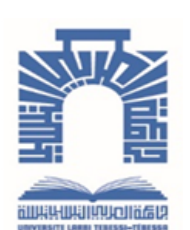

الجمـهـوريـــــــة الجــــزائـريــة الديمــــــــقـراطيــة الـشـــــــــــــعـبيــة

**Republique Algerienne Democratique Et Populaire** وزارة التـــــــعــليـــم العـــــالي والبـــــحث العــــــلــمـــي

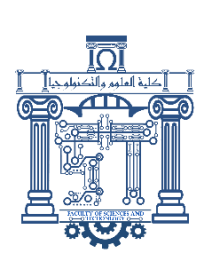

**Ministère de l'Enseignement Supérieur et de la Recherche Scientifique**

جـــــــــــــــــــــــــــــــــــامعة العربــــــــــــي التبســــــــــــي - تــــبســـــــــــــــــــــــــــــــــة

**Université Larbi Tébessi – Tébessa –**

**Faculté des Sciences et de la Technologie**

**Département de Génie Civil**

**MEMOIRE**

Présenté pour l'obtention du **diplôme** de **Master Académique**

**Filière : Génie Civil**

**Spécialité : Géotechnique**

**Par** : Assel Yousra Menaceur Nassira

**Thème**

# **Etude paramétrique du comportement des murs de souténement renforcés par des nappes horizontales de géogrille**

Présenté et soutenu publiquement, le 07 /06 /2023, devant le jury composé de :

M. LAOUAR Mouhamed saleh Professeur Président M. HOUAM Abdelkader entertainment and Professeur and Rapporteur M. FARES Abdelhafid M A A Examinateur

**Promotion : 2022/2023**

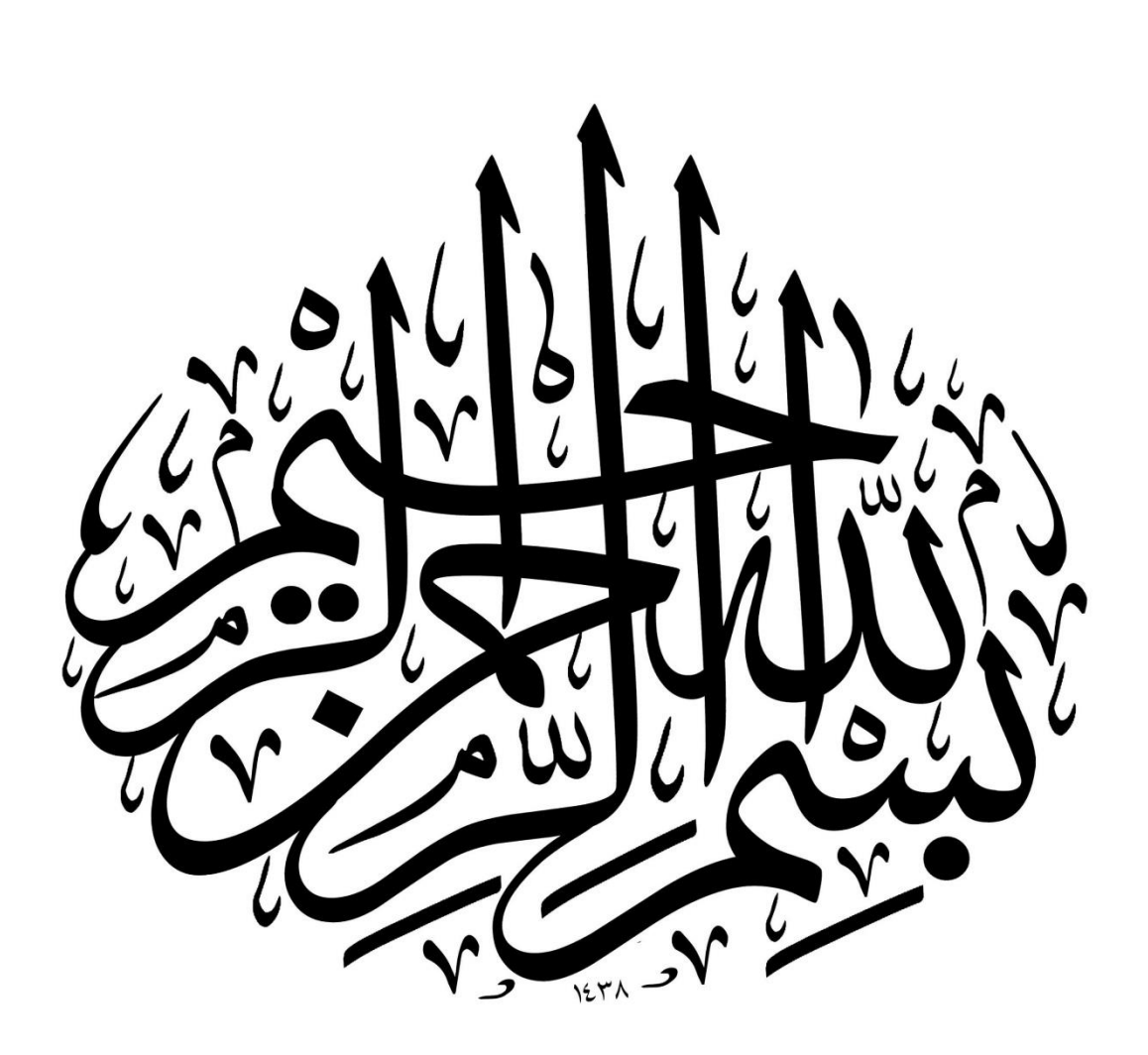

Remerciements

**Nous remercions initialement Allah de nous avoir donné du courage et de patience pour ar river à terminer ce modeste travail.**

**Tous nos remerciements et notre appréciation à nos chers parents qui ont beaucoup sacrifié pour nous réussissons.**

**Nous tenons à exprimer toute notre gratitude et note reconnaissance**

**À notre encadrant Mr Abdelkader Houam d'avoir accepté de diriger ce travail.**

**Nous tenons à remercier aussi les membres de jury pour l'honneur**

**Qui nous ont fait en acceptant de juger ce mémoire de fin d'étude.**

**Nous tenon à présenter nos expressions de reconnaissance envers**

**Tous nos enseignants qui ont contribué à notre formation à l'université**

**Cheikh Larbi Tebessi.**

**En particulier le Dr Fernane .A, Dr Djellali. A, Dr Khezazna. A.**

**En fin Nous remercions tous ceux qui ont contribué à la réalisation de ce travail de près ou de loin.**

**Yousra et Nassira**

# **Dédicace**

**Je dédie ce modeste travail**

**A mon pére (Mohammad) la personne sans qui je n'aurais jamais atteint ce point**

**Merci pour l'amour que vous m'aves donné, sans compter**

**Pour les valeurs que vous m'avez inculquées de dépassement de soi, qui Participation et liberté,**

**Pour votre soutien matériel et moral tout au long de mes études.**

**Merci pour votre sacrifice, votre dévouement, et surtout, d'avoir tant fait pour moi.**

**Confiance, sans aucun doute**

**Mes capacités. J'espère que tu es fier de moi.**

**A cette grande femme qui a élevé et enseigné, dont les yeux j'ai toujours cherché à puiser ma force pour achever ma carrière scientifique, mes mots sont impuissants à te remercier, Ma mère**

**A ma chère soeur, qui a toujours été à mes côtés dans tous mes moments difficiles, ma soeur Samira. Aussi, je n'oublie pas mes très chères soeurs : Samira, Taouesse, Noual et Samia.**

**A mes chers frères : Fouad et Rouchdi**

**À la femme de mon frère yassmine et pour ma grand-mère hada**

**À mon fiancé ilyesse : Je dédie cette humble recherche pour exprimer ma gratitude envers lui ; pour m'avoir soutenu afin que je réalise mon ambition scientifique.**

**A ma famille Assel.**

**A mes chers neveux que j'aime et à tous les petits anges de la famille**

**Aya, Anas, Amjed, Chifa.**

**A mes chères amies : Ines, Yakin, Amel, Nassira, Habala, Nouna, Sara, Fouzia, Loubna et Linda**

**Et toute la promotion géotechnique**

**À touts mes amis qui me connaissent.**

**Assel Yousra**

#### **Dédicaces**

**Au nom de Dieu et que la prière et la paix soient sur le bien-aimé notre prophète, que Dieu le bénisse et lui donne la paix. Celui qui est guidé par Dieu est sur la voie de la guidance, et celui qui est égaré ne trouvera pas de guide. Louange à Dieu, grâce à Qui les bonnes actions peuvent être accomplies. Louange à Dieu, Qui nous a aidés à réaliser cette humble œuvre.**

**Je dédie le fruit de mon humble effort à Dieu Tout-Puissant en premier lieu, puis à mon symbole de persévérance et de lutte qui m'a appris que la vie est une lutte et un défi et que la connaissance est une arme pour ceux qui n'en ont pas. À mon père qui m'a appris la noblesse de caractère ALAID.**

**Ensuite, à celle qui est la source de pureté, d'amour et de douceur...le secret de mon sourire dans l'existence, Ma chère mère, que Dieu fasse d'elle une couronne audessus de nos têtes.**

**Merci à mes parents et que Dieu vous bénisse en tant que ma richesse et ma fierté. À mes sœurs, mes piliers dans cette vie Nour eddine , Ahmed, DJamoui ,Walid . Et mes sœurs qui sont des compagnes de conseils Fouzia, Ismahan**

#### **J'ai épousé mon frère Khawla**

**Pour mon oncle Abid que Dieu l'agrée et lui donne un vaste paradis, ainsi qu'à sa femme et ses enfants. Et pour ma grand-mère Khadija que Dieu prolonge sa vie.**

**À mes oncles et tantes ainsi qu'à leurs épouses et enfants.**

**Pour ma sœur et amie qui a partagé ce travail avec moi Assel Yousra.**

**Et à mes collègues et amis les plus beaux qui ont partagé le parcours scolaire avec moi Nouna, Sara, Habala, Khadra, Linda, Lubna, Hayat, Abla, M.Basma.**

> **À tous ceux qui portent notre Nom Menaceur. Je dédie humblement ce travail.**

> > **Menaceur N**

# **Listes des Acronymes et Symboles**

# **Acronymes**

- GTR : Géotechnique des routes.
- MEF : Méthode des éléments finis.

# **Symboles**

- $\sigma_H$ : Contrainte horizontale.
- $K_0$ : Coefficient de pression de terre au repos.
- $\sigma_a$ : Contrainte de poussée.
- σ<sup>V</sup> : Contrainte verticale.
- $\sigma_P$ : Contrainte de butée.
- $\tau$ : Contrainte tangentielle.
- $\gamma$ : Poids volumique.
	- : Angle de frottement sol- écran.
- $\varphi$ : Angle de frottement.
- : Angle de l'écran incliné.
- $\beta$ : l'inclinaison du remblai d'arrière le mur.
- e : Excentricité.
- $F_a$ : Force de poussée.
- $F_p$ : Force de butée.
- $\sigma_r$ : Contrainte normale radiale.
- $\sigma_{\theta}$ : Contrainte normale orthoradiale.
- $\tau$ : Contrainte de cisaillement.
- q : Surcharge uniformément répartie.
- $q_s$ : Frottement latérale unitaire.
- $F<sub>S</sub>$ : Coefficient de sécurité.
- $K:$  Matrice de rigidité.
- : Déplacement total.
- $U_h$ : Déplacement horizontal.
- : Déformation.
- $R_P$ : Résistance de point.
- $W_n$ : Teneur en eau naturelle.
- $S_r$ : Degré de saturation.
- $\gamma_d$ : Densité sèche.
- $\gamma_h$ : Densité humide.
- $\psi$ : Angle de dilatance.
- L : Longueur de géogrille.
- E : module du Young
- C : Cohésion
- : Coefficient de poisson.
- EA : Rigidité axiale.
- $EI$ : Rigidité de flexion

# **Liste des tableaux**

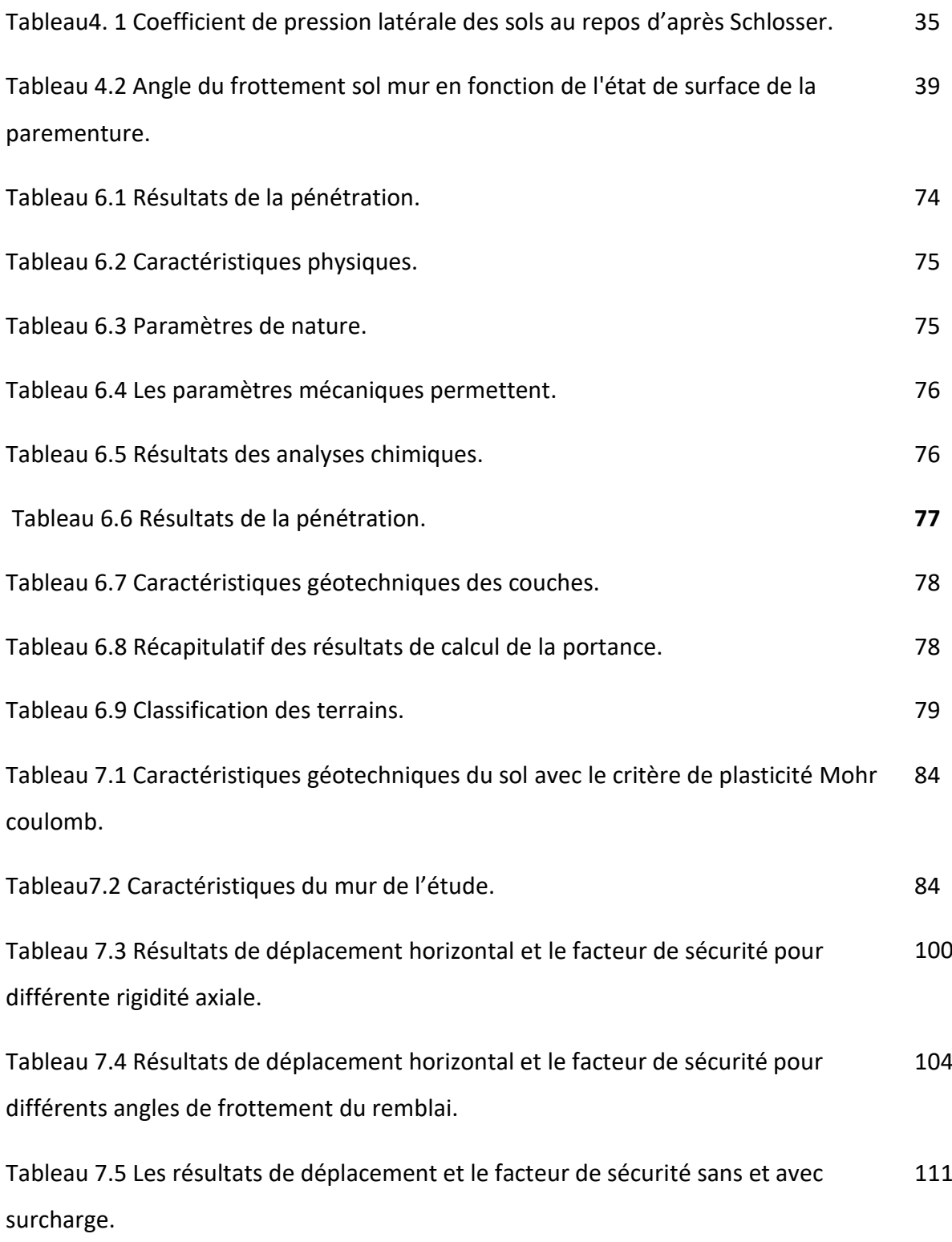

# **Liste des figures**

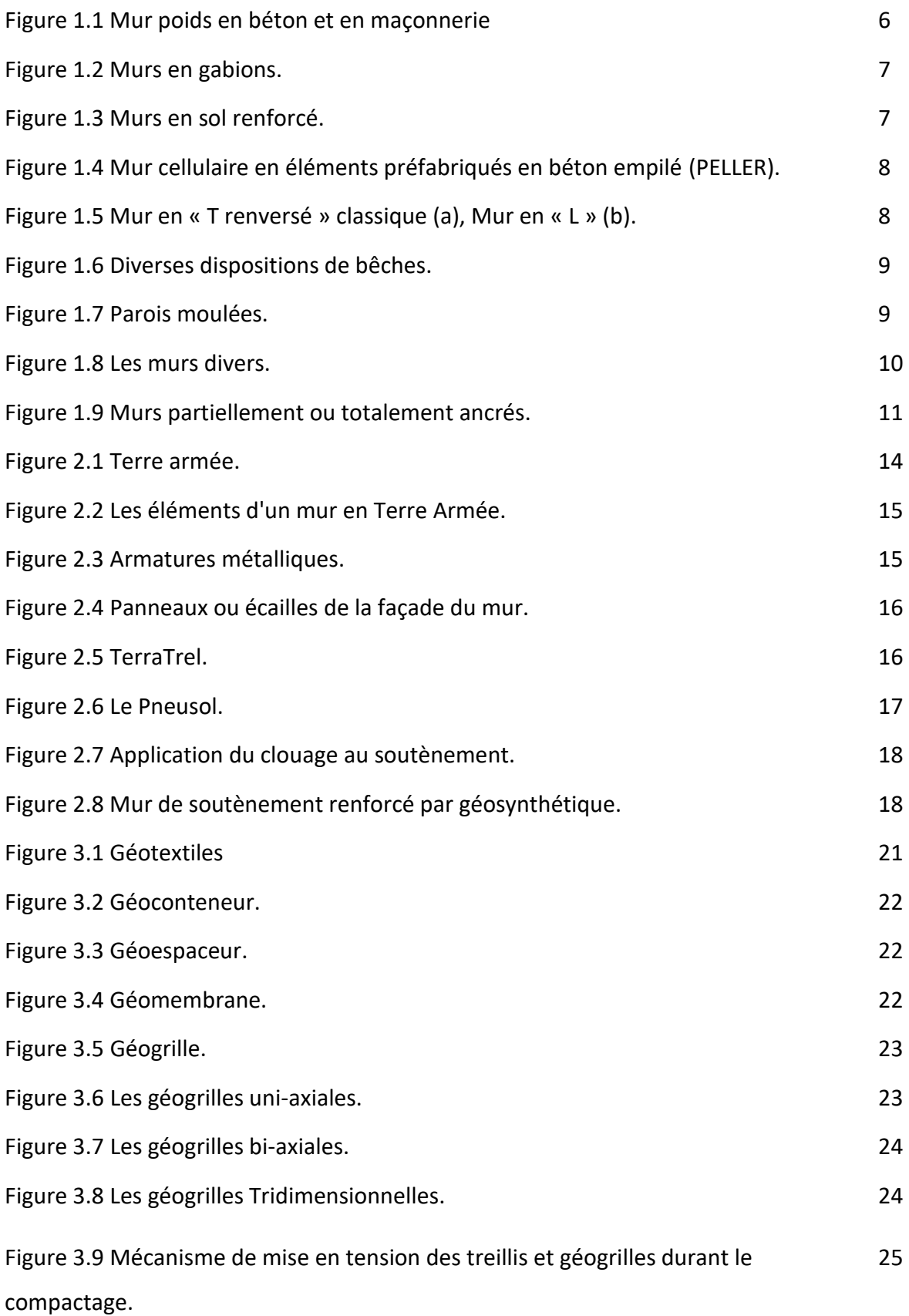

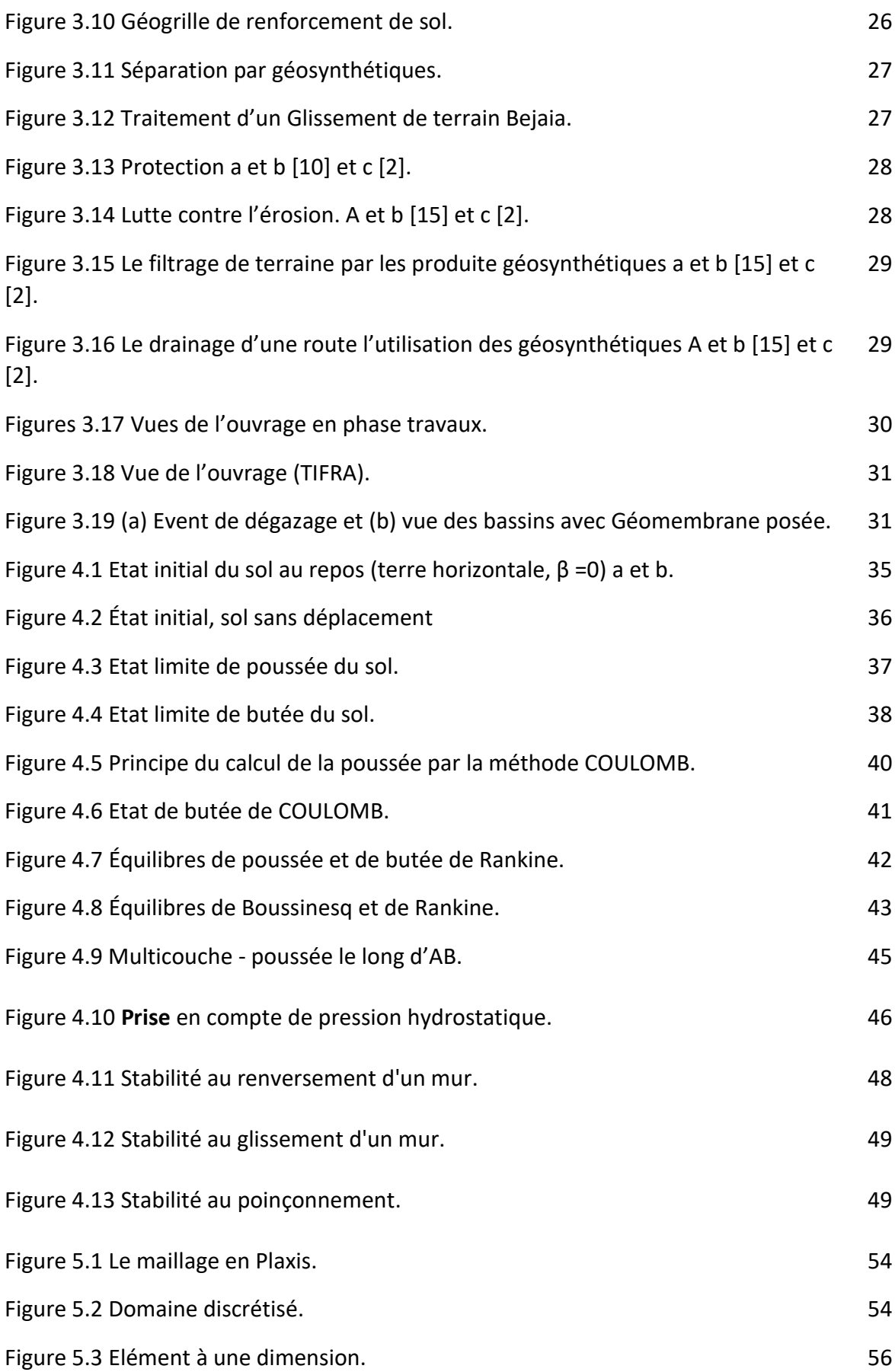

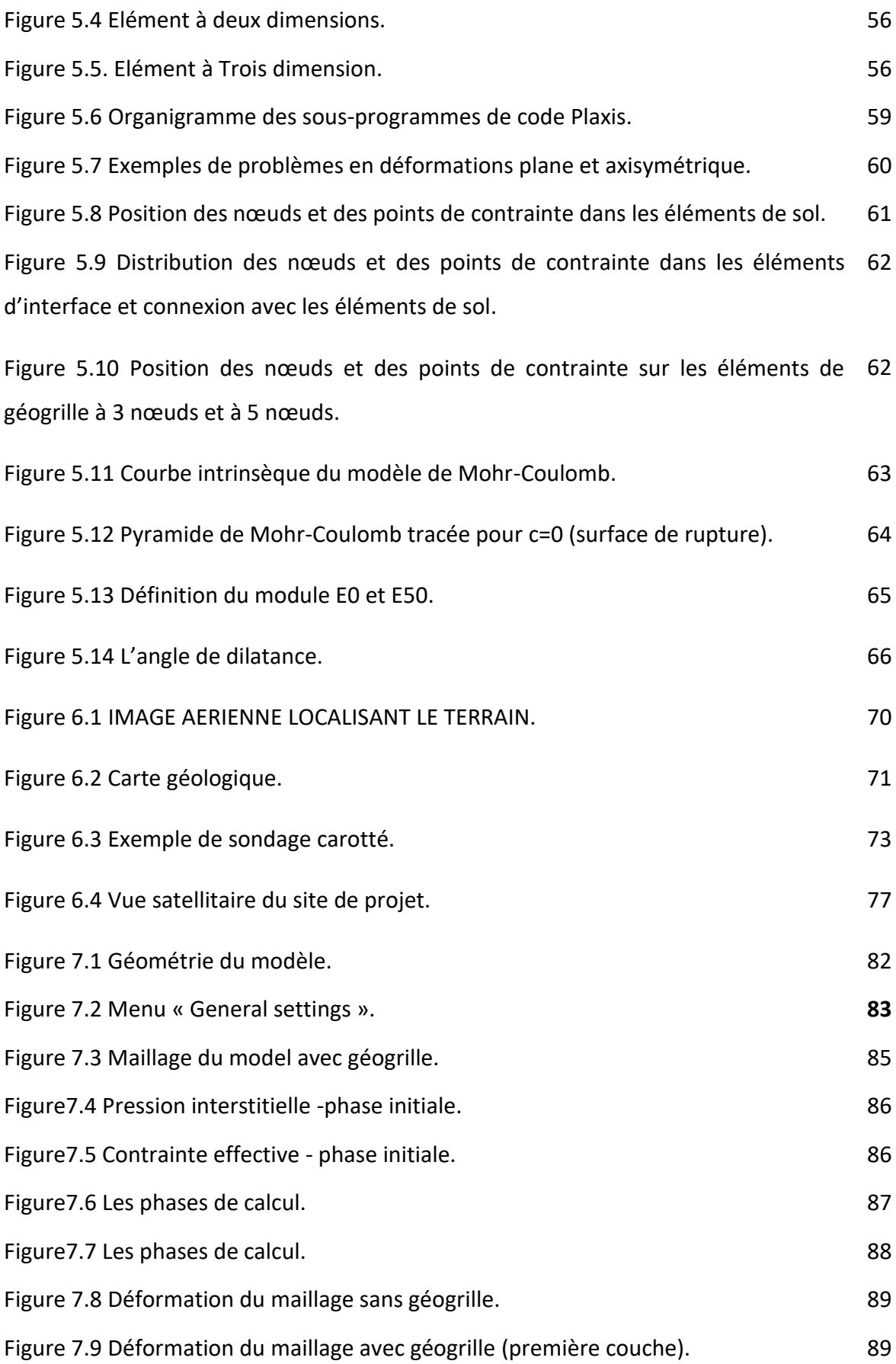

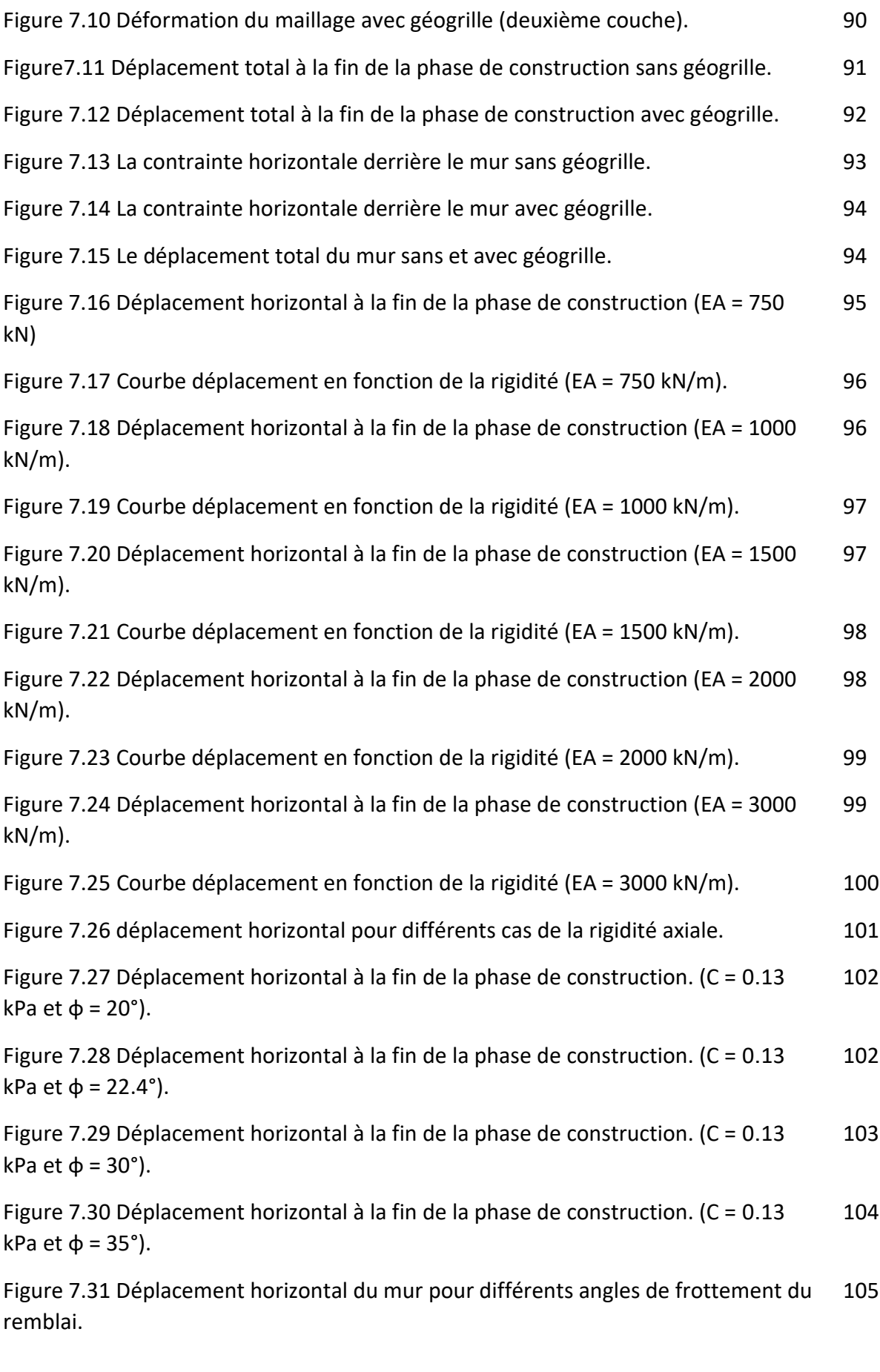

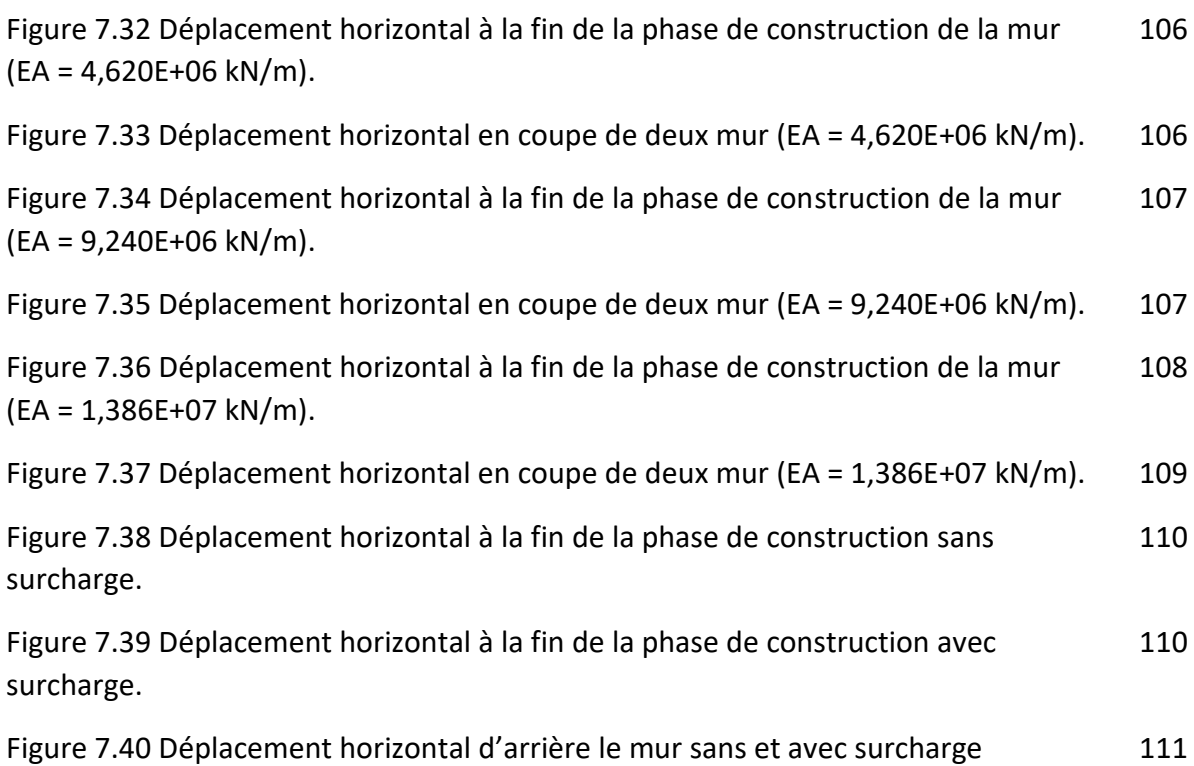

.

#### **Résumé**

Les structures de soutènement sont largement utilisées dans le domaine du génie civil en raison de leur nécessité vitale, et sont rarement renforcées par des bandes horizontales de géosynthétiques pour assurer leur stabilité. Il existe différents types de bandes horizontales, notamment le géogrille et le géotextile. Le comportement du mur de soutènement renforcé par le géogrille nécessite une étude approfondie pour comprendre les mécanismes de rupture, y compris le calcul des transferts horizontaux et des coefficients de sécurité. Ce travail vise à appliquer une méthodologie numérique pour un mur de soutènement en sol renforcé par des couches horizontales de géogrille en utilisant le logiciel "Plaxis 2D". Cette étude a été menée pour évaluer l'impact de plusieurs facteurs tels que la différence de rigidité entre deux murs de soutènement, la longueur du maillage, la rigidité axiale des maillages, et l'application de charges uniformément réparties pour évaluer les hypothèses utilisées dans les calculs pour les murs de soutènement renforcés par le sol.

**Mots clés :** géogrille, mur de soutènement, remblai, coefficient de sécurité, Plaxis 2D.

**ملخص** يتم استخدام الهياكل االستنادية بشكل واسع في مجال الهندسة المدنية بسبب ضرورتها الحيوية، ويتم تدعيمها بواسطة أشرطة أفقية من الجيوسنتيتيك لضمان استقرارها. وهناك أنواع مختلفة من الأشرطة الأفقية، ومن بينها الجيوغري والجيونكستيل. يتطلب سلوك حائط الاستناد المدعم بالجيوغري دراسة معمقة لفهم أليات االنكسار، بما في ذلك حساب االنتقاالت األفقية ومعامل األمان. يهدف هذا العمل إلى تطبيق منهجية رقمية لجدار استناد للتربة المدعمة بواسطة طبقات أجريت هذه الدراسة لتقييم تأثير عدة عوامل ."D2 Plaxis "أفقية من الجيوغري باستخدام برنامج مثل التفاوت في الصالبة بين جدارين استناديين، وطول الشبكة الجغرافية، والصالبة المحورية للشبكات الجغر افية، وتطبيق الحمل الموزع بشكل موحد لتقييم الافتر اضبات المستخدمة. في .إجراءات الحساب لجدران التربة المعززة بالتربة األرضية

**الكلمات المفتاحية:** الشبكة الجغرافية، الجدار االستنادي، الردم، معامل األمان .

.Plaxis 2D

#### **Summary**

Retaining structures are widely used in the field of civil engineering due to their vital necessity, and horizontal strips of geosynthetics to ensure their stability rarely reinforce them. There are different types of horizontal strips, including geogrid and geotextile. The behavior of the retaining wall reinforced with geogrid requires an in-depth study to understand the mechanisms of failure, including the calculation of horizontal transfers and safety factors. This work aims to apply a digital methodology for a soil retaining wall reinforced by horizontal layers of geogrid using the "Plaxis 2D" software. This study was conducted to evaluate the impact of several factors such as the difference in stiffness between two retaining walls, the length of the mesh, the axial stiffness of the mesh, and the application of uniformly distributed load to evaluate the assumptions used in the calculations for soil-reinforced retaining walls.

**Keywords :** geogrid, retaining wall, embankment, safety factor, Plaxis 2D

# **TABLE DES MATIÈRES**

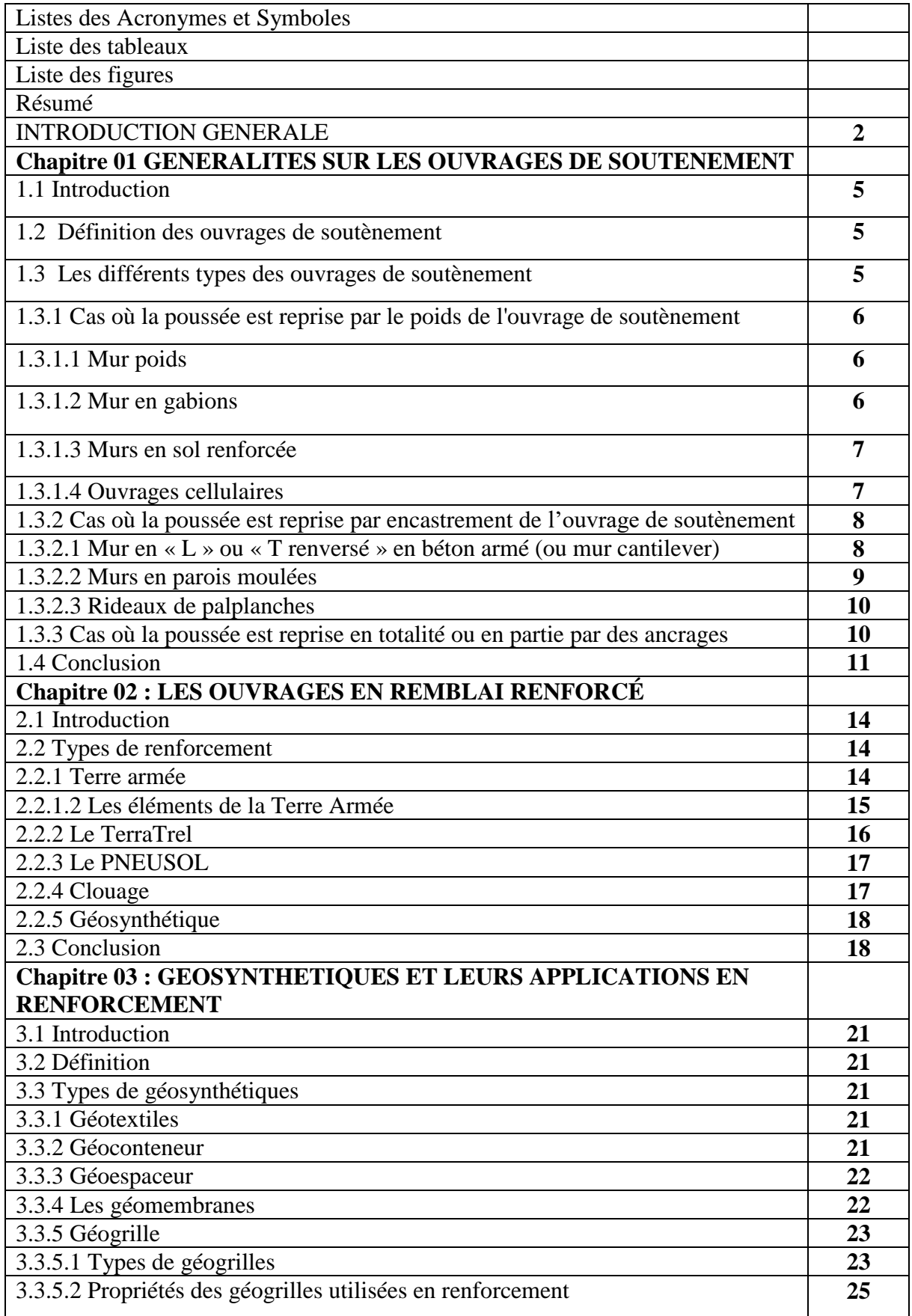

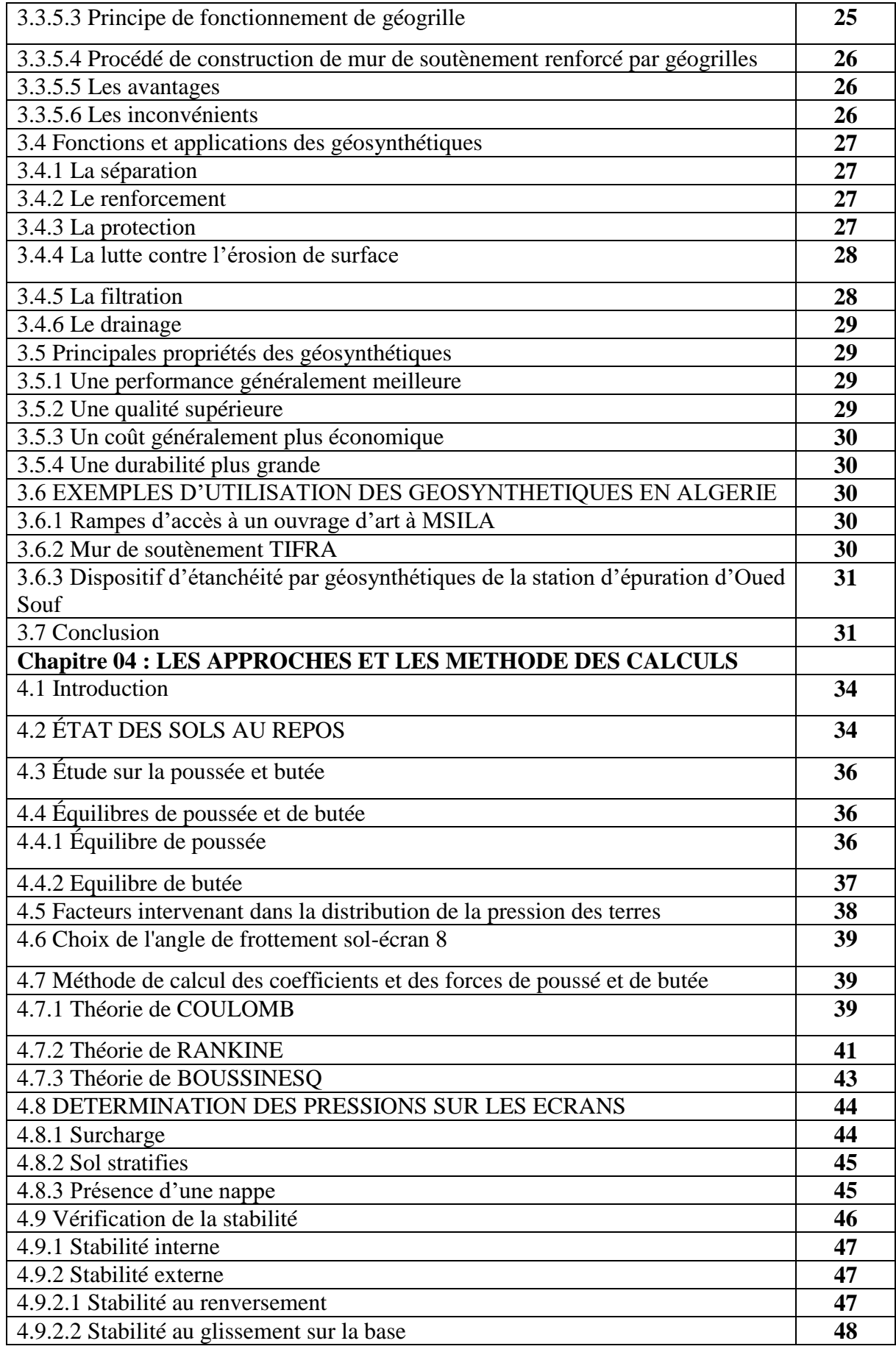

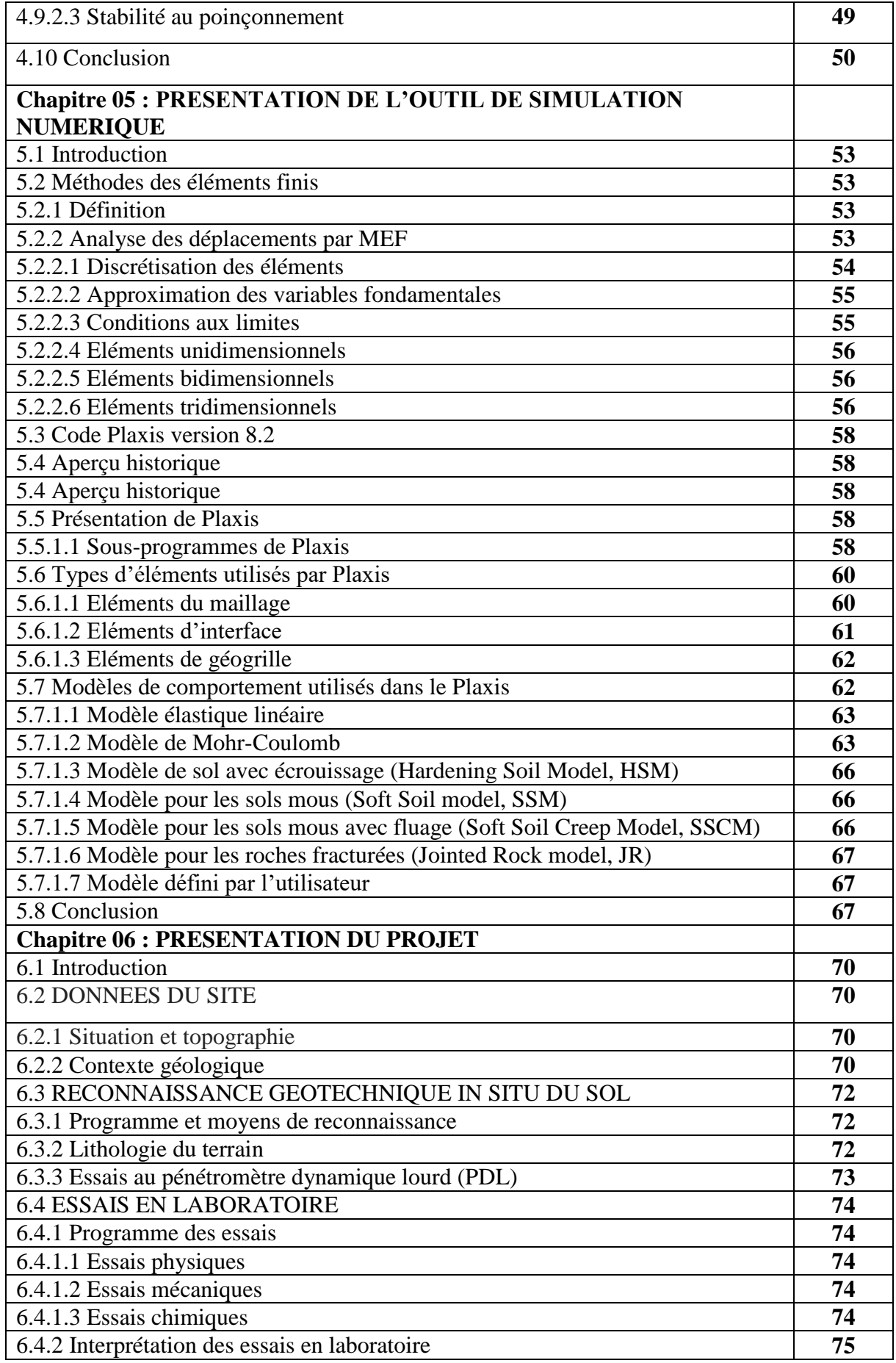

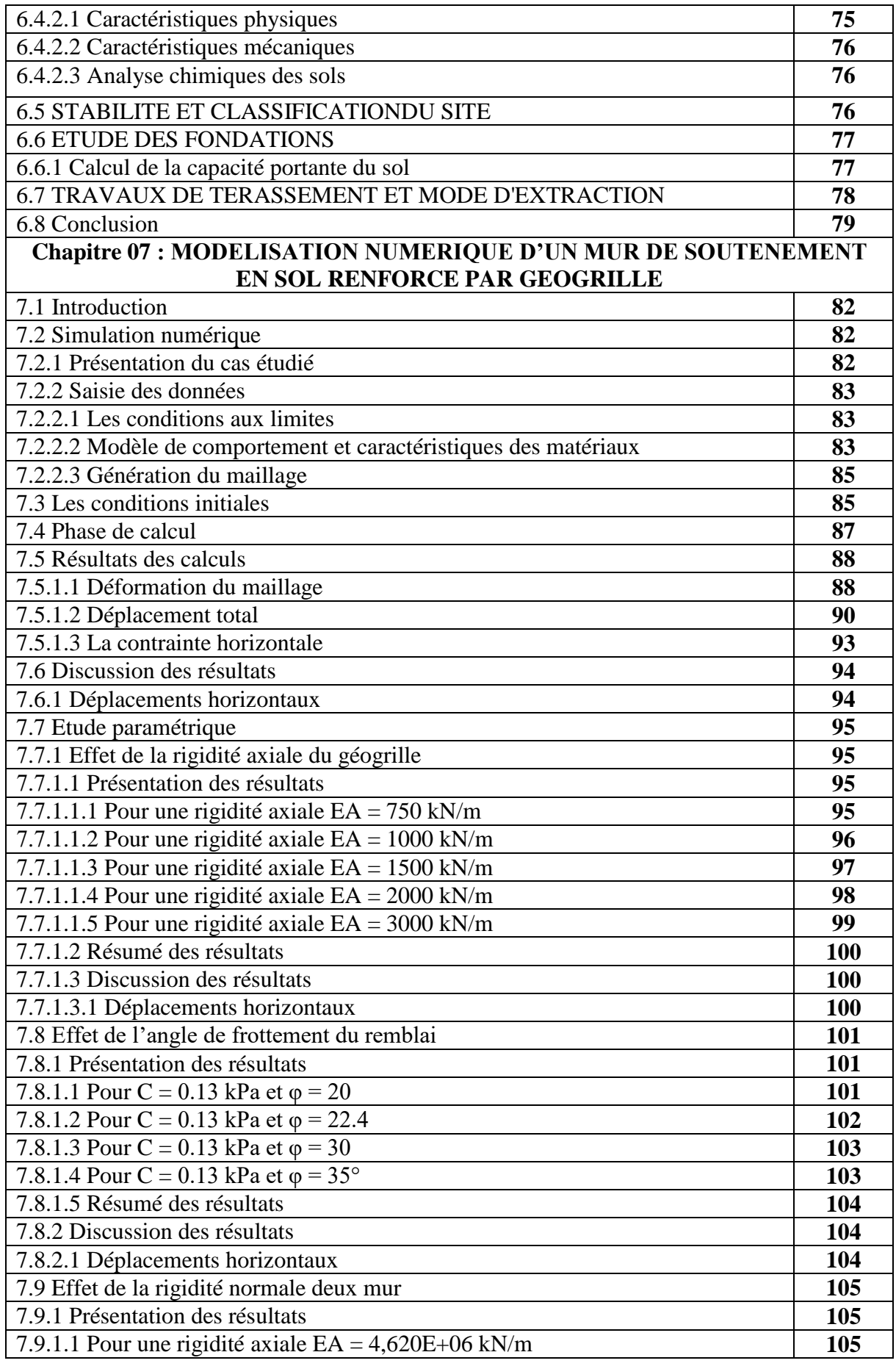

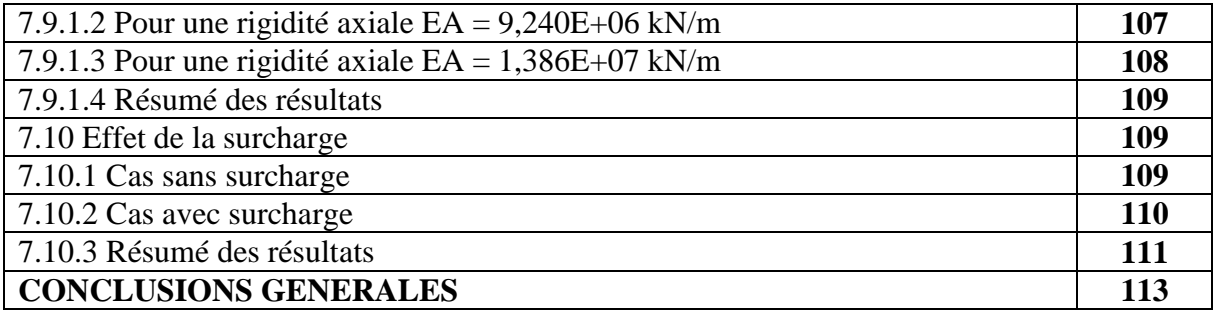

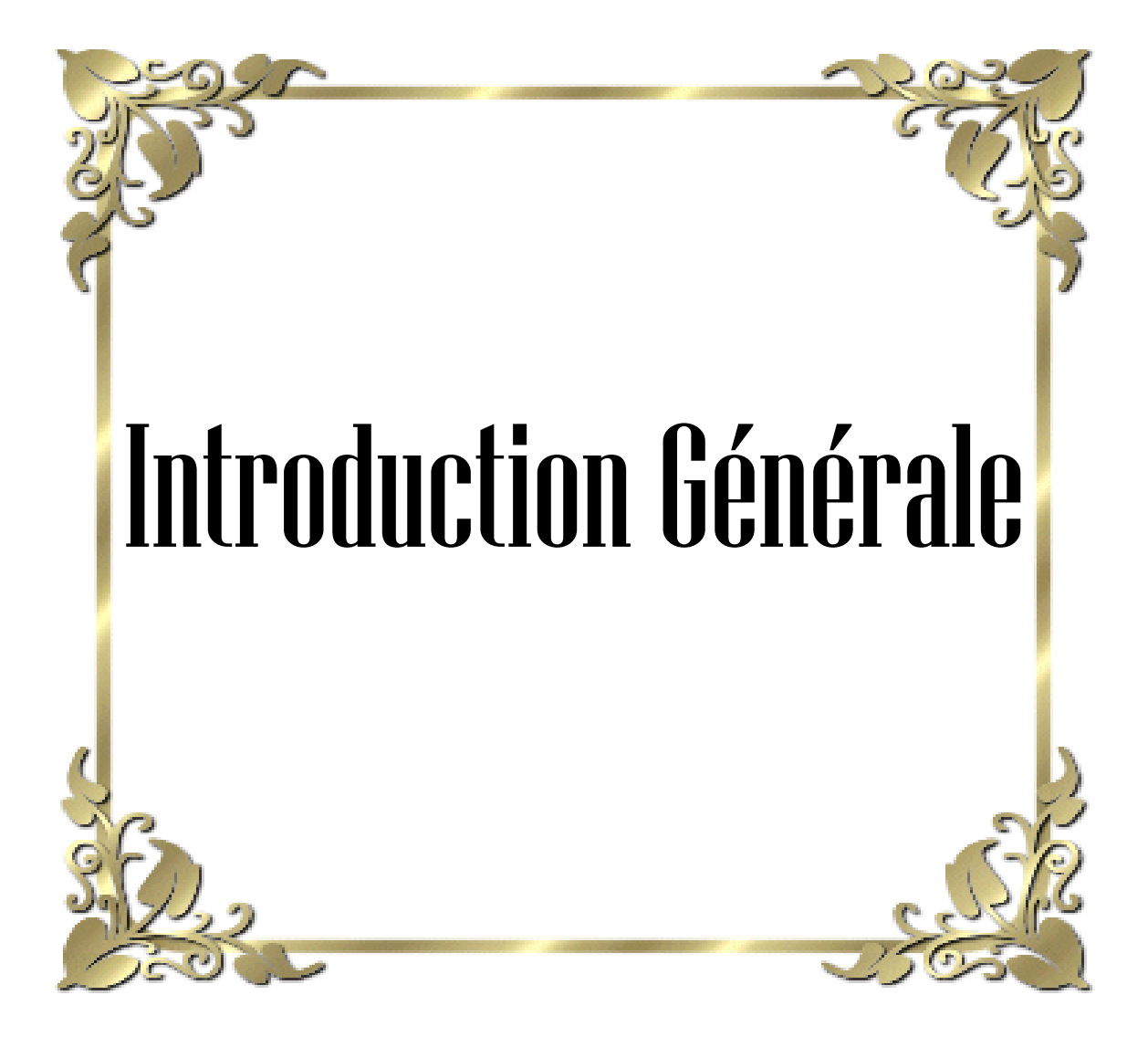

# **INTRODUCTION GENERALE**

Les murs de soutènement sont des structures essentielles pour stabiliser les sols en pente ou les remblais. Cependant, ces structures peuvent être soumises à des charges élevées ou à des conditions environnementales extrêmes qui peuvent compromettre leur stabilité et leur performance à long terme. Pour améliorer leur stabilité et leur durabilité, les ingénieurs utilisent des techniques de renforcement, telles que l'ajout de nappes horizontales de géogrille.

L'étude paramétrique du comportement des murs de soutènement renforcés par des nappes horizontales de géogrille est une méthode d'analyse qui permet d'optimiser les paramètres de conception pour garantir la performance et la durabilité de la structure. Cette étude implique l'analyse de la relation entre les différents paramètres de la structure et leur impact sur le comportement global de la structure.

Les paramètres étudiés peuvent inclure la géométrie du mur de soutènement, la résistance du sol, la rigidité de la géogrille, l'angle d'inclinaison du mur, la hauteur du mur, le type de sol, la longueur de la géogrille, etc.

L'objectif de cette étude paramétrique est d'optimiser les paramètres de conception pour garantir la stabilité et la performance de la structure. En comprenant comment ces paramètres affectent le comportement de la structure, les ingénieurs peuvent adapter les spécifications de conception pour répondre aux exigences de chaque projet spécifique.

Les nappes horizontales de géogrille sont l'une des méthodes courantes de renforcement des murs de soutènement. Elles sont utilisées pour réduire les contraintes sur la structure, augmenter la capacité portante et améliorer la stabilité globale de la structure. Cependant, pour garantir l'efficacité du renforcement, il est important de mener une étude paramétrique approfondie pour déterminer les paramètres optimaux pour chaque projet spécifique.

En somme, l'étude paramétrique du comportement des murs de soutènement renforcés par des nappes horizontales de géogrille est une solution convenable pour accroitre la stabilité de ces structures sans perdre de vue leur durabilité. Elle permet d'optimiser les paramètres de conception et de garantir que la structure répond aux exigences de charge et de stabilité requises. Cette étude est fondamentale pour garantir la sécurité et la durabilité des murs de soutènement renforcés par des nappes horizontales de géogrille, en minimisant les risques de défaillance ou de dommages à long terme. Elle est donc essentielle pour assurer la sécurité des personnes et des biens, ainsi que pour garantir la fiabilité et la durabilité des infrastructures de génie civil.

Le présent mémoire est constitué de 07 chapitres

Chapitre 01 : Généralités sur les ouvrages de soutènements.

Chapitre 02 : Les ouvrages en remblai renforcé.

Chapitre 03 : Géosynthétiques et leur application en renforcement.

Chapitre 04 : Les approches et la méthode des calculs.

Chapitre 05 : Présentation de l'outil de simulation numérique.

Chapitre 06 : Présentation du projet.

Chapitre 07 : Modélisation numérique d'un mur de soutènement en sol renforcé par géogrille.

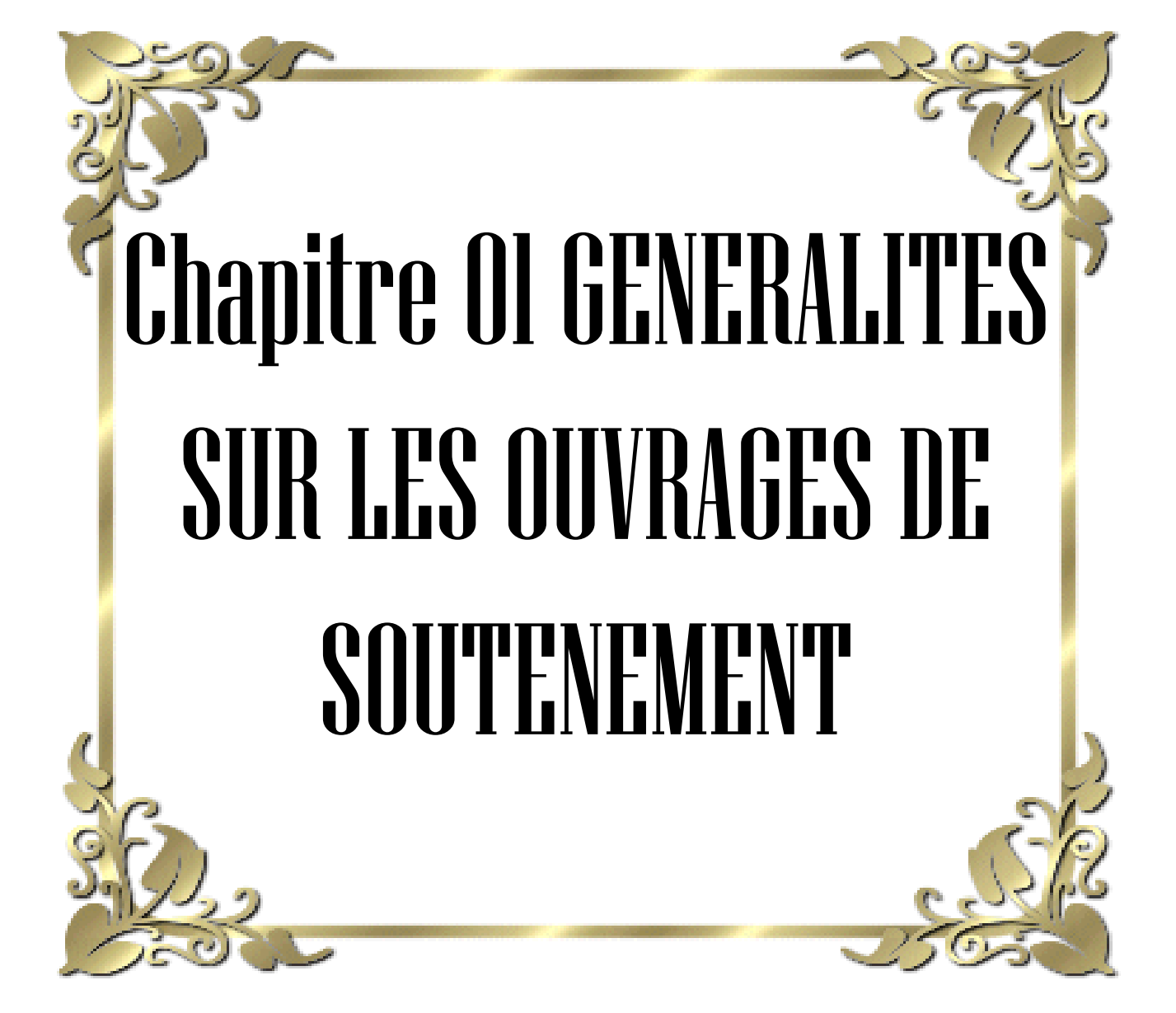

## **1.1 Introduction**

Les ouvrages de soutènement sont considérés comme étant une des applications les plus intéressantes dans le domaine de génie civil. Ainsi, ils constituent la bonne solution qui vise à retenir, d'une façon provisoire ou définitive, un talus, d'éviter un éboulement, de construire un parking souterrain ou un silo ou bien pour la réalisation d'une fouille.

#### **1.2 Définition des ouvrages de soutènement**

Rage de soutènement est une construction destinée à prévenir l'éboulement ou Un ouv Les ouvrages de soutènement sont essentiellement .le glissement d'un talus raide soit en site montagneux pour protéger les chaussées routières contre le ,employés ent ou d'avalanches soit en site urbain pour réduire l'emprise d'un risque d'éboulem .un bâtiment ou d'un ouvrage d'art en vue de la construction d'une route ,talus naturel II existe deux grandes classes d'ouvrages de soutènement ceux composés : d'une semelle de fondation et ceux composés d'une paroi paroi résistante.

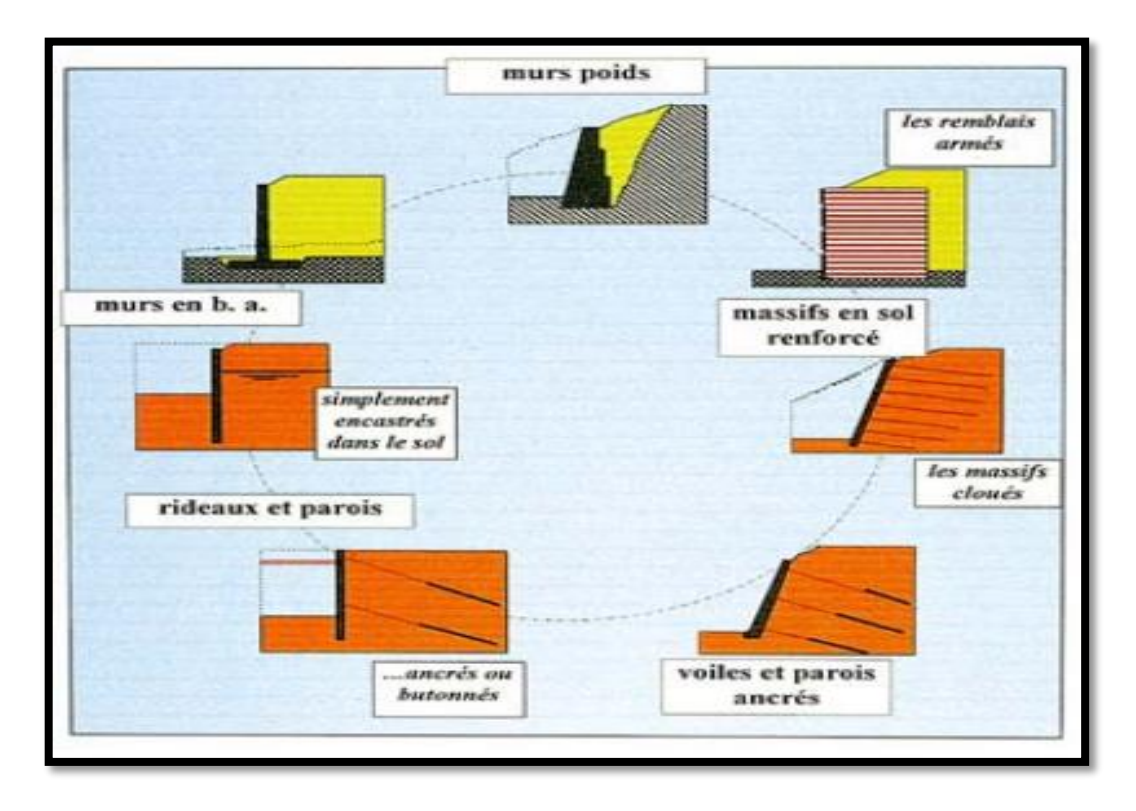

#### **1.3 Les différents types des ouvrages de soutènement :**

Un ouvrage de soutènement peut retenir soit des terres en remblai, c'est-à-dire rapportées, soit le terrain en place, en déblai.

L'effort de poussée exercé par le massif de terre retenu peut être repris de diverses manières.

**Trois modes principaux** peuvent être distingués :

la poussée est reprise par le poids de l'ouvrage de soutènement ;

- la poussée est reprise par encastrement de l'ouvrage de soutènement ;
- la poussée est reprise par des ancrages.

On distingue donc **trois grandes familles d'ouvrages** de soutènement :

- les **murs de soutènement** : ce sont des ouvrages généralement fondés superficiellement, dont le poids (incluant parfois une partie de la masse de sol retenu) joue un rôle prépondérant ;
- les **écrans de soutènement** : ce sont des ouvrages minces (acier, béton armé ou bois), retenus ou soutenus par des ancrages, des butons ou la butée des terres. Leur résistance à la flexion joue un rôle important, alors que leur poids est insignifiant ;
- les **ouvrages en remblai ou sol renforcé** : ce sont des ouvrages qui comportent des rangées sensiblement horizontales de renforcements, interposées entre des couches successives du remblai au fur et à mesure de la **construction** de l'ouvrage.

#### **1.3.1 Cas de reprise de la poussée par le poids de l'ouvrage de soutènement**

On distingue 4 familles principales d'ouvrages :

## **1.3.1.1 Mur poids**

Le murs poids est parmi les plus anciens murs de soutènement ; il résiste à la poussée des terres par son propre poids, il est généralement construit en béton ou en maçonnerie, il pose souvent des problèmes de tassement et de fondation dans le cas des terrains ne présentant pas de bonnes caractéristiques mécaniques.

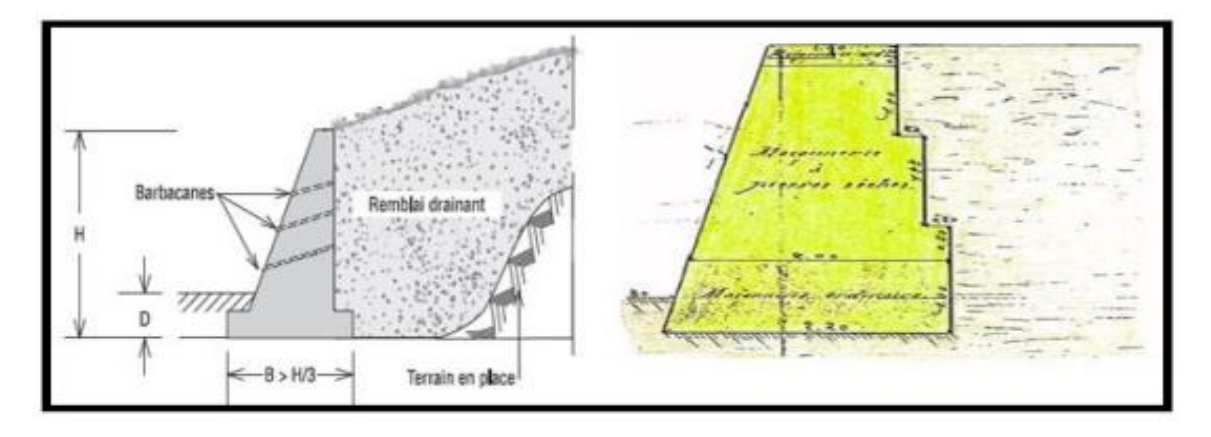

**Figure 1.1** Mur poids en béton et en maçonnerie

#### **1.3.1.2 Murs de gabions**

C'est un mur dérivé du mur poids, il a la forme d'une caisse chargée par sa partie haute de cailloux quant aux murs gabions, ils peuvent être assimilés à des murs poids ou caisson, il s'agit d'une enveloppe de fil de fer grillagée parallélépipédique remplie de gros galets laissant le drainage de l'eau et évitant ainsi toute pression hydrostatique. Ce type de murs convient dans le cas de terrains compressibles.

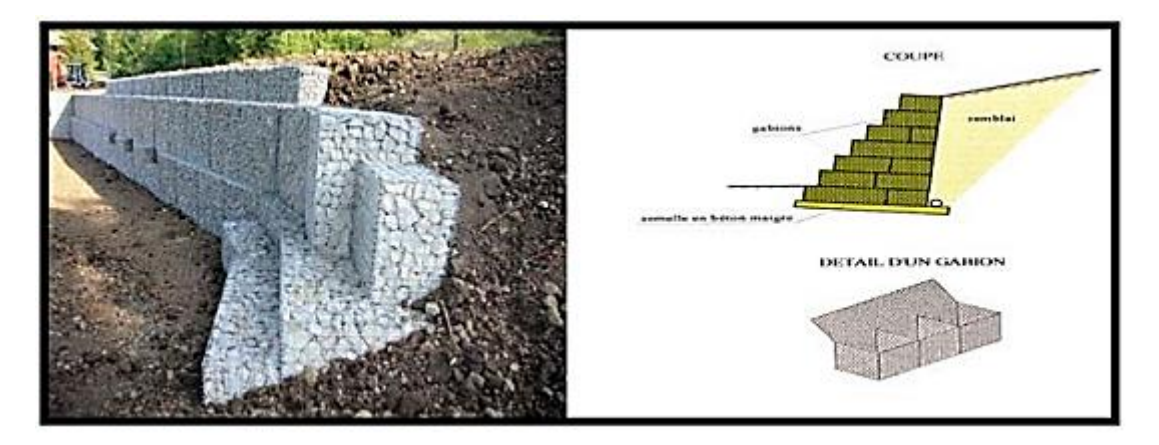

**Figure 1.2** Murs de gabions.

# **1.3.1.3 Murs en sol renforcée**

Dans ces murs le sol est renforcé par des inclusions souples résistant à la traction (géo synthétique, armature métallique). Ce sont des ouvrages souples qui supportent les tassements différentiels du sol de fondation.

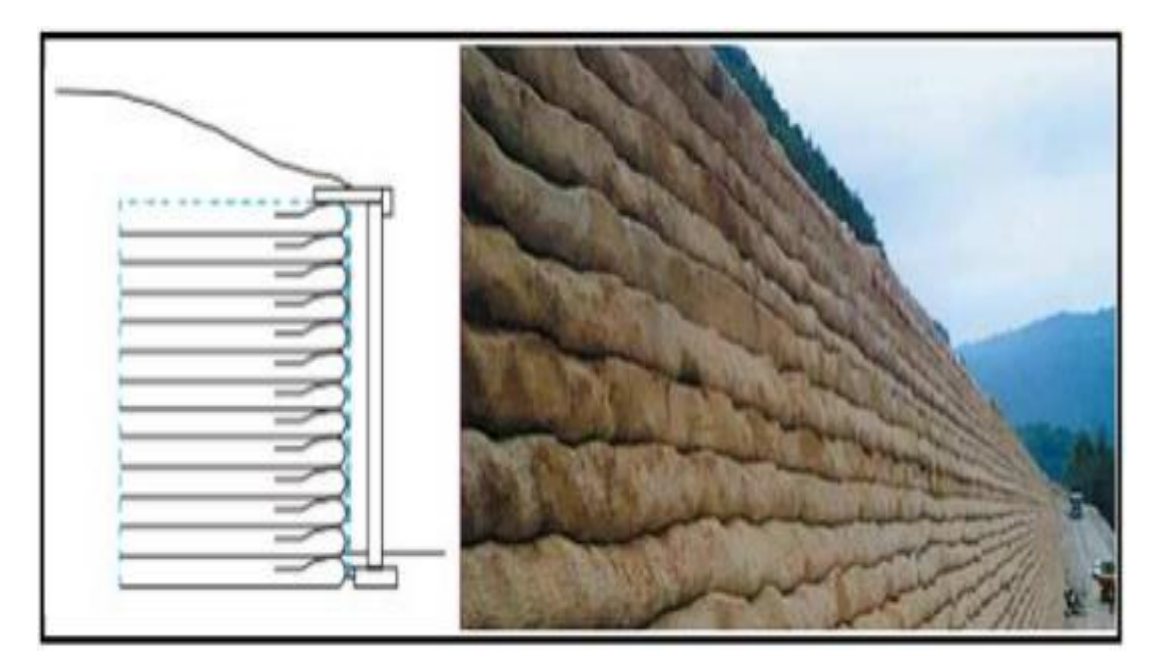

**Figure 1.3** Murs en sol renforcé.

# **1.3.1.4 Ouvrages cellulaires**

Ce sont des murs en béton armé préfabriqué ou en métal constitués d'élément superposés. Dans un ouvrage cellulaire, la cellule est remplie de sol et l'ensemble forme un ouvrage qui peut être, dans certains cas, très souple, on utilise généralement dans les travaux maritimes.

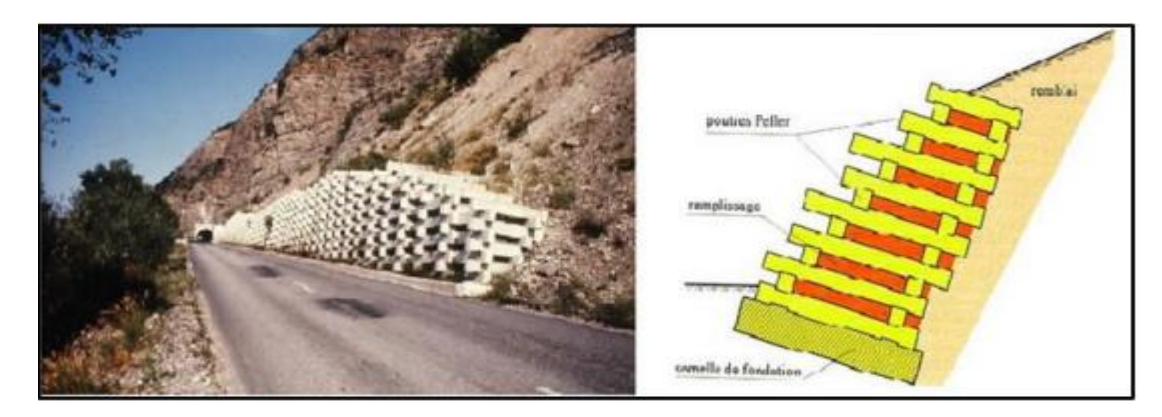

**Figure 1.4** Mur cellulaire en éléments préfabriqués en béton empilé (PELLER).

## **1.3.2 Cas de reprise de la poussée par encastrement de l'ouvrage de soutènement**

Dans le cas où la poussée est reprise par un encastrement, plusieurs types d'ouvrages sont à signaler. Parmi lesquels, on citera :

#### **1.3.2.1 Mur en « L » ou « T renversé » en béton armé (ou mur cantilever)**

Il est composé d'une base élargie (semelle) et encastrée à la partie supérieure du sol de fondation. Il fonctionne en faisant participer à l'action de soutènement une partie du poids du remblai. Un mur cantilever peut d'ailleurs être considéré comme un ouvrage poids si l'on y inclut le poids du remblai compris entre le mur et la verticale qui passe par l'extrémité arrière de la semelle. Les murs cantilevers en béton armé sont également des ouvrages rigides.

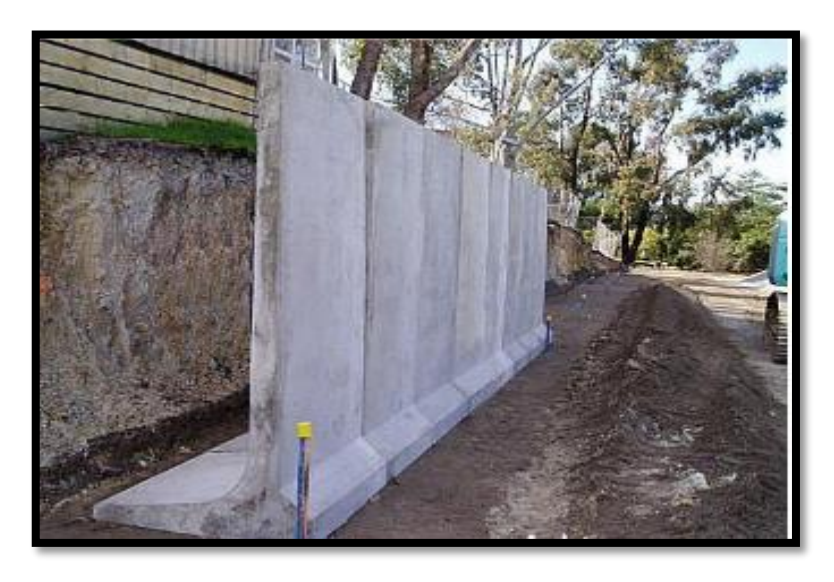

**Figure 1.5** Mur en « T renversé » classique (a), Mur en « L » (b).

Parfois, la stabilité au glissement du mur nécessite de disposer sous la semelle une « bêche ». Celle-ci peut être soit à l'avant, soit à l'arrière de la semelle, soit parfois encore en prolongement du voile. Cette bêche est toujours coulée en « pleine fouille » sans coffrage.

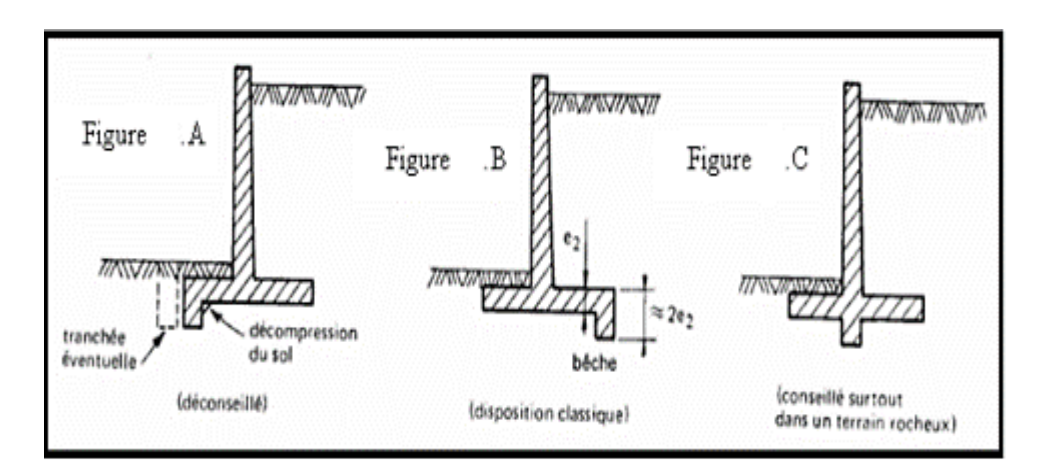

**Figure 1.6** Diverses dispositions de bêches.

#### **1.3.2.3 Murs en parois moulées**

Il s'agit d'une technique qui consiste à construire un mur au sein du sol en place, avant toute excavation, par bétonnage d'une tranchée remplie de boue pour en assurer la stabilité. Cette technique est particulièrement utilisée pour les travaux sous la nappe, en zones urbaine et portuaire. Une paroi moulée fonctionne par encastrement total ou partiel dans le sol de fondation.

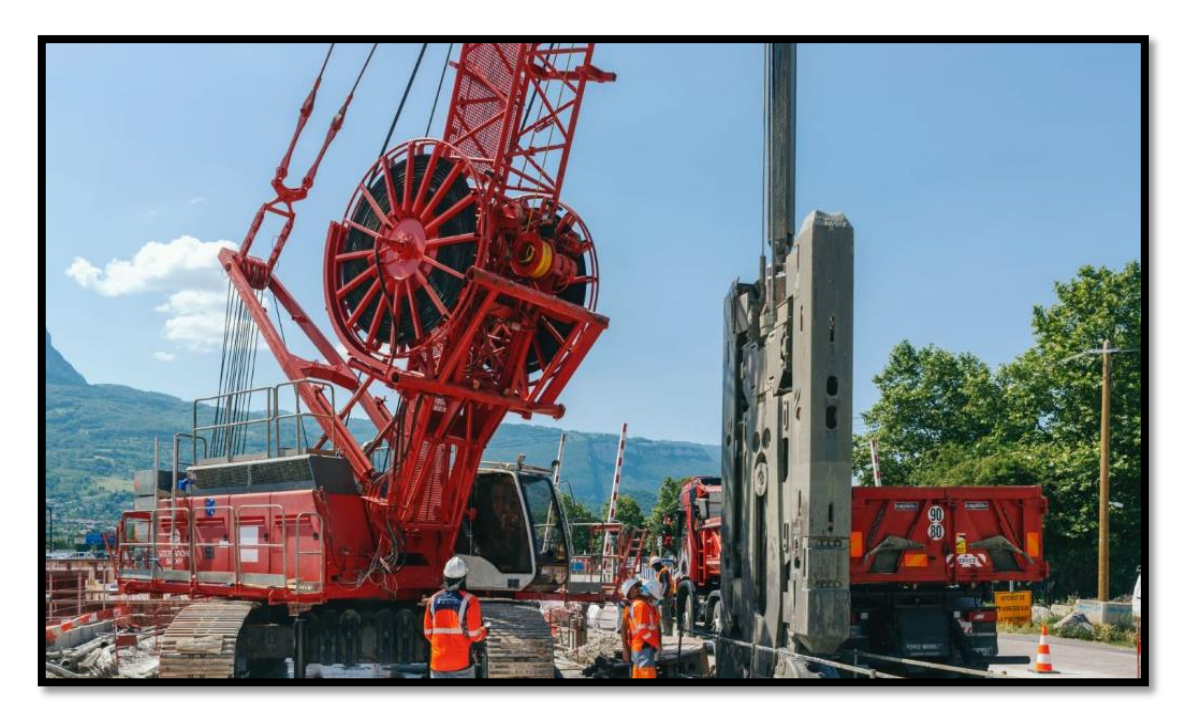

**Figure 1.7** Parois moulées.

# **1.3.2.3 Rideaux de palplanches**

Ce sont des ouvrages de soutènement flexibles, encastrés dans le sol de fondation où l'interaction structure-remblai a une influence prépondérante sur le comportement de l'ouvrage.

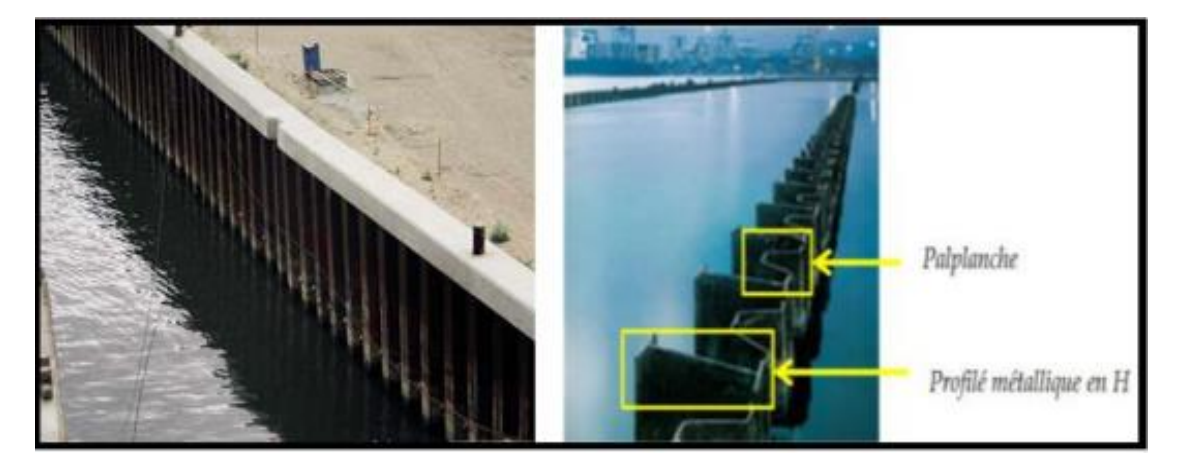

**Figure 1.8** Les murs divers.

#### **1.3.3 Cas de reprise de la poussée en totalité ou en partie par des ancrages**

Dans les deux cas cités précédemment (poussée reprise par le poids ou l'encastrement), il est possible d'utiliser des tirants pour reprendre une partie de la poussée des terres. Les tirants sont très fréquents dans le cas des parois, pour limiter la profondeur à encastrer et reprendre provisoirement la poussée des terres. Après excavation les efforts seront repris par les planchers disposés entre les parois et souvent les tirants seront désactivés.

Les ouvrages ancrés rencontrés sont donc :

- les murs ancrés.
- les parois moulées ancrées.
- les palplanches ancrées

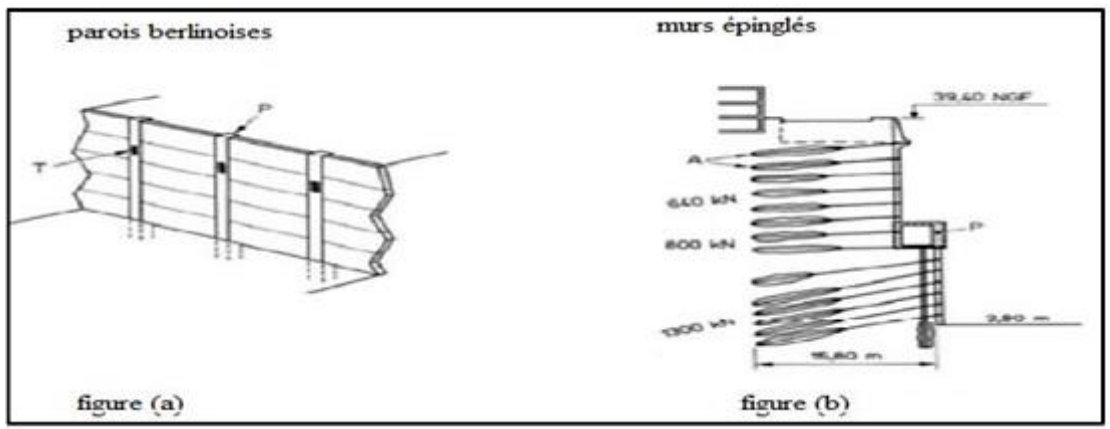

**Figure 1.9** Murs partiellement ou totalement ancrés.

## **1.4 Conclusion**

Les murs de soutènement jouent un rôle prépondérant dans la stabilité des ouvrages instables. Ils sont classés en de nombreux types en fonction de la force de la poussée de la terre. A cet effet, il serait primordial de procéder à une étude approfondie du projet dans le but de choisir un des types de mur de soutènement le moins cher.

# **Références de chapitre 01**

[file:///C:/Users/PC/Downloads/Documents/CHAP01%20mur%20de%20soutenement%20FIN](file:///C:/Users/PC/Downloads/Documents/CHAP01%20mur%20de%20soutenement%20FINE.pdf) [E.pdf](file:///C:/Users/PC/Downloads/Documents/CHAP01%20mur%20de%20soutenement%20FINE.pdf)

"Les ouvrages de soutènement," SETRA, France, Décembre 1988, pp. 4

www.keller-france.com, [consulter le 11/03/2016]

François SCHLOSSER, "Mur de soutènement," Techniques de l'Ingénieur. Paris, C244.

ROUABEH Aicha, " comportement D'un Mur de soutènement sous charge sismique," MAGISTER, Département de génie civil, UNIVERSITE M'HAMED BOUGARA, BOUMERDES, 2013.

ENTREPRISE GÉNÉRALE DE TRAVAUX ET TECHNOLOGIES DU SOL CONSTRUIRE SUR DU SOLIDE, "Parois moulées et barrettes",2006

A. Guettouche, "Traitement des sols," Cours, Université Ferhat Abbas, Sétif, 2015/2016, pp. 73

Mme Aribi S " Cours de Stabilisation des sols et Renforcement des ouvrages," 2016.2017

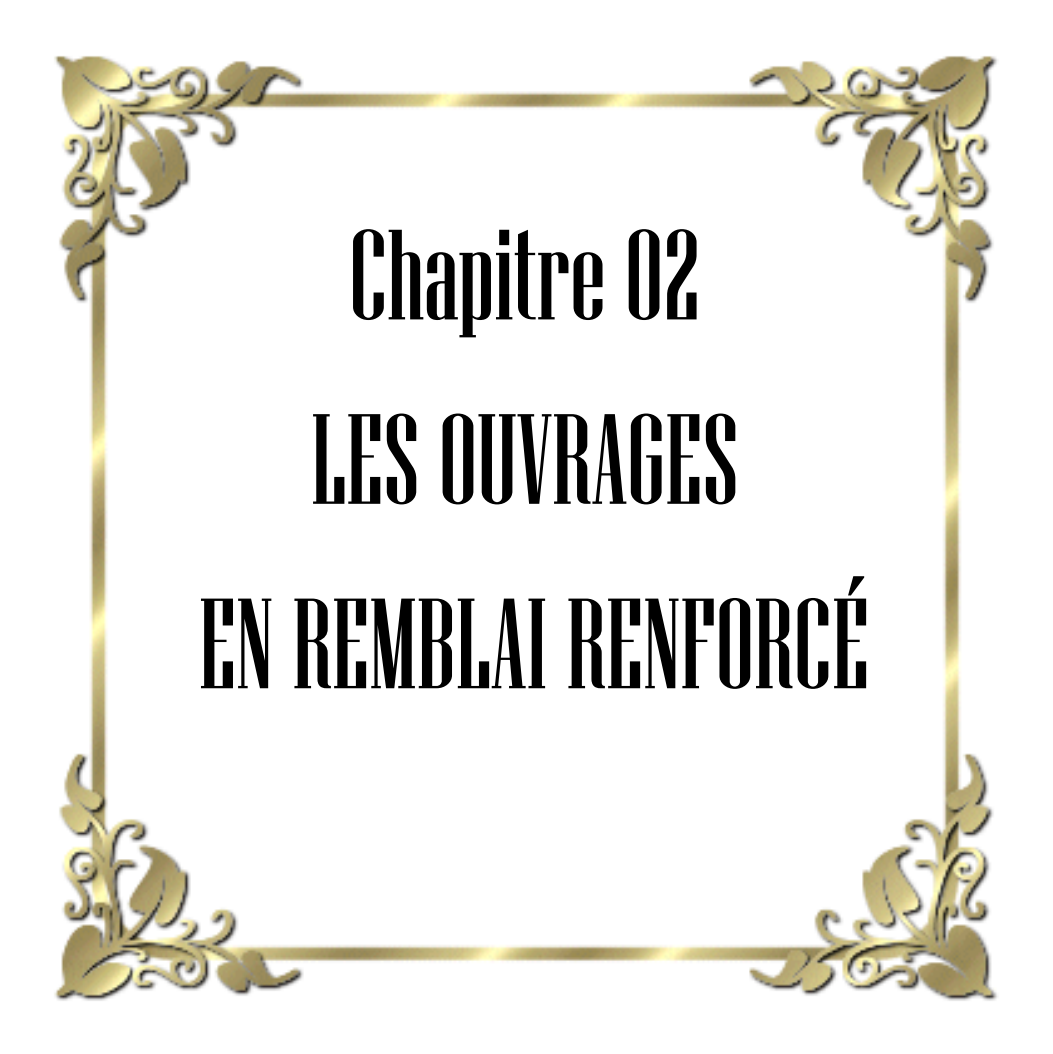

## **2.1 Introduction**

Les sols ayant de bonnes caractéristiques physiques et/ou mécaniques se font de plus en plus rares, plusieurs ingénieurs recourent souvent à la réalisation de renforcement profond de quelques terrains. Ils visent, par cet acte, à rendre ces terrains capables de recevoir des ouvrages de grande importance loin de tous problèmes relatifs à la stabilité ou à la déformation du sol. L'une des méthodes dont on dispose pour résoudre de tels problèmes demeure les méthodes de renforcement.

# **2.2 Types de renforcement**

Il existe une très grande variété d'éléments de renforcement utilisés dans la pratique et que l'on classe généralement suivant :

- Leur forme géométrique (unidimensionnelle (linéaire), bidimensionnelle et tridimensionnelle)
- Leur extensibilité (renforcement extensible et peu extensible).
- Ou par incrustation (renforcements métalliques ou géosynthétiques). Et dans le cadre de renforcements du sol de soutènement, la présente recherche s'intéresse en particulier au renforcement par incrustation.

Ce type de renforcement qui peut apporter une stabilité à un massif en améliorant ses caractéristiques mécaniques. Cette amélioration est obtenue, en général, par une incrustation dans le massif, d'éléments mécaniquement plus performants que le sol lui-même, donnant à celui-ci une meilleure résistance au cisaillement.

Dans ce type de renforcement on distingue :

# **2.2.1 Terre armée**

Inventée en 1963 par Henri Vidal, la Terre Armée est un matériau composite qui associe un remblai en sol pulvérulent à des armatures métalliques. Cette association confère au massif renforcé une cohésion anisotrope dans la direction des armatures, qui lui permet de faire office d'ouvrage de soutènement. Cette cohésion est proportionnelle à la densité et à la résistance des armatures. Un parement, généralement constitué d'écailles de béton, est mis en place devant le mur pour retenir les particules de sol entre les lits d'armatures.

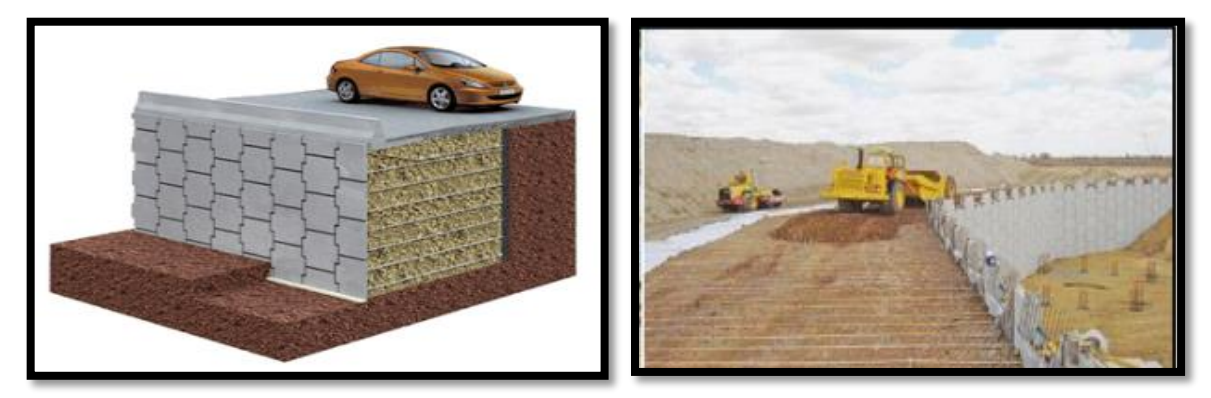

**Figure 2.1** Terre armée

## **2.2.1.2 Les éléments de la Terre Armée**

La figure suivante montre chaque élément de la structure du sol renforcé (Fig. 2.2) ayant un impact direct sur sa stabilité et ses performances.

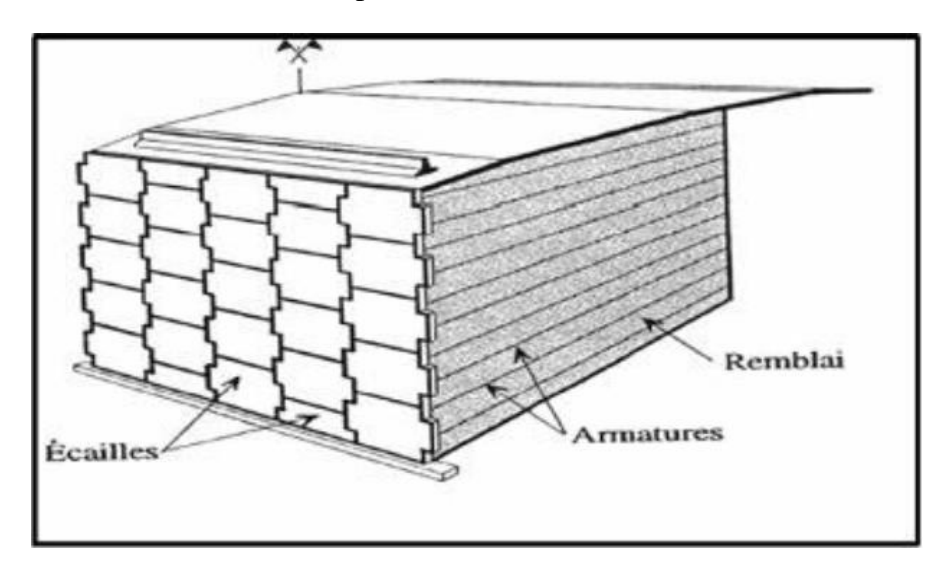

**Figure 2.2** Les éléments d'un mur en Terre Armée

#### **a. Le remblai**

En général les terres utilisées pour le remblai sont déterminantes pour la stabilité des Structures de sol renforcé. En effet, il est possible d'utiliser n'importe quel type de terre mais il faut le traiter de tel sorte que l'angle de frottement interne soit élevé, par conséquent les sols granulaires (sable, graviers ou fragments de pierres) qui ont un angle de frottement interne élevé s'avèrent être la meilleure solution.

#### **b. Les armatures**

Les armatures se présentent sous la forme de bandes plus ou moins larges (5 à 10 cm), de faible épaisseur (quelques millimètres), souvent crénelées pour assurer un frottement plus important avec le sol à renforcer. Suivant les cas d'application, elles peuvent être constituées en:

- Géosynthétiques.
- Fibres de verre.
- Acier inoxydable ou acier doux galvanisé.

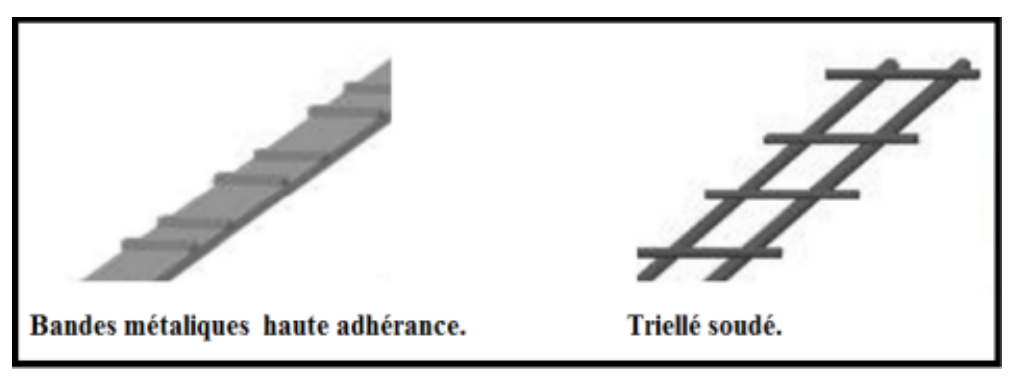

**Figure 2.3** Armatures métalliques.

#### **c. Panneaux ou écailles de façade du mur**

Le panneau est la face apparente du remblai renforcé. Il est généralement en béton, mais il peut être en métal, en bois, en béton sec moulé ou autre matière. Les panneaux les plus utilisés sont Il est utilisé pour éviter les ruptures locales et protèges contre l'érosion, améliorer l'apparence extérieure de l'ouvrage (côté esthétique) ,les écailles cruciformes en béton

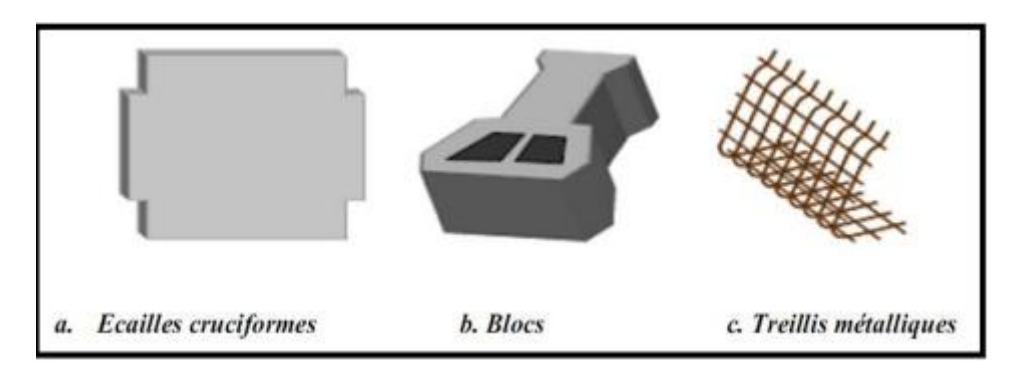

**Figure 2.4** Panneaux ou écailles de la façade du mur

## **2.2.2 Le TerraTrel**

Le mur TERRATREL À PAROI VERTICALE est un ouvrage formé d'un remblai renforcé par des inclusions de type armatures en acier distribuées uniformément dans le massif à renforcer et d'une paroi en treillis métallique.

Le parement est disponible sous trois aspects :

- − Treillis métallique exposé avec empierrement;
- − Revêtement en béton armé coulé en place;
- − Revêtement en bois traité.

Ce mur est classifié sous l'appellation générale « Remblai renforcé par des inclusions de type armatures en acier avec paroi en treillis métallique »

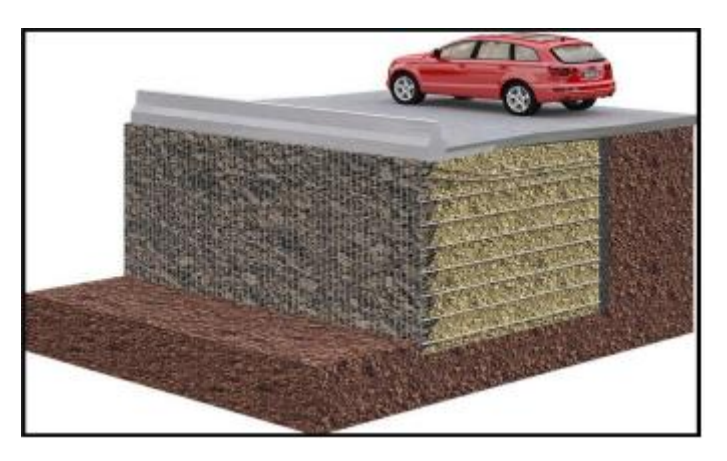

**Figure 2.5** TerraTrel.
## **2.2.3 Le PNEUSOL**

Le Pneu-sol est un mélange de pneus usagé (deux flancs, une bande de roulement) ou le pneu entier et de sol, dans lequel les pneus sont utilisés comme renforts du sol. Ils sont capables de supporter des efforts de traction importants et sont soit entièrement soit partiellement découpés afin d'être associés en nappes, en couches superposées, grâce à des attaches métalliques.

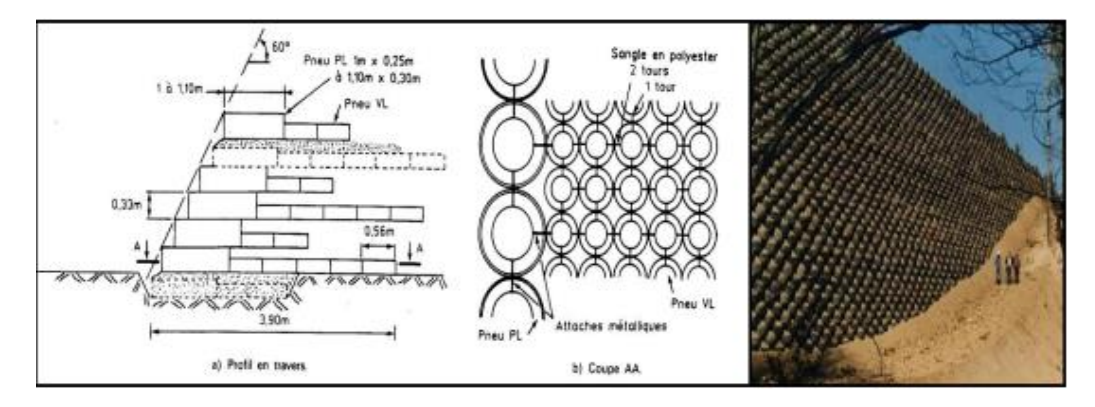

**Figure 2.6** Le Pneusol.

# **2.2.4 Clouage**

Le clouage est une technique de construction utilisée pour améliorer la stabilité d'un massif de sol par la mise en place d'éléments de renforcement (Clous).

Les clous, appelés aussi «ancrages passif », sont constitués par des armatures en acier scellées dans le terrain par injection de coulis de ciment. Ils mobilisent des forces de frottement sur la totalité de leur longueur, ce qui contribue à améliorer les conditions de stabilité.

Les ouvrages en sol cloué sont généralement associés à un parement pouvant être de plusieurs types :

-parement rigide en béton (projeté, coulé en place ou préfabriqué) : a pour fonction de soutenir les terrains entre les clous (doit être dimensionné pour reprendre les efforts déstabilisants maximum)

-parement flexible: conçu pour soutenir les surfaces de pentes de terrain situées entre les clous et comme protection contre l'érosion

-parement souple : a pour fonction première d'empêcher l'érosion et de protéger la surface du terrain contre le ravinement.

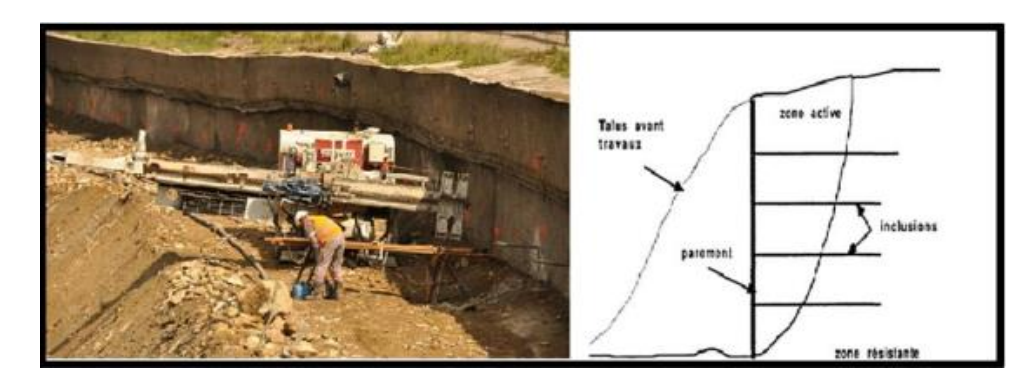

**Figure 2.7** Application du clouage au soutènement

## **2.2.5 Géosynthétique**

Les géosynthétiques sont produits sous différentes formes à partir de matières synthétiques sur la base de divers polymères provenant de l'industrie chimique.

Etant donné l'importance cruciale des géosynthétiques dans notre recherche, nous leur réservons tout un chapitre en vue de les détailler.

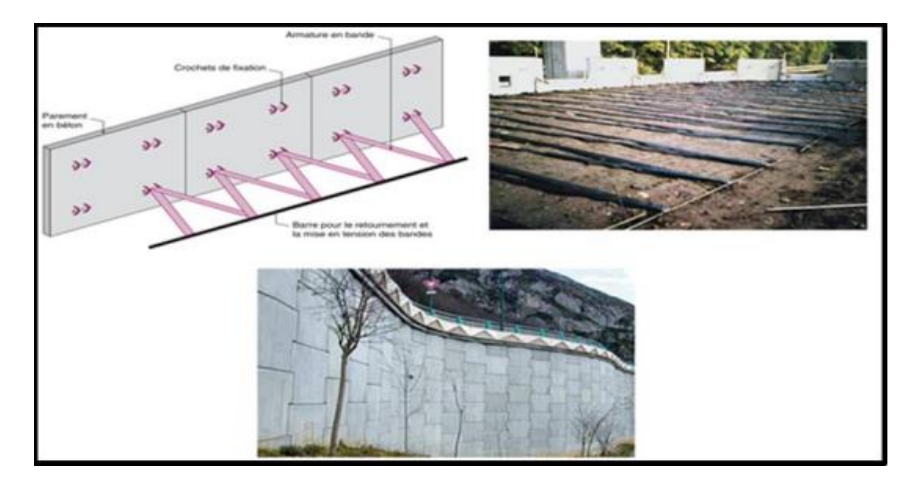

**Figure 2.8** Mur de soutènement renforcé par géosynthétique.

## **2.3 Conclusion**

A travers les travaux présentés, Divers procédés de construction des ouvrages de soutènement en remblai renforcé permettent d'assurer la stabilité globale, chacun s'eux procédés à un domaine d'utilisation spéciale

# **Références de chapitre 02**

[https://www.researchgate.net/figure/Les-elements-dun-mur-en-Terre-Armee-](https://www.researchgate.net/figure/Les-elements-dun-mur-en-Terre-Armee-5_fig3_345258155)[5\\_fig3\\_345258155](https://www.researchgate.net/figure/Les-elements-dun-mur-en-Terre-Armee-5_fig3_345258155)

[https://piles.cerema.fr/IMG/pdf/les\\_ouvrages\\_en\\_terre\\_armee\\_-](https://piles.cerema.fr/IMG/pdf/les_ouvrages_en_terre_armee_-_guide_pour_la_surveillance_specialisee_et_le_renforcement_1994_cle76581b.pdf) [\\_guide\\_pour\\_la\\_surveillance\\_specialisee\\_et\\_le\\_renforcement\\_1994\\_cle76581b.pdf](https://piles.cerema.fr/IMG/pdf/les_ouvrages_en_terre_armee_-_guide_pour_la_surveillance_specialisee_et_le_renforcement_1994_cle76581b.pdf)

<https://www.terre-armee.com/>

B, Salah Eddine, " Modélisation numérique des ouvrages de soutènement en sol renforcé," Magister, Département de génie civil Université Mohamed Khider – Biskra, 02/05/2012.

[https://www.researchgate.net/figure/Panneaux-ou-ecailles-de-la-facade-du-mur-](https://www.researchgate.net/figure/Panneaux-ou-ecailles-de-la-facade-du-mur-10_fig5_345258155)[10\\_fig5\\_345258155](https://www.researchgate.net/figure/Panneaux-ou-ecailles-de-la-facade-du-mur-10_fig5_345258155)

Haouam Houda, " Etude numérique d'un mur de soutènement en sol stabilisé et renforcé avec fibres et géogrilles," Magister, Département de génie civil, Université Badji Mokhtar, annaba,2013

k, Sami, "LE CLOUAGE DANS LES OUVRAGES DE SOUTÉNEMENT : CONCEPTION ET DIMENSIONNEMENT," Magister, Département de génie civil, Université Constantine 1, 04 /03/2014.

<http://bib.univ-oeb.dz:8080/jspui/handle/123456789/7434>

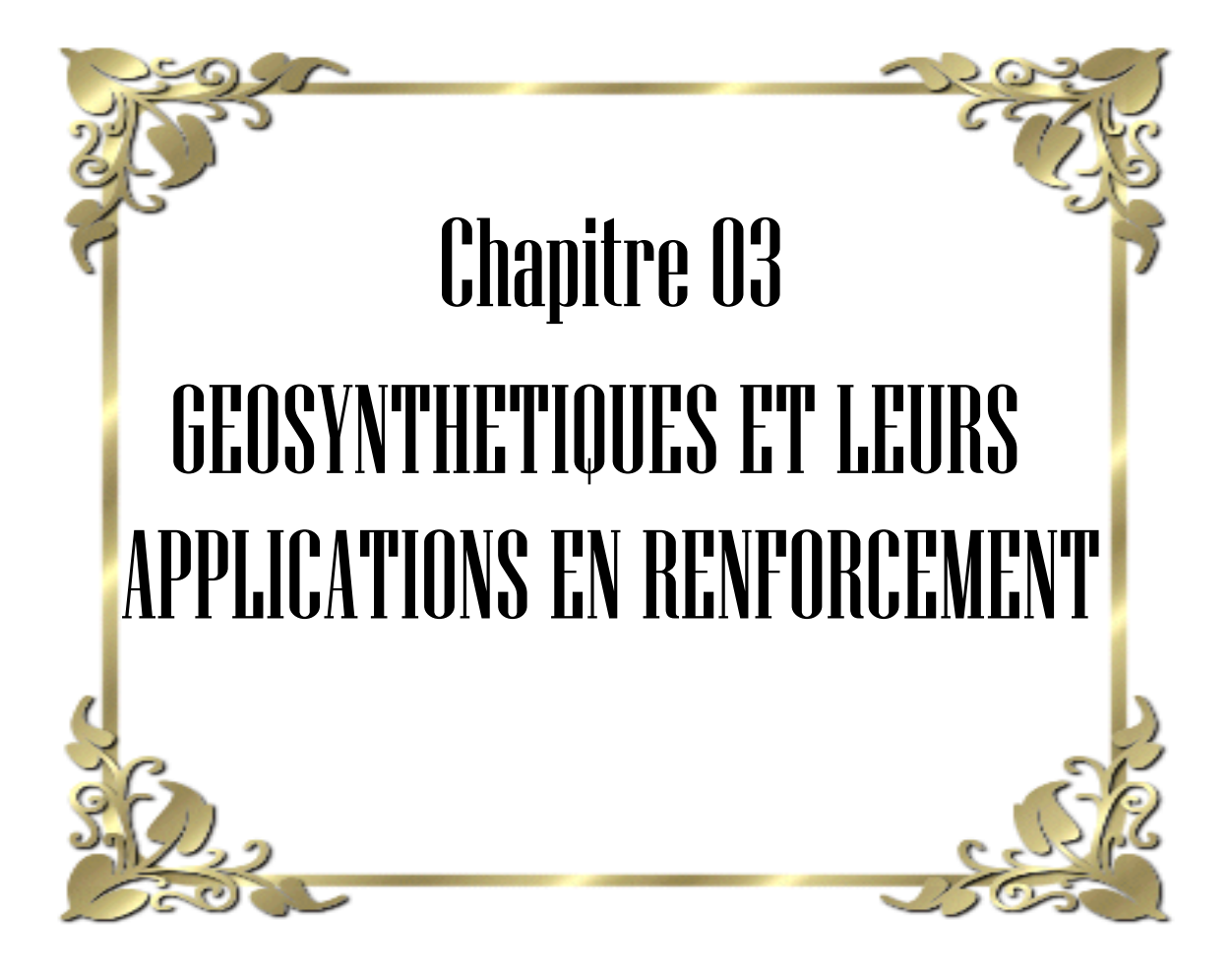

## **3.1 Introduction**

Les géosynthétiques sont fréquemment introduits dans le marché de la construction. On les utilise souvent pour de nombreuses applications comme le renforcement du sol existant, l'amélioration de la capacité portante, l'augmentation de la durée de vie des autoroutes, le renforcement des talus ainsi que l'étanchéité ainsi que le contrôle de l'érosion.

## **3.2 Définition**

Les géosynthétiques sont des produits dont le principale constituant est à base de polymère synthétique ou naturel, se présentant sous forme de nappe, de bande ou de structure tridimensionnelle, utilisé en contact avec le sol ou avec d'autres matériaux dans les domaines de la géotechnique et du génie civil. Ces produits sont utilisés dans les domaines tels que la construction routière, les travaux hydrauliques, les chemins de fer, les terrains d´aviation, etc.

## **3.3 Types de géosynthétiques**

Les centaines de produits géosynthétiques existant actuellement sur le marché peuvent être classés en 6 groupes, d'après les matières premières utilisées.

# **3.3.1 Géotextiles**

Les géotextiles sont définis comme des produits textiles à base de fibres polymères sous forme de couches perméables, élastiques, résistantes et filtrantes, qui peuvent être non tissées, tricotées ou tissées. (Il est utilisé dans les domaines de la géotechnique et du génie civil).

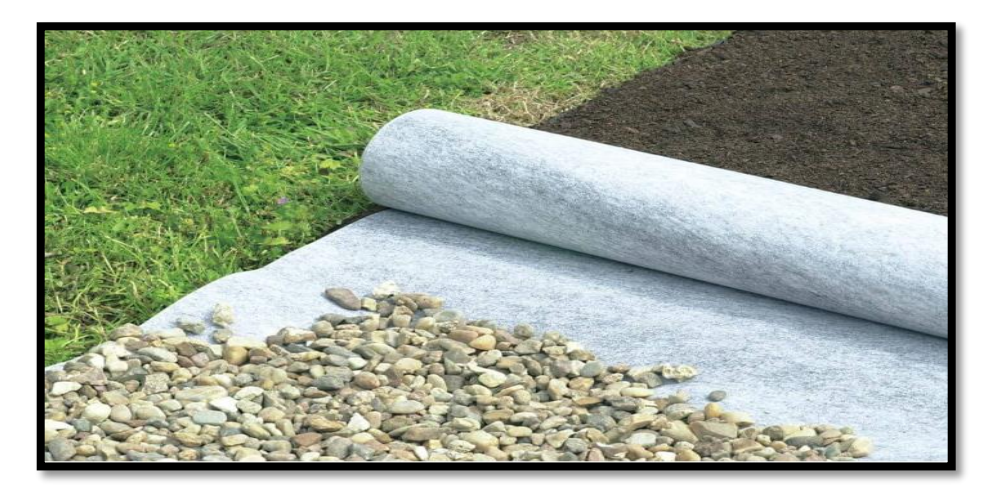

**Figure 3.1** Géotextiles.

## **3.3.2 Géoconteneur**

Un conteneur en terre est défini comme une structure tridimensionnelle qui permet le confinement, la stabilité et le renforcement d'un matériau de remplissage.

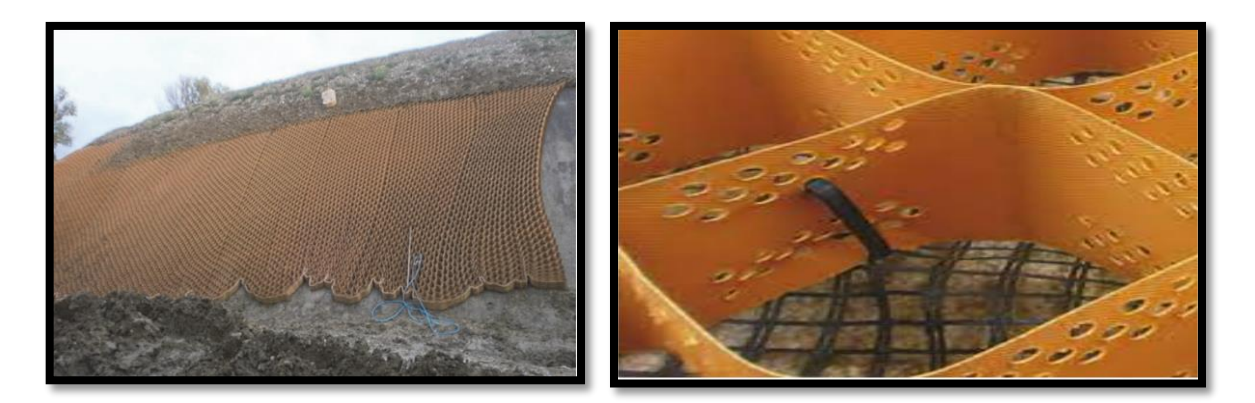

**Figure 3.2** Géoconteneur.

## **3.3.3 Géoespaceur**

Un géoespaceur est défini comme une structure tridimensionnelle à base de polymère, conçue pour créer un espace danse sol.

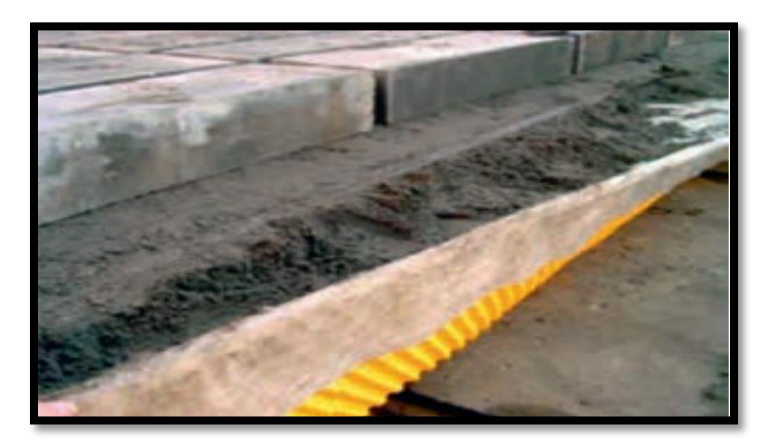

**Figure 3.3** Géoespaceur.

#### **3.3.4 Les géomembranes**

Les géomembranes sont utilisées à titre de barrières hydriques étanches. Elles se composent généralement de matières thermoplastiques comme le polyéthylène ou le chlorure de polyvinyle mais peuvent également être composées d'argile bentonitique, d'élastomère ou autres matériaux.

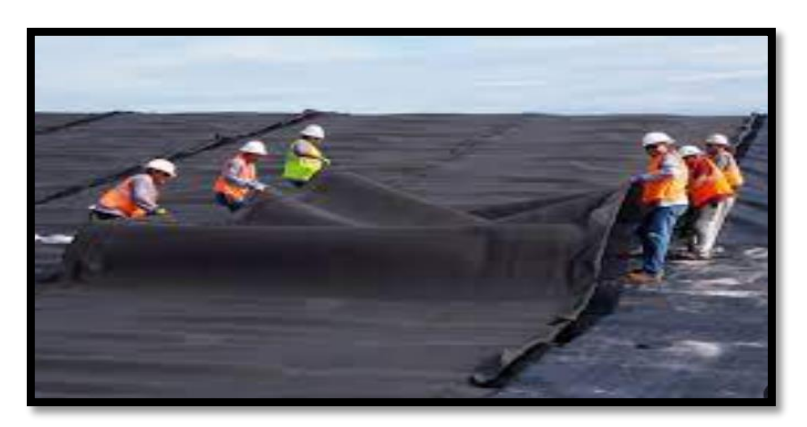

**Figure 3.4** Géomembrane.

## **3.3.5 Géogrille**

Les géogrilles sont des géosynthétiques dont la fonction est le renforcement des sols. Une géogrille est une structure plane à base de polymère, constituée par un réseau ouvert et régulier d'éléments résistants à la traction et pouvant être assemblés par extrusion, par collage ou par entrelacement, dont les ouvertures ont des dimensions supérieures à celles des constituants et permettant le confinement du sol.

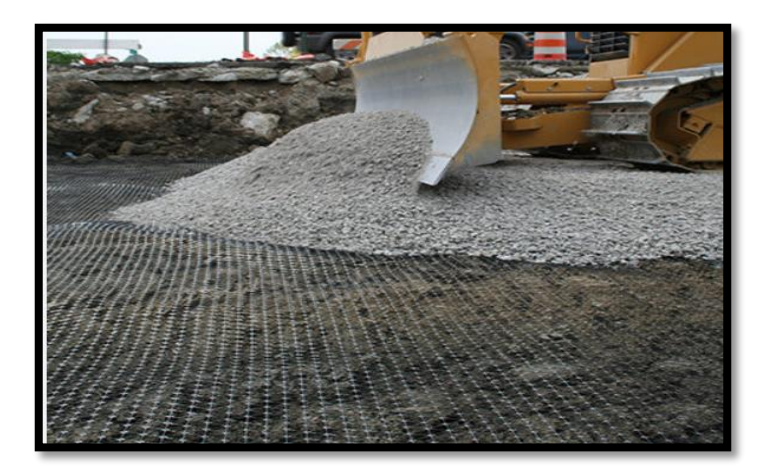

**Figure 3.5** Géogrille.

## **3.3.5.1 Types de géogrilles**

Il existe trois types de géogrilles :

#### **a. Uni-axiales**

La résistance à la traction étant plus importante dans un sens (travers ou production) que dans l'autre, elles seront surtout utilisées pour renforcer les talus et les berges.

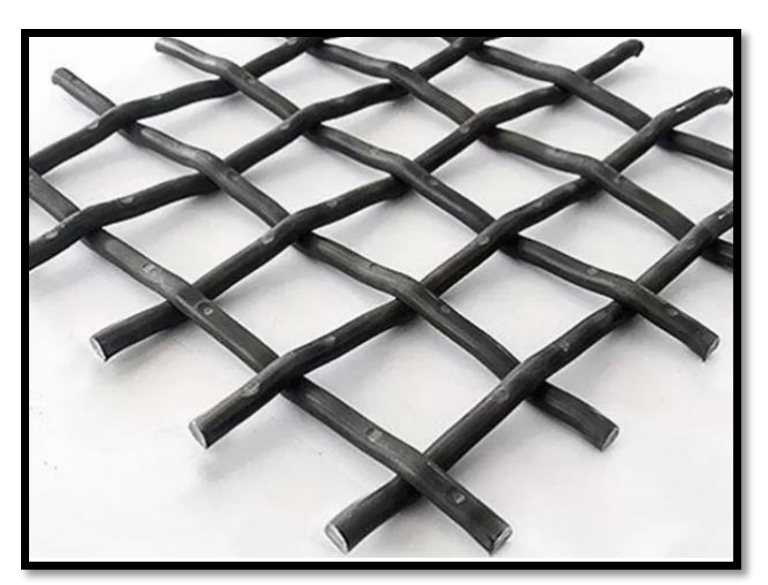

**Figure 3.6** Les géogrilles uni-axiales.

#### **b. Bi-axiale**

La résistance à la traction est sensiblement équivalente dans le sens longitudinal et transversal.

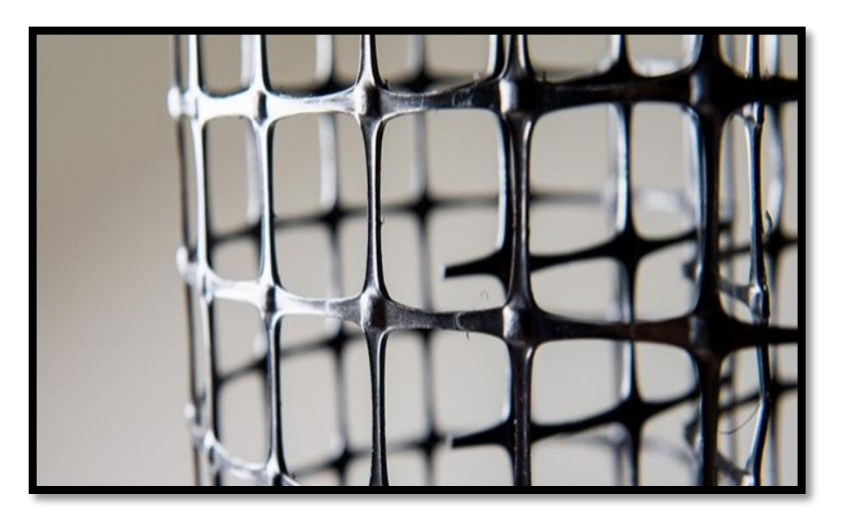

**Figure 3.7** Les géogrilles bi-axiales.

## **c. Tridimensionnelles**

Servant de protection contre l'érosion (de talus très raides, berges et canaux de drainage à fort débit), cette géogrilles, grâce à ses fibres naturelles intégrées dans la structure, offre aussi une aide à l'installation de la végétation en favorisant la germination.

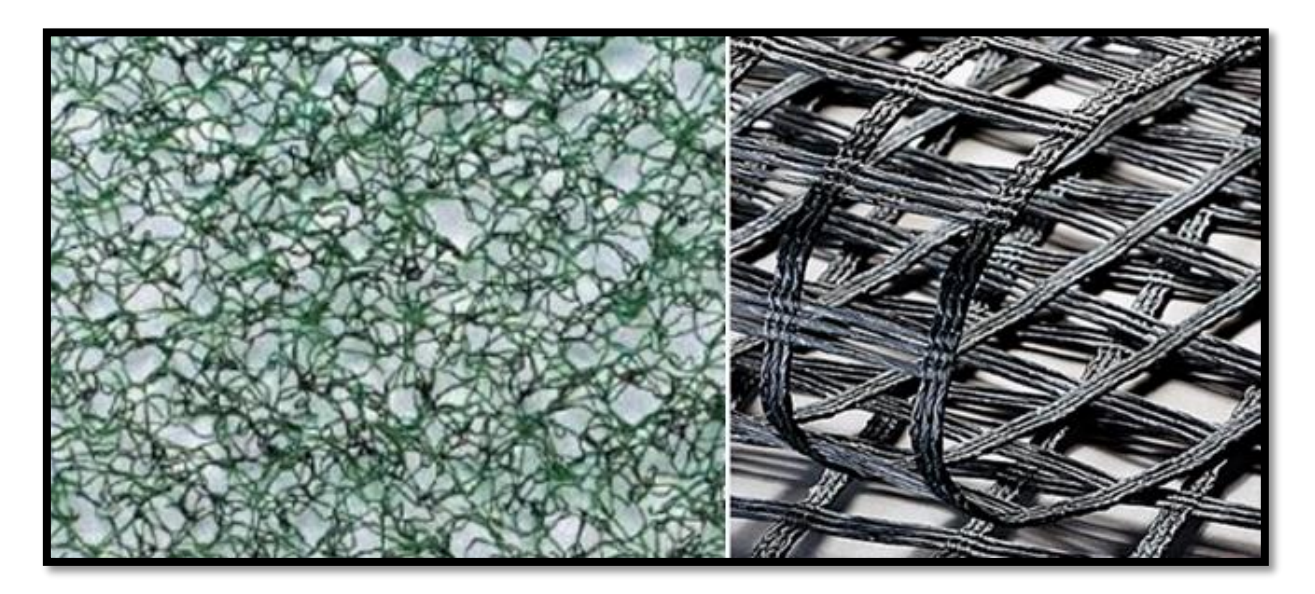

**Figure 3.8** Les géogrilles Tridimensionnelles.

#### **3.3.5.2 Propriétés des géogrilles utilisées en renforcement**

- Les géogrilles sont faciles à manier et à mettre en œuvre, car elles peuvent être déroulées et pliées.
- Elles peuvent être facilement découpées aux dimensions voulues et n'ont pas de bord coupant pouvant entraîner des blessures.
- $\triangleright$  Les géogrilles sont conditionnées de manière standard, ceci afin de réduire au mieux les recouvrements.
- Les géogrilles sont disponibles avec différentes résistances à la traction (entre 20 kN/m et 1000 kN/m).
- Les géogrilles ont des taux de travail très élevés, car les matières premières à haut module ont un faible fluage.

#### **3.3.5.3 Principe de fonctionnement de géogrille**

Les inclusions (nappes de géotextiles, grilles, etc.) ne possèdent pas en général de rigidité à la flexion. Dans le cas des géogrilles, qui sont classées comme produits apparentés aux géotextiles, l'interaction entre le sol et le renforcement est de deux types :

- Frottement latéral le long des éléments longitudinaux, c'est-à-dire des éléments orientés dans le sens de la traction.

- La résistance en butée le long des éléments transversaux. Il est à noter que, pour ce dernier

Type de renforcement, la mise en place dans un remblai s'accompagne d'une mise en traction

Partielle sous l'effet du compactage.

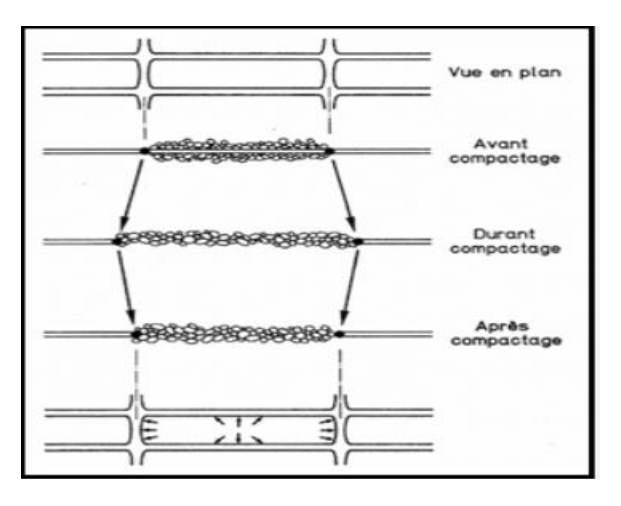

**Figure 3.9** Mécanisme de mise en tension des treillis et géogrilles durant le compactage.

# **3.3.5.4 Procédé de construction de mur de soutènement renforcé par géogrilles**

Il comporte les phases suivantes :

- Préparation de l'assise de l'ouvrage suivie par coulage en place d'une longrine de réglage en Béton sur laquelle est posée la première rangée de parement.
- Avant la mise en place du sol et des géogrilles, la première rangée de parement est Maintenue par des cales et des serre-joints.
- Mise en place et compactage de la deuxième couche de sol de même épaisseur que la première.
- Mise en place et compactage de la première couche de remblai (le remblai est mis en

Place par couches successives, compactées suivant les règles du GTR 2000).

- Mise en place de la première nappe de géogrilles attachée aux écailles par l'intermédiaire

Du système de connexion

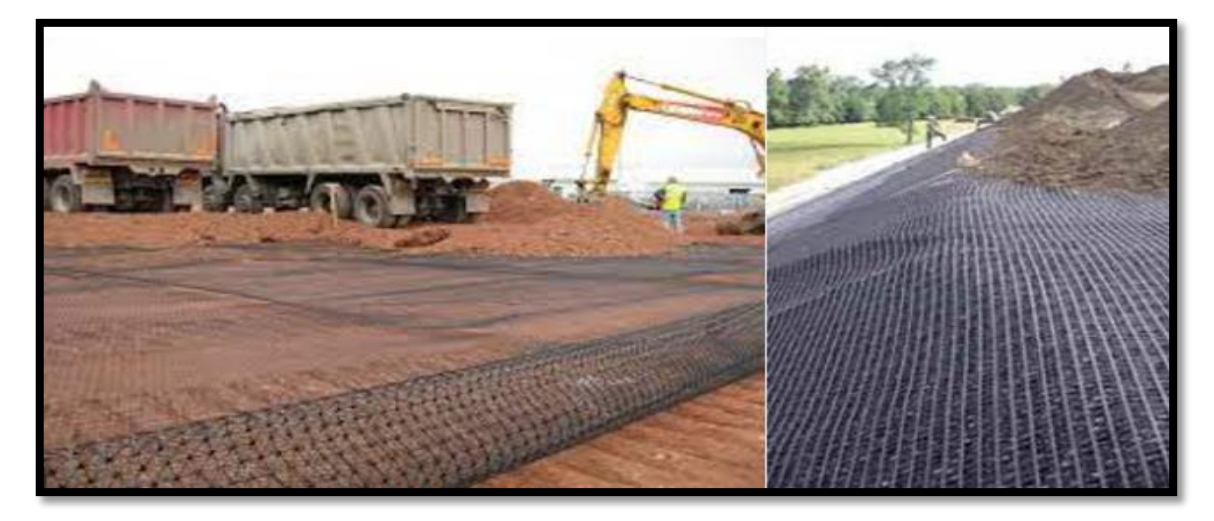

**Figure 3.10** Géogrille de renforcement de sol.

## **3.3.5.5 Les avantages**

- bonne résistance à l'endommagement
- excellente perméabilité (colmatage impossible)

## **3.3.5.6 Les inconvénients**

- peu de souplesse en flexion.
- recouvrement important conseillé (Tensar préconise 1,5 m).

Les principales fonctions et applications des géosynthétiques sont :

#### **3.4 Fonctions et applications des géosynthétiques**

Les produits géosynthétiques recèlent six fonctions principales à savoir :

#### **3.4.1 La séparation**

Pour la prévention du mélange de deux sols ou de matériaux de remblai adjacents de nature différente.

**- Applications** : routes et autoroutes, voies ferrées, pistes forestières…

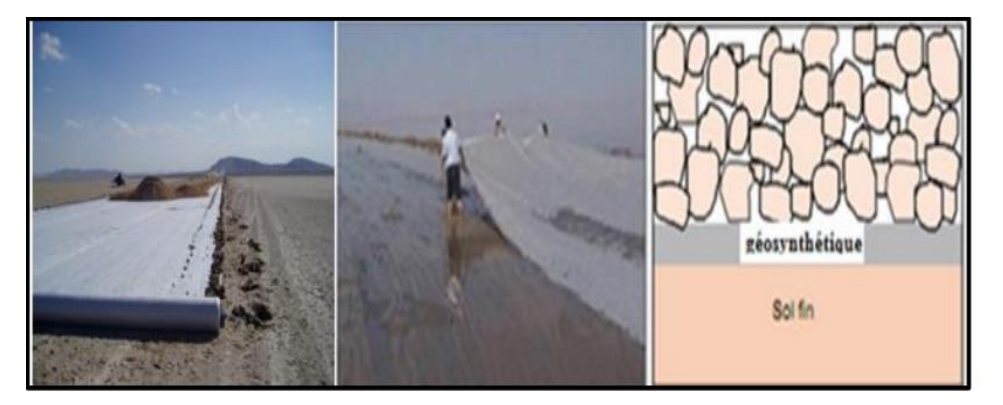

**Figure 3.11** Séparation par géosynthétiques

#### **3.4.2 Le renforcement**

Utilisation du comportement en résistance déformation d'un géotextile ou d'un produit apparenté aux géotextiles, afin d'améliorer les propriétés mécaniques du sol ou d'autres matériaux de construction.

**- Applications** : remblai sur sols compressibles, murs de soutènement, raidissement de talus,

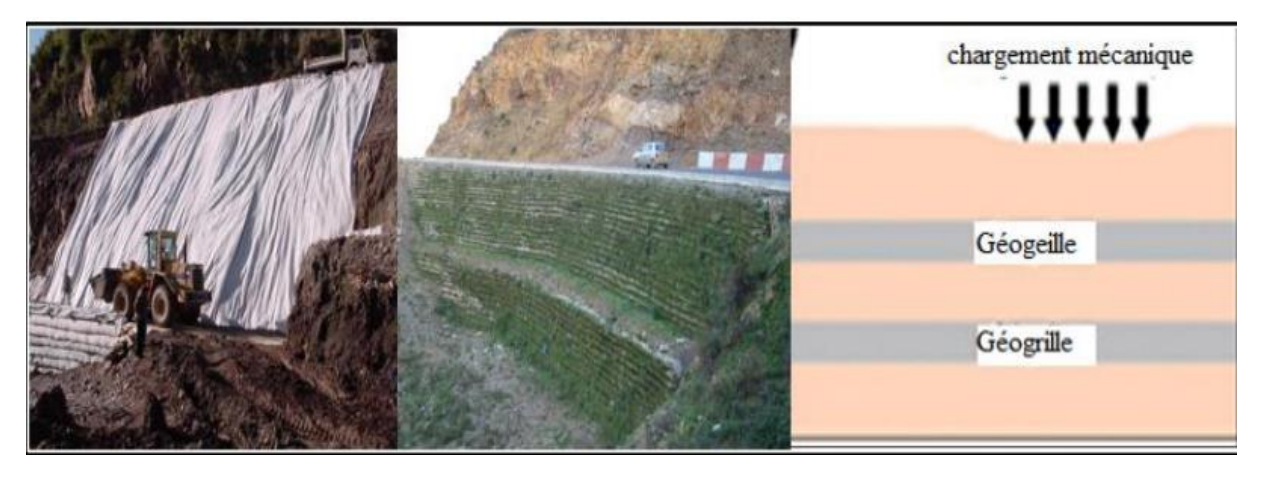

**Figure 3.12** Traitement d'un Glissement de terrain Bejaia.

#### **3.4.3 La protection**

Prévention ou limitation des endommagements localisés d'un élément ou d'un matériau donné en utilisant un géotextile ou un produit apparenté aux géotextiles.

**- Applications** : protection des géomembranes dans les diverses applications.

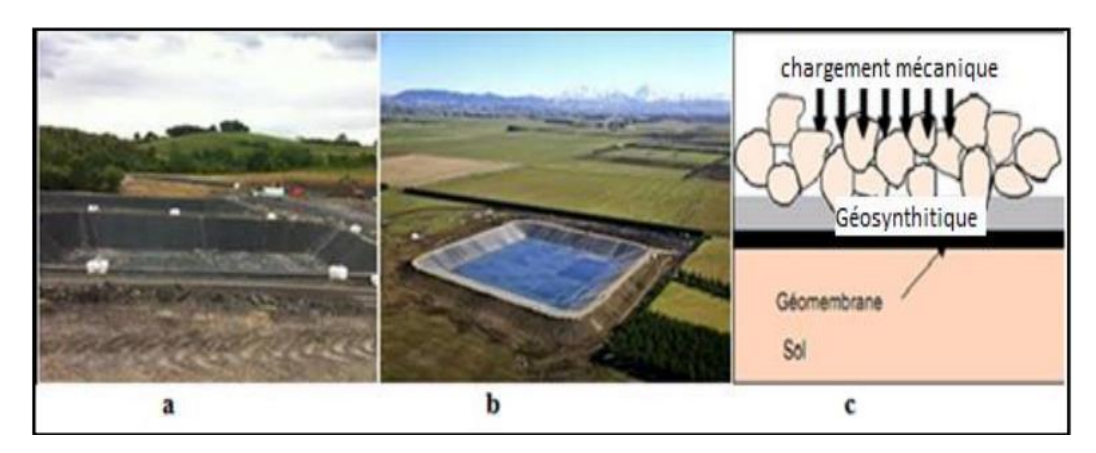

**Figure 3.13** Protection a et b [10] et c [2].

#### **3.4.4 La lutte contre l'érosion de surface**

Utilisation d'un géotextile ou d'un produit apparenté aux géotextiles, afin d'éviter ou de limiter les mouvements du sol ou d'autres particules à la surface.

**- Applications** : talus de déblai ; pente naturelles, …

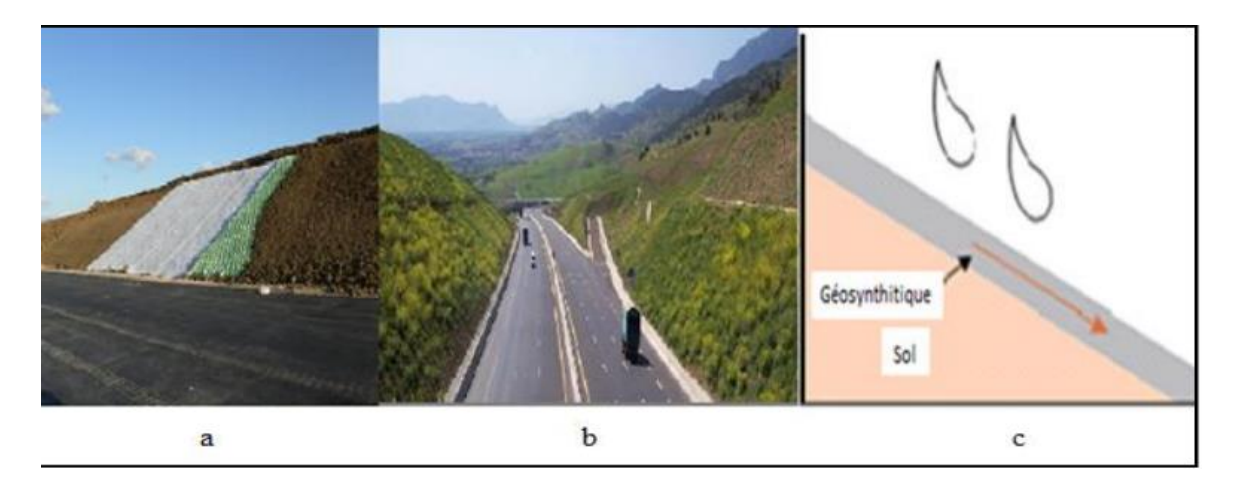

**Figure 3.14** Lutte contre l'érosion. A et b [15] et c [2]

## **3.4.5 La filtration**

Maintien du sol ou d'autres particules soumis(es) à des forces hydrodynamiques tout en permettant le passage de fluides à travers ou dans un géotextile ou un produit apparenté aux géotextiles.

**- Applications** : routes, voies ferrées, barrages, tranchées drainantes, protection de rivages et de berges…

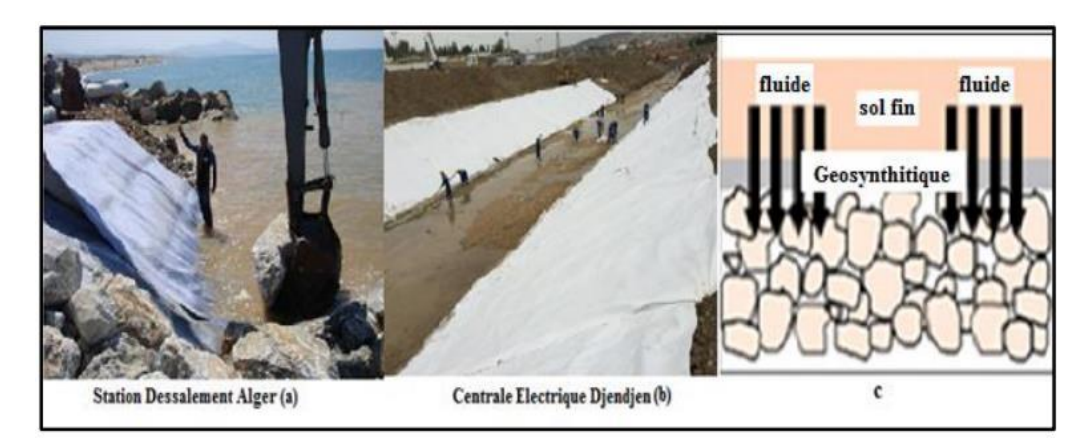

**Figure 3.15** Le filtrage de terraine par les produite géosynthétiques a et b [15] et c [2].

## **3.4.6 Le drainage**

Collecte et transport des eaux, souterraines et/ou d'autres fluides dans le plan d'un géotextile ou d'un produit apparenté aux géotextiles.

**- Applications** : drainage sous dallage, drainage sous remblai,…

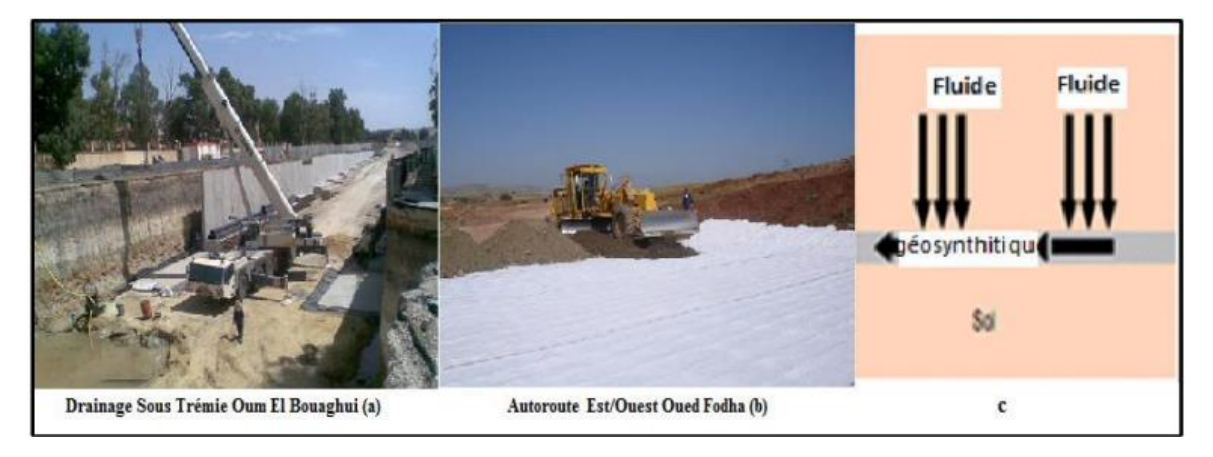

**Figure 3.16** Le drainage d'une route l'utilisation des géosynthétiques A et b [15] et c [2]

## **3.5 Principales propriétés des géosynthétiques**

Les principales propriétés des géosynthétiques, par comparaison aux matériaux naturels qu'ils servent à remplacer, sont :

## **3.5.1 Une performance généralement meilleure**

Ses propriétés hydrauliques seront spécifiquement développées pour répondre de manière optimale à un besoin spécifié, ce que ne pourrait faire un autre produit comme le sable par exemple, dont les caractéristiques sont plus difficilement prévisibles sur site.

## **3.5.2 Une qualité supérieure**

Les géosynthétiques sont fabriqués dans un espace conditionné, leur contrôle en usine est possible, dans des conditions idéales, à une fréquence régulière et adaptable.

#### **3.5.3 Un coût généralement plus économique**

Dans certains cas, il pourra être avantageux de favoriser l'utilisation locale de matériaux naturels, s'ils sont de bonne qualité et en quantité suffisante. Mais bien souvent, l'utilisation des géosynthétiques s'avèrera la solution la plus judicieuse du point de vue économique.

#### **3.5.4 Une durabilité plus grande**

Les géosynthétiques sont développés autour d'une ou deux fonctions principales, la

Durabilité des produits est plus facile à assurer.

# **3.6 EXEMPLES D'UTILISATION DES GEOSYNTHETIQUES EN ALGERIE**

## **3.6.1 Rampes d'accès à un ouvrage d'art à MSILA**

Le projet est réalisation des rampes d'accès afin de pouvoir rétablir la circulation qui coupait une voie ferrée.

La solution retenue par le maître d'ouvrage pour le raidissement des talus est celle d'un mur de soutènement à parement cellulaire modulable, renforcé par des nappes géotextiles.

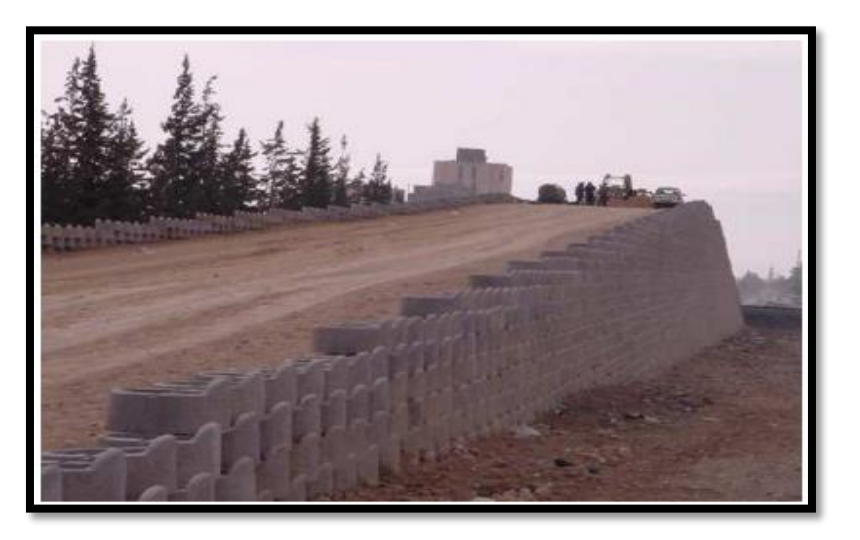

**Figures 2.17** Vues de l'ouvrage en phase travaux

#### **3.6.2 Mur de soutènement TIFRA**

Traitement du Glissement de terrain plus élargissement de la route CW 13

Les matériaux utilisés :

- Un Géocomposite de drainage comme masque drainant les eaux verticalement.

- Un Géotextile de renforcement pour la réalisation de l'extension de la route et renforcement des remblais qui ont atteint les 11m de hauteur (principe des terres armées).

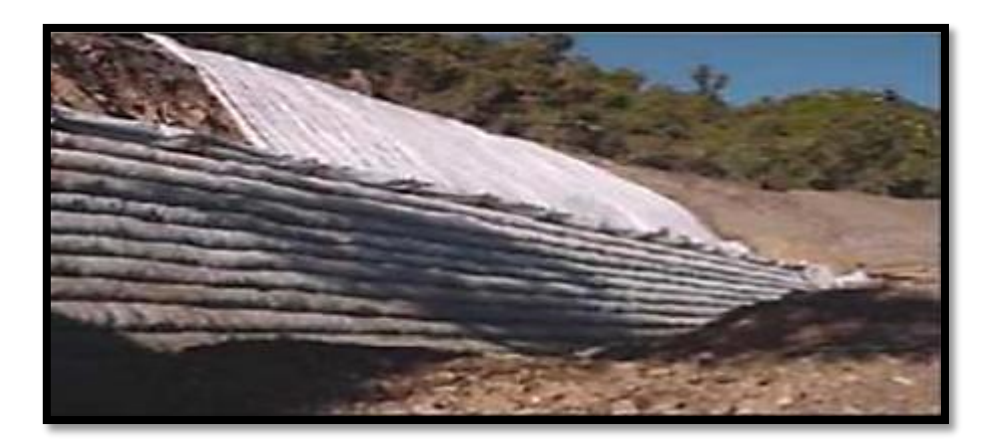

**Figure 3.18** Vue de l'ouvrage (TIFRA).

## **3.6.3 Dispositif d'étanchéité par géosynthétiques de la station d'épuration d'Oued Souf**

Le projet est de l'assainissement des eaux résiduaires, pluviales et d'irrigation de la région de Oued Souf pour le but d'assurer la collecte, le transit, au besoin la rétention de l'ensemble des eaux polluées, pluviales et usées et de procéder à leur traitement avant leurs rejet dans le milieu naturel.

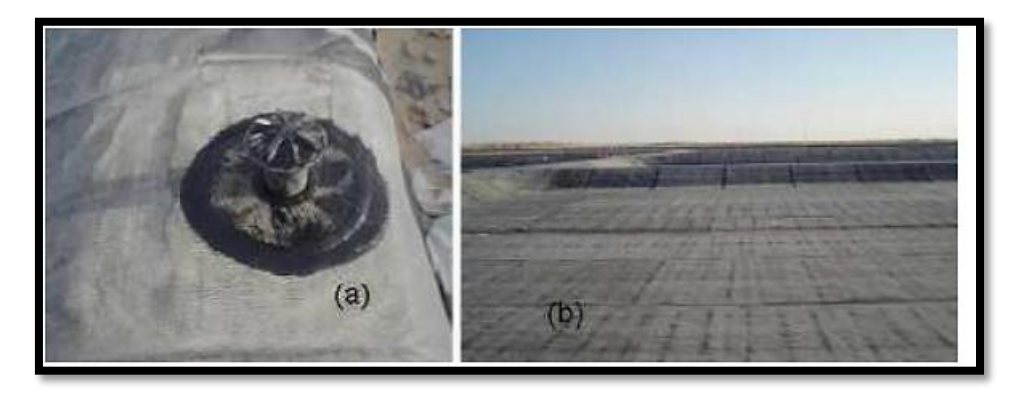

**Figure 2.19** (a) Event de dégazage et (b) vue des bassins avec Géomembrane posée.

## **3.7 Conclusion**

Les ressources en terre synthétique sont utilisées pour remplacer les matériaux naturels dans la construction. Leur avantage économique est de réduire dans une large mesure le coût des projets, contrairement aux méthodes traditionnelles coûteuses.

Par conséquent, l'ingénieur doit veiller à choisir des solutions et des produits appropriés en conséquence les caractéristiques essentielles des projets à mettre en œuvre.

## **Références de chapitre 03**

Melle. Haouam Houda, " Etude numérique d'un mur de soutènement en sol stabilisé et renforcé avec fibres et géogrilles," Magister, Département de génie civil, Université Badji Mokhtar, annaba,2013

<https://www.jardinet.fr/blog/a-quoi-sert-le-geotextile>

<https://www.cfg.asso.fr/sites/default/files/files/cd-rom-2015/RG2015%20pp%20223.pdf>

Baaziz. Salah Eddine, "Modélisation numérique des ouvrages de soutènement en sol renforcé,"

Département de génie civil, Option modélisation des matériaux et structures, Université Mohamed Khider, Biskra, 02/05/2012

https://www.cfg.asso.fr/les-geosynthetiques

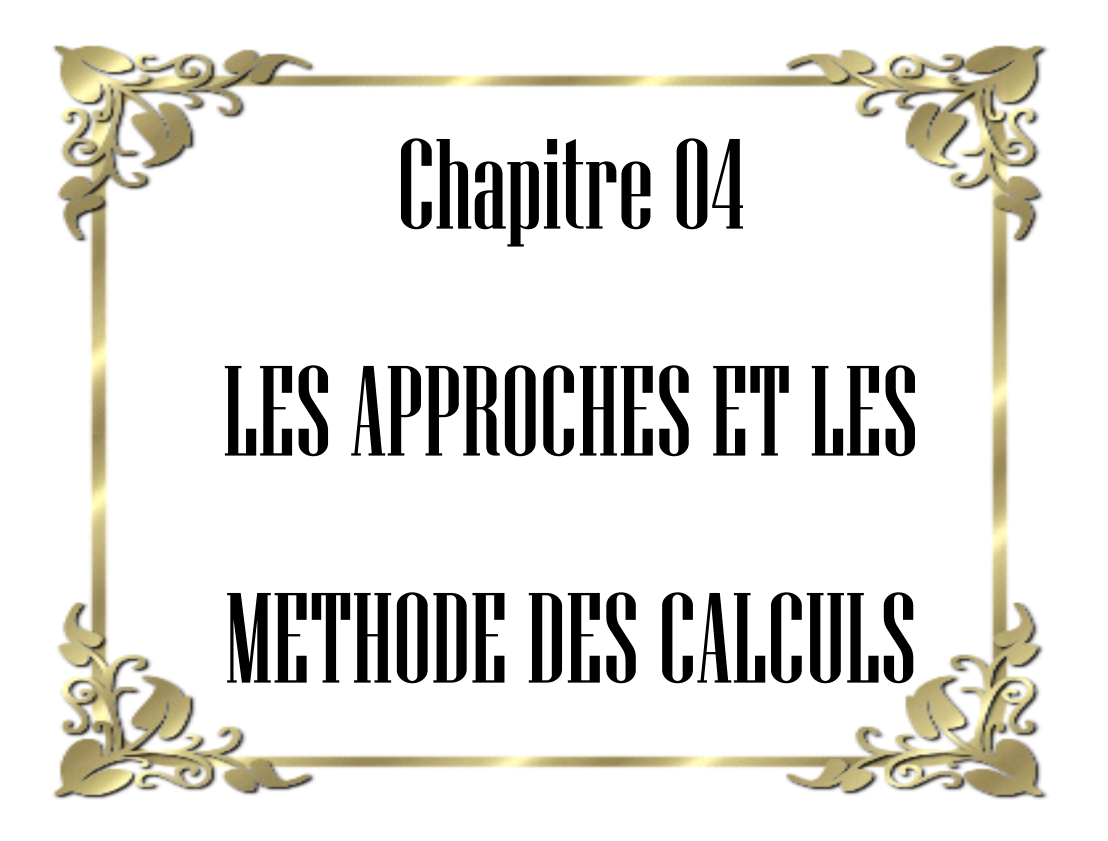

#### **4.1 Introduction**

A travers ce chapitre, nous proposons d'étudier la manière dont les modules, poussées et efforts de butée peuvent être déterminés en fonction de la géométrie des crépines ou du mur de soutènement et de la masse du sol de soutènement, des propriétés mécaniques du sol et de la déplacement du mur par rapport au sol et les problèmes à résoudre.

## **4.2 ÉTAT DES SOLS AU REPOS :**

On considérant le sol comme un massif de dimensions horizontales infinies ne se déforme pas latéralement. Seulement le tassement est possible pour se type de sol. Si le sol est supposé un matériau pesant, homogène, les contrainte et horizontales et verticales à une profondeur donnée sont proportionnelles et on peut écrire :

$$
\sigma_{H0} = K_0 \sigma_{V0}
$$

Soit  $\sigma_{V0}$  la contrainte verticale sur une facette horizontale en point  $M^{\circ}$  quelconque du

Milieu. Cette contrainte est principale par raison de symétrie.

Soit  $\sigma_{H0}$  la contrainte sur un élément de facette verticale. Cette contrainte est aussi

Principale et donc horizontale (**Fig**.**4.1**).

En supposant que le sol est un matériau élastique isotrope, le coefficient de pression des

Terres au repos s'écrit :  $K_0 = \frac{V}{1 - V}$  $\frac{V}{1-V}$ 

 $K_0$  dépend :

- de la nature du sol,
- de l'histoire du sol,
- de la profondeur considérée.

Les valeurs ci-après peuvent être retenues à titre d'ordre de grandeur :

 $-sable$  :  $K_0 \approx 0.5$ ,

- $-$  argile :  $K_0 \simeq 0.7$ ,
- argile très molle, vase :  $K_0 \simeq 1$ ,
- roche à très grande profondeur :  $K_0 \geq 1$

(Cas des tunnels profonds).

Puisque le coefficient de poisson varie entre 0 et 0.5,  $K_0$  varie entre 0 et 1.

Jaky (1944) a proposé une formulation de  $K_0$  pour les sables et argiles normalement consolidés, en fonction de l'angle de frottement. La formule simplifiée de Jaky s'écrite :

$$
K_0=1-\sin\varphi
$$

Pour les sols fins surconsoldés ou pulvérulents surcomprimés, le coefficient  $K_0$  dépend du degré de surconsolidation OCR, tel que :

$$
K_0 = K_0(NC) * OCR^{\frac{1}{2}}
$$

 $K_0$  (NC) Peut être estimé par la formule de Jaky ci-dessus. Le coefficient n est général pris égale à (0.5). Ce coefficient peut être déterminé expérimentalement à partir d'un essai triaxial à déformations latérales nulles, appelé essai  $K_0$ .

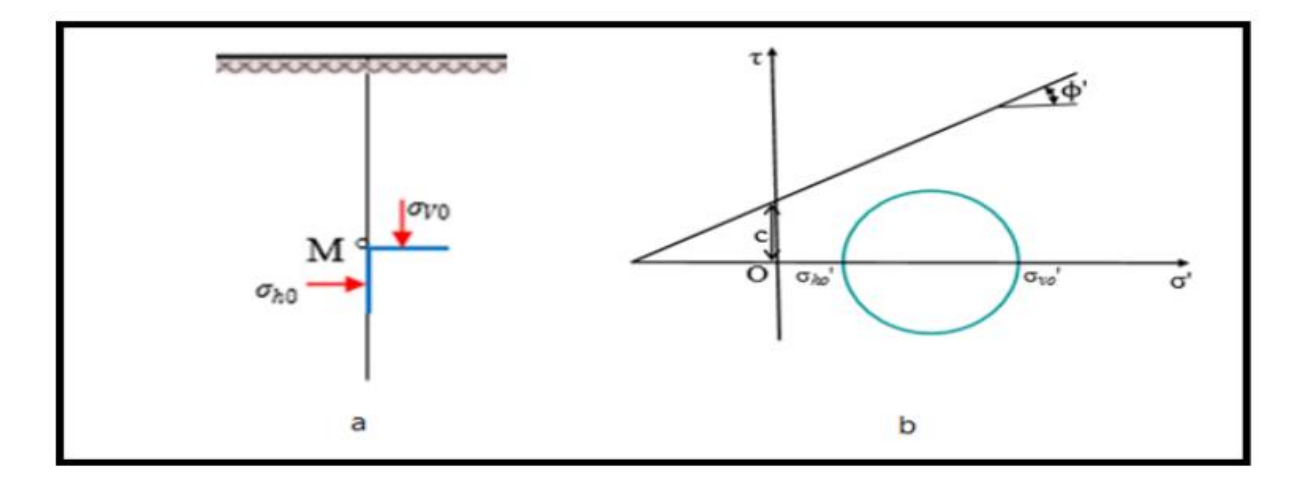

**Figure 4.1** Etat initial du sol au repos (terre horizontale,  $\beta = 0$ ) a et b

**Tableau.4. 1** Coefficient de pression latérale des sols au repos d'après Schlosser.

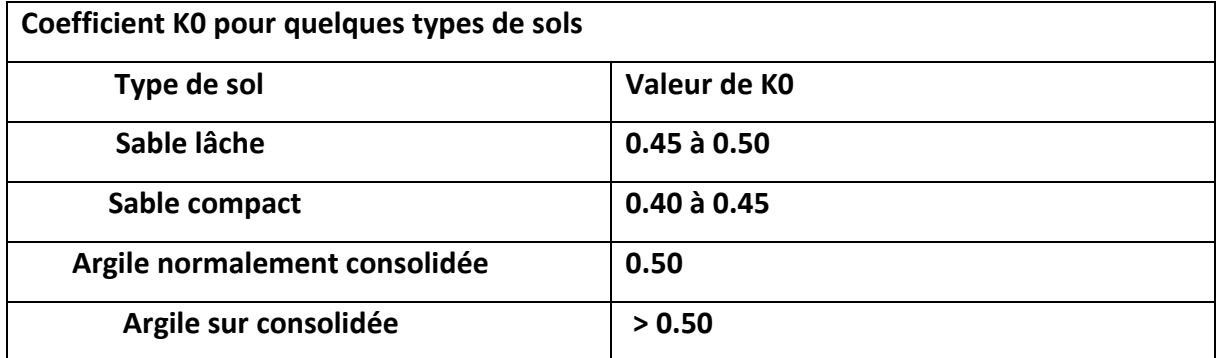

## **4.3 Étude sur la poussée et butée**

On détermine les actions du sol sur un écran quand le sol est à la rupture. Suivant les déplacements relatifs entre le sol et l'écran, le sol se trouvera en équilibre de poussée (état actif) ou de butée (état passif).

# **4.4 Équilibres de poussée et de butée**

Pour qu'il y ait équilibre de poussée ou de butée, il faut qu'il y ait déplacements,

grossièrement de l'ordre de  $\frac{H}{1000}$  pour mobiliser la poussée et supérieur à  $\frac{H}{100}$  pour mobiliser la butée.

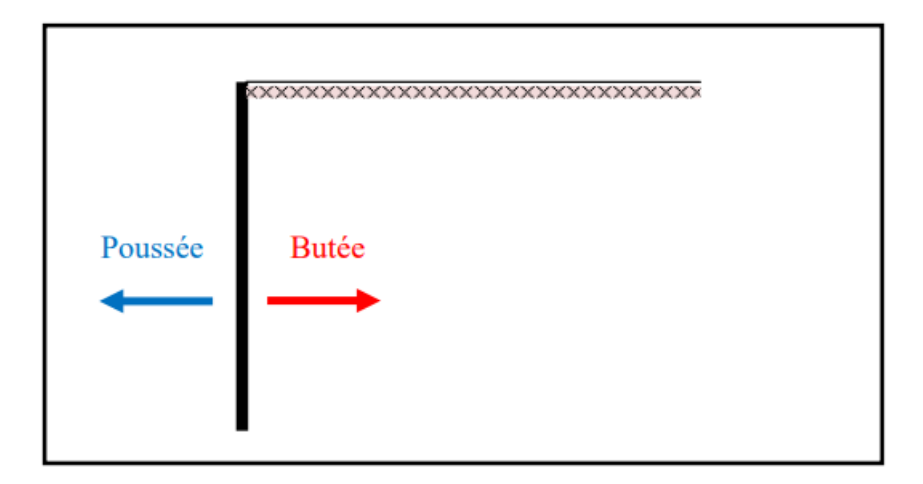

**Fig.4.2** État initial, sol sans déplacement

## **4.4.1 Équilibre de poussée**

Le sol pousse sur l'écran et le met en poussée. Le sol se déplacera jusqu'à ce que la Contrainte effective horizontale initiale  $\sigma_{H0}$  diminue, le sol se décomprime, pour atteindre une valeur limite  $\sigma_a$  (équilibre actif ou inférieur) inférieure à  $\sigma_{H0}$ 

Par rapport à l'état initial, la contrainte  $\sigma_{V0}$  étant constante, la contrainte horizontale  $\sigma_{H0}$ diminue jusqu'à ce que le cercle de Mohr devienne tangent à la droite de Mohr-Coulomb pour une valeur de  $\sigma_H = \sigma_a$  Le sol est à l'état de poussée ; la contrainte de poussée est reliée à la contrainte verticale  $\sigma_{V0}$ , dans le cas d'un écran vertical sans frottement sol-écran, par le coefficient de poussée  $K_a$  (a comme actif).

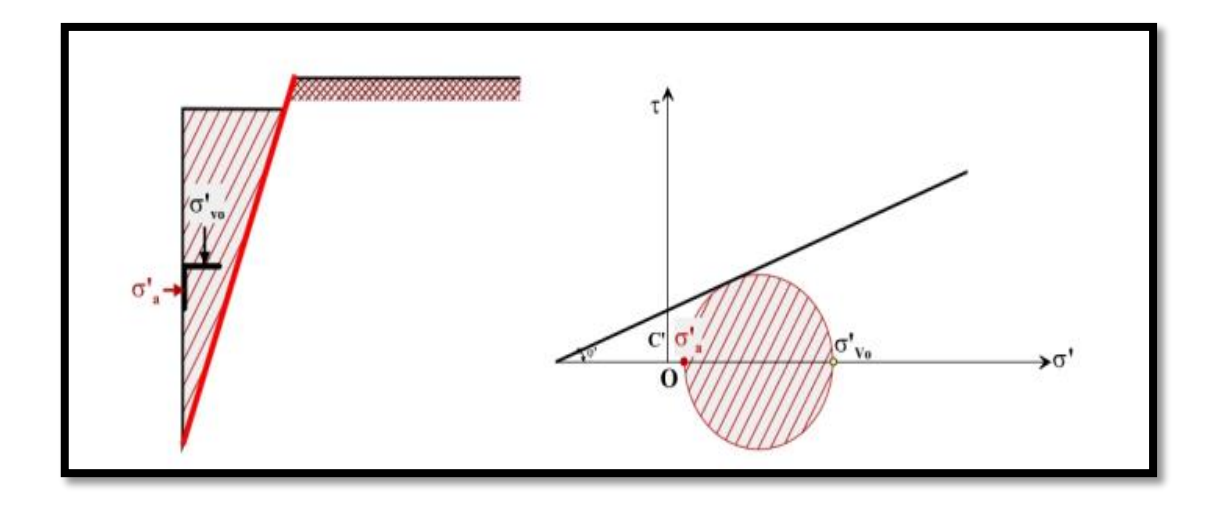

**Figure 4.3** Etat limite de poussée du sol.

#### **4.4.2 Equilibre de butée**

 L'écran pousse sur le sol et le met en butée. Le sol se déplacera jusqu'à ce que la contrainte horizontale initiale  $\sigma_{H0}$  augmente, le sol se comprime, pour atteindre une valeur limite  $\sigma_p$  supérieure à  $\sigma_{H0}$ .

Par rapport à l'état initial, la contrainte  $\sigma_{V0}$  étant constante, la contrainte horizontale  $\sigma_{H0}$  augmente jusqu'à ce que le cercle de Mohr devienne tangent à la droite de Mohr-Coulomb pour une valeur de  $\sigma_H = \sigma_P$  le sol est à l'état de butée. La contrainte de butée est reliée à la contrainte verticale $\sigma_{V0}$ , dans le cas d'un écran vertical sans frottement sol-écran, par le coefficient de butée  $K_P$  (p comme passif) :

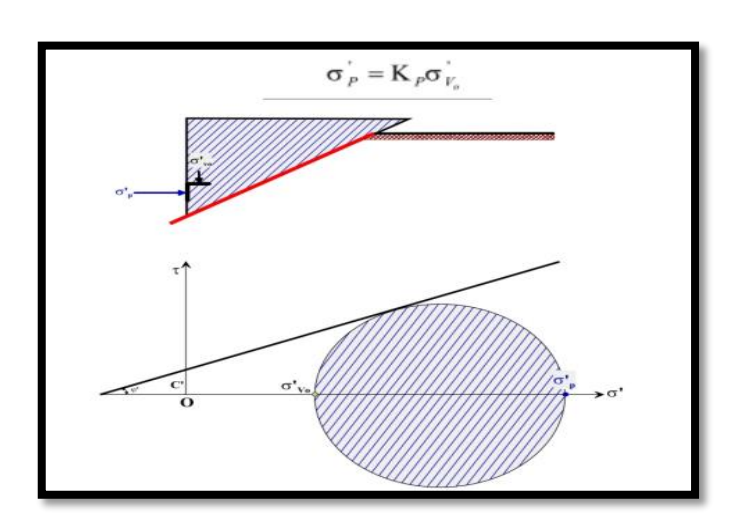

$$
\pmb{\sigma_P = K_P*\sigma_{V0}}
$$

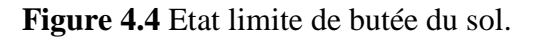

#### **4.5 Facteurs intervenant dans la distribution de la pression des terres :**

Les études de différents auteurs (Rowe (1952-55), Blum (1931), Terzaghi (1953)) montrent que les facteurs intervenant dans la distribution de la pression des terres sur l'écran sont :

- 1. La densité du massif, nature du sol et sa stratification.
- 2. L'angle de frottement interne du sol.
- 3. La cohésion C.
- 4. Angle de frottement sol-écran S.
- 5. La flexibilité de l'écran.
- 6. L'inclinaison de l'écran.
- 7. Le mode de son déplacement et de sa déformation possible.
- 8. La rigidité de système d'étais.
- 9. L'histoire des contraintes subies par le sol.q
- 10. L'intensité de la surcharge.
- 11. Les conditions aux limites.
- 12. Les conditions cinématiques.

#### **4.6 Choix de l'angle de frottement sol-écran 8**

L'angle de frottement 8 entre le sol et le parement arrière du mur dépend des facteurs suivants :

La rugosité du parement.

- L'angle de frottement interne du sol.
- Le tassement relatif entre le mur et le sol.
- L'inclinaison de la surface.

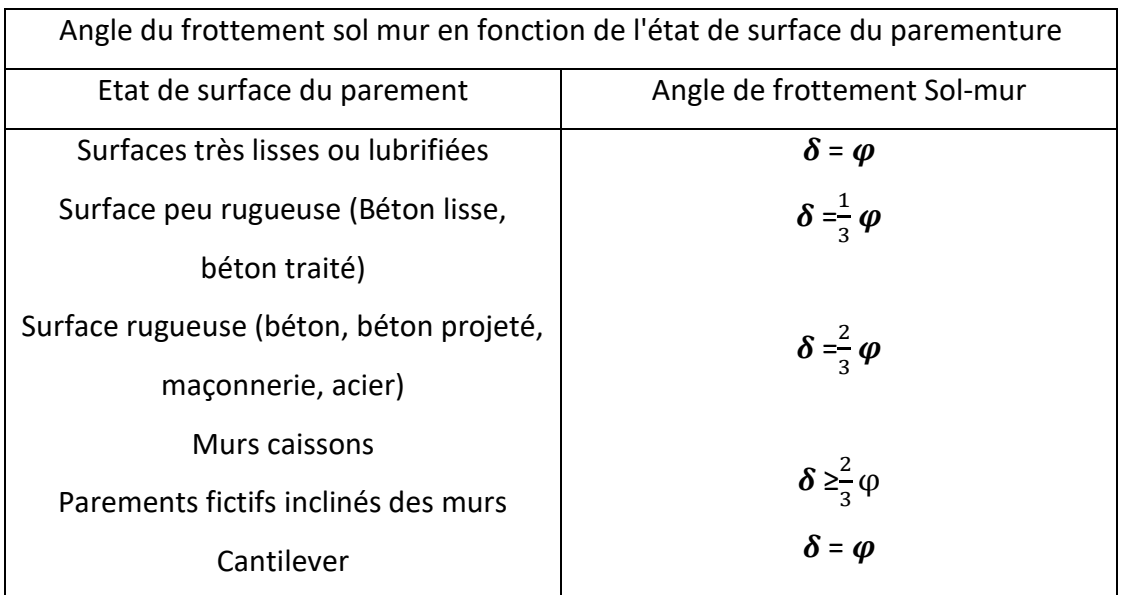

**Tableau 4.2** Angle du frottement sol mur en fonction de l'état de surface de la parementure.

#### **4.7 Méthode de calcul des coefficients et des forces de poussé et de butée**

#### **4.7.1 Théorie de COULOMB**

Mise au point par COULOMB en 1773, cette méthode permet de déterminer les forces depoussée et de butée s'exerçant derrière un écran ou un mur quelconque sans considération de l'état des contraintes exerçant dans le sol derrière le mur.

Elle repose sur deux (2) hypothèses :

- Le sol se rompt suivant une surface plane passant par le pied de l'écran.
- La force agissant sur l'écran à une direction connue. En d'autres termes, celasignifie que l'angle de frottement entre l'écran (ou le mur) et le sol est connu.

#### **- Principe**

Soit un mur de soutenant un massif de sol pulvérulent, d'angle de frottement φ. On supposeque la surface de rupture est le plan AC faisant l'angle ρ avec l'horizontale (fig. 4.16) Enchaque point M du plan de rupture s'exerce une contrainte Τ faisant l'angle φ avec lanormale au plan. Donc, la réaction R du sol sur ce plan de rupture fait avec la normale à ceplan l'angle φ. Le principe consiste à écrire l'équilibre statique du coin de sol ABC entraînédans la rupture sous l'action des forces qui lui sont appliquées et qui sont :

- Son poids W

- La force F ca ou la force de poussée de COULOMB
- La réaction R exercée par le sol sur le plan de rupture.

On détermine ainsi la valeur de la force Fca en fonction de l'angle ρ que fait le plan de rupture avec l'horizontale.

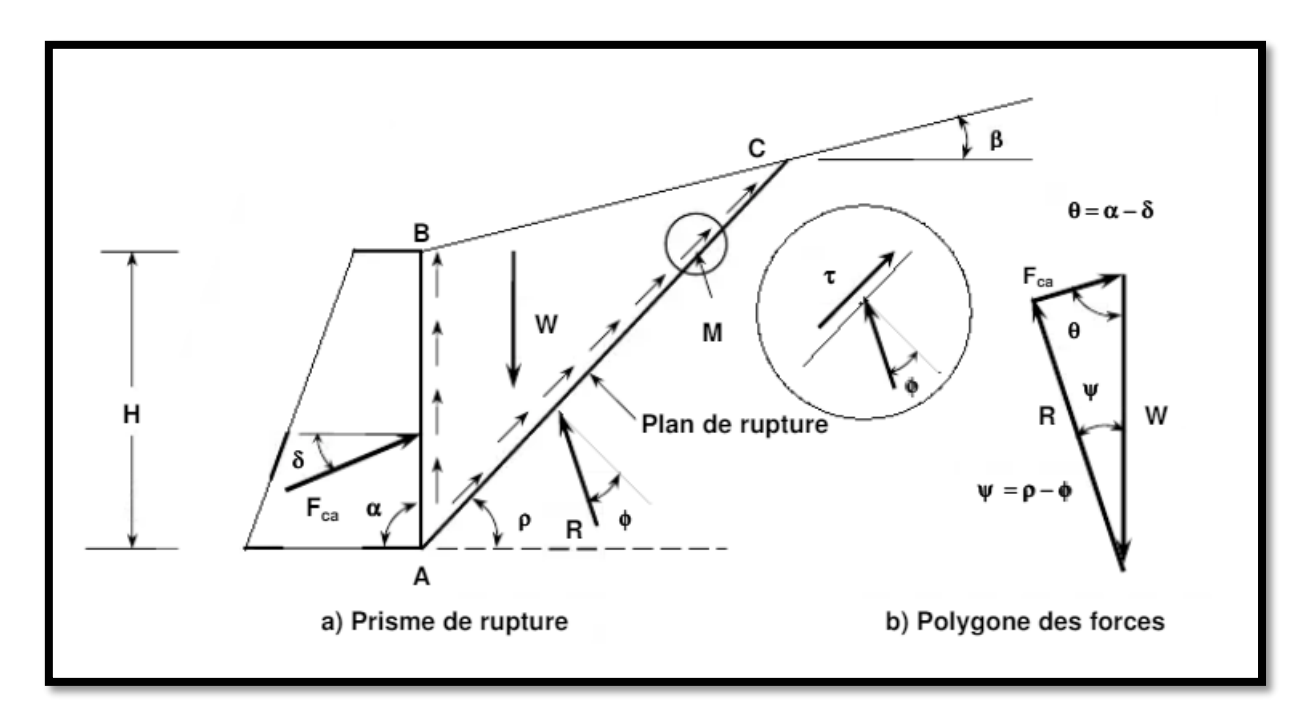

 **Fig. 4.5** Principe du calcul de la poussée par la méthode COULOMB

La force de poussée correspondra au maximum de la force  $F(\rho)$  on écrira :

$$
\frac{dF}{d\rho}\equiv 0
$$

La formule générale est la suivante dans le cas de la poussée :

 $F_{ca} = \frac{1}{2}$  $\frac{1}{2}\gamma H^2 K_{ca}$ Avec :  $K_{ca} = \frac{\sin^2(\alpha + \phi)}{1 - \alpha}$  $\left|\sin^2 \alpha \sin(\alpha-\delta)\right|$   $1+\left|\frac{\sin(\phi+\delta)\sin(\phi-\beta)}{\sin(\alpha-\delta)\sin(\alpha+\beta)}\right|$  $\frac{\sin(\varphi + \vartheta) \sin(\varphi - \varphi)}{\sin(\alpha - \delta) \sin(\alpha + \beta)}$  $\overline{2}$ 

Dans le cas de la butée, la force  $F_{cp}$  a pour expression :

$$
F_{cp}=\frac{1}{2}\gamma H^2K_{cp}
$$

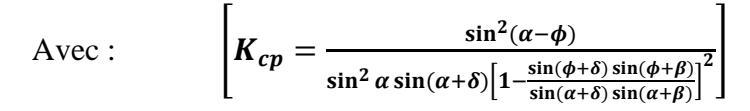

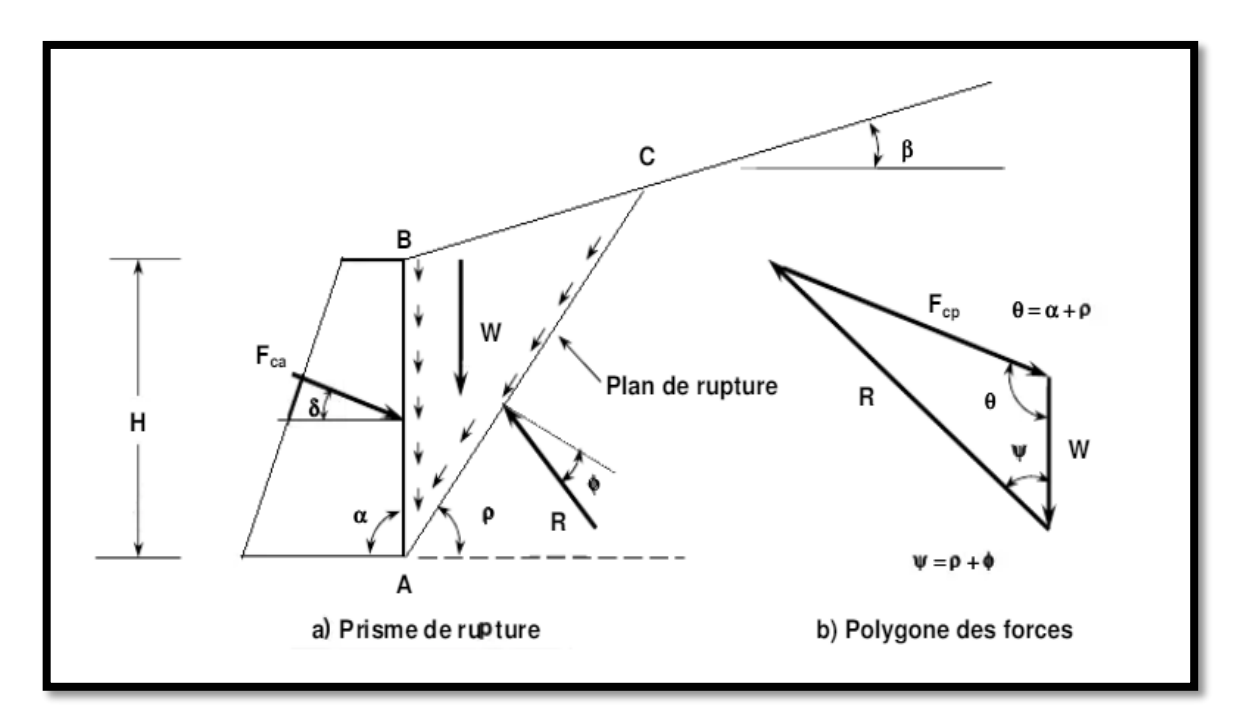

**Fig. 4.6** Etat de butée de COULOMB

Dans le cas de la butée, la force  $F_{cp}$ correspond au maximum de la résistante du sol. La répartition est assumée aussi triangulaire et au point d'application de la résultante se situe au tiers de la hauteur à partir de la base.

## **4.7.2 Théorie de RANKINE**

En plus des hypothèses suivantes :

- sol semi-infini, homogène, isotrope,
- condition de déformation plane,
- courbe intrinsèque de MOHR-COULOMB
- massif à surface libre plane,

**RANKINE (1857)** avait rajouté l'hypothèse que la présence d'un écran ne modifie pas la

Répartition des contraintes dans le massif.

#### **• Cas général :**

Avec cette hypothèse, on peut déterminer la répartition des contraintes de poussée (ou de butée) le long d'un plan OD, dans le cas d'un sol pesant pulvérulent  $(\gamma, \varphi)$  non surchargé.

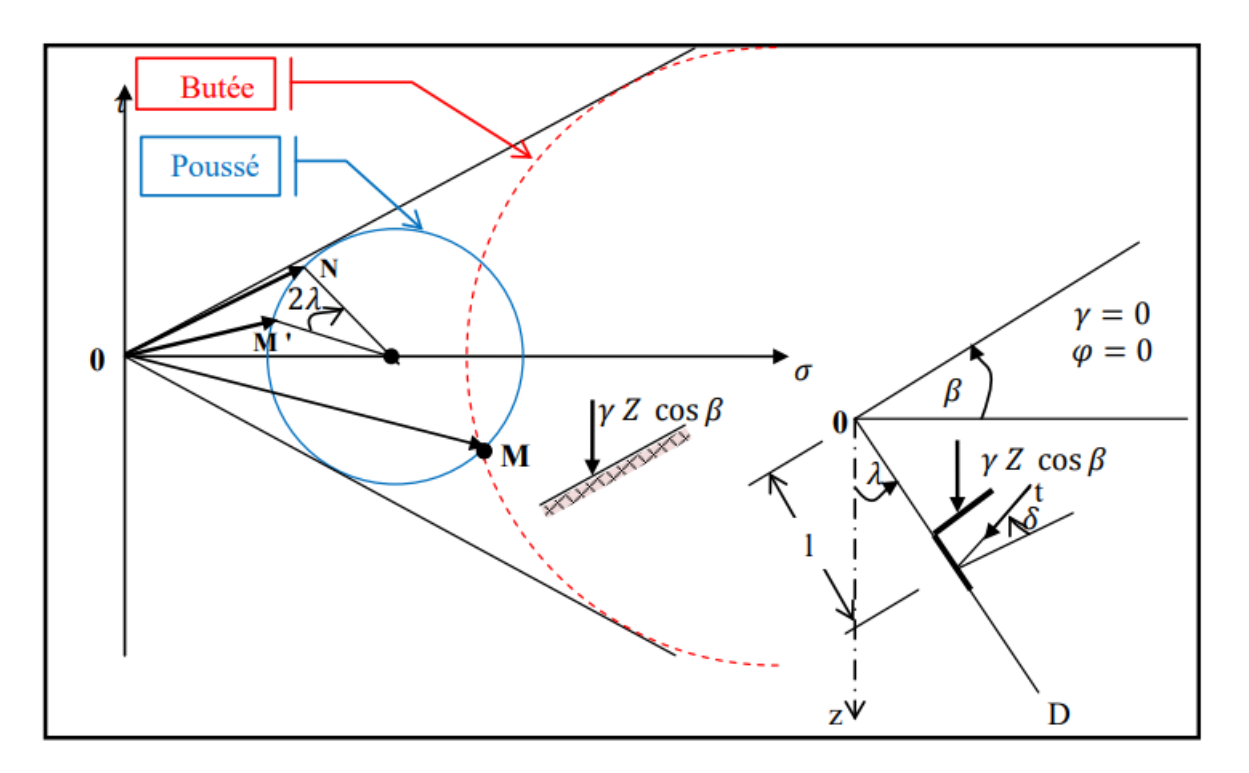

 **Fig.4.7** Équilibres de poussée et de butée de Rankine.

#### **• Cas particuliers**

Ce cas particulier, mais très fréquent, est beaucoup plus simple à traiter et des calculs

rapides permettent de déterminer les coefficients de poussée Ka et de butée Kp.

#### **Hypothèses**

 $\lambda = \beta = \delta = 0$  (Pas de frottement sol-écran)

 $\varphi \neq 0$ 

 $\mathcal{C} = 0.$ 

#### **• Cas du sol seulement frottant :**

Les formules valeur des coefficients de poussée  $Ka$  et de butée  $Kp$  sont égales :

$$
K_a = \tan^2\left(\frac{\pi}{4} - \frac{\varphi}{2}\right)
$$

$$
K_p = \tan^2\left(\frac{\pi}{4} + \frac{\varphi}{2}\right)
$$

#### **4.7.3 Théorie de BOUSSINESQ**

**BOUSSINESQ (1882)** a amélioré la théorie de **RANKINE** en prenant l'interaction réelle entre le sol et l'écran, c'est-à-dire en choisissant la valeur de l'angle de frottement  $\delta$  sol-écran. Dans cet équilibre, **BOUSSINESQ** considère une première zone où on a l'équilibre de **RANKINE** se raccordant à une seconde zone où il tient compte des conditions aux limites sur l'écran.

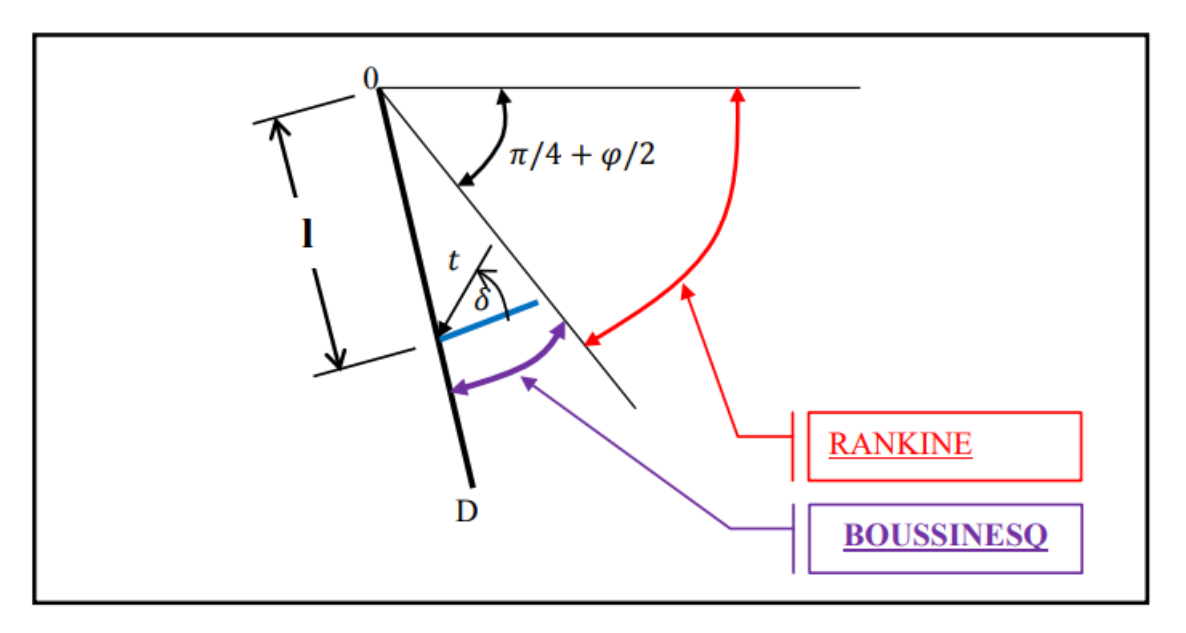

 **Fig.4.8** Équilibres de Boussinesq et de Rankine.

**BOUSSINESQ** garde les résultats de **RANKINE** concernant la répartition des contraintes

sur l'écran :

- l'obliquité des contraintes est constante le long de l'écran OD, elle est choisie et fixée à δ ;

- la répartition des contraintes sur l'écran est triangulaire :

$$
t = K_a * \gamma * l
$$

Si **BOUSSINESQ** avait bien posé le problème, il n'a été résolu qu'en 1948 par CAQUOT

et KERISEL qui en ont donné la démonstration suivante.

On travaillera en coordonnées polaires, pour lesquelles les équations d'équilibre

$$
div\tau+F=0
$$

S'écrivent :

$$
\begin{cases} \frac{\partial \sigma_r}{\partial r} + \frac{\partial \sigma_r}{r \partial \theta} + \frac{\sigma_r - \sigma_\theta}{r} = \gamma \cos \theta \\ \frac{\partial \tau_r}{\partial r} + \frac{\partial \sigma_\theta}{r \partial \theta} + 2\frac{\tau}{r} = -\gamma \sin \theta \end{cases}
$$

 $\sigma_r$ : Contrainte normale radiale.

 $σ<sub>θ</sub>$ : Contrainte normale orthoradiale.

 $\tau$ : Contrainte de cisaillement.

$$
\frac{\partial \sigma_{\theta}}{\partial \theta} + 2\tau = -\gamma r \sin \theta
$$

$$
\frac{\partial \sigma_{\theta}}{\partial \theta} + 2(\sigma_r - \sigma_{\theta}) = -\gamma r \cos \theta
$$

$$
\sigma_{\theta} = K \sigma_r
$$

Le système des deux équations différentielles a été intégré par **Caquot** et **Kérisel**, les calculs étant améliorés par **ABSI** pour donner des tables complètes de poussée et butée fournissant les coefficients Ka et Kp .

Le problème est déterminé par les conditions aux frontières :

- surface libre : contraintes nulles
- sur l'écran : obliquité imposée  $\delta$  de la contrainte.

Entre la surface libre et la première ligne de glissement on a un équilibre de **Rankine** et entre la première ligne de glissement et l'écran un équilibre de **Boussinesq**.

#### **4.8 DETERMINATION DES PRESSIONS SUR LES ECRANS**

#### **4.8.1 Surcharge**

Le mur de soutènement est soumis à des charges agissant soit directement sur le mur, ou

Par le pont. Ces surcharges provoquent une augmentation de la pression latérale qui dépend de la nature de la surcharge.

Quatre cas de surcharge peuvent survenir :

- Surcharge régulière.
- Répartition des surcharges le long de la gamme.
- Surcharge linéaire.
- Surcharge accidentelle.

#### **4.8.2 Sol stratifies**

Les terres situées au-dessus de la couche dans laquelle la pression des terres doit être calculée son supposées agir comme une surcharge.

Pour déterminer la pression des terres selon AB dans le cas général, Les actions suivantes peuvent être imposées :

- La poussée due au poids de la couche i.
- L'action des couches supérieures et de la surcharge q.
- L'action de la cohésion.

En un point M compris entre A et B. la composante normale de la pression des terres est la somme des actions suivantes :

 $\mathbf{L}$ 'action de S, soit  $\mathbf{q}_s = \mathbf{K}_a * \mathbf{S} * \cos \delta$ ;

 $\mathbf{I} \cdot \mathbf{L}'$  action de la poussée due à la couche i, elle-même  $q_i = K_a * \gamma_i * l * \cos \delta$ ;

 $-$  L'action de la cohésion  $q_c = (1 - K_a * \cos \delta) * c_i * \tan \phi_i$ .

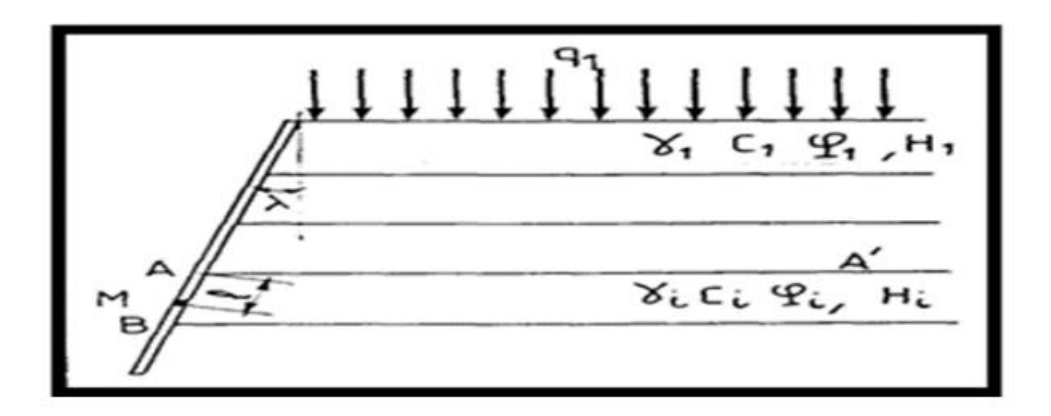

**Figure 4.9** .Multicouche - poussée le long d'AB.

#### **4.8.3 Présence d'une nappe**

Deux actions doivent être superposées :

- L'action de la poussée des terres, en considérant le poids volumique déjaugé en dessous de la nappe.

- La poussée hydrostatique de l'eau, qui est normale.

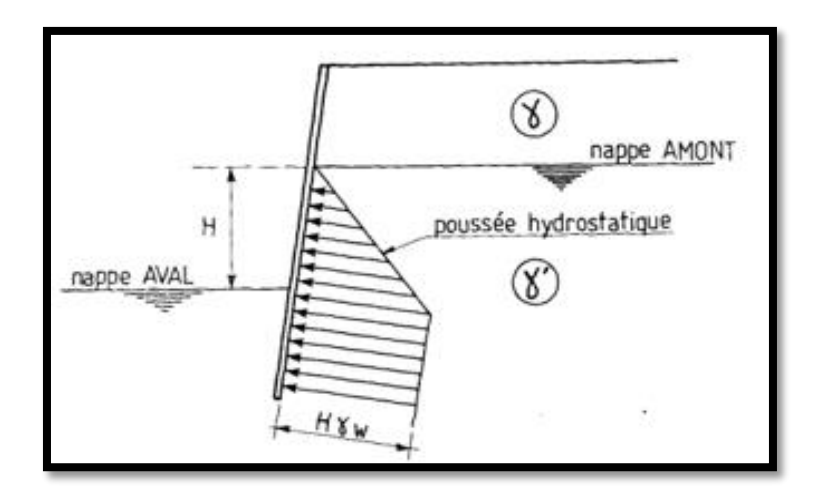

**Fig.4.10** prise en compte de pression hydrostatique.

## **4.9 Vérification de la stabilité**

Parmi les modes de rupture possibles des murs de soutènement, on distingue lastabilité interne (rupture des éléments constitutifs de l'ouvrage sous l'action des forces extérieures), et la stabilité externe (renversement, instabilité d'ensemble, poinçonnement, glissement). La vérification doit être conduite pour chacun d'entre eux.

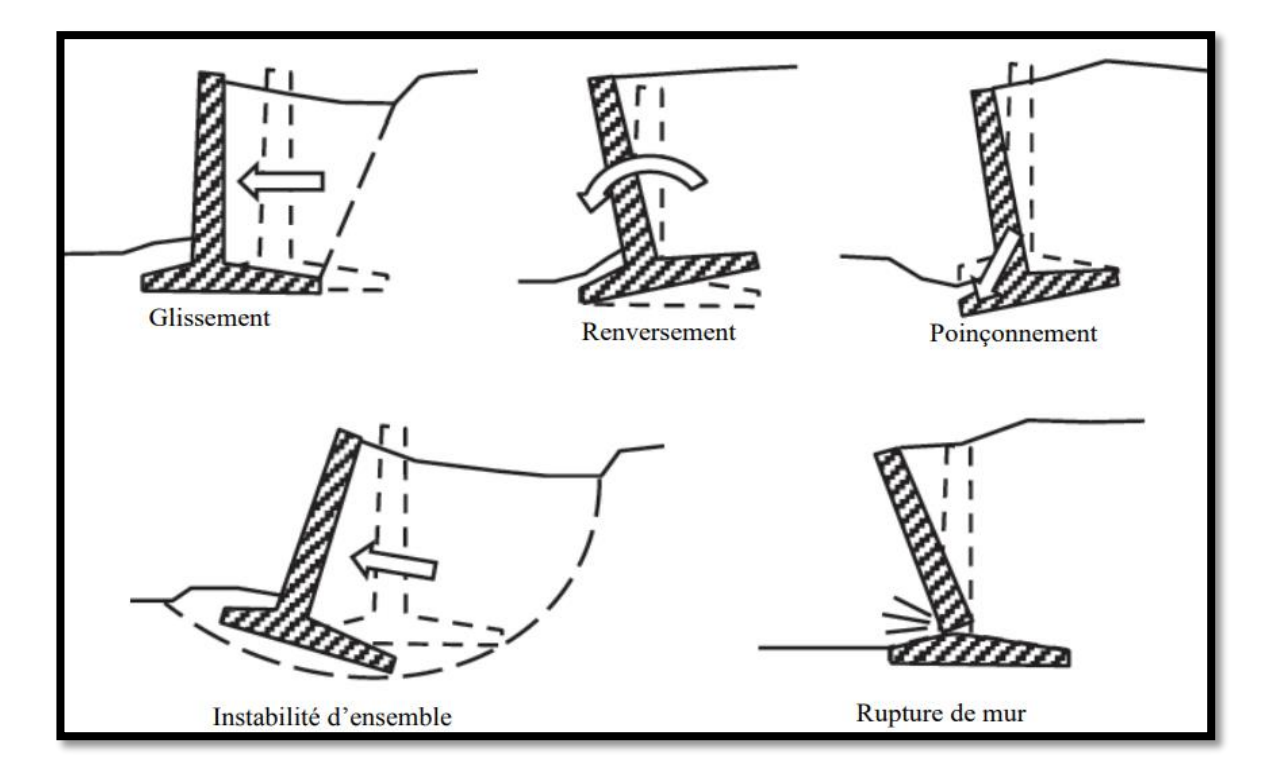

#### **4.9.1 Stabilité interne**

Nous vérifions la stabilité générale du mur, il reste à s'assurer que les restrictions de construction restent inférieures à celles autorisées.

C'est un simple problème de résistance des matériaux.

## **4.9.2 Stabilité externe**

L'étude de la stabilité d'une structure nécessite de retenir, pour déterminer les différents efforts auxquels elle est soumise. Il faut donc concevoir des travaux pour résister à ces forces dont nous citons :

- $-P_a$  Force de poussée des terres.
- $-P_p$  Force de butée.
- W poids propre du mur.
- R réaction du sol sous fondation.

## **4.9.2.1 Stabilité au renversement**

La stabilité est le rapport du moment des forces stabilisatrices au moment des forces de renversement, les moments calculés par rapport au point 0.

$$
F_{S\ (renversement)} = \frac{\sum M_R}{\sum M_0}
$$

 $\sum M_0$ : Somme des moments provoquant le renversement du mur.

 $\sum M_R$ : Somme des moments qui résistent au renversement du mur.

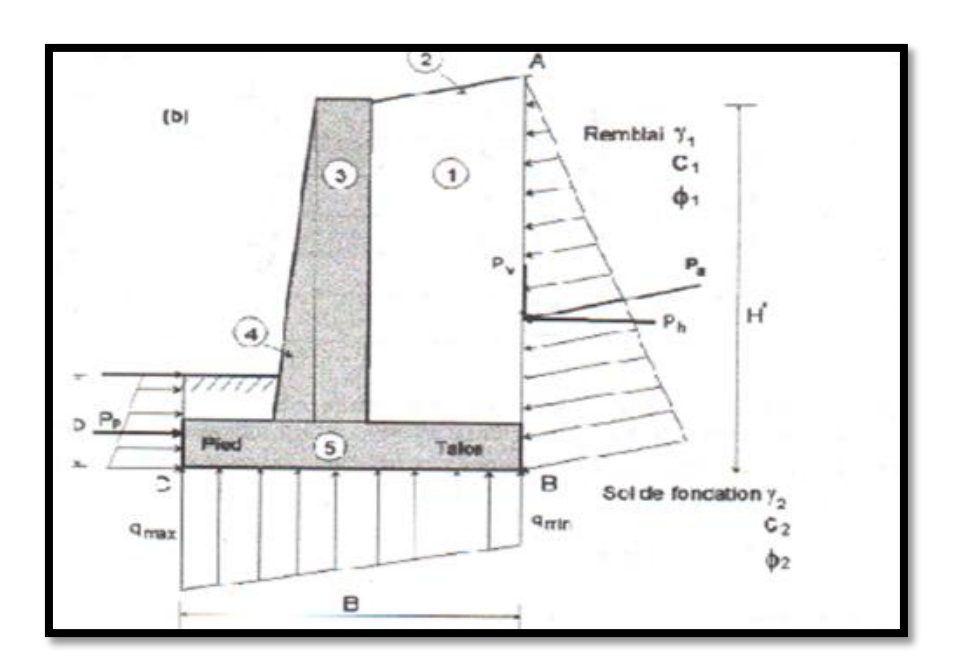

**Figure 4.11** stabilité au renversement d'un mur.

#### **4.9.2.2 Stabilité au glissement sur la base**

Le coefficient de sécurité contre le glissement est donné comme étant le quotient de la somme des forces de résistance horizontales à la somme des forces de glissement horizontales :

$$
F_{S(\text{glissement})} = \frac{\sum F'_{R}}{\sum F_{d}}
$$

 $\sum F_R$ : Somme des forces de résistance horizontales.

 $\sum F_d$ : Somme des forces de glissement horizontales.

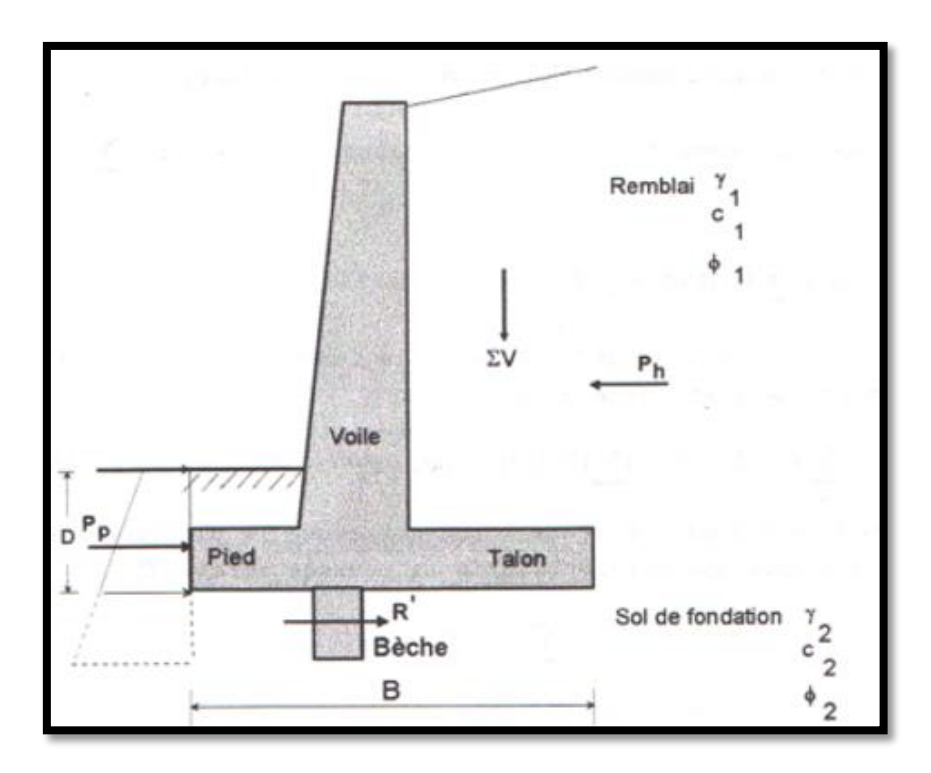

**Figure 4.12** stabilité au glissement d'un mur.

## **4.9.2.3 Stabilité au poinçonnement**

La stabilité au poinçonnement consiste à vérifier que l'on se trouve suffisament loin des conditions de rupture du sol de fondation.

Dans son principe, sa justification consiste à vérifier que la contrainte normale appliquée au sol de fondation reste inférieure à une fraction de la contrainte de rupture du sol.

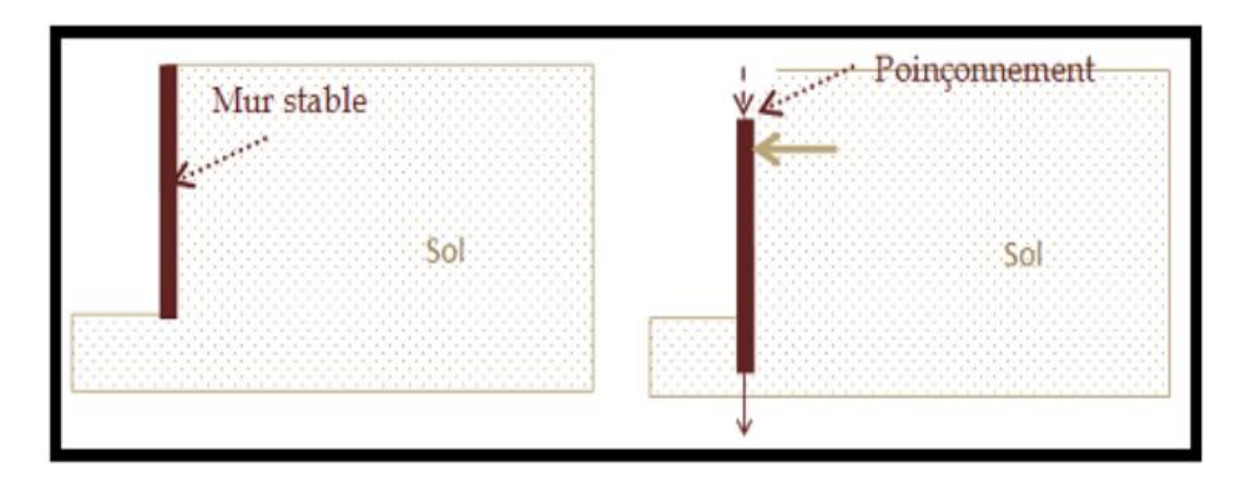

**Figure 4.13** Stabilité au poinçonnement.

# **4.10 Conclusion**

Au cours de ce chapitre, nous avons présenté différentes méthodes de calcul de paiement et d'arrêt, notamment le coefficient de paiement ka et arrêtez kp. Il s'agit à notre avis de bases théoriques solides pour la conception d'ouvrages de soutènement.

# **Références de chapitre 04**

**[https://fr.scribd.com/document/372126099/documentslide-com-chap-2-poussees-et](https://fr.scribd.com/document/372126099/documentslide-com-chap-2-poussees-et-buteespppppppppppppppp-25-pdf-pdf)[buteespppppppppppppppp-25-pdf-pdf](https://fr.scribd.com/document/372126099/documentslide-com-chap-2-poussees-et-buteespppppppppppppppp-25-pdf-pdf)**

**<https://fr.scribd.com/home>**

**[http://elearning.centre-univ-](http://elearning.centre-univ-mila.dz/pluginfile.php/65068/mod_resource/content/1/dimensionnement%20des%20murs%20de%20sout%C3%A8nement.pdf)**

**[mila.dz/pluginfile.php/65068/mod\\_resource/content/1/dimensionnement%20des%20mur](http://elearning.centre-univ-mila.dz/pluginfile.php/65068/mod_resource/content/1/dimensionnement%20des%20murs%20de%20sout%C3%A8nement.pdf) [s%20de%20sout%C3%A8nement.pdf](http://elearning.centre-univ-mila.dz/pluginfile.php/65068/mod_resource/content/1/dimensionnement%20des%20murs%20de%20sout%C3%A8nement.pdf)**

**[http://virtuelcampus.univ-msila.dz/inst-gtu/wp-content/uploads/2019/04/3-Tebbal-MDS](http://virtuelcampus.univ-msila.dz/inst-gtu/wp-content/uploads/2019/04/3-Tebbal-MDS-mur-de-soutement.pdf)[mur-de-soutement.pdf](http://virtuelcampus.univ-msila.dz/inst-gtu/wp-content/uploads/2019/04/3-Tebbal-MDS-mur-de-soutement.pdf)**

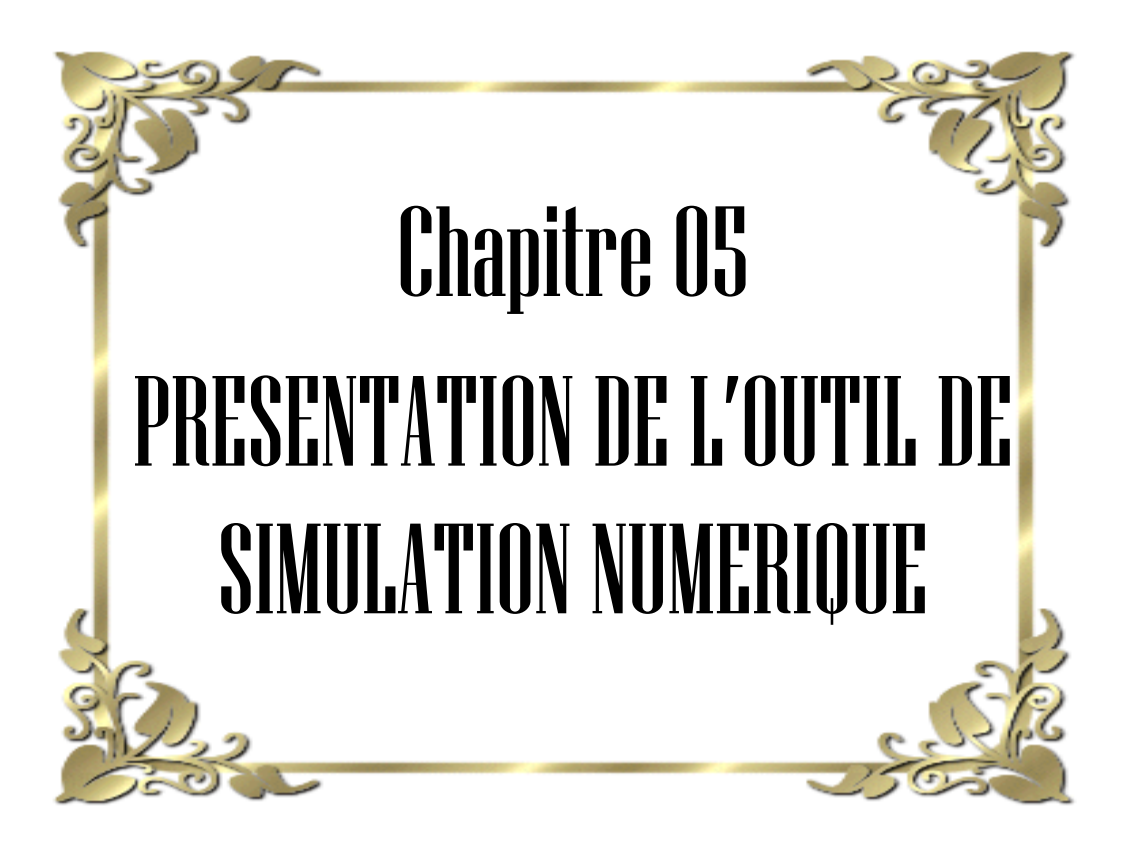
# **5.1 Introduction**

Le dimensionnement et la conception sont deux tâches essentielles à la réalisation du projet que l'ingénieur ou le technicien du bureau d'études doit accomplir afin de permettre à l'entreprise chargée de la réalisation d'un projet technique de le mener à bien, des plans nécessaires à sa réalisation. A cet effet, une méthode de calcul basée sur l'outil de calcul est appliquée depuis une vingtaine d'années. Cette méthode est appelée "méthodes des éléments finis".

 De plus, cette méthode exploitée par le logiciel Plaxis indique que les quantités de champs (contraintes, déplacements et leurs dérivées) varient pour chaque élément en fonction de leurs fonctions spécifiques.

# **5.2 Méthodes des éléments finis**

# **5.2.1 Définition**

La méthode des éléments finis est l'une des méthodes les plus utilisées aujourd'hui pour résoudre effectivement ces équations. Elle nécessite l'utilisation intensive de l'ordinateur.

C'est une méthode très générale qui s'applique à la majorité des problèmes rencontrés dans la pratique : problèmes stationnaires ou non stationnaires, linéaires ou non linéaires, définis dans un domaine géométrique quelconque à une, deux ou trois dimensions. De plus elle s'adapte très bien aux milieux hétérogènes souvent rencontrés dans la pratique par l'ingénieur.

La méthode des éléments finis consiste à utiliser une approximation simple des variables inconnues pour transformer les équations aux dérivées partielles en équation algébrique. Elle fait appel aux trois domaines suivants :

Sciences de l'ingénieur pour construire les équations aux dérivées partielles. Méthodes numériques pour construire et résoudre les équations algébriques. Programmation et informatique pour exécuter efficacement les calculs sur l'ordinateur.

# **5.2.2 Analyse des déplacements par MEF**

La MEF est une procédure computationnelle qui peut être utilisée pour obtenir une solution approximative à un problème de valeur limite. Des équations mathématiques se sont rapprochées par une série d'équations algébriques qui impliquent des quantités qui sont évaluées à points discrets dans la région d'intérêt. Les équations des éléments finis sont formulées et ont résolues dans une telle façon comme à minimiser l'erreur dans la solution approximative. Cette partie présente seulement un contour de base de la méthode. Elle est limitée à :

- Elasticité linéaire et élasto-plasticité
- Déformation plane bidimensionnelle

La première étape dans aucune analyse par MEF est créée un maillage EF. Le maillage consiste en éléments reliés ensemble aux nœuds.

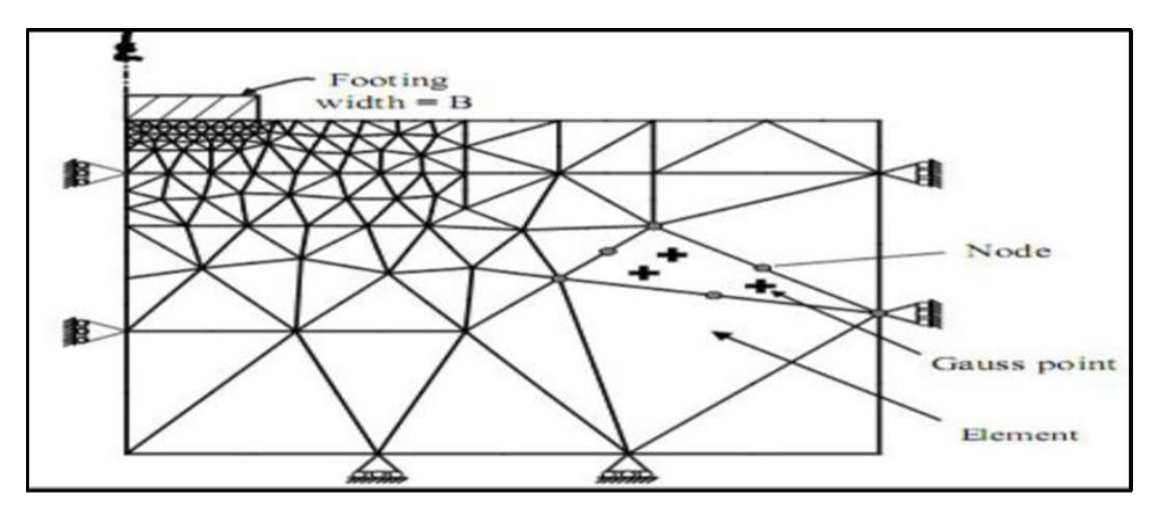

**Figure 5.1** Le maillage en Plaxis

Les nœuds sont les points où les valeurs des variables fondamentales sont calculées. Pour une approximation de la base des déplacements, les variables fondamentales sont des déplacements. Les valeurs de déplacement nodal sont interpolées dans les éléments pour donner des expressions algébriques pour les déplacements, et les déformations, partout dans la maille complète. Une loi constitutive est utilisée alors pour relier les déformations avec les contraintes et cela va conduire au calcul de forces qui agissent aux nœuds de l'élément. Les forces nodales sont en rapport avec les déplacements nodaux par équations qui se sont installées et sont résolu dans le programme de l'élément fini pour trouver des valeurs des déplacements nodaux.

La méthode des éléments finis englobe les étapes suivantes :

### **5.2.2.1 Discrétisation des éléments**

 C'est le processus de modéliser la géométrie du problème sous une étude par un assemblage de petites régions, appelées éléments finis. Ces éléments ont des nœuds définis sur les limites ou dans les éléments mêmes.

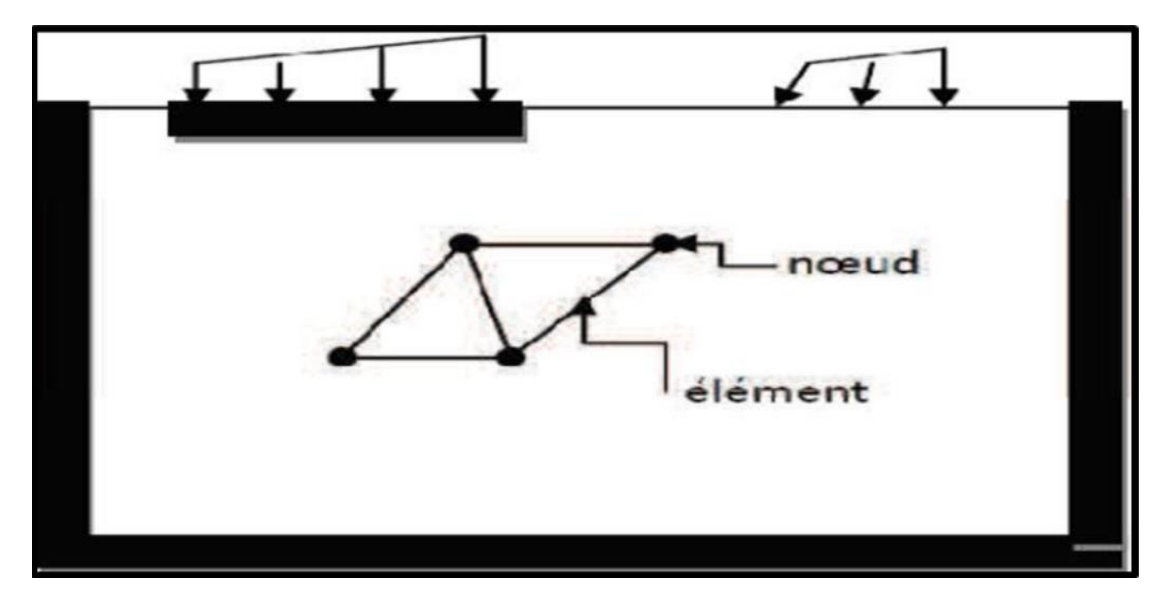

**Figure 5.2** Domaine discrétisé.

## **5.2.2.2 Approximation des variables fondamentales**

Une valeur fondamentale doit être sélectionnée (par exemple : déplacements) et réglée, comme elle doit varier sur un élément fini établi. Cette variation est exprimée par des valeurs nodales.

#### **a. Equations élémentaires**

 L'utilisation du principe vibrationnel approprié (par exemple, énergie potentielle minimum) pour dériver les équations de l'élément.

$$
K^eU^e=P^e
$$

#### **b. Equations globales**

L'assemblage des équations élémentaires sous forme d'équations globales.

KU=P

Avec : K : matrice de rigidité

U : déplacement

P : les charges

## **5.2.2.3 Conditions aux limites**

La formulation des conditions aux limites et la modification des équations globales. L'affectation des charges P, lorsque les déplacements affectent U.

Les équations globales sont sous forme d'un système à grand nombre d'équations, qui doivent être résolues pour obtenir les déplacements à tous les nœuds. A partir de ces déplacements nodaux, tel que les contraintes et les déplacements sont évalués.

### **- Les types d'éléments**

Les types d'éléments utilisés pour la division de n'importe quelle structure dépendent de la géométrie et de la forme de la structure.

Ils peuvent être :

- $\triangleright$  Des éléments unidimensionnels.
- $\triangleright$  Des éléments bidimensionnels.
- Des éléments tridimensionnels.

# **5.2.2.4 Eléments unidimensionnels**

Sont des éléments qui discrétisent (subdiviser) les structures unidimensionnelles.

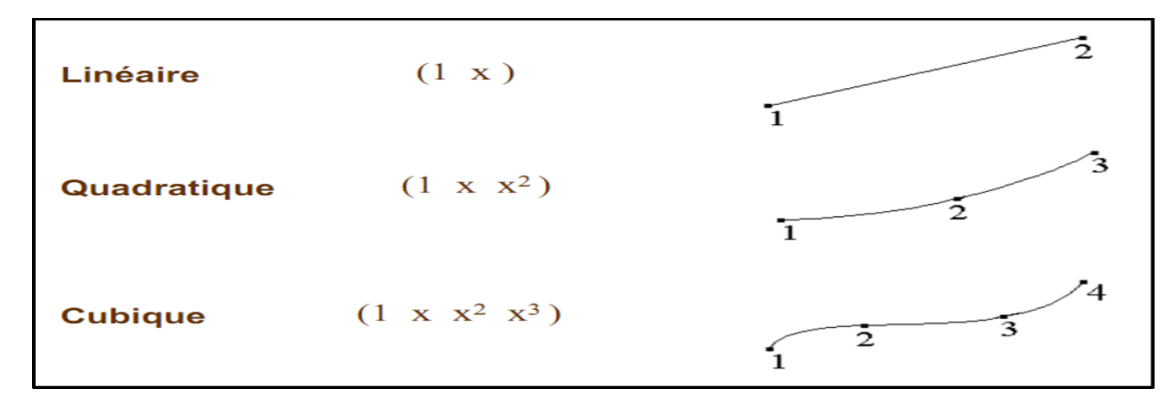

**Figure 5.3** Elément à une dimension

#### **5.2.2.5 Eléments bidimensionnels**

C'est une structure ayant une dimension plus petite par rapport à deux autres. Eléments bidimensionnels utilisés pour discrétiser les structures bidimensionnelles la forme des éléments bidimensionnel sont généralement triangulaires, rectangulaires ou quadrilatères.

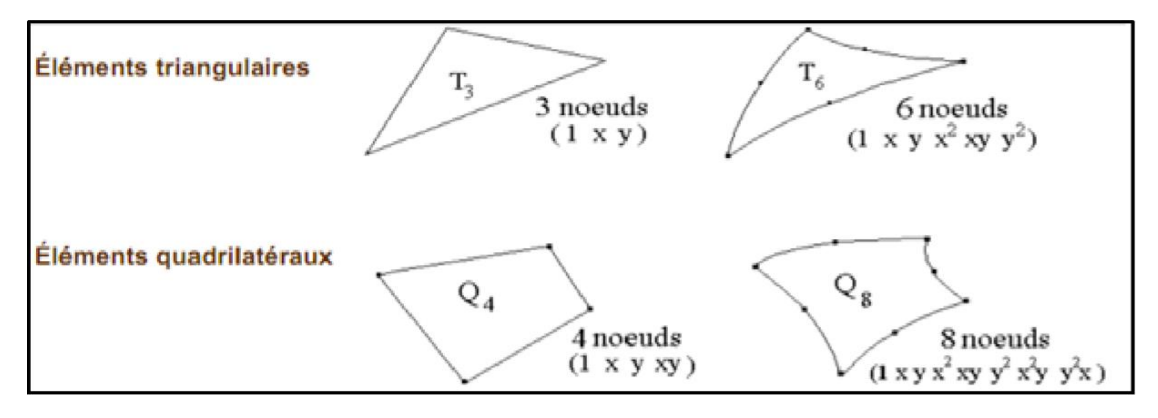

**Figure 5.4** Elément à deux dimensions

# **5.2.2.6 Eléments tridimensionnels**

Les structures tridimensionnelles ayant trois dimensions semblables sont discrétisées par des éléments tridimensionnels.

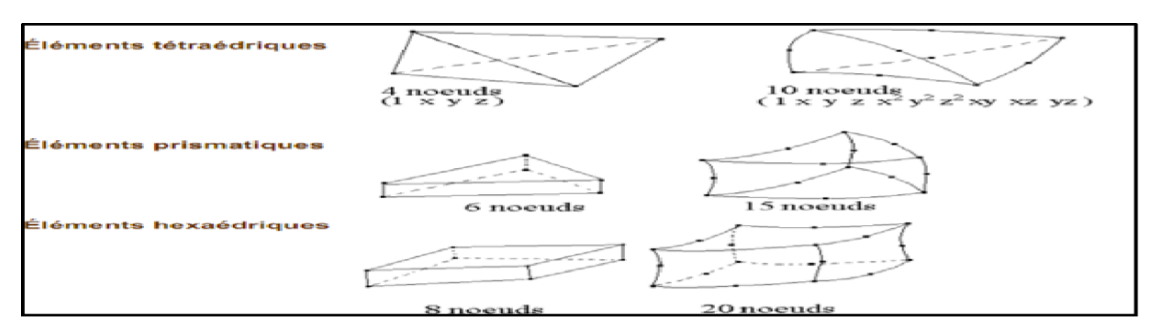

**Figure 5.5** Elément à Trois dimensio

#### - **L'interpolation des déplacements**

 Les déplacements dans l'élément sont exprimés dans le terme des valeurs nodales. Cela accomplit l'utilisation des fonctions d'interpolation (habituellement, polynômes) Illustration pour le cas d'un élément triangulaire a six-nœuds.

$$
U(x, y) = a_0 + a_1 x + a_2 y + a_3 x_2 + a_4 x y + a_5 y_2 y^2
$$
\n(5.1)

$$
V(x, y) = b_0 + b_1 x + 2b_2 y + b_3 x_2 + b_4 x y + b_5 y_2
$$
\n(5.2)

Ou les constantes  $a_1, a_2, \ldots, b_1, b_2, \ldots$  Dépondent des valeurs nodales.

L'interpolation du second degré implique un total de 12 constantes. Ces constantes peuvent être écrites en termes de 12 déplacements nodaux associés avec l'élément.

#### **- Déformations**

Les déformations peuvent être dérivées dans l'élément qui utilise les définitions standard. Pour le cas du triangle à six-nœuds que donne :

$$
\varepsilon_{xx} = \frac{\partial v}{\partial x} = a_1 + 2a_3 + a_4 y \tag{5.3}
$$

$$
\varepsilon_{yy} = \frac{\partial V}{\partial y} = b_2 + b_4 x + 2b_6 y \tag{5.4}
$$

$$
\gamma_{xy} = \frac{\partial U}{\partial x} + \frac{\partial V}{\partial y} = (a_1 + b_2) + (2a_3 + b_4)x + (a_4 + 2b_5)y
$$
\n(5.5)

Les équations de ce type qui relie des déformations à des déplacements nodaux sont écrites généralement dans une forme d'équation matricielle :

$$
\{\varepsilon\} = [B] \{U^e\}
$$
 (5.6)

Où : [B] : Matrice contentent les dérivées des fonctions des formes.

{ } : Déplacement nodaux.

### **- Contraintes**

En élasticité linéaire isotrope, la loi de Hooke permet d'exprimer les contraintes en fonction des déformations, par l'intermédiaire de matrice de comportement [c].

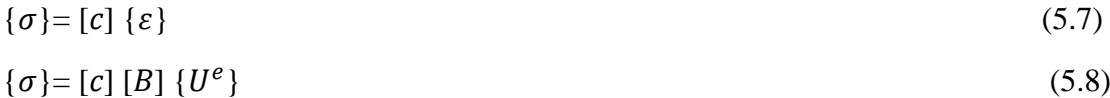

# **Le principal logiciel utilisé est :**

Plaxis (logiciel hollandais développé par l'équipe du Pr. Vermeer) : Logiciel 2D dédié à la géotechnique. Pour notre problème, en utilise Plaxis 2D.

## **5.3 Code Plaxis version 8.2**

## **5.4 Aperçu historique**

Le code Plaxis bidimensionnel de géotechnique a été développé en premier lieu à l'Université Technique de Delft en 1987 pour analyser initialement les digues en sols mous (argileux). Au cours des années, Plaxis a été étendu à la plupart des autres domaines de l'ingénierie géotechnique, une société nommée Plaxis b. v. a été créé en 1993. En 1998, la première version de Plaxis a été publiée pour Windows, elle peut résoudre des différents problèmes comme les fondations superficielles, les soutènements, les remblais et les excavations. Dans le même temps, un calcul noyau pour la version 3D était en cours d'élaboration. Après plusieurs années de développement, le programme PLAXIS 3D Tunnel a été publié en 2001.

## **5.5 Présentation de Plaxis**

Plaxis est un programme d'éléments finis en deux dimensions spécialement conçu pour réaliser des analyses de déformation et de stabilité pour différents types d'applications géotechniques. Les situations réelles peuvent être représentées par un modèle plan ou axisymétrique. Le programme utilise une interface graphique pratique permettant aux utilisateurs de générer rapidement un modèle géométrique et un maillage d'éléments finis basés sur la coupe verticale de l'ouvrage à étudier. Les utilisateurs sont supposés être capables de travailler dans un environnement Windows. L'interface d'utilisation de Plaxis se compose de quatre sous-programmes (Input, Calculations, Output et Curves).

## **5.5.1.1 Sous-programmes de Plaxis**

L'interface d'utilisation de Plaxis se compose de quatre sous-programmes (Input, Calculations, Output et Curves) :

- A. Plaxis-Input : le sous-programme Input appelé aussi le pré-processing programme contient tous les outils nécessaires à la création et modifications des modèles géométriques, à l'engendrement des maillages des éléments finis et aux définitions des conditions initiales.
- B. Plaxis-Calculations : le processing programme ou le sous-programme de calculs contient les outils nécessaires à la définition des phases et au commencement de la procédure de calcul par éléments finis.
- C. Plaxis-Output : ou le programme post-processing contient les facilités pour la visualisation des résultats des différentes phases de calcul comme les déplacements au niveau des nœuds, les contraintes et les forces dans les éléments structuraux.
- D. Plaxis-Curves : le sous-programme curve sert à la construction des courbes de chargement –déplacement, des chemins de contraintes, en plus de divers autres diagrammes

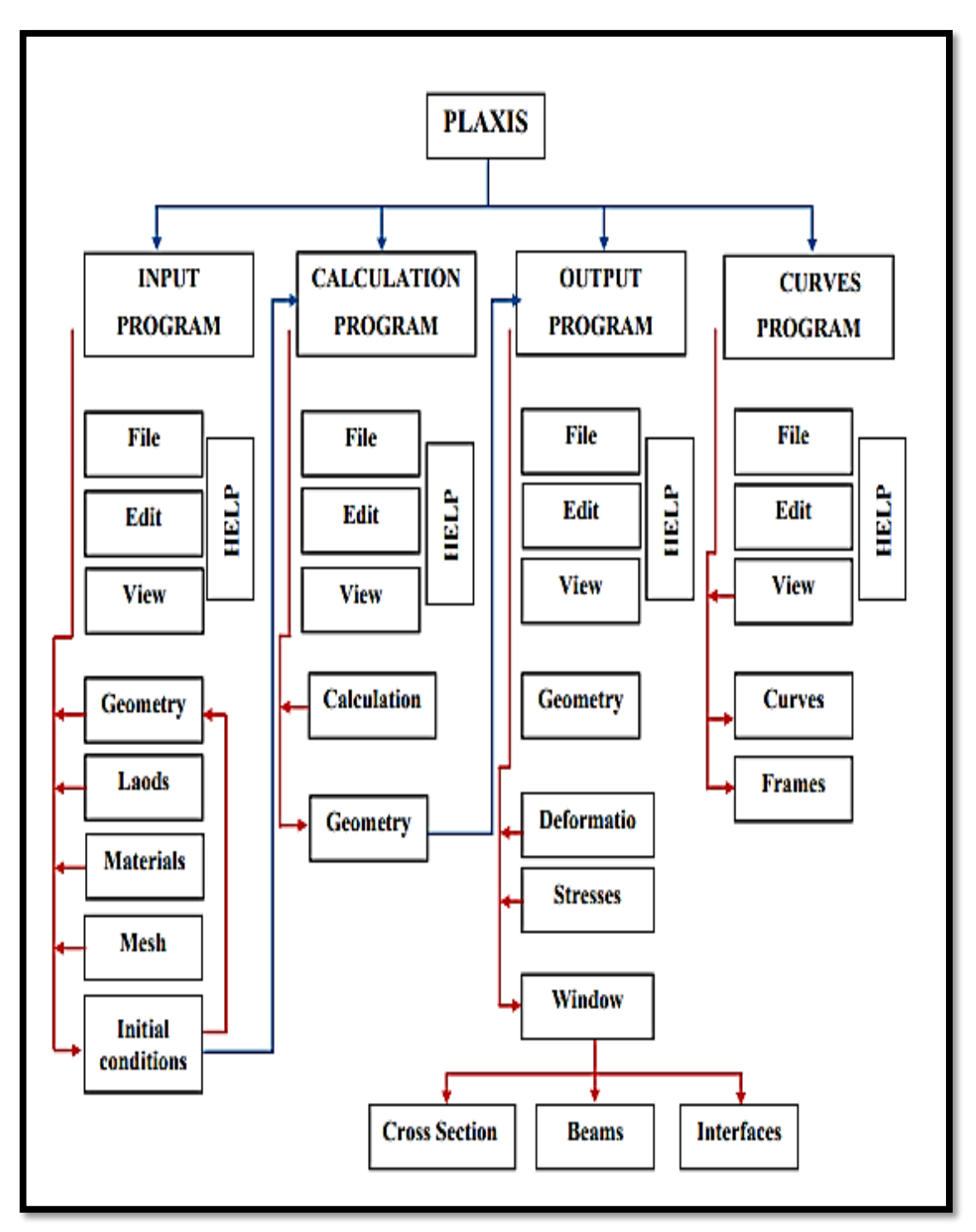

**Figure 5.6** Organigramme des sous-programmes de code Plaxis

## **5.6 Types d'éléments utilisés par Plaxis**

Plaxis Version 8.2 peut être utilisé pour réaliser des analyses par éléments finis en deux dimensions. Les modèles d'éléments finis peuvent être soit plans (Plane strain), soit axisymétriques (Axisymétrique). Le réglage par défaut du paramètre Model est Plane strain.

Les modèles en déformations planes (Plane strain) sont utilisés pour des structures ayant une section (plus ou moins) uniforme, et avec un état de contraintes et un schéma de chargement uniformes sur une longueur suffisante perpendiculairement à la section (direction z). Les déplacements perpendiculaires à la section sont considérés comme nuls. Cependant, les contraintes normales dans la direction z sont intégralement prises en compte.

Les modèles axisymétriques (Axisymmetric) sont utilisés pour des structures circulaires ayant une section radiale (plus ou moins) uniforme, avec un schéma de chargement réparti autour de l'axe central et des états de contrainte et de déformation identiques selon les directions radiales. A noter que pour les problèmes axisymétriques, la coordonnée x représente le rayon et la coordonnée y correspond à l'axe de symétrie. Il ne faut pas utiliser dans ce cas de coordonnées x négatives.

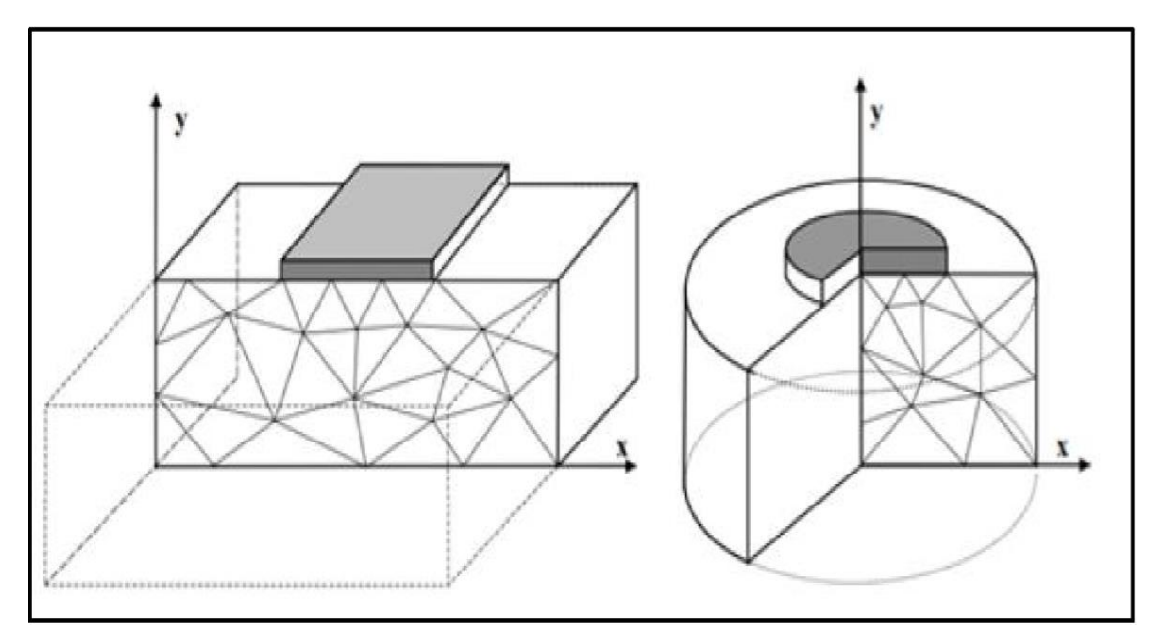

**Figure 5.7** Exemples de problèmes en déformations plane et axisymétrique.

#### **5.6.1.1 Eléments du maillage**

Deux types d'élément peuvent être utilisés dans Plaxis ; élément triangulaire à 6 nœuds et élément triangulaire à 15 nœuds. Ces éléments servent à modéliser les couches de sol et autres éléments de volume.

L'élément de 15 nœuds fournit une interpolation du quatrième ordre pour les déplacements et l'intégration numérique se fait sur douze points de Gauss (points de contrainte). Pour le triangle à 6 nœuds, l'interpolation est d'ordre de deux et l'intégration numérique se fait sur trois points de Gauss.

Le triangle à 15 nœuds est un élément très précis qui a produit des résultats en contraintes de haute qualité sur différents problèmes, alors que le triangle à 6 nœuds

offre de bons résultats pour les analyses standards en déformations, à condition d'utiliser un nombre suffisant d'éléments.

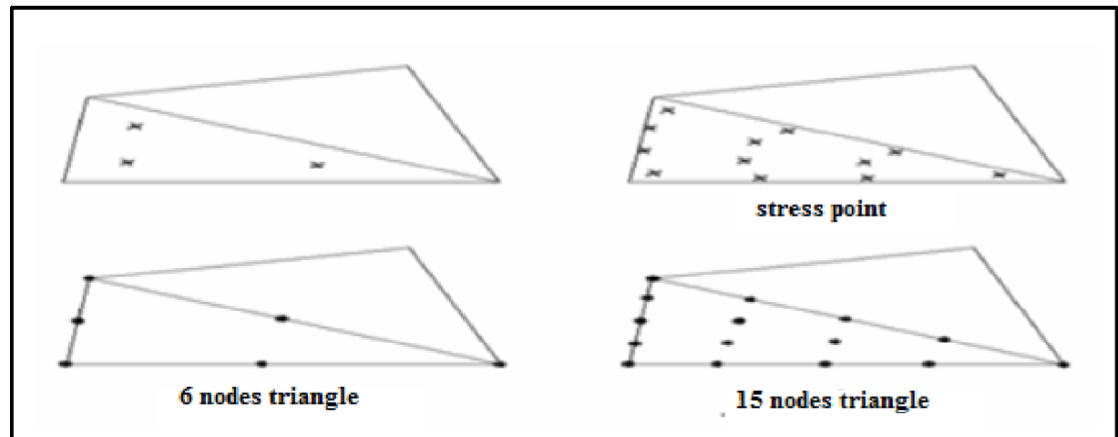

**Figure 5.8** Position des nœuds et des points de contrainte dans les éléments de sol.

En plus des éléments de sol, des éléments de plaque compatibles sont utilisés pour simuler le comportement de murs, plaques et coques et des éléments de géogrilles sont utilisés pour simuler le comportement des géogrilles et des treillis.

De plus, des éléments d'interface compatibles sont utilisés pour simuler l'interaction sol-structure. Enfin, le mode de création de la géométrie permet l'implantation d'ancrages à tête fixe (butons) et d'ancrages nœud à nœud.

## **5.6.1.2 Eléments d'interface**

Les interfaces sont composées d'éléments d'interface. La figure 5.6 montre comment les éléments d'interface sont connectés aux éléments de sol. Dans le cas d'éléments de sol à 15 nœuds, les éléments d'interface correspondants sont définis par cinq paires de nœuds, alors que pour les éléments de sols à 6 nœuds, les éléments d'interface sont définis par trois paires de nœuds, les éléments d'interface sont représentés avec une épaisseur finie, mais dans la formulation des éléments finis, les coordonnées de chaque paire de nœuds sont identiques, ce qui signifie que les éléments ont une épaisseur nulle.

Chaque interface a une épaisseur virtuelle, qui lui est assignée, et qui est définie comme le produit du facteur d'épaisseur virtuelle (Virtual thickness factor) par la taille moyenne de l'élément.

La matrice de rigidité pour les éléments d'interface est obtenue au moyen de l'intégration de Newton-Cotes. La position des points de contrainte de Newton-Cotes coïncide avec les paires de nœuds. Par conséquent, cinq points de contrainte sont utilisés pour un élément d'interface à 15 nœuds alors que trois points de contrainte sont utilisés pour un élément d'interface à 6 nœuds.

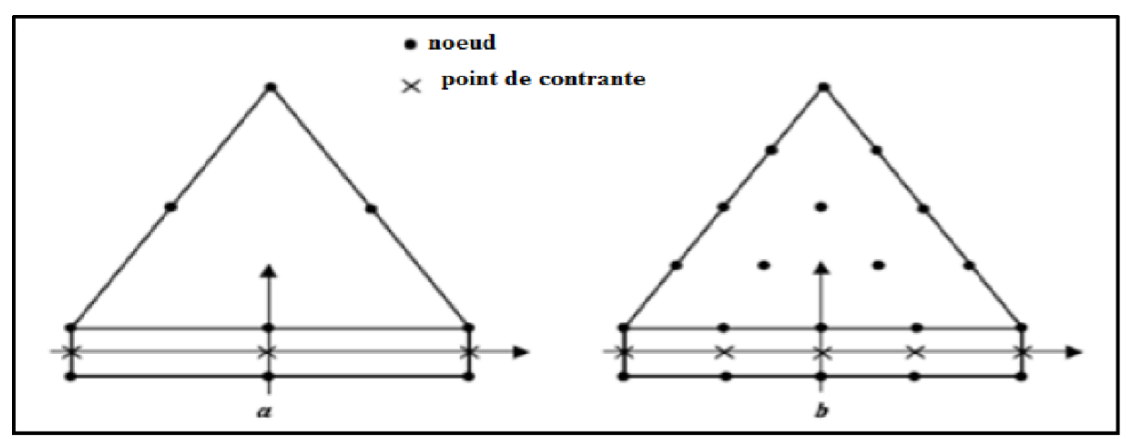

**Figure 5.9** Distribution des nœuds et des points de contrainte dans les éléments d'interface et connexion avec les éléments de sol.

### **5.6.1.3 Eléments de géogrille**

Les géogrilles sont composées d'éléments (linéaires) ayant deux degrés de liberté en translation à chaque nœud  $(Ux, Uy)$ . Quand des éléments de sol à 15 nœuds sont utilisés, chaque élément de géogrille est défini par cinq nœuds alors que des éléments de sol à 6 nœuds sont combinés avec des éléments de géogrilles à 3 nœuds. Les efforts axiaux sont évalués aux points de contrainte de Newton-Cotes. Ces points de contrainte coïncident avec les nœuds.

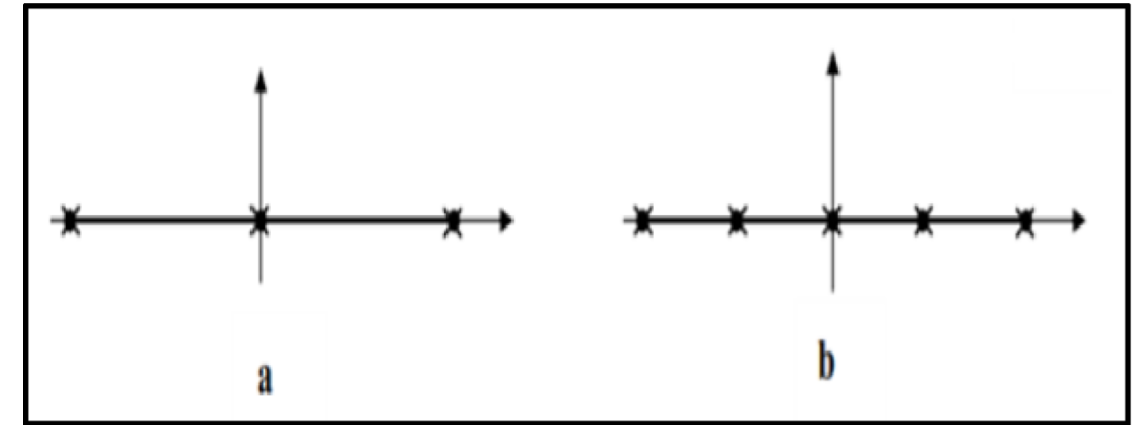

**Figure 5.10** Position des nœuds et des points de contrainte sur les éléments de géogrille à 3 nœuds et à 5 nœuds.

#### **5.7 Modèles de comportement utilisés dans le Plaxis**

Plaxis est doté des modèles de comportement de sols depuis le modèle de Mohr-Coulomb jusqu'aux lois de comportement les plus sophistiquées permettant de décrire presque tous les aspects du comportement élasto-visco-plastique des sols, aussi bien sous sollicitation monotone que cyclique et parmi lesquels on cite:

-Modèle élastique linéaire.

-Modèle de Mohr-Coulomb (MC).

-Modèle de sol avec écrouissage (Hardening Soil Model-HSM).

-Modèle pour les roches fracturées (jointed rock model).

-Modèle pour sols mous (Soft Soil Model-SSM).

-Modèle pour sols mous avec effet du temps (Soft soit Creep Model-SSCM).

## **5.7.1.1 Modèle élastique linéaire**

Ce modèle représente la loi de Hooke pour l'élasticité linéaire et isotrope. Le modèle comporte deux paramètres de rigidité élastique, le module d'Young E, et le coefficient de Poisson ʋ. Le modèle linéaire élastique est très limité pour simuler le comportement d'un sol.

Il est utilisé principalement pour des structures rigides massives placées dans le sol (par exemple le cas du parement en bloc en béton).

Le modèle élastique linéaire utilisé dans Plaxis est classique. Les tableaux de rentrée des données demandent le module de cisaillement G et le coefficient de Poisson.

L'avantage de G est d'être indépendant des conditions de drainage du Matériau  $(G_u = G')$ , ce qui n'est pas le cas des modules d'Young : le module d'Young non drainé est supérieur au module d'Young drainé. Il aurait pu sembler logique, si G est utilisé comme paramètre élastique, d'utiliser K comme second paramètre. D'une part Ku est infini (correspondant à  $V_u = 0.5$ ) et il est moins courant d'emploi. G est en fait le module mesuré dans les essais pressiométriques. La relation entre le module d'Young E est les autres modules sont données par les équations :

$$
G = \frac{E}{2(1+v)}
$$
  $K = \frac{E}{3(1+v)}$   $E_{oed} = \frac{E}{2(1+v)}$ 

Le modèle élastique linéaire de Plaxis peut être employé surtout pour modéliser les éléments de structures en béton ou métal en interaction avec le sol. Il peut aussi être intéressant pour certains problèmes de mécanique des roches.

### **5.7.1.2 Modèle de Mohr-Coulomb**

Le comportement de Mohr-Coulomb présente un comportement élastique parfaitement plastique sans écrouissage. Il a une grande utilisation dans la géotechnique vu les résultats obtenus dans les calculs.

Dans le plan de Mohr, la droite intrinsèque est représentée par :

respectivement la cohésion et l'angle de frottement du matériau .

 $\tau = \sigma_n \tan \varphi + c$  (5.9) Ou  $\sigma_n$ et  $\tau$  sont respectivement les contraintes normales et de cisaillement, et c et  $\varphi$ 

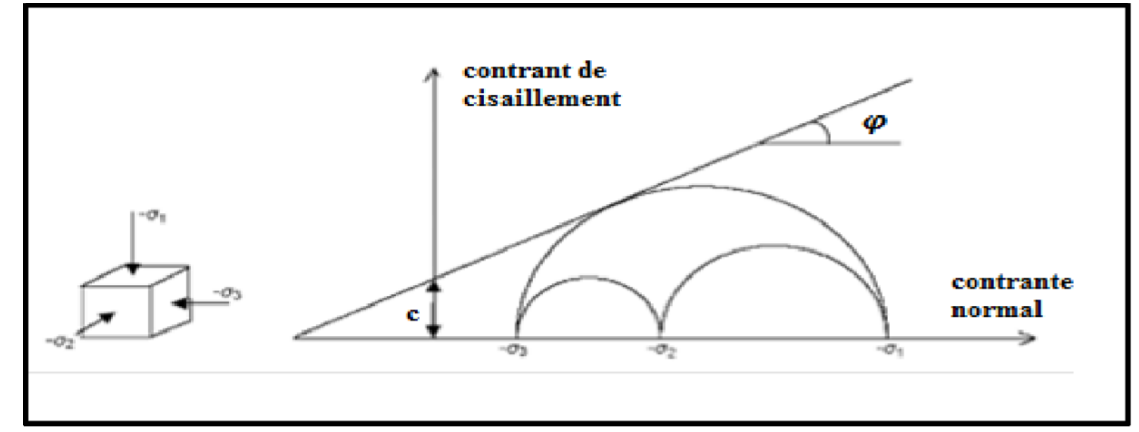

**Figure 5.11** Courbe intrinsèque du modèle de Mohr-Coulomb.

Le critère de Coulomb à trois dimensions suppose que la contrainte intermédiaire n'intervient pas. La forme du critère est celle d'une pyramide irrégulière construite autour de la trisectrice sur l'hexagone irrégulier de Mohr-Coulomb.

Dans l'espace de contrainte principale (σ1, σ2, σ3), la surface de rupture est d'équation :

 $F(\sigma_{ii}) = |\sigma_1 - \sigma_3| - (\sigma_1 - \sigma_3) \sin \varphi - 2c \cos \varphi = 0$  (5.10)

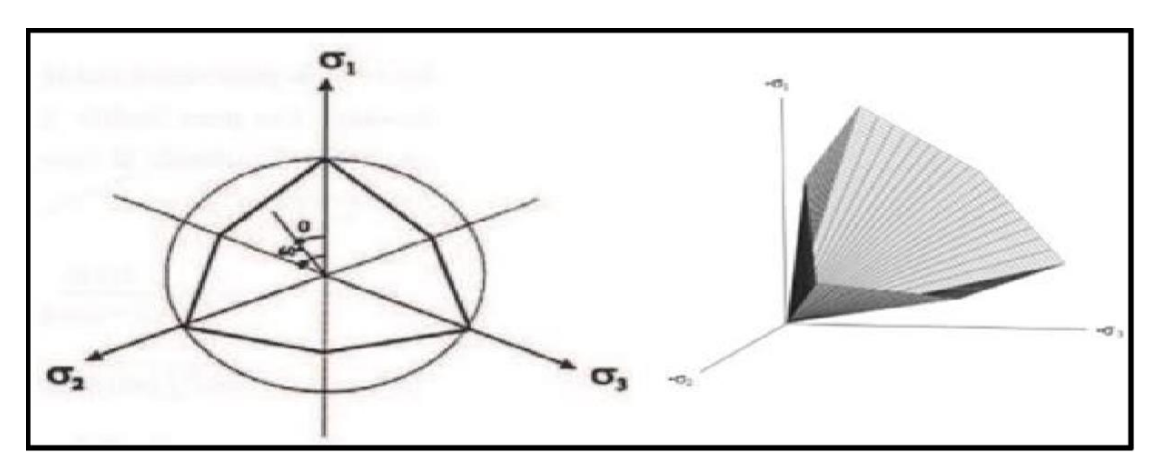

**Figure 5.12** Pyramide de Mohr-Coulomb tracée pour c=0 (surface de rupture).

 Le modèle demande la détermination de cinq paramètres fondamentaux. Les deux premiers sont E et ν (paramètres d'élasticité). Les deux autres sont c et φ, respectivement, la cohésion et l'angle de frottement. Ce sont des paramètres classiques de la géotechnique, certes souvent fournis par des essais de laboratoire, et nécessaires à des calculs de déformation ou de stabilité. Enfin, ce modèle est non associé et ψ est l'angle de dilatance.

#### **a. Module de Young (E)**

 Le choix d'un module de déformation est un des problèmes les plus difficiles en géotechnique. Le module de déformation varie en fonction de la déformation et en fonction de la contrainte moyenne. Dans le modèle de Mohr-Coulomb, le module est constant. Il parait peu réaliste de considérer un module tangent à l'origine (ce qui correspondait au  $G_{max}$  mesuré dans des essais dynamiques ou en très faibles déformations).

Ce module nécessite des essais spéciaux. Il est conseillé de prendre un module moyen, par exemple celui correspondant à un niveau de 50 % du déviateur de rupture (Figure 5.10).

La pente initiale est appelée  $E_0$ et le module sécant à 50% de la résistance en compression est noté  $E_{50}$ .

Pour des argiles très surconsolidées et quelques roches avec un large domaine élastique, il est réaliste d'utiliser  $E_0$  alors que pour les sables et les argiles normalement consolidés, il est préférable de prendre  $E_{50}$ .

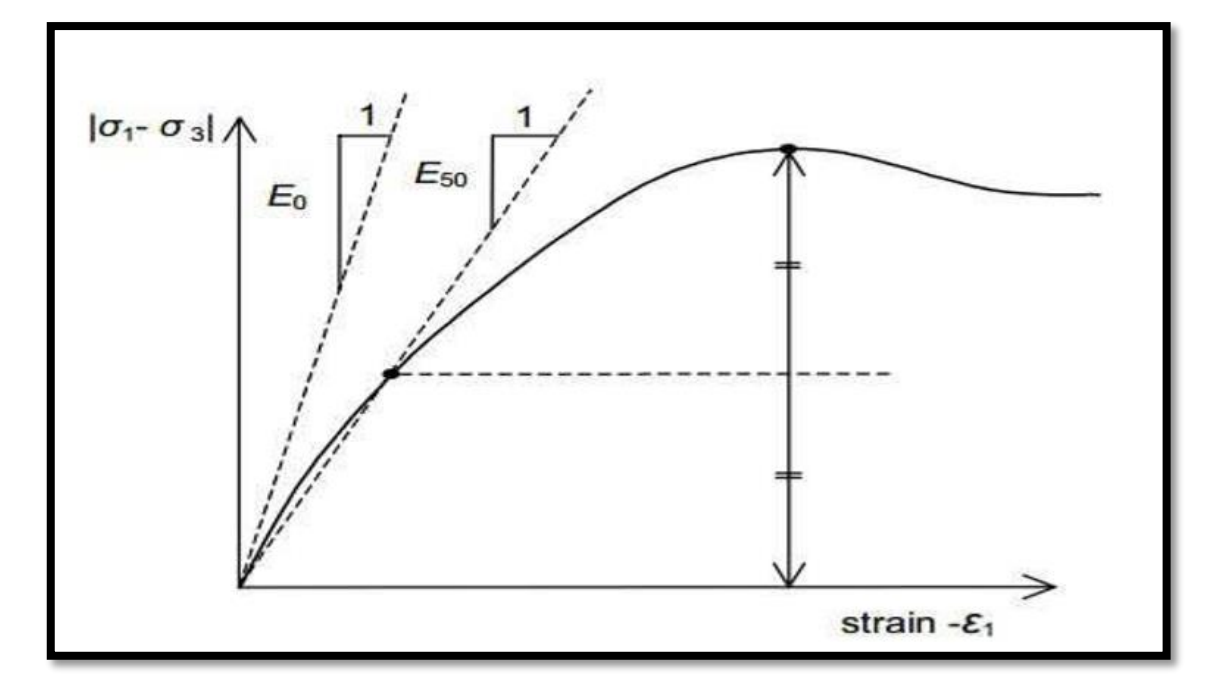

**Figure 5.13** Définition du module E0 et E50

#### **b. Coefficient de Poisson (ν)**

Il est conseillé d'utiliser une valeur de 0.2 à 0.4 pour le coefficient de poisson. Celle-ci est réaliste pour l'application du poids propre (procédure  $k_0$  ou chargement gravitaires). Pour certains problèmes, notamment en décharge, on peut utiliser des valeurs plus faibles. Pour des sols incompressibles, le coefficient de poisson s'approche de 0.5 sans cette valeur soit utilisable.

#### **c. Angle de frottement (φ)**

Plaxis ne prend pas en compte une variation d'angle de frottement avec la contrainte moyenne. L'angle de frottement à introduire est soit l'angle de frottement de pic, soit l'angle de frottement de palier. On attire l'attention sur le fait que des angles de frottement supérieurs à 35°peuvent considérablement allonger les temps de calcul. Il peut être avisé de commencer des calculs avec des valeurs raisonnables d'angle de frottement, quitte à les augmenter dans la suite. On peut déterminer l'angle de frottement à partir de la courbe intrinsèque du modèle de Mohr Coulomb.

#### **d. Cohésion (c)**

La cohésion a la dimension d'une contrainte. Plaxis peut manipuler des sables sans cohésion  $(c = 0)$ , mais certaines options ne fonctionneront pas bien. Pour éviter les complications, il est conseillé aux utilisateurs peu expérimentés d'entrer au moins une valeur faible (prendre  $c > 0.2$  kPa). Plaxis propose une option spéciale pour les couches dans lesquelles la cohésion croît avec la profondeur (voir Paramètres avancés).

#### **e. Angle de dilatance (ψ)**

Le dernier paramètre est l'angle de dilatance noté ψ ; c'est le paramètre le moins courant. Il peut cependant être facilement évalué par la règle (grossière) suivante :

 $\Psi = \varphi - 30^{\circ}$  Pour  $\varphi > 30^{\circ}$ 

 $Ψ=0°$  Pour  $φ < 30°$ 

Le cas où  $\psi$  < 0° correspond à des sables très lâches (état souvent dit métastable, ou liquéfaction statique). La valeur  $\psi = 0^{\circ}$ correspond à un matériau élastique parfaitement plastique, où il n'y a donc pas de dilatance lorsque le matériau atteint la plasticité. C'est souvent le cas pour les argiles ou pour les sables de densité faible ou moyenne sous contraintes assez fortes.

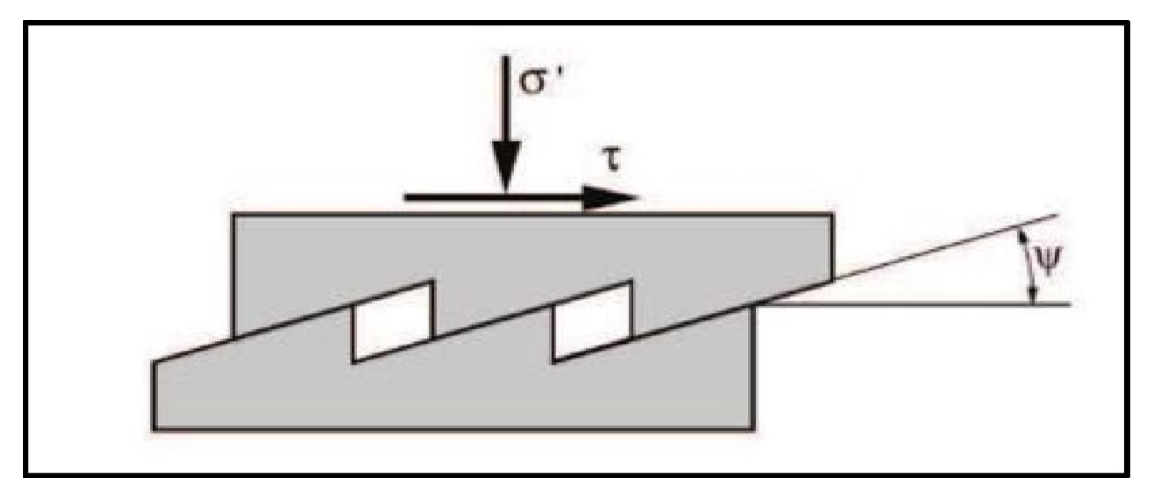

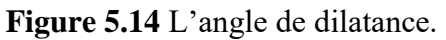

#### **5.7.1.3 Modèle de sol avec écrouissage (Hardening Soil Model, HSM)**

C'est un modèle hyperbolique de type élasto-plastique formulé dans le cadre de la plasticité avec écrouissage en cisaillement. De plus, ce modèle prend en compte l'écrouissage en compression pour simuler le compactage irréversible d'un sol sous son premier chargement en compression. Ce modèle du deuxième ordre permet de simuler le comportement des sables, des graves, mais aussi de sols plus mous comme les argiles et les limons.

#### **5.7.1.4 Modèle pour les sols mous (Soft Soil model, SSM)**

 C'est un modèle de type Cam-Clay qui permet de simuler le comportement de sols mous comme des argiles normalement consolidées ou de la tourbe. Ce modèle s'applique très bien aux situations où la consolidation primaire est prépondérante.

#### **5.7.1.5 Modèle pour les sols mous avec fluage (Soft Soil Creep Model, SSCM)**

 C'est un modèle du deuxième ordre formulé dans le cadre de la viscoplasticité. Ce modèle permet de simuler le comportement des sols mous, comme les argiles ou les tourbes normalement consolidées, en fonction du temps. Ce modèle prend en compte la compression logarithmique.

#### **5.7.1.6 Modèle pour les roches fracturées (Jointed Rock model, JR)**

 C'est un modèle élasto-plastique anisotrope, pour lequel le cisaillement plastique peut se produire seulement dans un nombre limité de directions de cisaillement. Ce modèle peut être utilisé pour simuler le comportement des roches stratifiées ou fracturées.

#### **5.7.1.7 Modèle défini par l'utilisateur**

 Cette option permet de définir et d'utiliser des lois de comportement autres que les modèles standard de Plaxis. Pour une description plus détaillée de cette option, veuillez-vous reporter au manuel des modèles de matériaux (Materials Models Manual).

#### **5.8 Conclusion**

 Enfin, en guise de conclusion, notons la clarté de ce rapide tour d'horizon des différents modèles utilisés dans Plaxis qu'il s'agit de modèles suffisamment simples pour pouvoir déterminer leurs paramètres à travers une étude géotechnique classique ou avec des corrélations. Dans ces modèles, il n'y a pas ou pas de paramètre d'étalonnage significatif comme on en rencontre souvent dans les modèles complexes. Le paramétrage nécessite souvent des techniques d'optimisation. Ces modèles appartiennent au domaine de la recherche.

L'utilisateur doit privilégier deux options : une inhérente aux géotechnologies en général et une liée à la simulation numérique.

La détermination des paramètres géotechniques à saisir dans Plaxis n'est pas différente de la sélection des paramètres pour le calcul manuel de tassement ou le calcul de stabilité : à partir des essais, il faut arriver à un modèle géotechnique de terrain. Certains paramètres diffèrent dans leur expression d'un modèle à l'autre, mais ils sont toujours liés aux paramètres géotechniques classiques parmi tous les modèles.

# **Références de chapitre 05**

<file:///C:/Users/hp/Desktop/Khaldouna-Hannane-Leyi-Ekani-Chasled-Jochard.pdf>

H. HOUDA, " ETUDE NUMERIQUE D'UN MUR DE SOUTENEMENT EN SOL STABILSE ET RENFORCE AVEC FIBRES ET GEOGRILLES," Mémoire de Magister, Département de génie civil, Option Géotechnique, Université BADJI MOKHTAR-ANNABA, 2010.

<http://dspace.univ-eloued.dz/bitstream/123456789/12480/1/624-068.pdf>

CHETTIR FATIMA ZOHRA, " ÉTUDE DU COMPORTEMENT DES REMBLAIS RENFORCÉS PAR DES GÉOSYNTHÉTIQUES SUR SOLS MARÉCAGEUX," Mémoire de Magister, Département de génie civil, Option Interaction \_ sol-structure, Université Mohamed Khider – Biskra, 13/11/2013

[http://archives.univ](http://archives.univ-biskra.dz/bitstream/123456789/12659/1/Etude_num%C3%A9rique_de_la_capacit%C3%A9_portante_d%E2%80%99une......pdf)[biskra.dz/bitstream/123456789/12659/1/Etude\\_num%C3%A9rique\\_de\\_la\\_capacit%C](http://archives.univ-biskra.dz/bitstream/123456789/12659/1/Etude_num%C3%A9rique_de_la_capacit%C3%A9_portante_d%E2%80%99une......pdf) [3%A9\\_portante\\_d%E2%80%99une......pdf](http://archives.univ-biskra.dz/bitstream/123456789/12659/1/Etude_num%C3%A9rique_de_la_capacit%C3%A9_portante_d%E2%80%99une......pdf)

R.B.J. Brinkgreve, Delft University of Technology & Plaxis bv, Pays-Bas, 'Plaxis, manuel de référence, version 8'

[https://docplayer.fr/150878976-Memoire-de-master-no-ref-2017-sciences-et](https://docplayer.fr/150878976-Memoire-de-master-no-ref-2017-sciences-et-technologie-theme-realise-par-m-khemoum-imad-m-guidoum-nedjem-eddin.html)[technologie-theme-realise-par-m-khemoum-imad-m-guidoum-nedjem-eddin.html](https://docplayer.fr/150878976-Memoire-de-master-no-ref-2017-sciences-et-technologie-theme-realise-par-m-khemoum-imad-m-guidoum-nedjem-eddin.html)

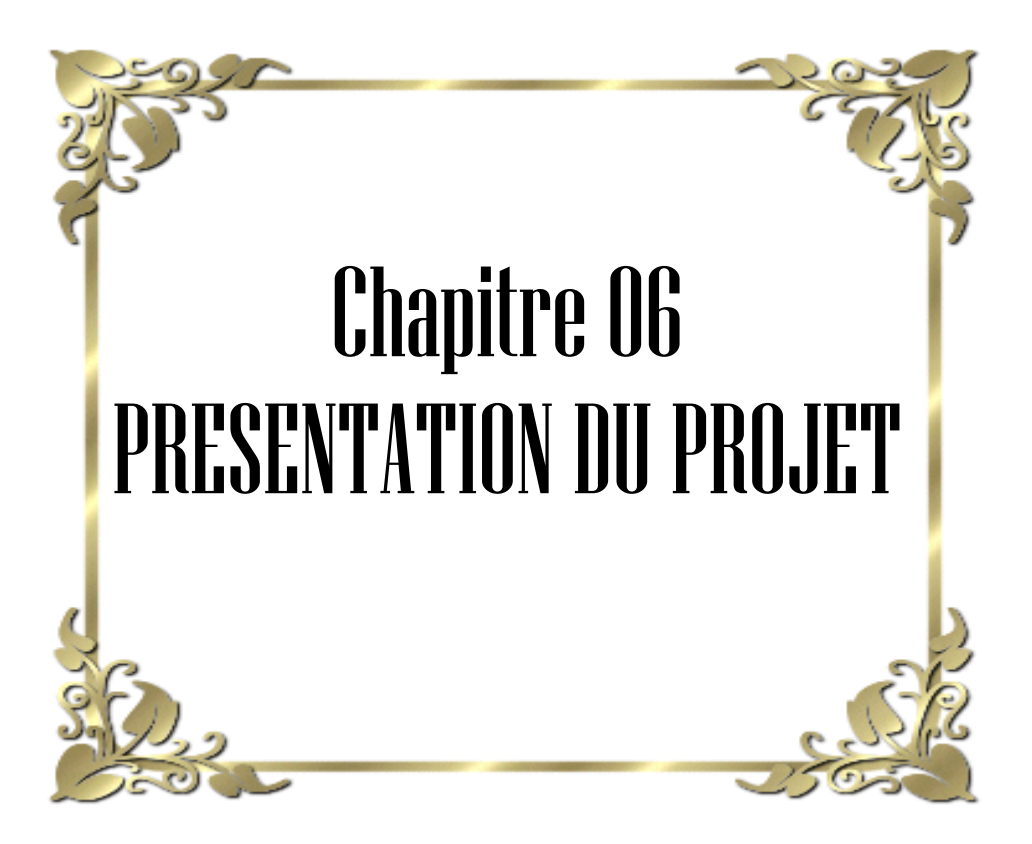

# **6.1 Introduction**

Suite à la demande de établissement d'aménagement de la ville de Drau Errich Annaba relative à l'étude de sol du terrain devant servir à la l'implantation d'un Mur de soutènement au site des 2000 logements AADL (POS B - partie sup) à Draa Errich.

Le Laboratoire d'analyses et d'études géotechniques << Aiche Geo-Sol>> a entrepris l'étude du terrain et en fournit les résultats de cette reconnaissance, à savoir :

-Composition géologique par sondages carottés.

-Consistance et compacité des sols par des essais pénétrométriques.

-Paramètres physiques, mécaniques et chimiques par des analyses en laboratoire.

-Capacité portante du terrain, ancrage des fondations et tassements probables.

Toutes les informations qualitatives et quantitatives recueillies font l'objet d'une synthèse dans le présent rapport.

# **6.2 DONNEES DU SITE**

# **6.2.1 Situation et topographie**

Le site d'implantation de projet fait partie de l'extension (N-NE) de la commune de Draa Errich. Il s'agit d'un terrain subhorizontal après l'avoir aménagé en banquette, il est d'une topographie régulière qui demeure stable, dont aucun risque particulier n'a été constaté.

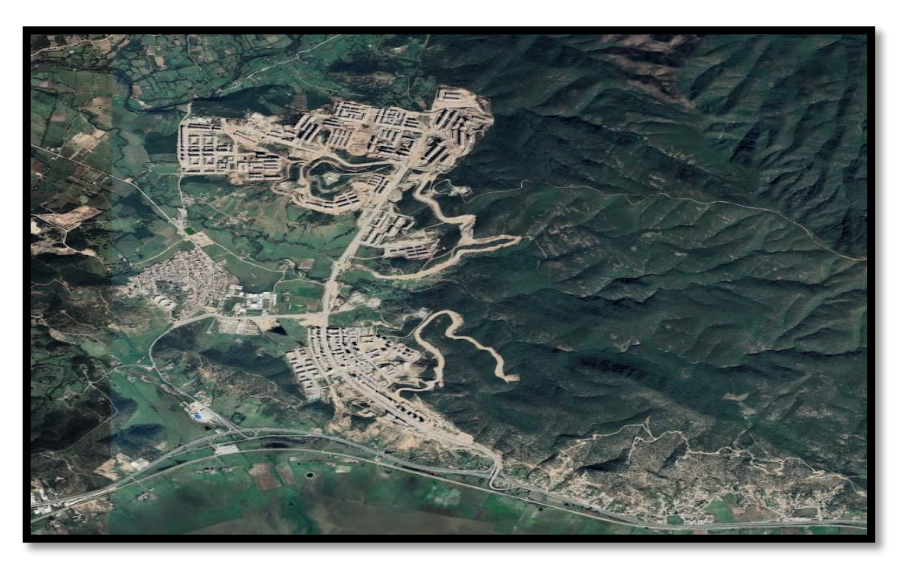

# **Figure 6.1** IMAGE AERIENNE LOCALISANT LE TERRAIN DEPROJET

## **6.2.2 Contexte géologique**

La Région d'Annaba a fait l'objet de plusieurs études géologiques, dont celle de L. Joleaud (1936), J. Hilly (1936), J. M. Vila (1980), J. C. Lahondère (1987). Ces études montrent l'existence de deux types de terrains, l'un **sédimentaire** et l'autre **métamorphique**.

L'échelle stratigraphique de ces terrains se répartit du Primaire au Quaternaire, à savoir :

1/Le socle du Primaire : affleure à l'ouest dans le massif de Dj. Edough. Belelicta et Bouhamra, constitué par des roches cristallophylliennes qui se superposent en trois séries.

2/Le Secondaire affleure en dehors de la région d'étude, dans la partie sud, au niveau de la région de Guelma et Bouchegouf, 20-50 Km au sud de la zone d'étude.

3/Le Tertiaire présente une épaisseur importante dans la zone d'étude as web trois systèmes Lucine intérieur.

4/Le Quaternaire où L. Joleaud (1936) a distingué trois niveaux :

Le Quaternaire ancient constitué par des formations alluviales (argile, limon, sable, gravier et galets) constituant la haute terrasse, son altitude varie entre 75 et 150 m.

Cette description géologique a fait apparaître que dans la zone d'étude, seules les formations Mio-Pliocène et du Quaternaire peuvent constituer des réservoirs d'eau importants. Par contre, formations du Primaire et celle du Tertiaire (Eocène inférieur et Oligocène), qui apparaissent l'entourage du site, sont rarement exploitées.

## **EXTRAIT DE LA CARTE GEOLOGIQUE DE BONE BUGEAUD (ECH 1/50000) (FEUILLES 16-17)**

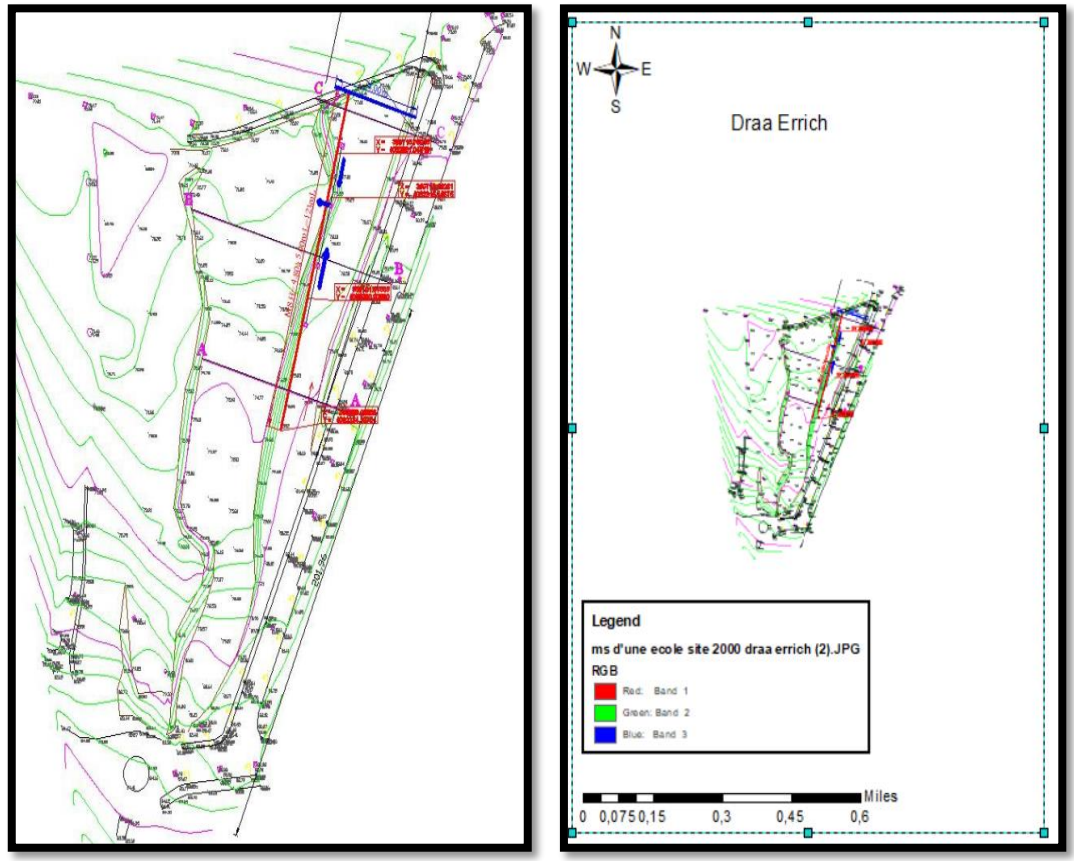

 **Figure 6.2** Carte géologique (SIG)

## **6.3 RECONNAISSANCE GEOTECHNIQUE IN SITU DU SOL**

### **6.3.1 Programme et moyens de reconnaissance**

Le programme de reconnaissance consiste en l'exécution de ce qui suit :

-(03) Sondages carottes ont été exécuté par carottage contenus jusqu'à 10m de profondeur au moyen d'une **sondeuse multifonction** type « **ABYSS 50** » dotée d'un pénétromètre dynamique lourd, dans le but de :

- Reconnaître le sol en profondeur.
- Visualiser l'homogénéité et l'épaisseur des formations rencontrées.
- Prélever des échantillons intacts pour la réalisation des essais au laboratoire.

-(03) essais PDL poussé jusqu'au refus afin de :

- Déterminer la profondeur des refus.
- Localiser les couches tendres.
- Détecter les horizons durs.
- Apprécier qualitativement la portance du sol porteur.

### **6.3.2 Lithologie du terrain**

L'examen et le descriptif géologique des coupes stratigraphiques des points de sondage réalisés a permis de bien mettre en évidence la succession géologique suivante, de haut en bas :

-Une couche de matériau d'apport (remblai) sur une épaisseur qui comprise entre (1.5 et 3m) environ

-Une couche superficielle de sable argileux sur une épaisseur moyenne variable de (2 à 3m) environ.

-Un substratum de gneiss altéré au sommet et compact en profondeur (débute à partir de

(-5m) environ).

#### **Sondage carotte nº1 :**

0.0-1.5 m : Remblai.

- 1.5-4.5 m : Sable argileux,
- 4.5-6.5 m : Gneiss altéré.
- 6.5-10 m : Gneiss compact.

#### **Sondage carotte nº2 :**

- 0.0-3.0 m : Remblai.
- 3.0-5.0 m : Sable argileux,
- 5.0-7.0 m: Gneiss altéré.
- 7.0-10 m: Gneiss compact.

#### **Sondage carotte nº3 :**

- 0.0-3.0m : Remblai.
- 3.0-5.5 m : Sable argileux,
- 5.5-7.0 m : Gneiss altéré.
- 7.0-10 m: Gneiss compact.

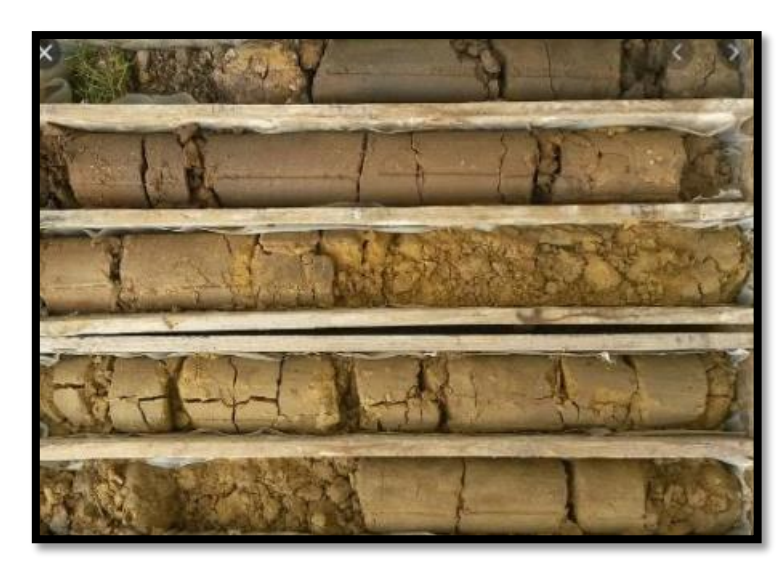

**Figure 6.3** Exemple de sondage carotté.

### **6.3.3 Essais au pénétromètre dynamique lourd (PDL)**

L'essai consiste à déterminer le nombre de coupes nécessaires pour enfoncer selon une procédure bien définie, une pointe métallique soumise par l'intermédiaire d'un train de tige à une énergie de battage.

Par le nombre de coupes, il permet d'apprécier entre autres :

- l'homogénéité des couches de terrain rencontrées.

- La succession des différentes couches de terrain.

- La position d'une couche résistante à une autre.

L'essai pénétrométrique consiste à déterminer une résistance dynamique unitaire du sol " **Rp** "celle-ci est obtenus par la formule de battage suivant :

$$
R_P = \frac{M}{e(M+M')} \frac{MgH}{A}
$$

**Avec :**

A : Section droite de la pointe.

e : pénétration moyenne par coup.

g : accélération de la pesanteur.

H : Hauteur de chute.

M : masses du mouton (masse frappante

′ **:** somme des masses du terrain des tiges de l'enclume et la tige-guide masse frappée. Suivant ainsi donnés sous forme graphique en annexe :

| <b>rapicau 0.1</b> incommuns de la penetration. |                              |    |                                     |             |              |  |  |
|-------------------------------------------------|------------------------------|----|-------------------------------------|-------------|--------------|--|--|
| $N^{\circ}$ : PDL                               | Profondeur                   |    | $R_{P,min}(bars)$ $R_{P,max}(bars)$ | Refus $(m)$ | Appréciation |  |  |
|                                                 | $(0.0-1.4 \text{ m})$        | 10 |                                     |             | Faible       |  |  |
| P <sub>1</sub>                                  | $(1.4 \text{ m} \text{ au})$ | 50 | 500                                 | 7.0         | Moyenne      |  |  |
|                                                 | refus)                       |    |                                     |             |              |  |  |
|                                                 | $(0.0-1.6 \text{ m})$        | 20 |                                     |             | Faible       |  |  |
| P <sub>2</sub>                                  | $(1.6m$ au                   | 60 | 500                                 | 6.4         | Moyenne      |  |  |
|                                                 | refus)                       |    |                                     |             |              |  |  |
|                                                 | $(0.0-3.0m)$                 | 10 |                                     |             | Faible       |  |  |
| P <sub>3</sub>                                  | $(3.0m)$ au                  | 50 | 500                                 | 6.2         | Moyenne      |  |  |
|                                                 | refus)                       |    |                                     |             |              |  |  |
|                                                 | $(0.0-3.0m)$                 | 15 |                                     |             | Faible       |  |  |
| P4                                              | $(3.0m)$ au                  | 70 | 500                                 | 6.8         | Moyenne      |  |  |
|                                                 | refus)                       |    |                                     |             |              |  |  |
|                                                 | $(0.0-3.0m)$                 | 15 |                                     |             | Faible       |  |  |
| P <sub>5</sub>                                  | $(3.0m)$ au                  | 60 | 500                                 | 6.4         | Moyenne      |  |  |
|                                                 | refus)                       |    |                                     |             |              |  |  |
|                                                 | $(0.0-3.0m)$                 | 10 |                                     |             | Faible       |  |  |
| P <sub>6</sub>                                  | $(3.0m)$ au                  | 70 | 500                                 | 6.2         | Moyenne      |  |  |
|                                                 | refus)                       |    |                                     |             |              |  |  |

**Tableau 6.1** Résultats de la pénétration.

# **6.4 ESSAIS EN LABORATOIRE**

## **6.4.1 Programme des essais**

Afin de déterminer les caractéristiques géotechniques des sols rencontres lors de la reconnaissance par sondages carottés, des analyses en laboratoire ont été effectuées sur des échantillons intacts suivant le programme ci-après :

### **6.4.1.1 Essais physiques**

- Teneur en eau et degré de saturation (Wn, Sr) ;
- Densité humide et sèche  $(\gamma h, \gamma d)$ ;
- Granulométrie ( $80 \mu m 2 \mu m$ );
- Plasticité (Wl-Wp-Ip-Ac-Ic).

## **6.4.1.2 Essais mécaniques**

Cisaillement :

- Cohésion non drainée (Cu)
- Angle de frottement  $(\emptyset u)$

Essai de compressibilité :

- Pression de consolidation (Pc)
- Coefficient de compressibilité (Cc)
- $\bullet$  Coefficient de gonflement  $(Cg)$

## **6.4.1.3 Essais chimiques :**

- Teneur en carbonates (Ca  $CO<sub>3</sub>$ );
- Teneur en sulfate  $(S_{04}^{-2})$ ;
- Teneur des insolubles  $(SiO<sub>2</sub>)$ .

# **6.4.2 Interprétation des essais en laboratoire 6.4.2.1 Caractéristiques physiques**

## **1. Paramètre d'état :**

L'examen des valeurs des différentes caractéristiques permet de porter les éléments d'appréciation suivants :

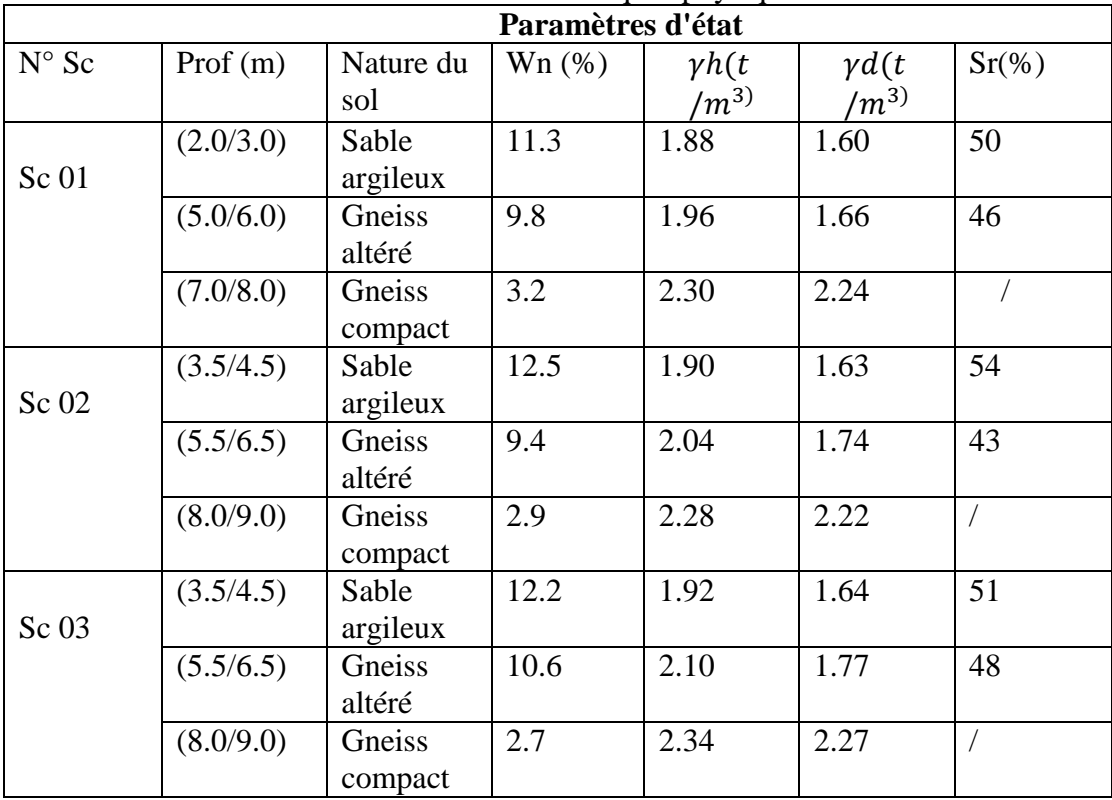

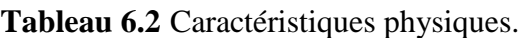

### **2. Paramètres de nature**

Ils se rapportent à des caractéristiques intrinsèques, c'est-à-dire qui ne varient pas ou peu, ni dans le temps ni au cours des différentes manipulations que subit le sol au cours de sa mise en œuvre.

**Tableau 6.3** Paramètres de nature.

|         | Paramètres de nature |                   |            |          |          |          |  |  |  |
|---------|----------------------|-------------------|------------|----------|----------|----------|--|--|--|
| Sondage | Prof(m)              | Nature du<br>sol  | $80 \mu m$ | $WL(\%)$ | $WP(\%)$ | $IP(\%)$ |  |  |  |
| Sc 01   | (2.0/3.0)            | Sable<br>argileux | 26.3       | 38.4     | 26.5     | 12.8     |  |  |  |
|         | (5.0/6.0)            | Gneiss<br>altéré  | 29.0       | 44.4     | 27.8     | 16.6     |  |  |  |
| Sc03    | (3.5/4.5)            | Sable<br>argileux | 24.7       | 39.2     | 25.4     | 13.8     |  |  |  |
|         | (5.5/6.5)            | Gneiss<br>altéré  | 30.5       | 44.5     | 27.3     | 17.1     |  |  |  |

# **6.4.2.2 Caractéristiques mécaniques**

Les paramètres mécaniques permettent d'accéder directement à la capacité portante des sols, compatibles avec une déformation (tassement) acceptables.

Nous avons utilisé pour déterminer ces paramètres la boite de Casa-grande pour l'essai de cisaillement, et le bâti œdométrique de Terzaghi pour l'essai de compressibilité.

L'ensemble des valeurs obtenues de différents paramètres mécaniques sont récapitulées dans le tableau au-dessous :

| <b>Sondage</b>   |           | <b>Cisaillement</b> |                      | <b>Edomètre</b> |      |          |       |
|------------------|-----------|---------------------|----------------------|-----------------|------|----------|-------|
| $N^{\circ}$ : Sc | Prof(m)   | Cu                  | $\mathbf{Qu}(\circ)$ | Pc              | Cc(% | $Cg(\%)$ | $e_0$ |
|                  |           | bars)               |                      | (bars)          |      |          |       |
| <b>Sc 01</b>     | (2.0/3.0) | 0.06                | 24.3                 | 1.74            | 17.5 | 2.0      | 0.805 |
|                  | (5.0/6.0) | 0.13                | 22.4                 | 1.88            | 14.8 | 2.3      | 0.808 |
| <b>Sc 03</b>     | (3.5/4.5) | 0.05                | 26.1                 | 1.73            | 16.3 | 2.0      | 0.770 |
|                  | (5.5/6.5) | 0.10                | 24.7                 | 1.97            | 18.3 | 2.2      | 0.634 |

**Tableau 6.4** Les paramètres mécaniques permettent.

## **6.4.2.3 Analyse chimiques des sols**

Aucune trace du sulfate n'a été révélée sur la totalité des échantillons qui ont été analysés, cependant le site est classé dans l'environnement non agressif.

At cet effet, un ciment normal peut servir pour la confection du béton des fondations de futur ouvrage.

|                 | Caractéristiques de |          | Caractéristiques chimiques |                                |            |                    |  |
|-----------------|---------------------|----------|----------------------------|--------------------------------|------------|--------------------|--|
| <b>Sondages</b> |                     |          |                            |                                |            |                    |  |
| $N^{\circ}$     | Prof $(m)$          | Nature   | % de                       | Sulfate                        | $%$ des    | <b>Observation</b> |  |
|                 |                     | du sol   | CaCo <sub>3</sub>          | $SO^{-2}$ <sub>4</sub> (mg/Kg) | Insolubles |                    |  |
| Sc              | (2.0/3.0)           | Sable    | 3.75                       |                                | 94.86      |                    |  |
| 01              |                     | argileux |                            |                                |            |                    |  |
|                 | (5.0/6.0)           | Gneiss   | 3.20                       |                                | 96.12      |                    |  |
|                 |                     | altéré   |                            |                                |            |                    |  |
| Sc              | (3.5/4.5)           | Sable    | 4.89                       |                                | 94.23      |                    |  |
| 02              |                     | argileux |                            |                                |            | Environnement      |  |
|                 | (5.5/6.5)           | Gneiss   | 2.95                       | Néant                          | 95.93      | Non Agressif       |  |
|                 |                     | altéré   |                            |                                |            |                    |  |
| Sc              | (3.5/4.5)           | Sable    | 4.63                       |                                | 95.02      |                    |  |
| 03              |                     | argileux |                            |                                |            |                    |  |
|                 | (5.5/6.5)           | Gneiss   | 3.27                       |                                | 96.06      |                    |  |
|                 |                     | altéré   |                            |                                |            |                    |  |

**Tableau 6.5** Résultats des analyses chimiques

# **6.5 STABILITE ET CLASSIFICATION DU SITE**

Le site destiné à recevoir l'implantation du projet est d'une topographie régulière demeurant stable, dont aucun risque particulier n'est à craindre.

Le terrain est composé par des sols d'altération d'aspect meuble au sommet et compact d'aspect rocheux à la base, ce qui permet de classer le site dans la catégorie S2 selon le RPA.

Du point de vue sismique, la région de Annaba est classée dans une zone de sismicité moyenne (lla) d'où l'impérieuse nécessité d'en tenir sérieusement, en incluant dans le calcul des structures de futur ouvrage les règles parasismiques définies dans le document RPA (2003).

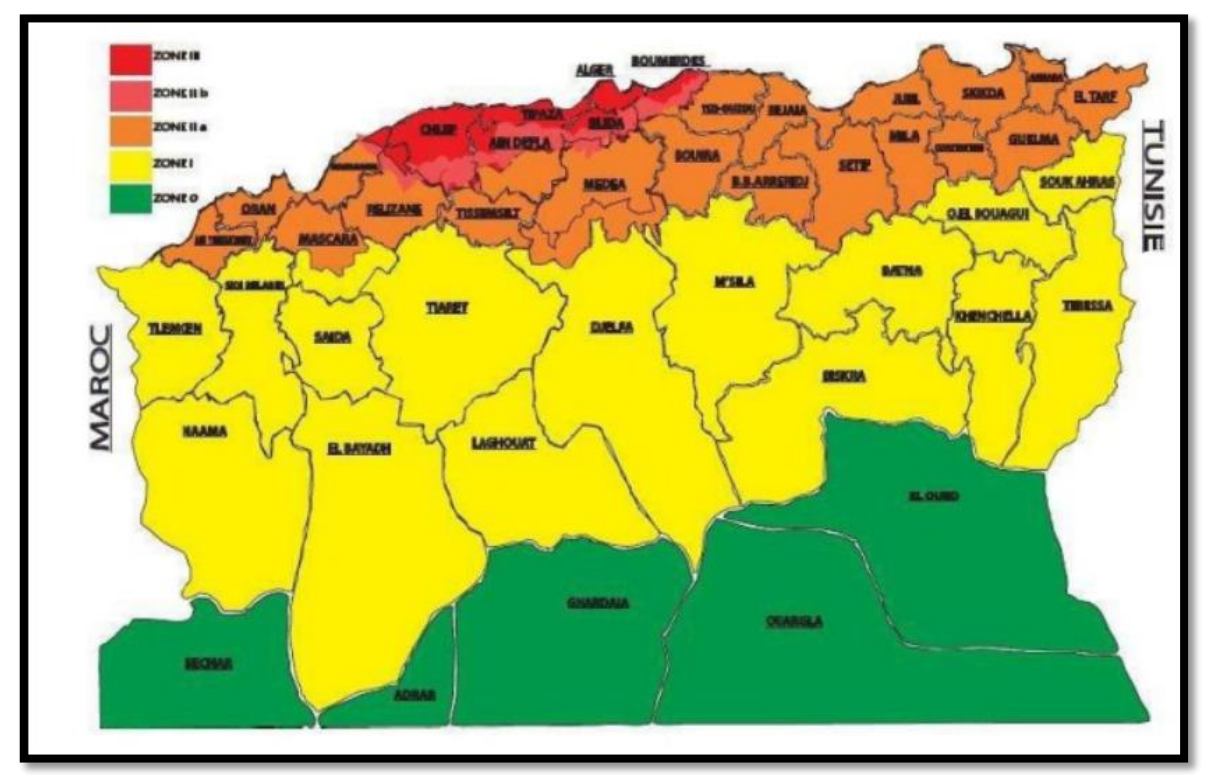

**Figure 6.4** Vue satellitaire du site de projet

# **6.6 ETUDE DES FONDATIONS**

## **6.6.1 Calcul de la capacité portante du sol**

Dans le but de déterminer la capacité portante du terrain d'étude, nous avons calculé la contrainte admissible du sol par les essais pénétrométriques et les essais de laboratoires en utilisant la relation de Terzaghi à savoir :

### **Selon les essais pénétrométriques**

Cette méthode de calcul consiste à déterminer la contrainte admissible du sol à partir de la résistance dynamique en pointe à la rupture, déduite de la formule de battage des Hollandais.

S'agissant de fondation superficielle ancrée dans la couche de sable argile la contrainte calcul à l'état limite ultime (ELU) est obtenue en appliquant à la résistance dynamique de rupture un coefficient de sécurité variable entre 5 et 7.

| $N^{\circ}$ PDL  | D1   | P <sub>2</sub> | P <sub>3</sub> | P <sub>4</sub> | P <sub>5</sub> | <b>P6</b> |
|------------------|------|----------------|----------------|----------------|----------------|-----------|
| $Rp_{min}(bars)$ | 50   | 60             | 50             | 70             | 60             | 70        |
| Qu (bar)         | 7.14 | 8.57           | 7.14           | 10             | 8.57           | 10        |
| $Q_{adm}(bars)$  | 2.38 | 2.85           | 2.38           | 3.33           | 2.85           | 3.33      |

**Tableau 6.6** Résultats de la pénétration.

### **Selon les essais de laboratoire**

En proposant comme type de fondation des semelles superficielles filantes ancrées à 1.5m de profondeur dans le sol en place (naturel).

Nous avons utilisé la relation de **Terza hi** suivante :

$$
Q_{adm} = \gamma * D + \left(0.5 * \gamma * B * N_g + \gamma * D(N_q - 1) + (C * N_c)\right) / F_s
$$

**Tableau 6.7** Caractéristiques géotechniques des couches.

| Couche $N^{\circ}$ | Profondeur (m) | $\varphi$ (° | Cu (bars) | Densité $(t/m^3)$ |
|--------------------|----------------|--------------|-----------|-------------------|
|                    |                |              |           |                   |
|                    | $(0.0-3.0)$    | 24           | 0.06      | 1.88              |
|                    | $(3.0 - 8.0)$  | 22           | 0.13      | 1.96              |
| نە                 | $(8.0-14.0)$   |              | 1.7       | 2.30              |

**Tableau 6.8** Récapitulatif des résultats de calcul de la portance.

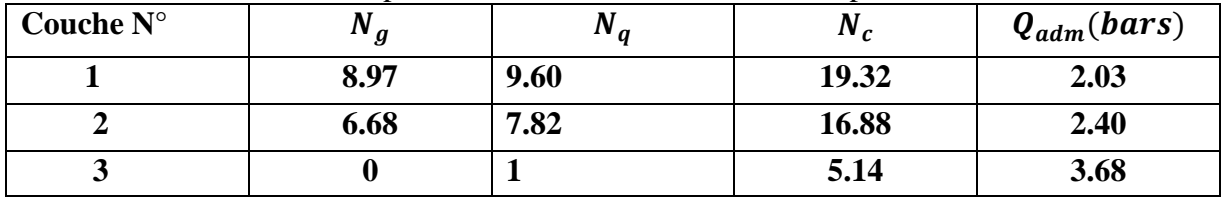

# **6.7 TRAVAUX DE TERASSEMENT ET MODE D'EXTRACTION**

D'après la classification usuelle des terrains, qui comprend cinq classes de A à E selon le DTR- BE 1.2.les travaux de terrassements vont être exécutés dans les formations suivantes :

- Remblai $(A)$ ;
- Sable argileux  $(B)$ ;
- Gneiss altéré (B et C) ;
- $\bullet$  Gneiss compact (D et E).

| Désignation        | Nature               | Caractéristiques     | Moyen           |  |  |
|--------------------|----------------------|----------------------|-----------------|--|--|
|                    |                      |                      | d'extraction    |  |  |
|                    | Terres végétales     | Terres végétales : à |                 |  |  |
|                    | Sables meubles       | ameublir à la        |                 |  |  |
| $(A)$ Terrain non  | Remblais récents     | pioche               |                 |  |  |
| Compact            | Gravois              | Sables remblais      |                 |  |  |
|                    |                      | gravpis : facile à   |                 |  |  |
|                    |                      | prendre à la pelle   |                 |  |  |
|                    |                      | manuelle             | Pelle mécanique |  |  |
| (B) Terrain        | Argileux, pierreux   | Facilement           | (selon volume à |  |  |
| moyennement        | ou caillouteux tufs, | attaquables à la     | terrasser)      |  |  |
| Compact            | sables argileux,     | pioche difficile à   |                 |  |  |
|                    | marnes               | prendre à la palle   |                 |  |  |
|                    | fragmentées          | manuelle.            |                 |  |  |
| (C) Terrain        | Argiles et marnes    | Attaquables au       |                 |  |  |
| Compact            | compactes, sables    | marteau              |                 |  |  |
|                    | fortement            | pneumatique,         |                 |  |  |
|                    | agglomérés           | difficilement à la   |                 |  |  |
|                    |                      | pioche               |                 |  |  |
| (D) Roches tendres | Grés et molasses     | Attaquables au       |                 |  |  |
|                    | conglomérats         | marteau              |                 |  |  |
|                    |                      | pneumatique          | Brise roche +   |  |  |
| (E)Roches dures à  | Roches calcaires     | Emploi du marteau    | Pelle mécanique |  |  |
| très dures         | anciennes            | piqueur ou des       |                 |  |  |
|                    | maçonneries ou       | explosifs            |                 |  |  |
|                    | béton armé           |                      |                 |  |  |

**Tableau 6.9** CLASSIFICATION DES TERRAINS.

### **6.8 Conclusion**

Le site objet de notre étude est destiné à recevoir l'implantation d'un ouvrage de confortement mur de soutènement au site des 2000 logements AADI (Lor B)) & Draa Errich)

Le projet étant implanté sur un terrain pratiquement plat, après l'avoir aménagé en banquette, il est caractérisé par une topographie régulière demeurant stable, dont aucun risque particulier n'a été constaté.

# **Références de chapitre 06**

MAKHBER AICHE Géosol Wilaya de Annaba (Projet à Draa Errich).

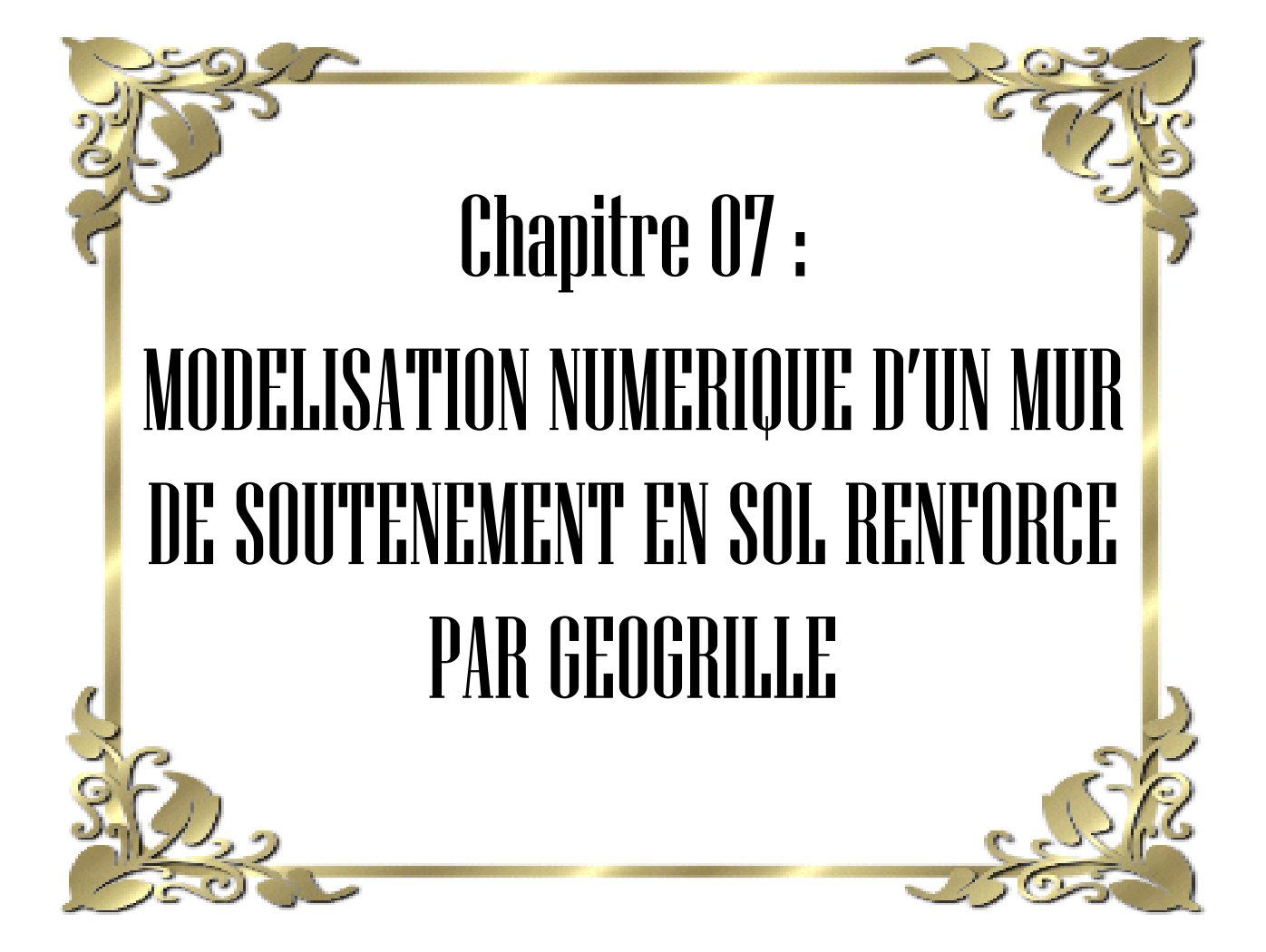

## **7.1 Introduction**

Dans cette partie, les étapes de modélisation sont étudiées comme une étape essentielle qui conditionne la qualité des analyses diagnostiques ou de prédiction du comportement des sols et des ouvrages. En fait, le modèle n'est pas seulement une série d'équations qui représentent le comportement physique ou mécanique de la Terre, et les géogrilles seront appliquées au renforcement des structures de sol utilisées dans de nombreuses applications de génie civil. L'étude numérique sera réalisée à l'aide du logiciel Plaxis pour simuler le comportement réel de l'interaction sol. Les applications pratiques de cette étude portent sur l'utilisation de géogrilles dans des murs de sol renforcés avec des matériaux géosynthétiques. L'objectif de la présente étude est de créer un modèle numérique à l'aide du code éléments finis Plaxis 2D (Version 8.2) et (Version 8.6).

#### **7.2 Simulation numérique**

#### **7.2.1 Présentation du cas étudié**

Nous avons analysé le comportement des deux murs de soutènement dans le sol renforcé par des réseaux de géogrilles. Quant au premier mur, il s'agit d'un écran plein d'une hauteur de H = 5 m, et le deuxième mur est un écran plein d'une hauteur de  $H = 3$  m. Ils sont en forme de L et la première couche est renforcée par quatre nappes de géogrilles d'une hauteur de H = 5 m et d'une longueur de 25 m. Le deuxième pont est renforcé par trois nappes de géogrilles, avec une hauteur de  $H = 3$  m et une longueur de 21 m. le sol de fondation de hauteur  $H = 4m$  et de 30m de longueur (figure 7.1).

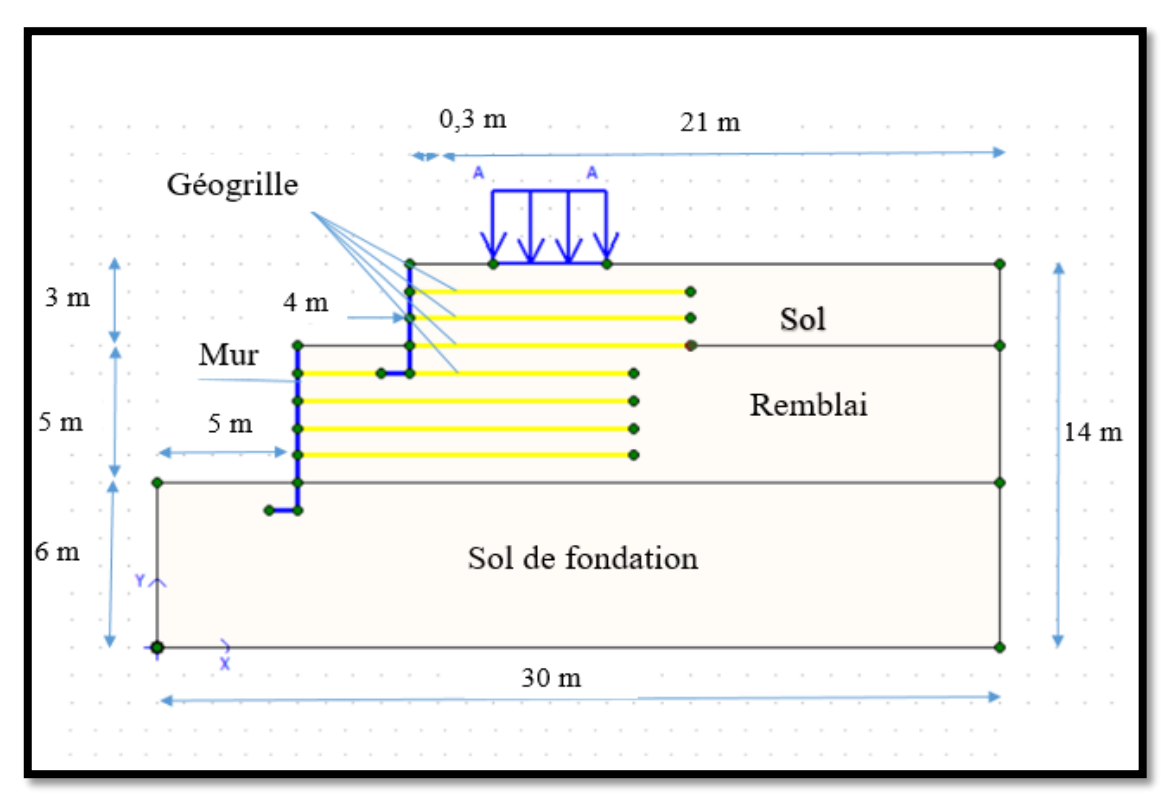

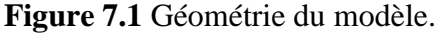

# **7.2.2 Saisie des données**

Dans la première étape : le model Plane Strain et l'élément à 6 nœuds ont été choisis dans le « General settings » et les dimensions géométriques de la fenêtre (figure 7.2).

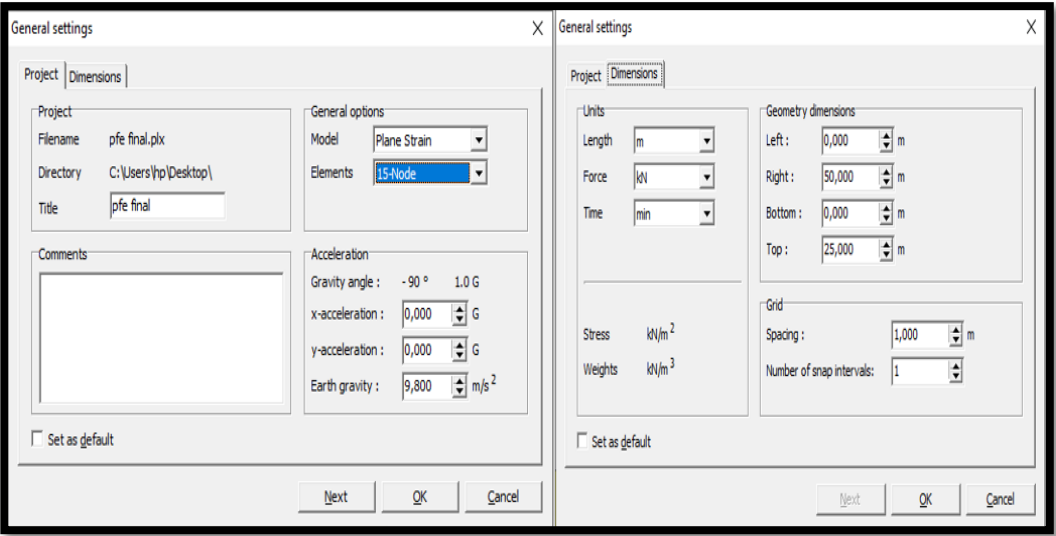

**Figure 7.2** Menu « General settings ».

## **7.2.2.1 Les conditions aux limites**

Les conditions aux limites prises en compte dans ce calcul sont les suivantes :

- Déplacements horizontaux nuls dans le sens x sur les faces latérales du massif de sol.
- Déplacements verticaux et horizontaux nuls en bas du massif de sol.

## **7.2.2.2 Modèle de comportement et caractéristiques des matériaux**

#### **a. Le sol**

Le cas étudié est constitué de deux sols différents comme c'est schématisé dans (figure 7.1) et les caractéristiques géotechniques du sol. Figurent dans (tableau 7.1).

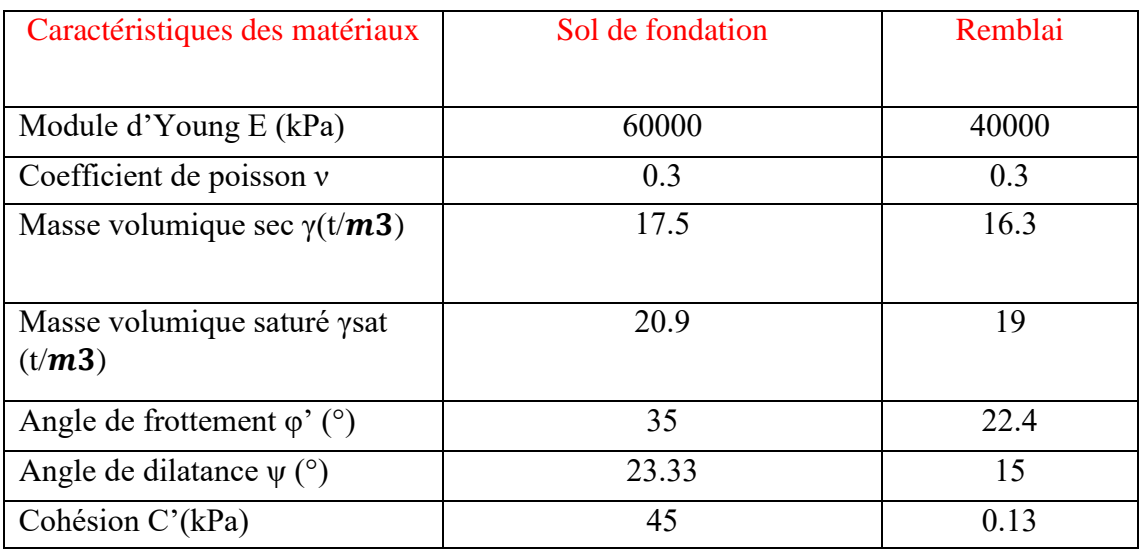

**Tableau 7.1** Caractéristiques géotechniques du sol avec le critère de plasticité Mohr coulomb.

Le modèle de comportement utilisé pour simuler le remblai et le sol de fondation est un modèle linéaire élastique parfaitement plastique avec le critère de plasticité de Mohr-Coulomb inclut dans le code PLAXIS.

#### **b. Le mur**

Dans cette partie, nous allons modéliser le mur avec un élément de panneau avec un modèle de comportement élastique linéaire. Ce modèle a les caractéristiques de mur répertoriées dans (tableau 7.2).

| Paramètre                               | Mur                   |
|-----------------------------------------|-----------------------|
| Modèle de comportement                  | Elastique linéaire    |
| La rigidité normale EA $(kN/m)$         | $4.62\times10^{6}$    |
| La rigidité de flexion EI (kN. $m2/m$ ) | $3.465 \times 10^{4}$ |
| Epaisseur équivalent $deg(m)$           | 0.3                   |
| Le poids W $(kN/m/m)$                   | 0.3                   |
| Coefficient de poisson $v$              | 0.15                  |

**Tableau7.2** Caractéristiques du mur de l'étude.

#### **c. Géogrille**

Les géogrilles de renforcement simulé dans le calcul à une propriété principale qui est la rigidité axiale EA a été prise égale à 1000 kN/m avec un modèle de comportement élastique linéaire.

# **7.2.2.3 Génération du maillage**

Lorsqu'un modèle géométrique est entièrement défini et que les propriétés des matériaux sont assignées à toutes les couches et à tous les éléments de structure, la géométrie doit être divisée en éléments finis afin de réaliser le calcul par éléments finis.

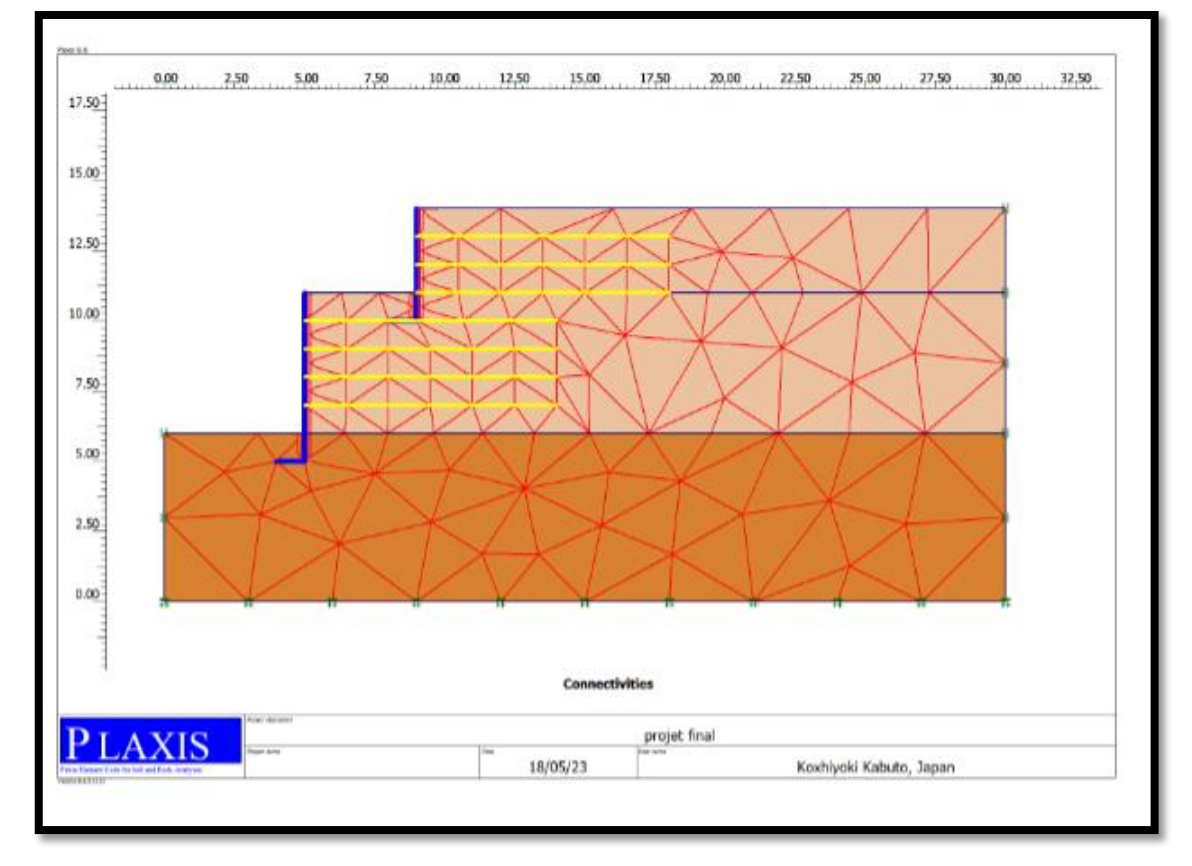

**Figure 7.3** Maillage du model avec géogrille.

# **7.3 Les conditions initiales**

Une fois le modèle géométrique créé et le maillage d'éléments finis généré, l'état de contraintes initiales et la configuration initiale doivent être spécifiés.

 Cela se fait dans la partie traitant des conditions initiales du programme d'entrée des données. Les conditions initiales sont constituées de deux modes différents, l'un pour générer les pressions interstitielles initiales et l'autre pour spécifier la configuration géométrique initiale et générer le champ des contraintes effectives initiales.

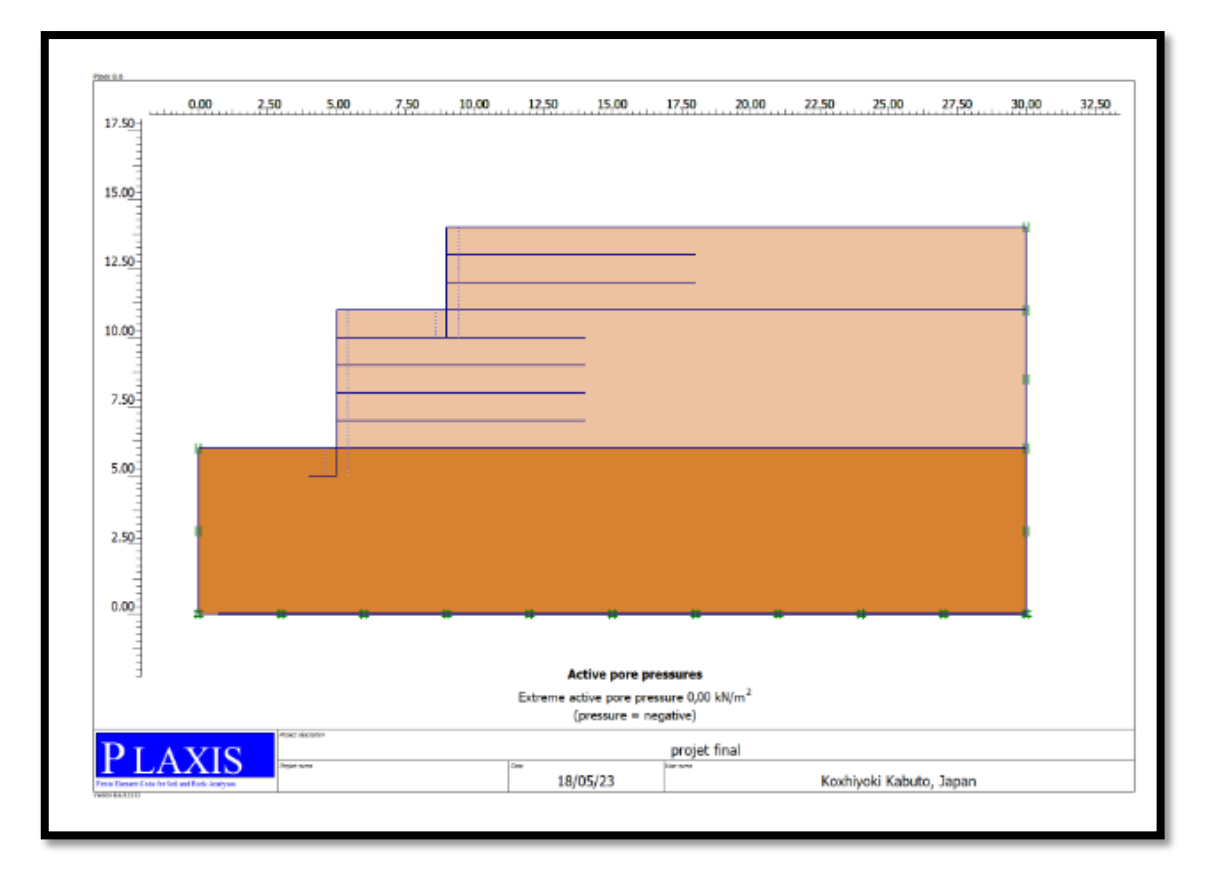

 **Figure7.4** Pression interstitielle -phase initiale

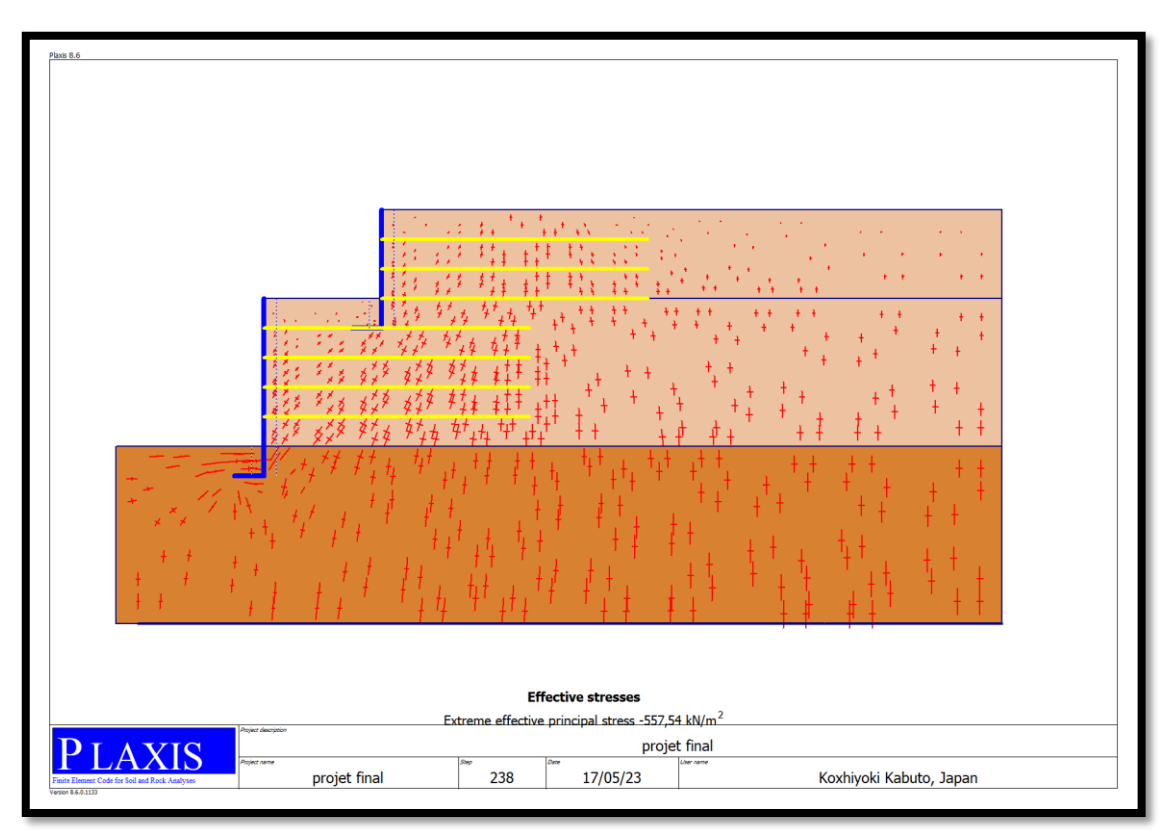

**Figure7.5** Contrainte effective - phase initiale.

#### **7.4 Phase de calcul**

La construction du mur a été modélisée par étape de hauteur 1 m, où des couches de sols d'épaisseur 0,50 m ont été placées au fur et à mesure jusqu'à ce que la hauteur totale du mur est atteinte.

Le modèle numérique est mis à jour sans interruption en ajoutant le sol et les nappes de géogrilles par étapes, ce qui représente l'ordre de construction des murs réels. La première nappe de renforcement est toujours installée à l'altitude 0,50 m sur la première couche de sol et le premier bloc du mur. Ensuite, des nappes de géogrille sont installées selon l'espacement de renforcement Sv = 1m jusqu'à la hauteur totale du remblai. La dernière phase comprend une analyse de sécurité selon la méthode « φ/c réduction » et les phases de calcul sont indiquées dans (Figues 7.6)

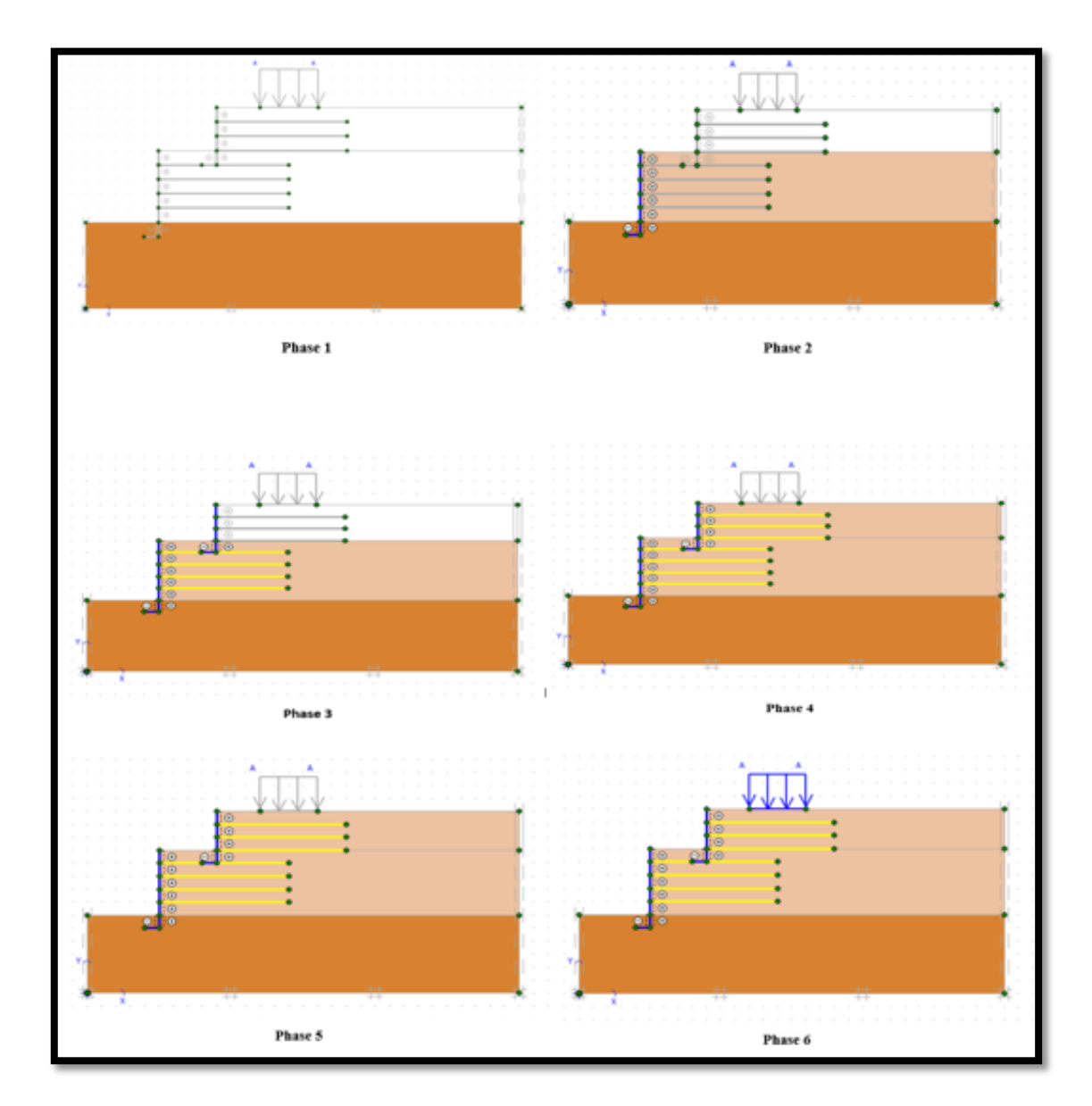

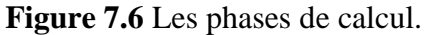

|                                                                                                    |                                    |                                                             | Rev Plaxis 8.5 Calculations - projet final.PLX |                      |                                                                                               |                               |                                       |       |          | Χ |
|----------------------------------------------------------------------------------------------------|------------------------------------|-------------------------------------------------------------|------------------------------------------------|----------------------|-----------------------------------------------------------------------------------------------|-------------------------------|---------------------------------------|-------|----------|---|
| File                                                                                                    | Edit                               | View                                                        | Calculate                                      | Help                 |                                                                                               |                               |                                       |       |          |   |
|                                                                                                    |                                    |                                                             | A                                              | $+$ $+$<br>$+$<br>ê  | ← Calculate                                                                                   |                               |                                       |       |          |   |
|                                                                                                    |                                    |                                                             | General Parameters   Multipliers   Preview     |                      |                                                                                               |                               |                                       |       |          |   |
|                                                                                                    |                                    | Control parameters <sup>-</sup><br><b>Additional Steps:</b> | 100                                            | $\frac{1}{\sqrt{2}}$ | Reset displacements to zero<br>Ignore undrained behaviour<br>$\Box$ Delete intermediate steps |                               |                                       |       |          |   |
| Iterative procedure <sup>-</sup><br>Loading input<br>$\circ$ Staged construction<br>G Standard setting<br>C Total multipliers<br>C Manual setting<br>$\subseteq$ Incremental multipliers<br>÷<br>0,0000<br>Time increment:<br>day<br>Define<br>$\frac{1}{\sqrt{2}}$<br>Estimated end time:<br>0,0000<br>day |                                    |                                                             |                                                |                      |                                                                                               | Advanced<br>Define<br>GW Flow |                                       |       |          |   |
|                                                                                                    |                                    |                                                             |                                                |                      |                                                                                               |                               | <b>母</b> Next<br>EU <sub>Insert</sub> |       | 最 Delete |   |
|                                                                                                    | Identification                     |                                                             | Phase no.                                      | Start from           | Calculation                                                                                   | Loading input                 | Time                                  | Water | First    |   |
|                                                                                                    | $\Rightarrow$ <phase 1=""></phase> |                                                             | 1                                              | 0                    | Plastic analysis                                                                              | Staged construction           | 0,00                                  | 1     |          |   |
|                                                                                                    | $\Rightarrow$ <phase 2=""></phase> |                                                             | 2                                              | 1                    | Plastic analysis                                                                              | Staged construction           | 0,00                                  | 2     |          |   |
|                                                                                                    | $\Rightarrow$ <phase 3=""></phase> |                                                             | 3                                              | 2                    | Plastic analysis                                                                              | Staged construction           | 0,00                                  | 3     |          |   |
|                                                                                                    | $\Rightarrow$ <phase 4=""></phase> |                                                             | 4                                              | 3                    | Plastic analysis                                                                              | Staged construction           | 0,00                                  | 4     |          |   |
|                                                                                                    | $\Rightarrow$ <phase 5=""></phase> |                                                             | 5                                              | 4                    | Plastic analysis                                                                              | Staged construction           | 0,00                                  | 5     |          |   |
|                                                                                                    | $\Rightarrow$ <phase 6=""></phase> |                                                             | 6                                              | 5                    | Plastic analysis                                                                              | Staged construction           | 0,00                                  | 6     |          |   |
|                                                                                                    | $\Rightarrow$ <phase 7=""></phase> |                                                             | 7                                              | 6                    | Phi/c reduction                                                                               | Incremental multipliers       | 0,00                                  | 6     |          |   |

**Figure 7.7** Les phases de calcul

#### **7.5 Résultats des calculs**

#### **7.5.1.1 Déformation du maillage**

On remarque dans les deux cas où il y a une différence de distorsion avec la présence du avec géogrille et sans le géogrille, et que la plus grande distorsion est dans le cas sans renforcement, comme le montrent les deux figures (figures 7.8 et 7.9).
#### **a. Cas du sol sans géogrille**

Première couche : fondation +remblai  $(1)$  + mur  $(1)$ .

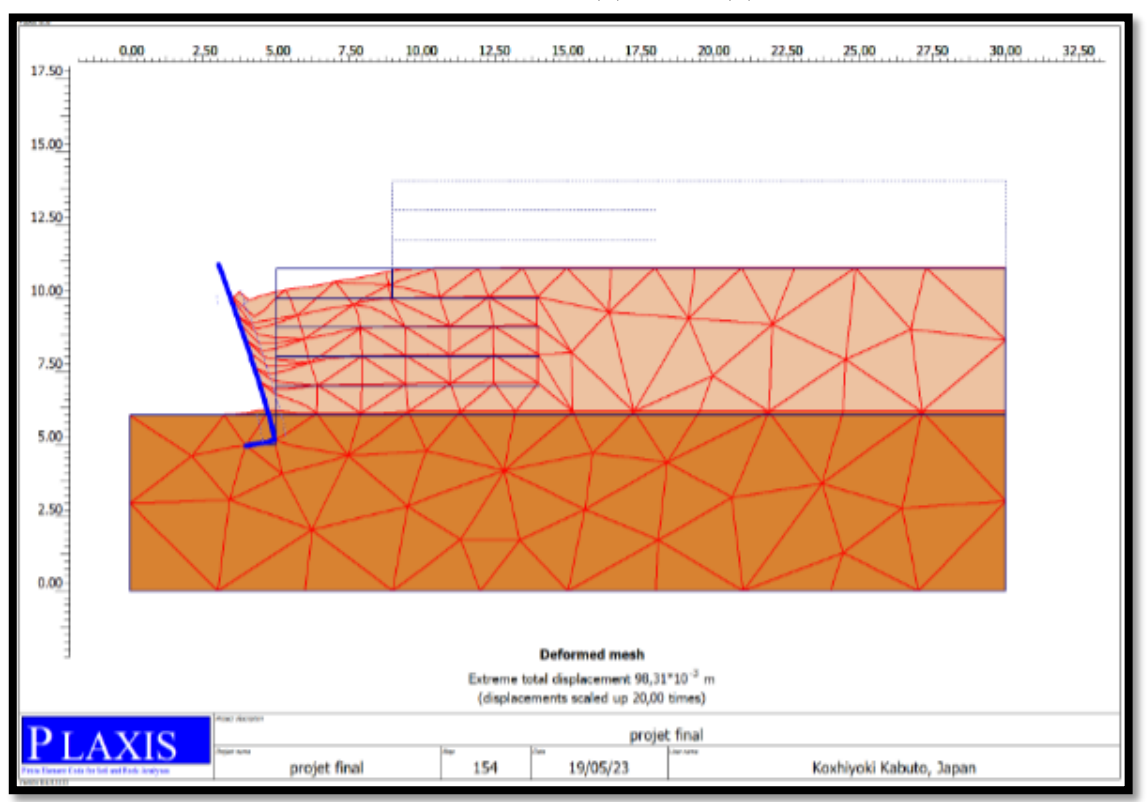

**Figure 7.8** Déformation du maillage sans géogrille.

### **b. Cas du sol avec géogrille**

Première couche : fondation +remblai  $(1)$  + mur  $(1)$  +géogrille.

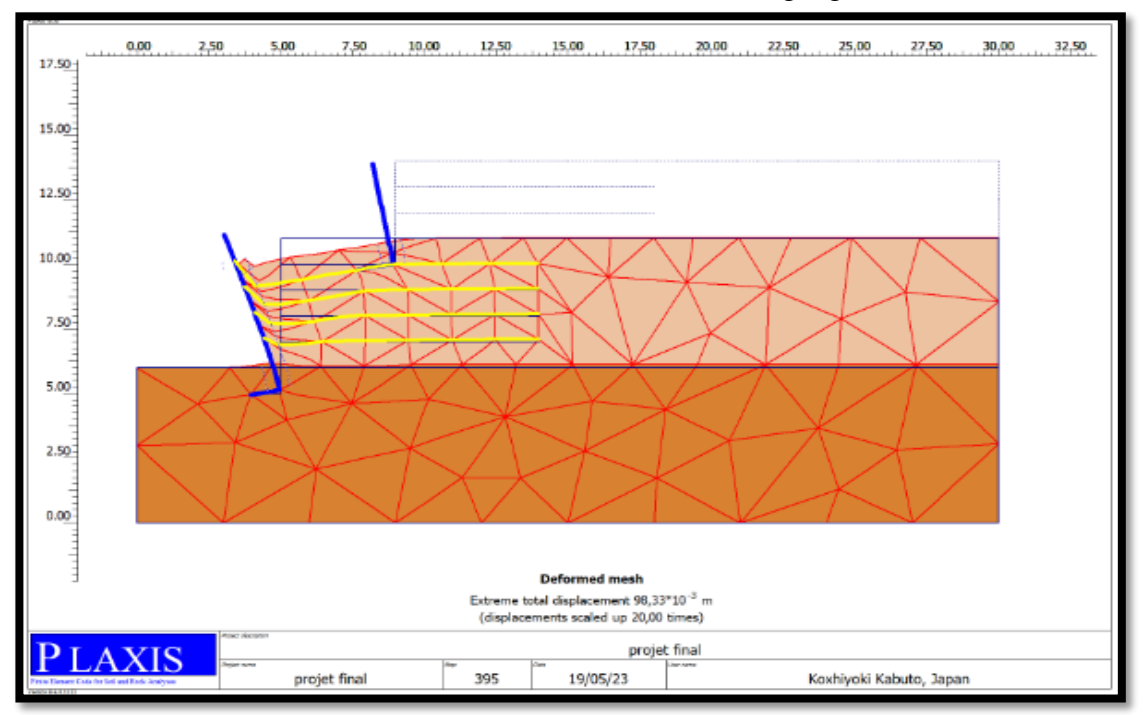

**Figure 7.9** Déformation du maillage avec géogrille (première couche).

 $\triangleright$  Deuxième couche : fondation +remblai (1) + mur(1) + remblai (2) + mur(2) + géogrille.

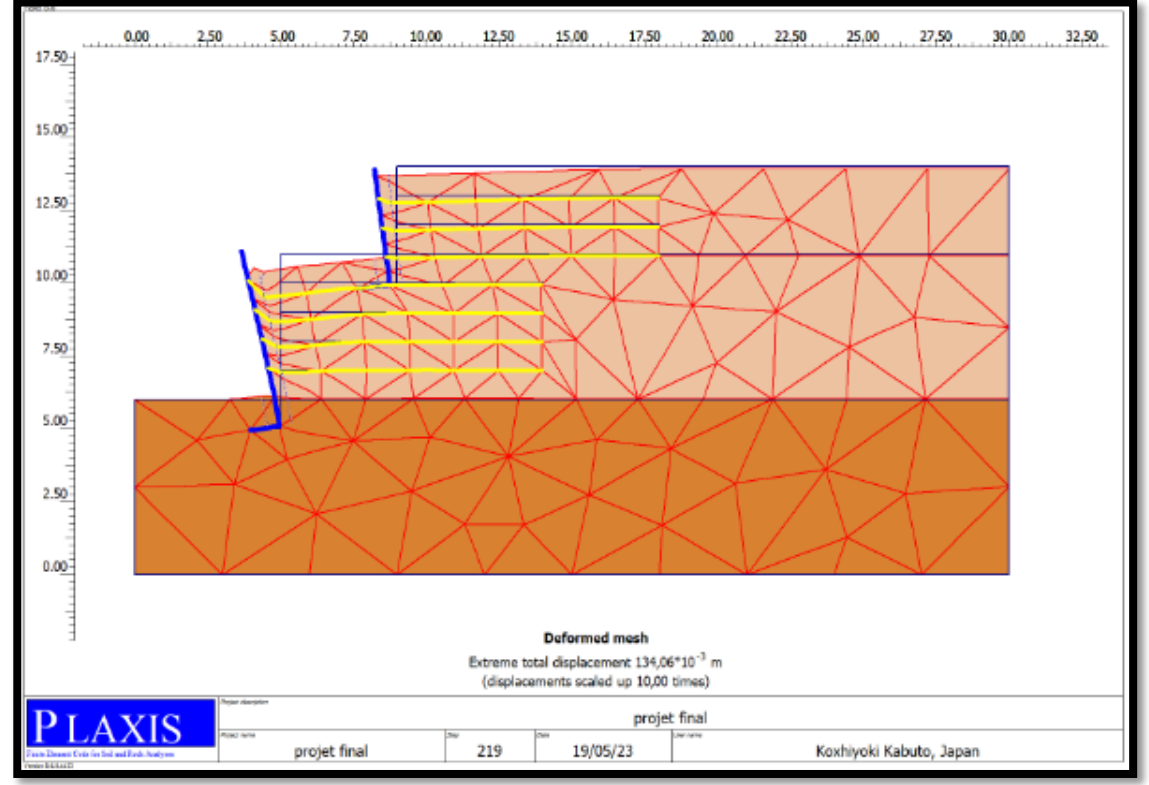

**Figure 7.10** Déformation du maillage avec géogrille (deuxième couche).

### **7.5.1.2 Déplacement total**

### **Cas du sol sans géogrille**

Il y a lieu de noter que le déplacement est très important 98.31×10-3m, et un coefficient de sécurité de 1.000 (figure 7.11).

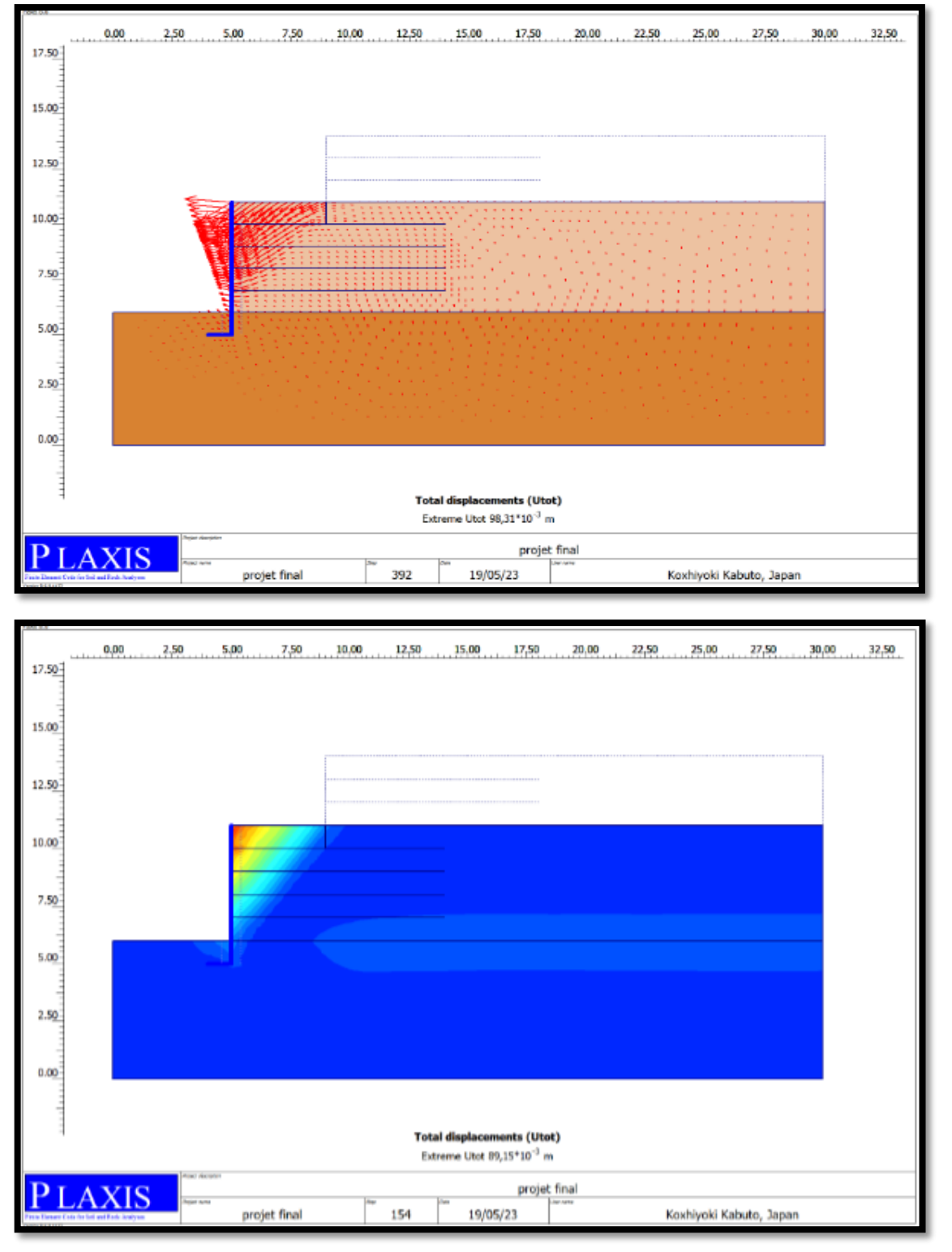

**Figure7.11** Déplacement total à la fin de la phase de construction sans géogrille.

### **Cas du sol avec géogrille**

Le déplacement maximal enregistré pour ce cas  $(Sv = 1 m, L = 7 m)$  est de 121.03×10-3m et un coefficient de sécurité égale à 1.75 (figure 7.12).

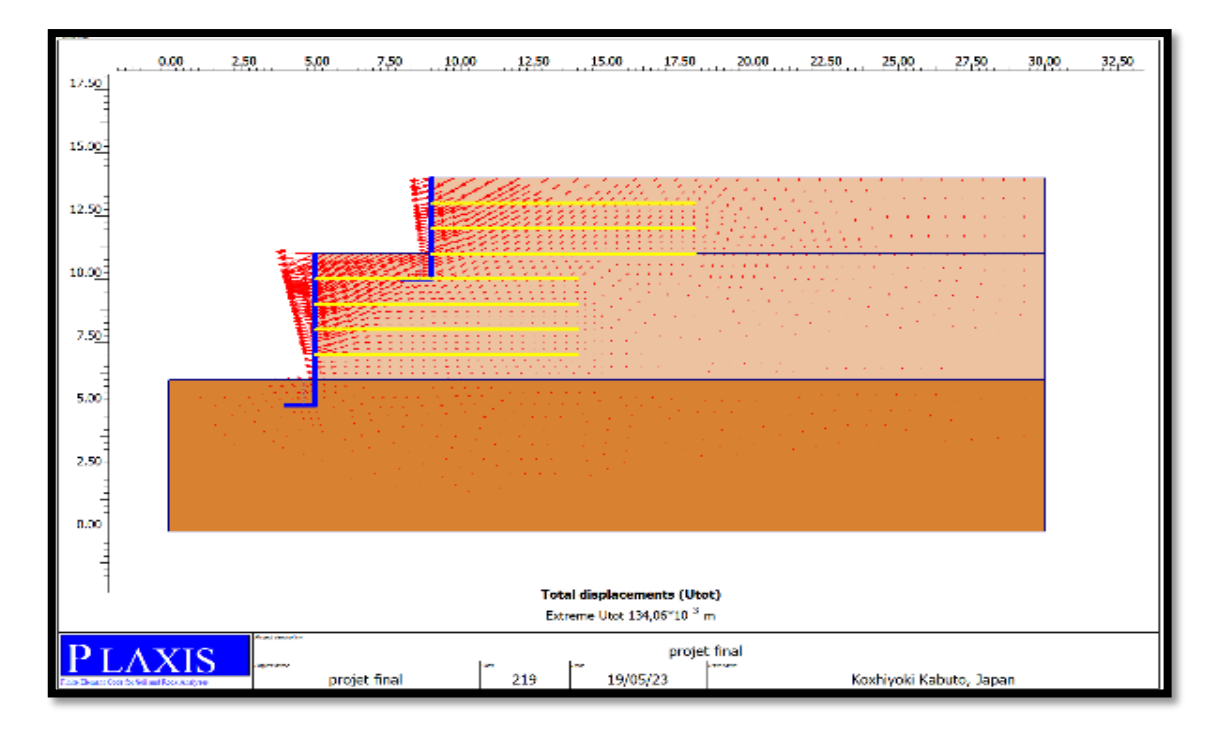

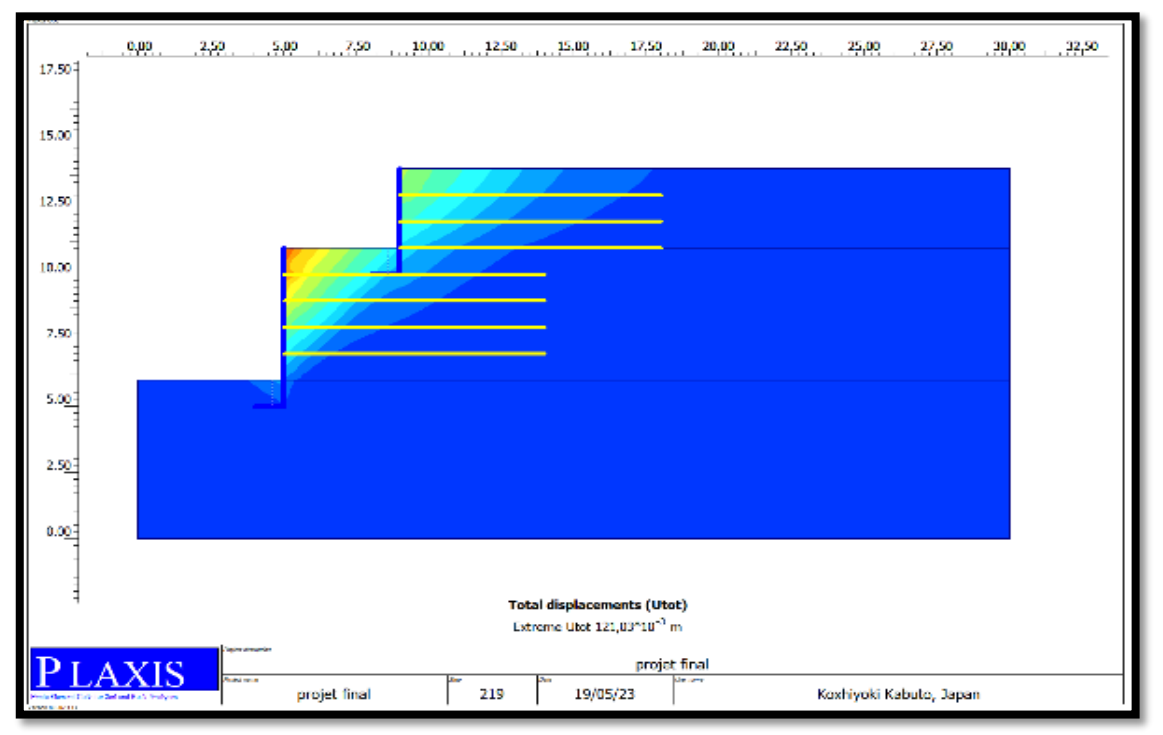

**Figure 7.12** Déplacement total à la fin de la phase de construction avec géogrille.

### **7.5.1.3 La contrainte horizontale**

#### **Cas du sol sans géogrille**

La Contrainte horizontale maximale dans ce cas est 248.37 kPa. (Figure 7.13).

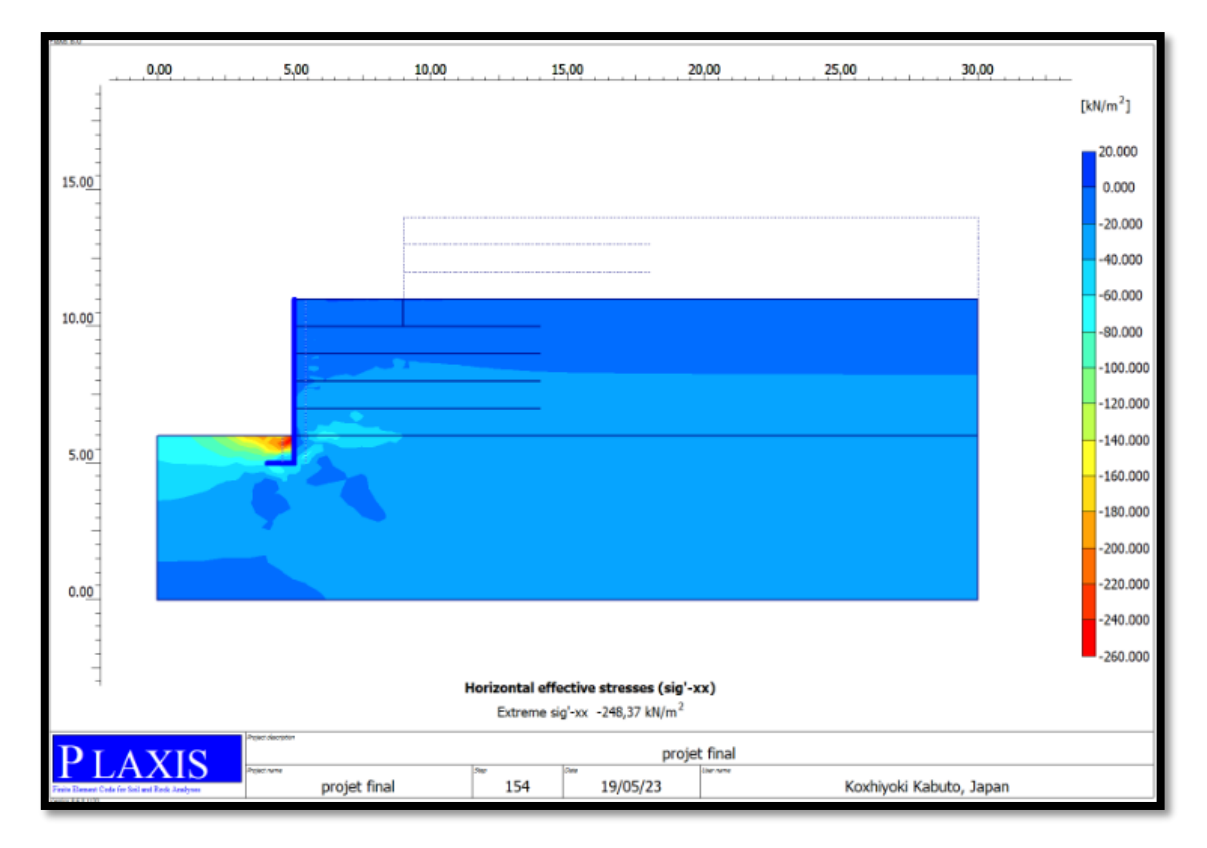

**Figure 7.13** La contrainte horizontale derrière le mur sans géogrille.

### **Cas du sol avec géogrille**

La contrainte horizontale maximale dans ce cas est 140.28 kPa. (Figure 7.14).

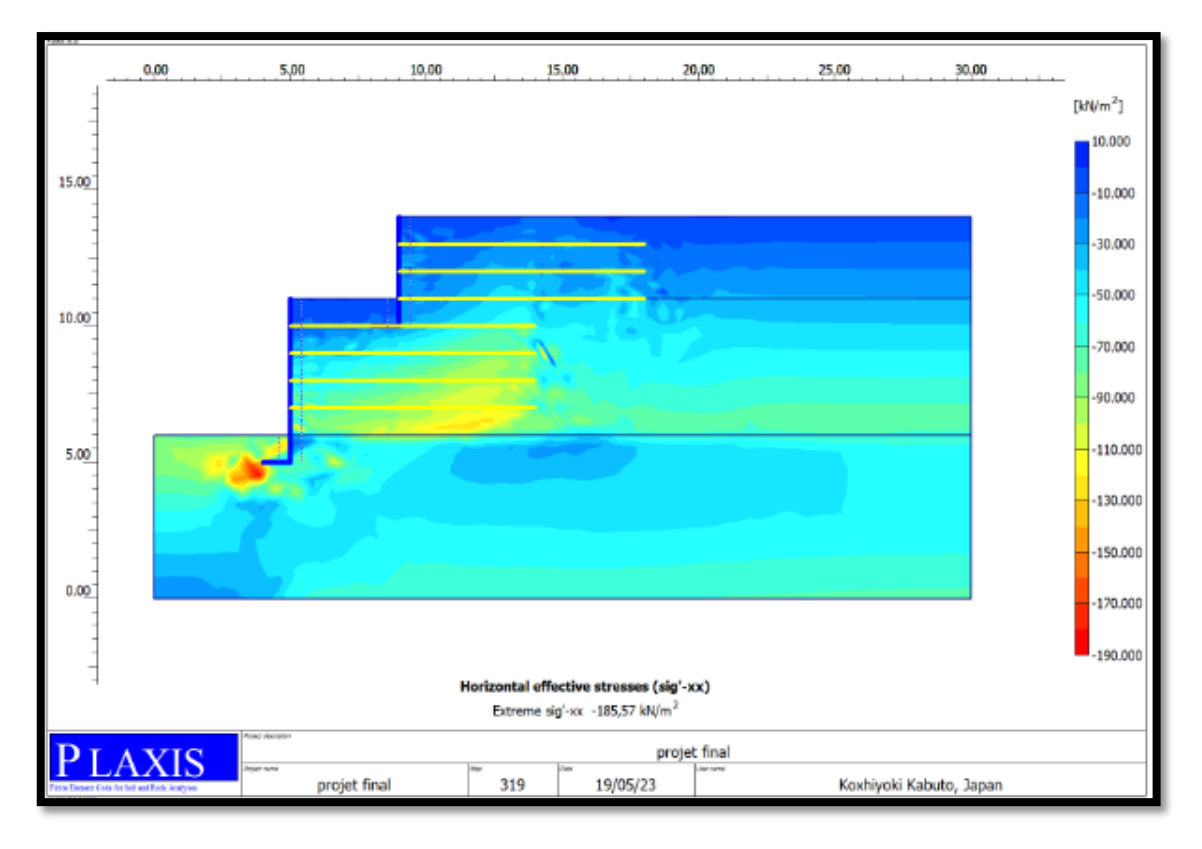

**Figure 7.14** La contrainte horizontale derrière le mur avec géogrille.

### **7.6 Discussion des résultats**

### **7.6.1 Déplacements horizontaux**

A partir du graphe ci-dessous, il y a lieu de noter que dans la mise en place des nappes de géogrille chaque 1 m réduit considérablement le déplacement du mur qui passe de 134.06  $\times$ 10-3m à 102.87  $\times$  10-3 m soit une diminution de 31.19 $\times$ 10-3m qui représente près de 23.06 %.

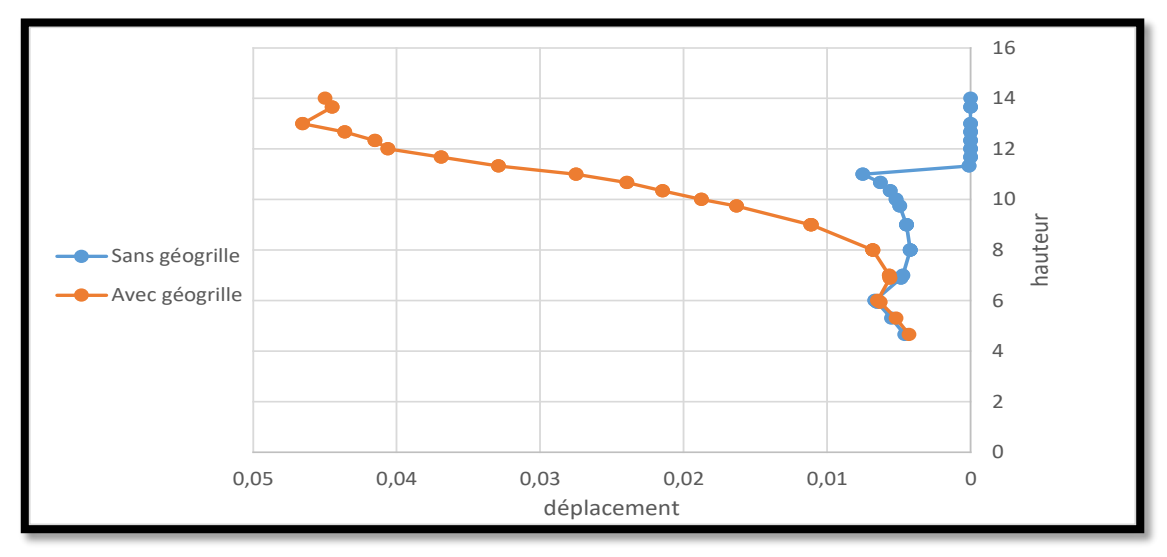

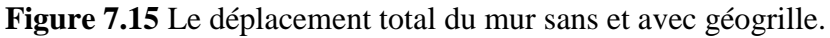

### **7.7 Etude paramétrique**

### **7.7.1 Effet de la rigidité axiale du géogrille**

A ce stade nous étudions l'évolution de la rigidité axiale de la géogrille ( $L = 7$  m et  $Sv = 1$ m constant de l'étude précédente) et 750 kN/m, 1500 kN/m, 2000 kN/m, 3000 kN/m.

### **7.7.1.1 Présentation des résultats**

### **7.7.1.1.1 Pour une rigidité axiale EA = 750 kN/m**

Le déplacement horizontal maximal enregistré à la fin de la phase de construction pour ce cas est de 84,81×10−3 m et un coefficient de sécurité égale à 1,748. (figure 7.16)

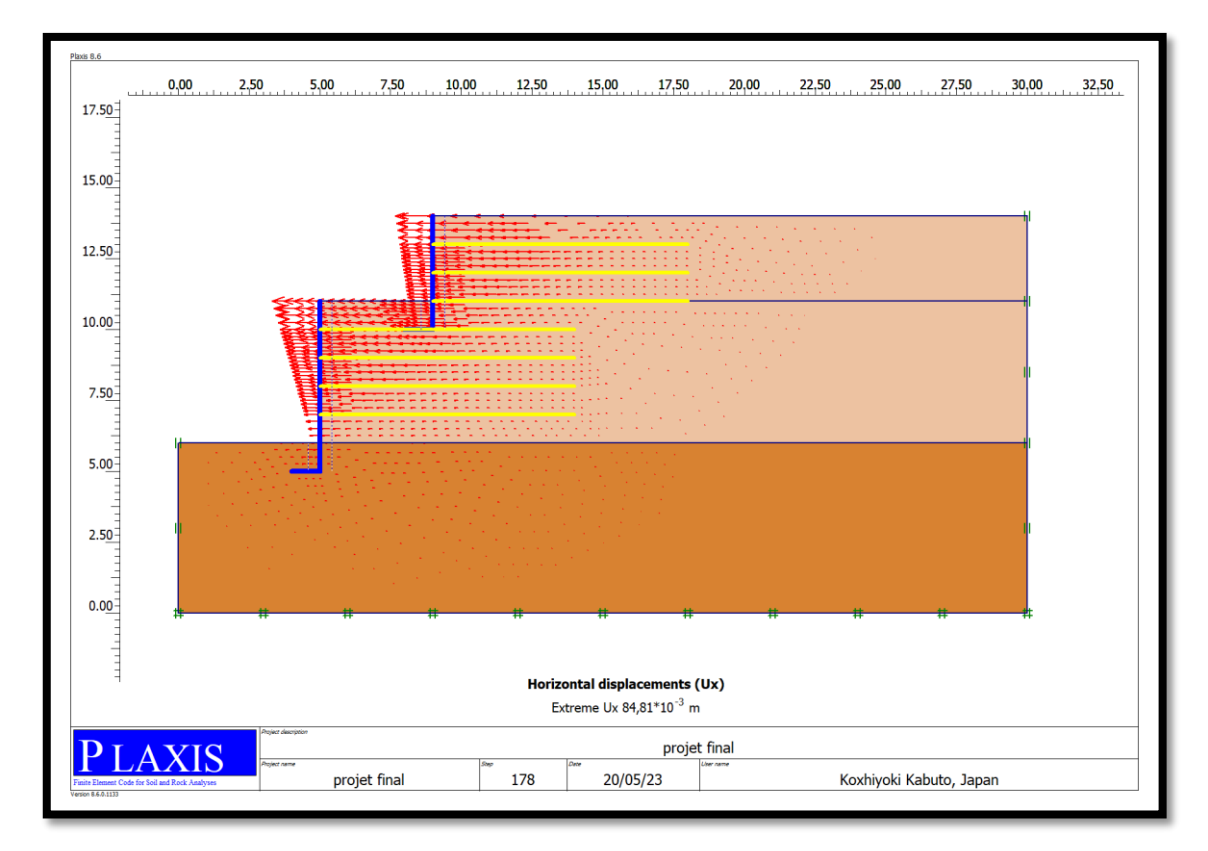

**Figure 7.16** Déplacement horizontal à la fin de la phase de construction (EA = 750  $kN/m$ ).

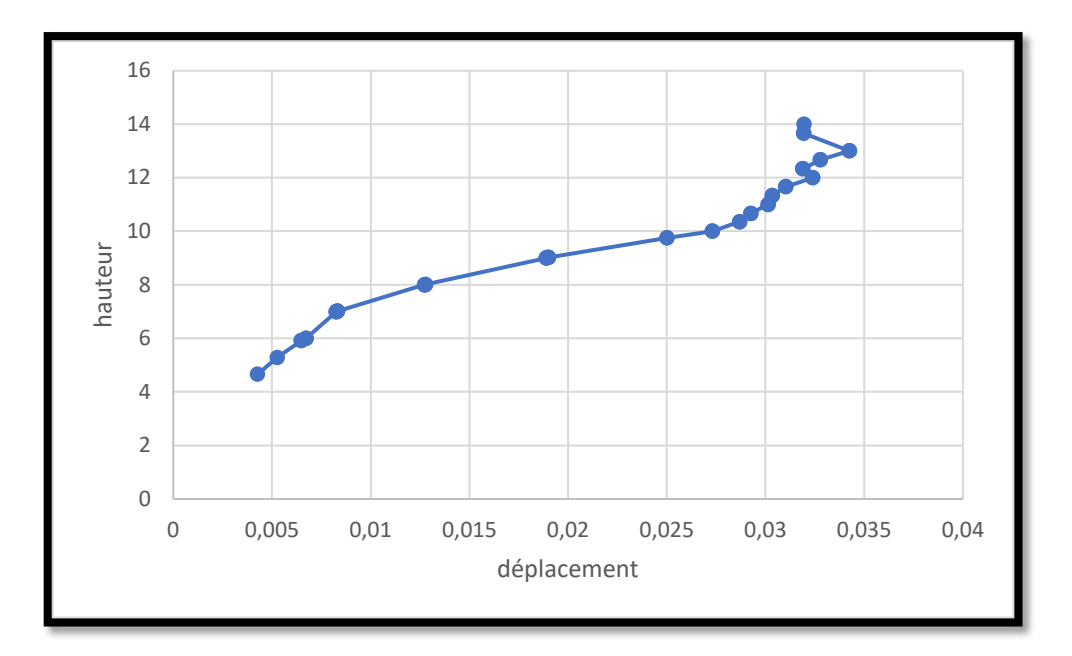

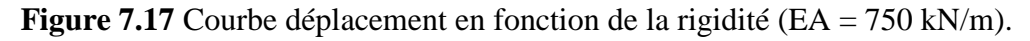

### **7.7.1.1.2 Pour une rigidité axiale EA = 1000 kN/m**

Le déplacement horizontal maximal enregistré à la fin de la phase de construction pour ce cas est de 73,04×10−3 m et un coefficient de sécurité égale à 1,795. (figure 7.18)

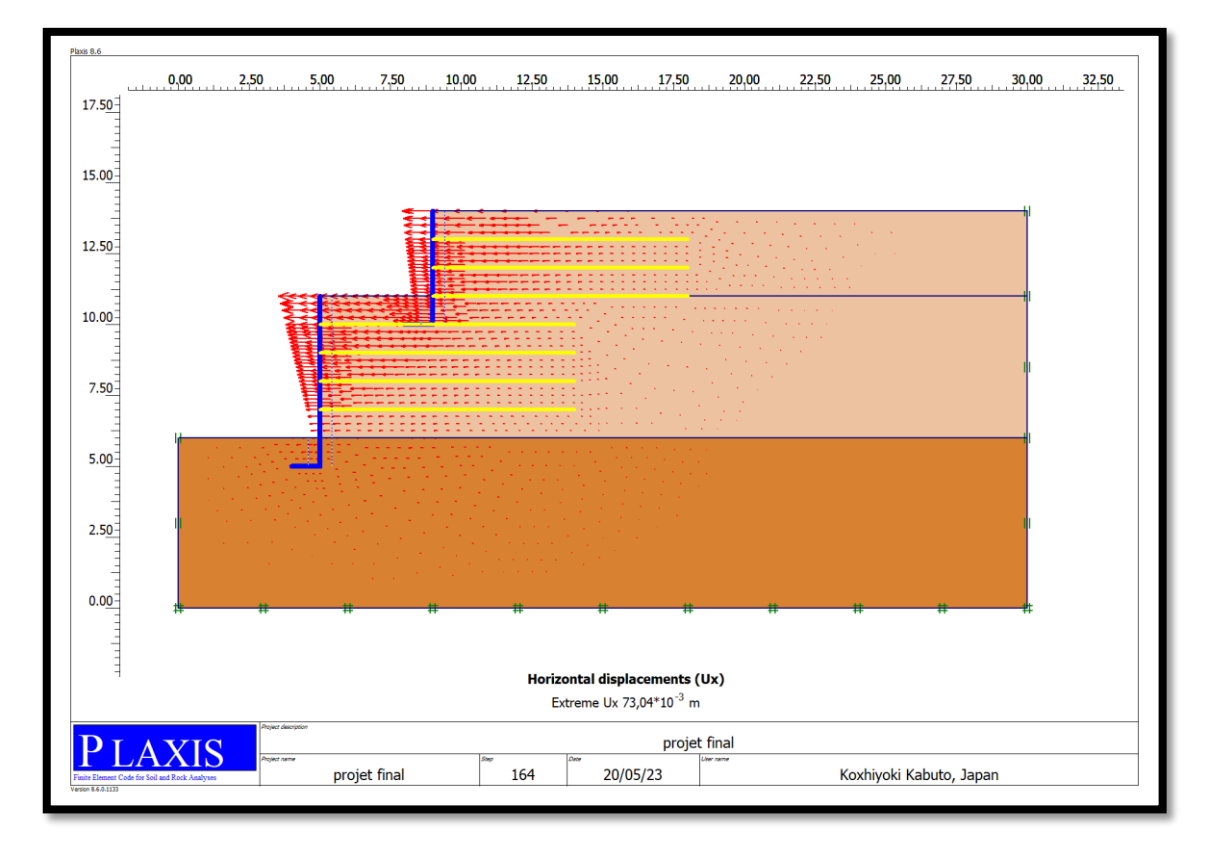

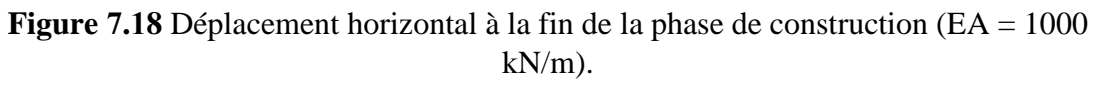

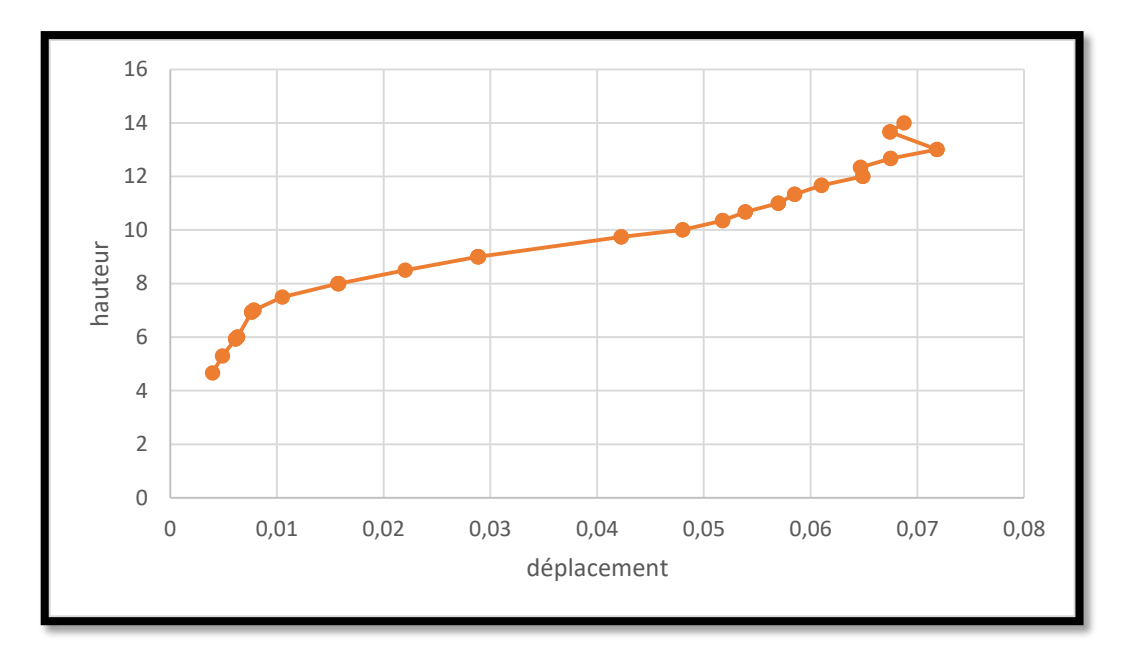

**Figure 7.19** Courbe déplacement en fonction de la rigidité (EA = 1000 kN/m).

### **7.7.1.1.3 Pour une rigidité axiale EA = 1500 kN/m**

Le déplacement horizontal maximal enregistré à la fin de la phase de construction pour ce cas est de e 59,09×10−3 m et un coefficient de sécurité égale à 1,814. (Figure 7.20)

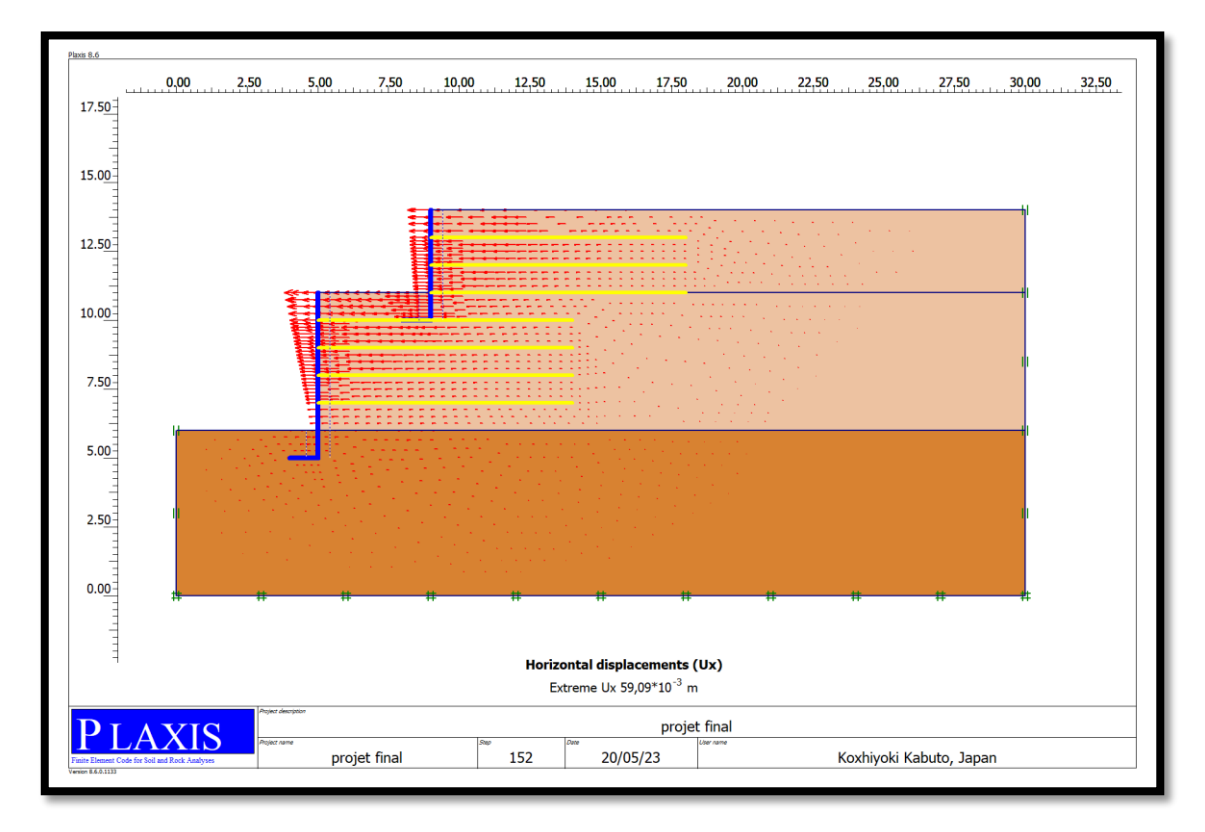

**Figure 7.22** Déplacement horizontal à la fin de la phase de construction (EA = 1500 kN/m).

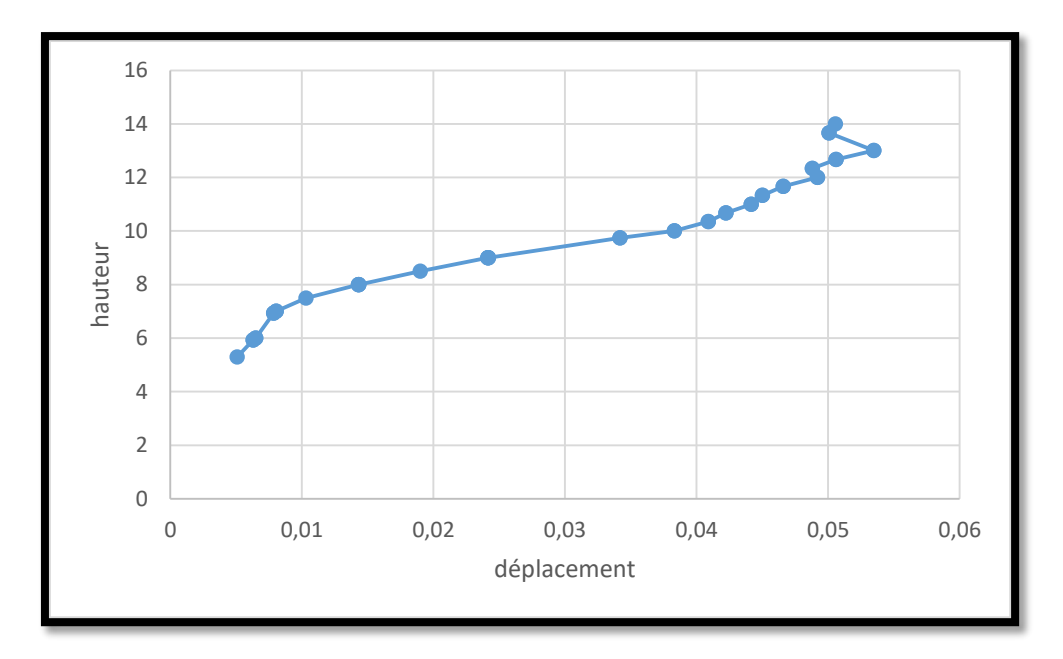

**Figure 7.21** Courbe déplacement en fonction de la rigidité (EA = 1500 kN/m).

### **7.7.1.1.4 Pour une rigidité axiale EA = 2000 kN/m**

Le déplacement horizontal maximal enregistré à la fin de la phase de construction pour ce cas est de 50.84×10−3 met un coefficient de sécurité égale à 1,819. (Figure 7.22).

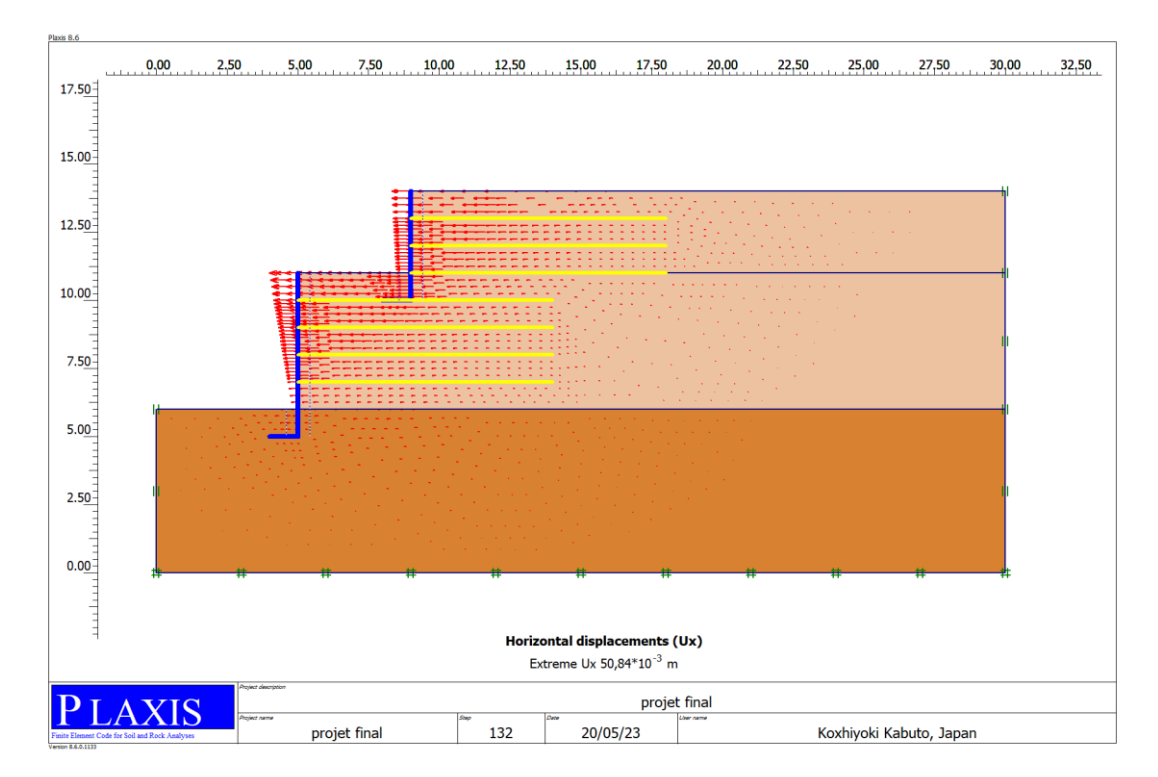

**Figure 7.22** Déplacement horizontal à la fin de la phase de construction (EA = 2000  $kN/m$ ).

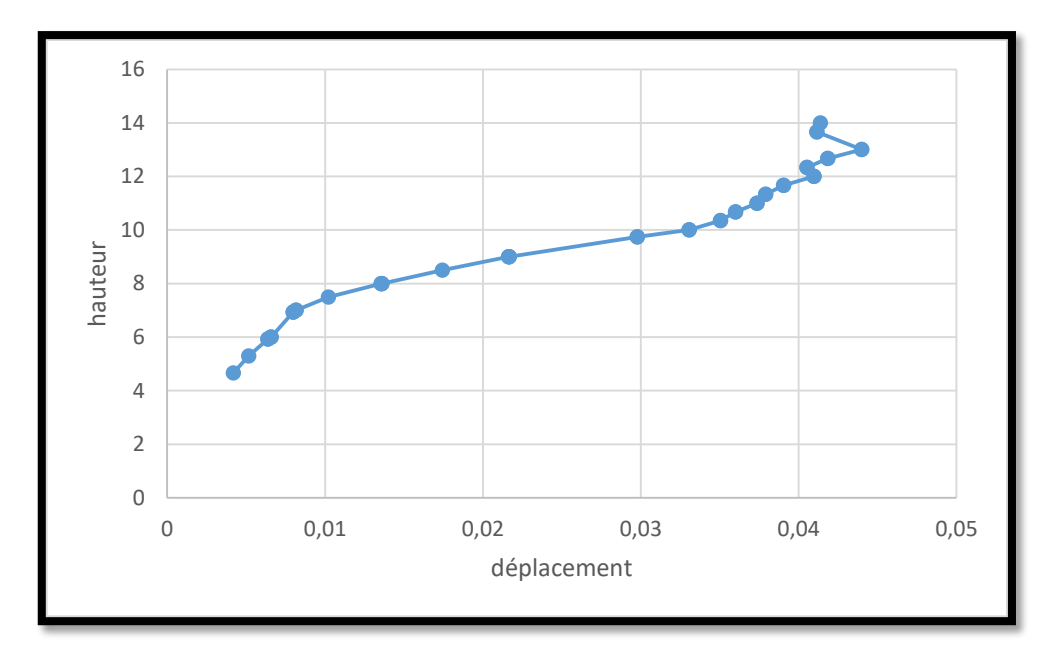

**Figure 7.23** Courbe déplacement en fonction de la rigidité (EA = 2000 kN/m).

# **7.7.1.1.5 Pour une rigidité axiale EA = 3000 kN/m**

Le déplacement horizontal maximal enregistré à la fin de la phase de construction pour ce cas est de 40.65×10−3 met un coefficient de sécurité égale à 1,817 (figure 7.24).

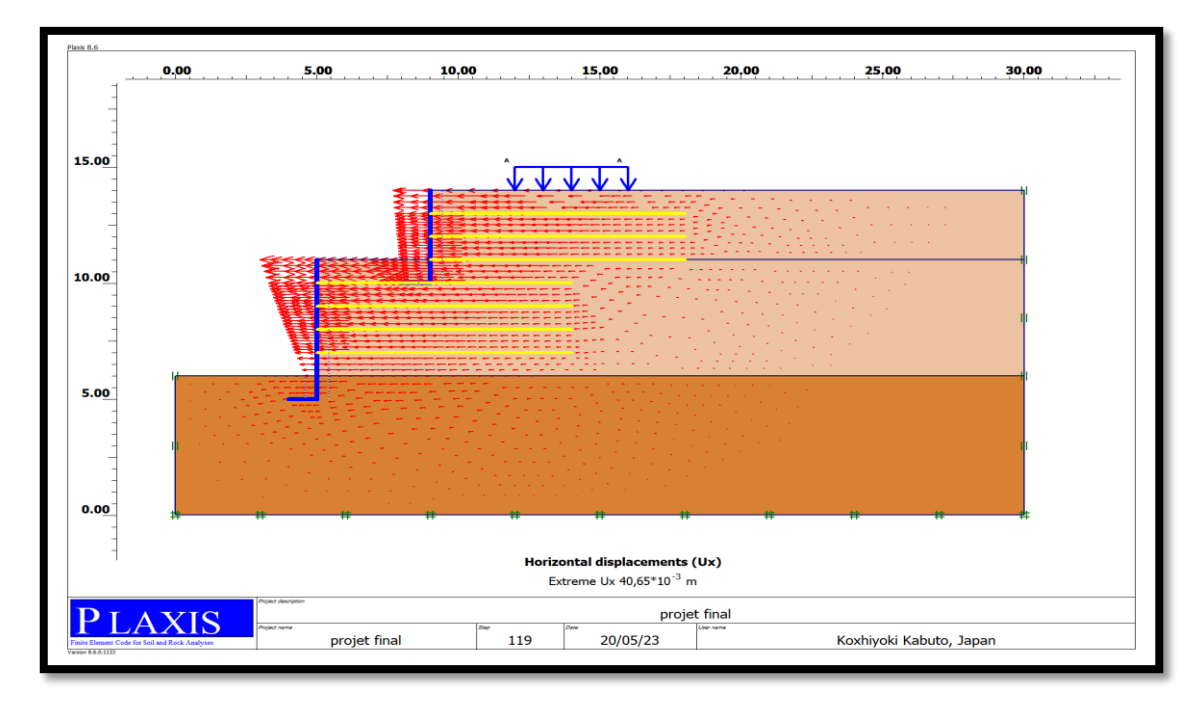

**Figure 7.24** Déplacement horizontal à la fin de la phase de construction (EA = 3000 kN/m).

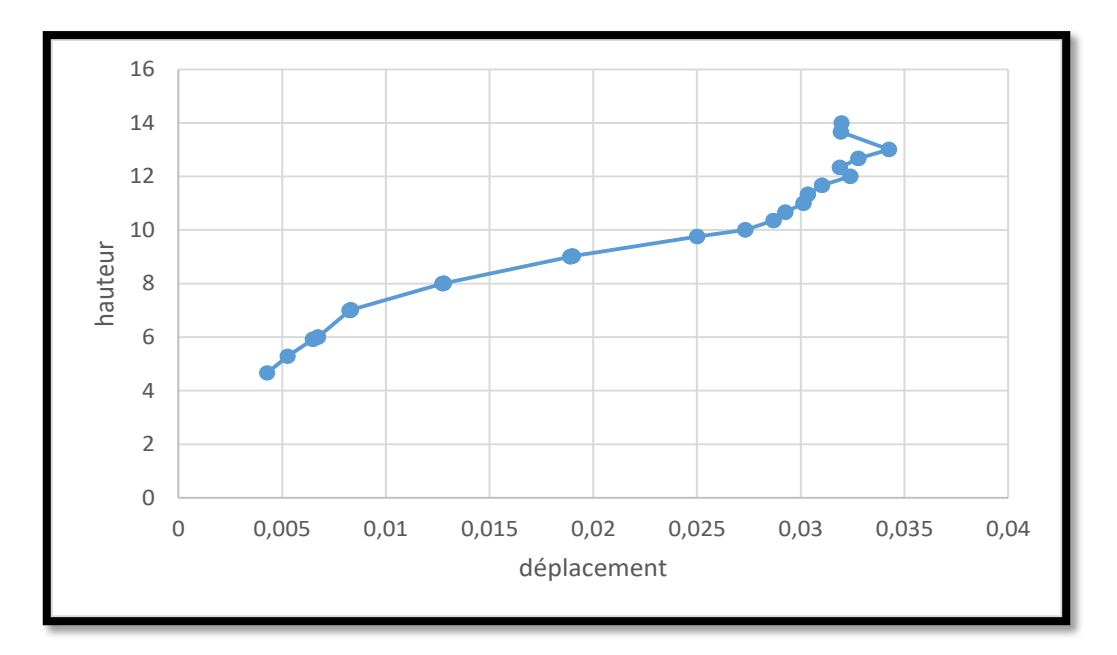

**Figure 7.25** Courbe déplacement en fonction de la rigidité (EA = 3000 kN/m).

# **7.7.1.2 Résumé des résultats**

**Tableau 7.3** Résultats de déplacement horizontal et le facteur de sécurité pour différente rigidité axiale

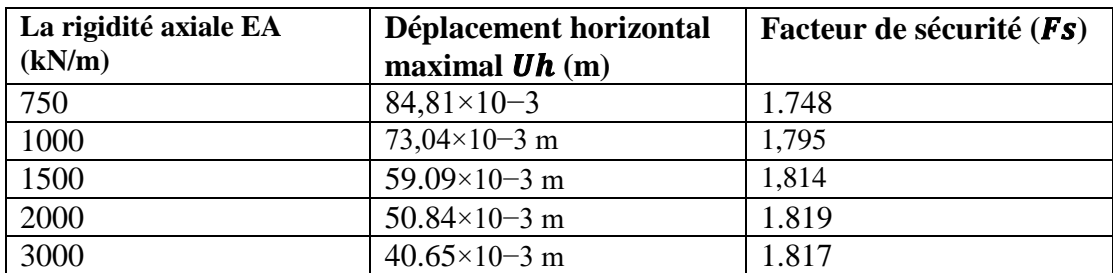

### **7.7.1.3 Discussion des résultats**

### **7.7.1.3.1 Déplacements horizontaux**

Dans la figure 7.26 nous remarquons que lorsqu'il y a une augmentation de la rigidité axiale (EA) des géogrille, les déplacements horizontaux diminuent. Le déplacement maximal reste toujours en tête du mur.

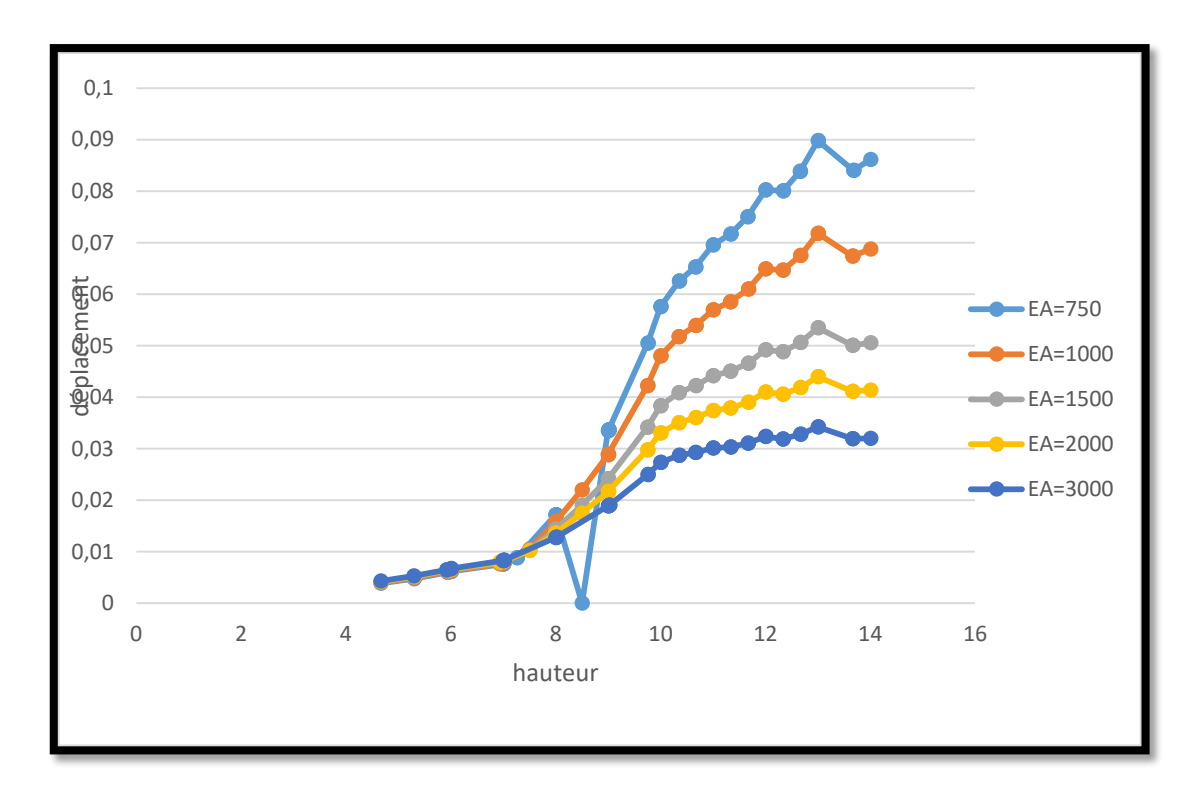

**Figure 7.26** déplacement horizontal pour différents cas de la rigidité axiale.

### **7.8 Effet de l'angle de frottement du remblai**

A cette étape de l'étude, il en est de même de l'étape précédente, à l'exception de l'évolution des propriétés mécaniques du sol (remblai), et des mêmes données déjà fixées de l'étude précédente.

 $(EA = 1000 \text{ kN/m}, Sv = 1 \text{m}, L = 7 \text{m})$ . La cohésion C = 0.13 kPa est constante et l'angle de frottement varie  $\varphi = 20^{\circ}$ ,  $\varphi = 22.4^{\circ}$ ,  $\varphi = 30^{\circ}$  et  $\varphi = 35^{\circ}$ .

### **7.8.1 Présentation des résultats**

### **7.8.1.1 Pour C** = 0.13 **kPa** et  $\phi$  = 20

Le déplacement horizontal maximal enregistré à la fin de la phase de construction pour ce cas est de103,48 ×10−3 m et un coefficient de sécurité égale à 1,039 (figure 7.27).

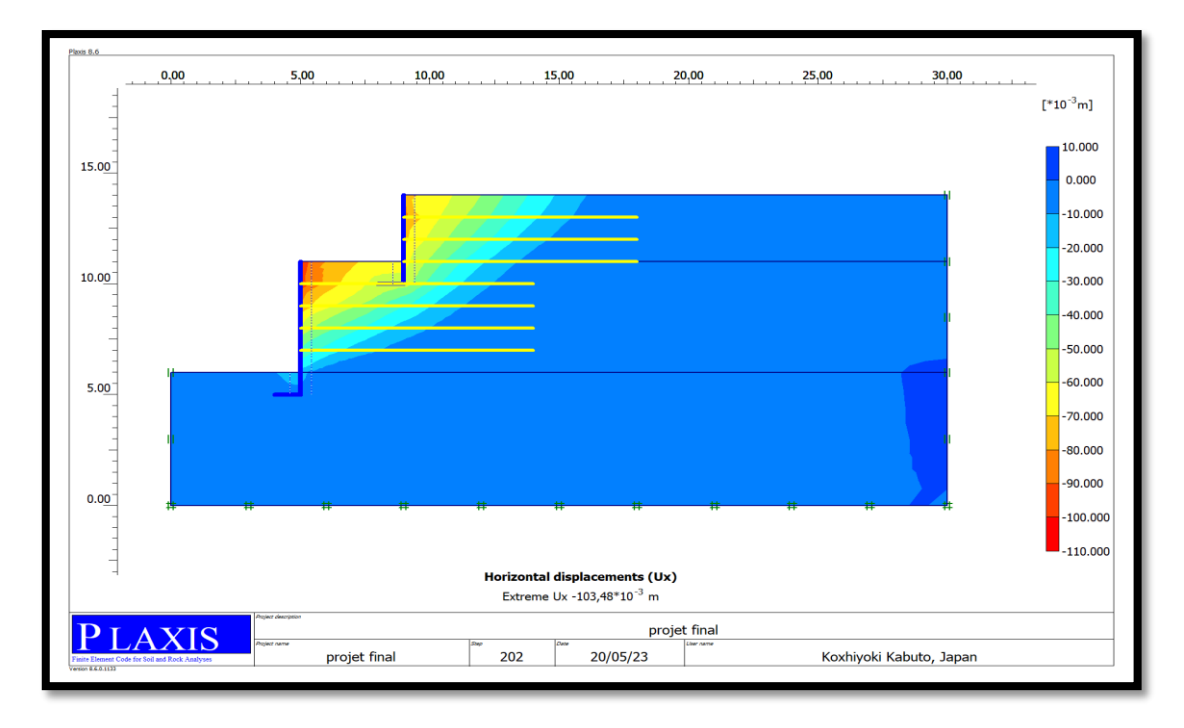

**Figure 7.27** Déplacement horizontal à la fin de la phase de construction. ( $C = 0.13$ ) kPa et  $\varphi = 20^{\circ}$ ).

### **7.8.1.2 Pour C** = 0.13 **kPa** et  $\varphi$  = 22.4

Le déplacement horizontal maximal enregistré à la fin de la phase de construction pour ce cas est de 73,86×10−3 m et un coefficient de sécurité égale à 1,175 (figure 7.28).

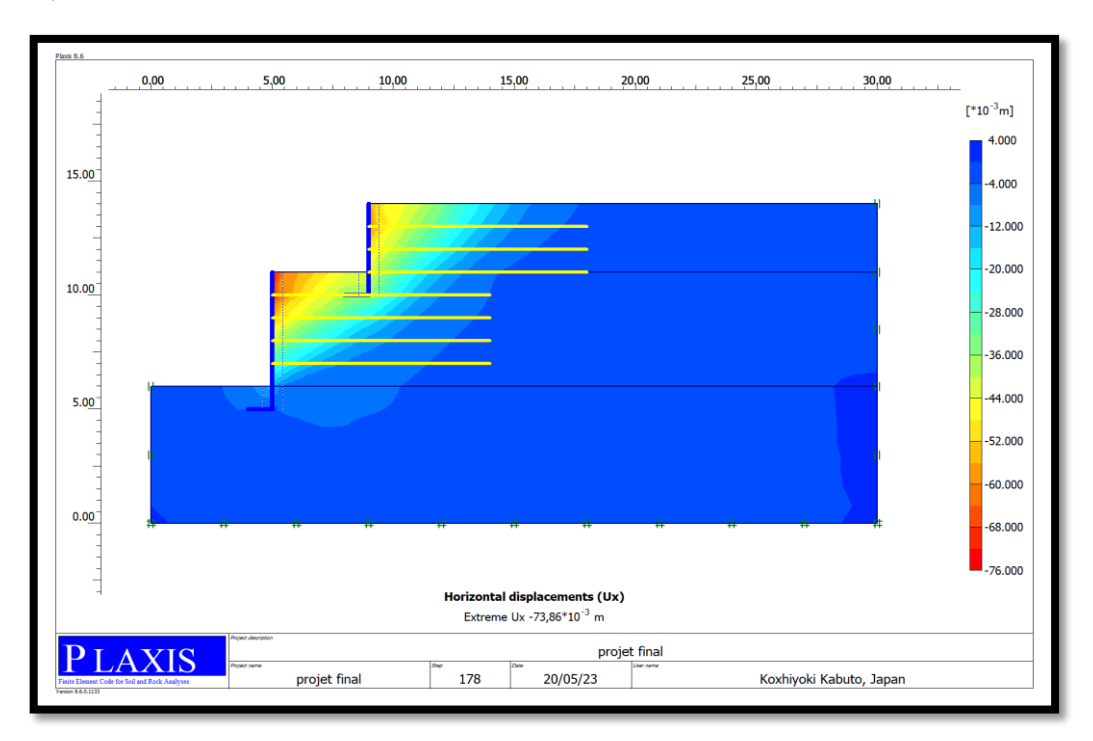

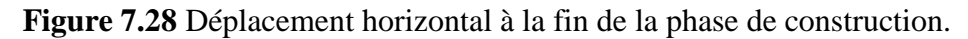

 $(C = 0.13$  kPa et  $\varphi = 22.4^{\circ})$ .

#### **7.8.1.3 Pour C** = 0.13 **kPa** et  $\varphi$  = 30

Le déplacement horizontal maximal enregistré à la fin de la phase de construction pour ce cas est de 39,01×10−3 m et un coefficient de sécurité égale à 1, 611 (figure 7.29).

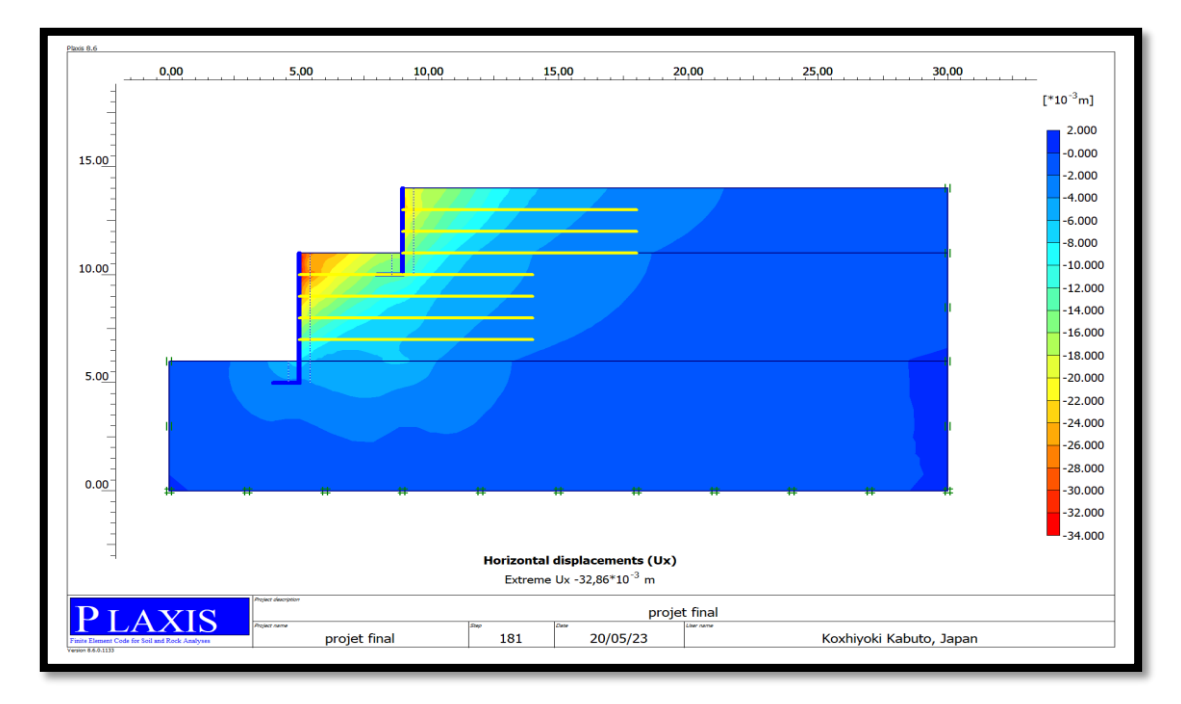

**Figure 7.29** Déplacement horizontal à la fin de la phase de construction.

(C = 0.13 kPa et  $\varphi$  = 30°).

#### **7.8.1.4 Pour C = 0.13 kPa et**  $\varphi$  **= 35°**

Le déplacement horizontal maximal enregistré à la fin de la phase de construction pour ce cas est de 22,80×10−3 m et un coefficient de sécurité égale à 1.931 (figure 7.30).

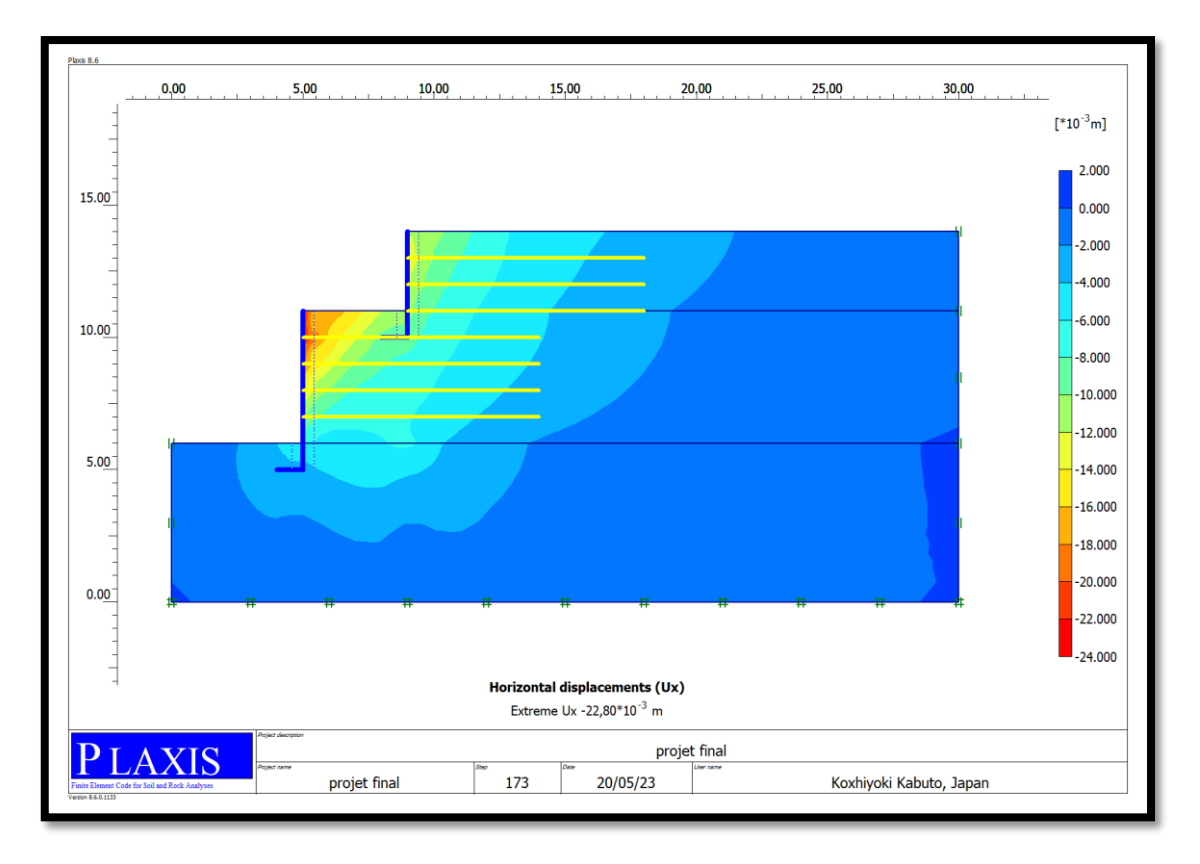

**Figure 7.30** Déplacement horizontal à la fin de la phase de construction. ( $C = 0.13$ kPa et  $\varphi = 35^{\circ}$ ).

### **7.8.1.5 Résumé des résultats**

**Tableau 7.4** Résultats de déplacement horizontal et le facteur de sécurité pour différents angles de frottement du remblai.

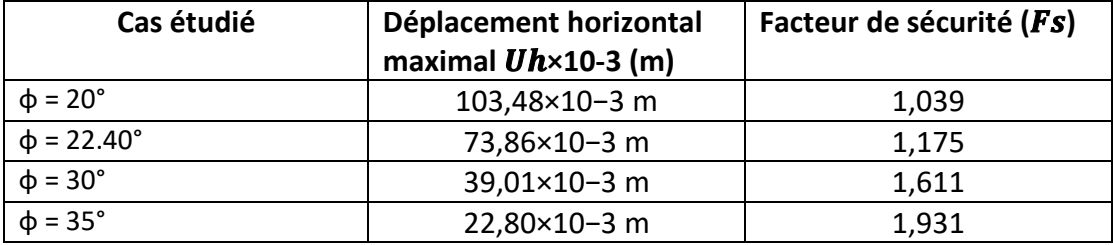

### **7.8.2 Discussion des résultats**

### **7.8.2.1 Déplacements horizontaux**

On remarque que le déplacement horizontal diminue lorsque l'angle de frottement du remblai augment.

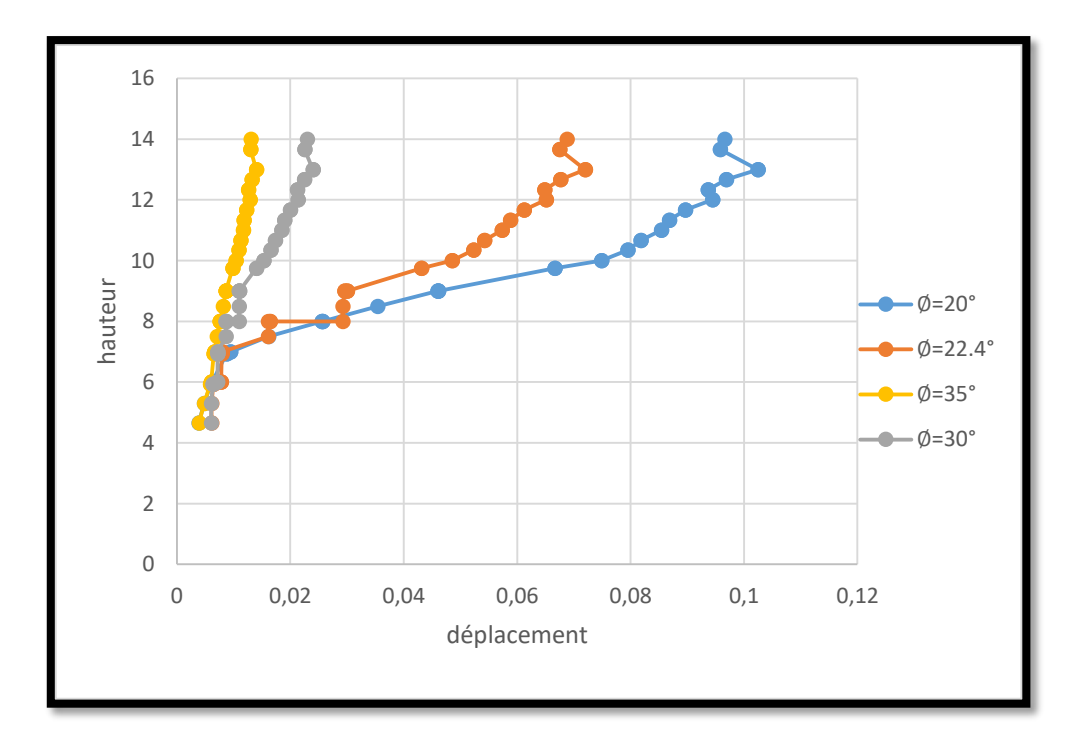

**Figure 7.31** Déplacement horizontal du mur pour différents angles de frottement du remblai.

# **7.9 Effet de la rigidité normale deux murs**

A ce stade de l'étude, nous allons changer la dureté de la première paroi et laisser la seconde paroi constante, et les mêmes données sont déjà fixées dans les études précédentes.

# **7.9.1 Présentation des résultats**

# **7.9.1.1 Pour une rigidité axiale EA = 4,620E+06 kN/m**

Le déplacement horizontal maximal enregistré à la fin de la phase de construction pour ce cas est de 97.01 $\times$  10<sup>-3</sup> et un coefficient de sécurité égale à 1,175 (figure 7.32).

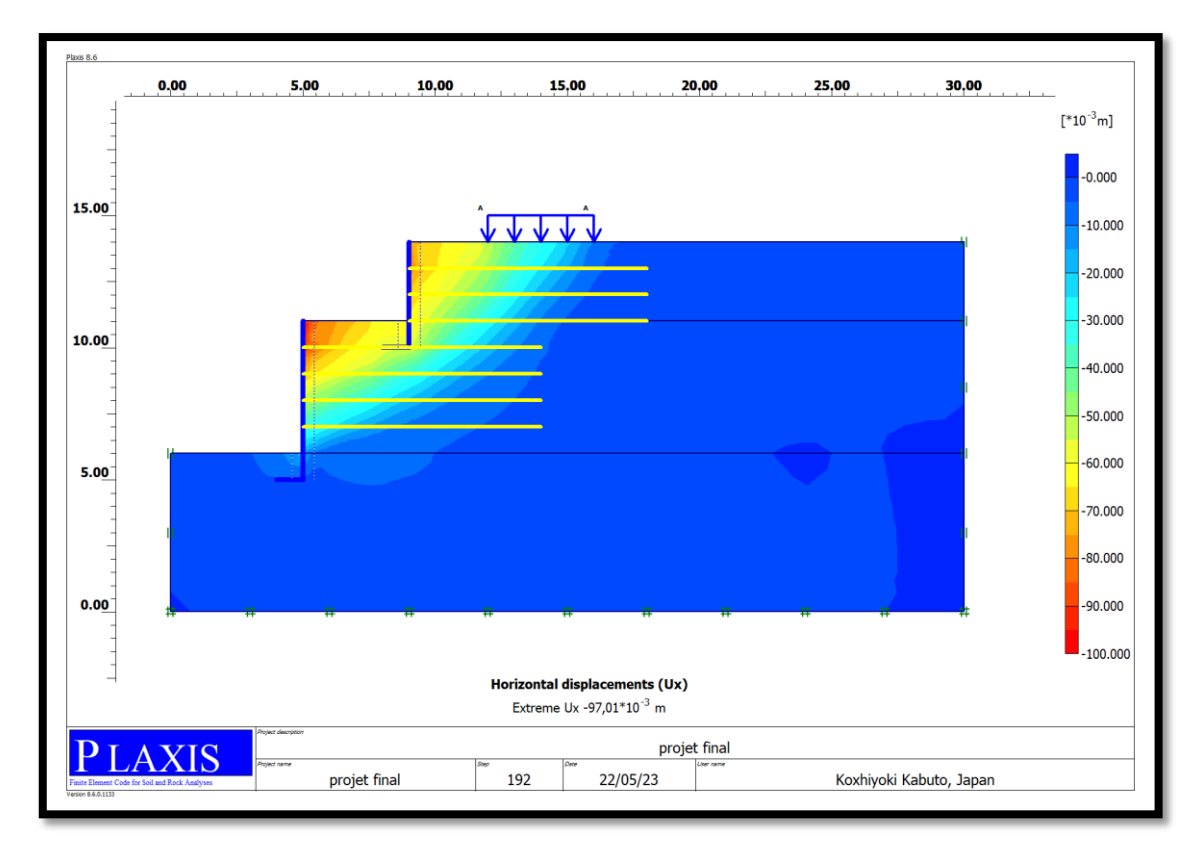

**Figure 7.32** Déplacement horizontal à la fin de la phase de construction de la mur (EA = 4,620E+06 kN/m).

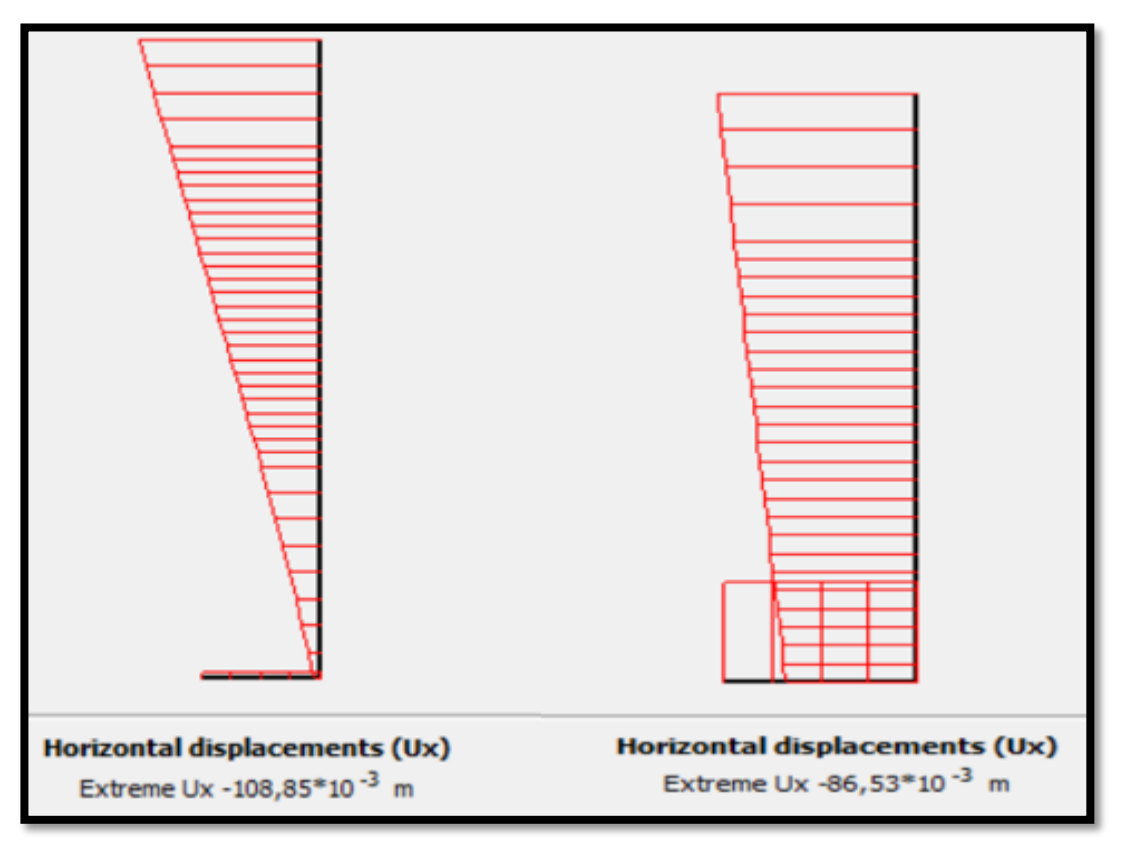

**Figure 7.33** Déplacement horizontal en coupe de deux mur (EA = 4,620E+06 kN/m).

# **7.9.1.2 Pour une rigidité axiale EA = 9,240E+06 kN/m**

Le déplacement horizontal maximal enregistré à la fin de la phase de construction pour ce cas est de 96,61×10−3 m et un coefficient de sécurité égale à 1,183 (figure 7.34).

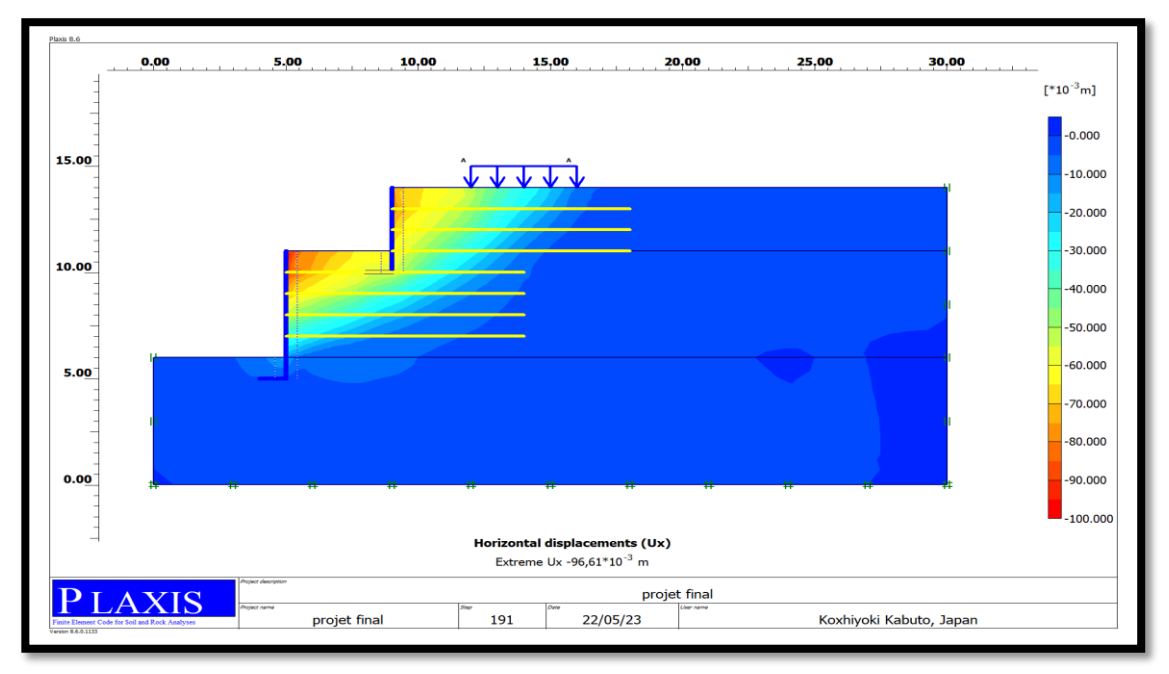

**Figure 7.34** Déplacement horizontal à la fin de la phase de construction de la mur  $(EA = 9,240E+06$  kN/m).

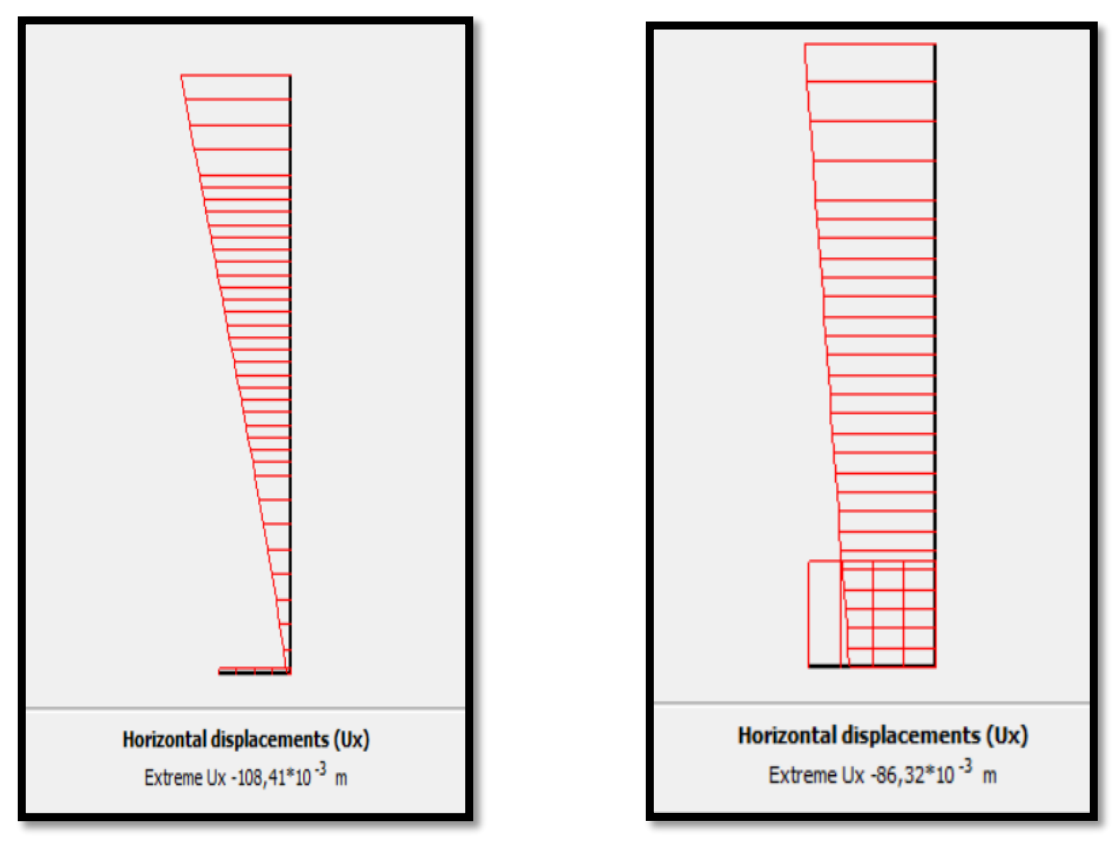

**Figure 7.35** Déplacement horizontal en coupe de deux mur (EA = 9,240E+06 kN/m).

# **7.9.1.3 Pour une rigidité axiale EA = 1,386E+07 kN/m**

Le déplacement horizontal maximal enregistré à la fin de la phase de construction pour ce cas est de 96,47×10−3 m et un coefficient de sécurité égale à 1,184. (figure 7.36).

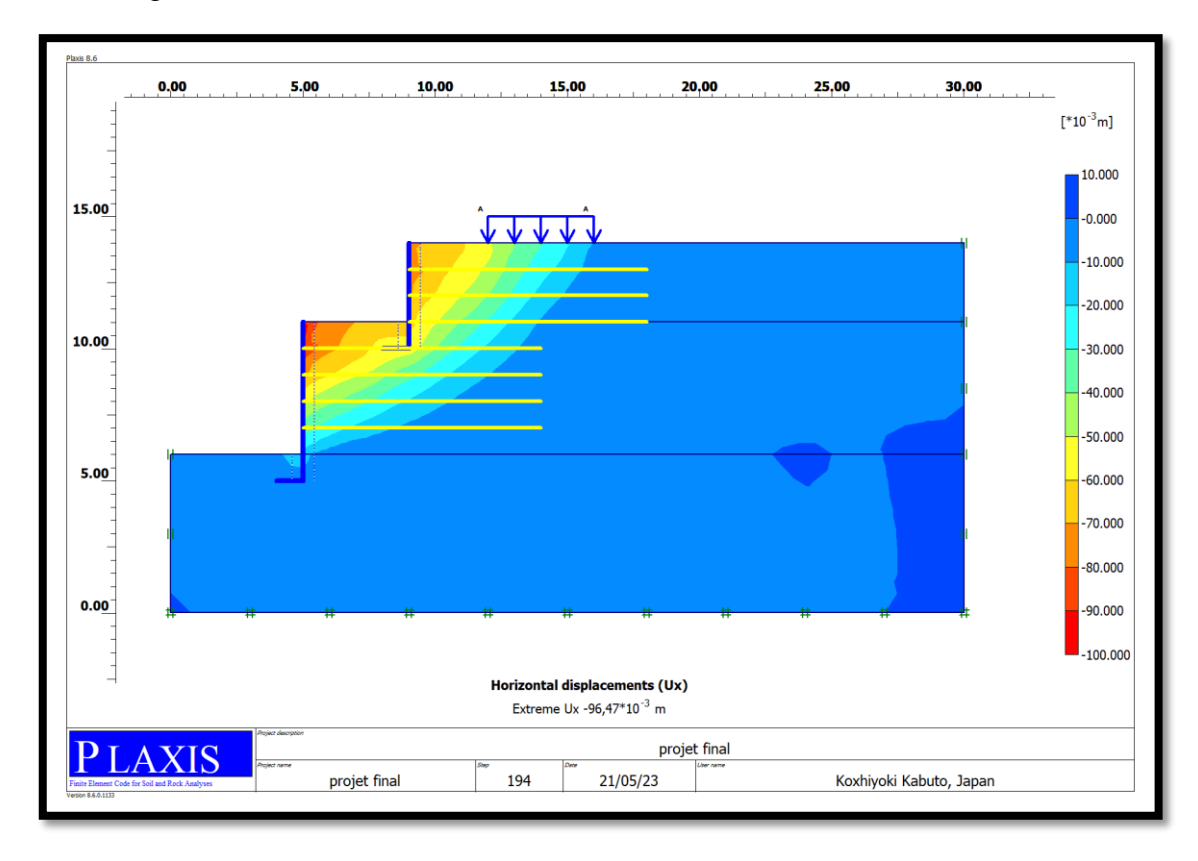

**Figure 7.36** Déplacement horizontal à la fin de la phase de construction de la mur  $(EA = 1,386E+07 kN/m).$ 

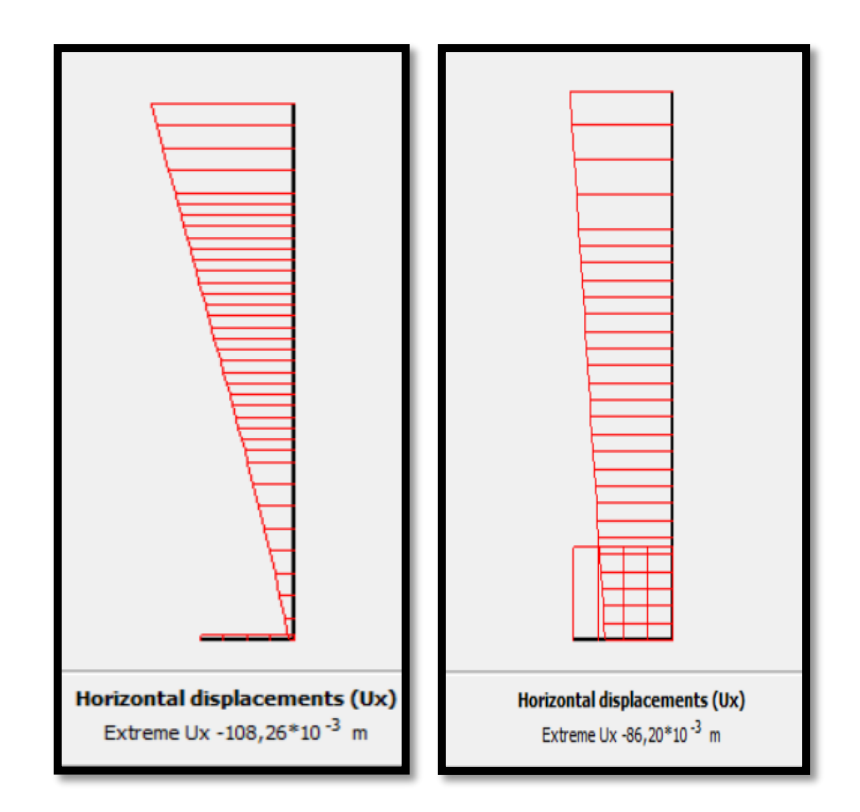

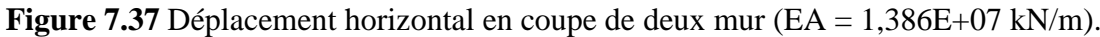

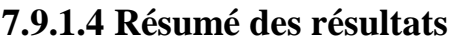

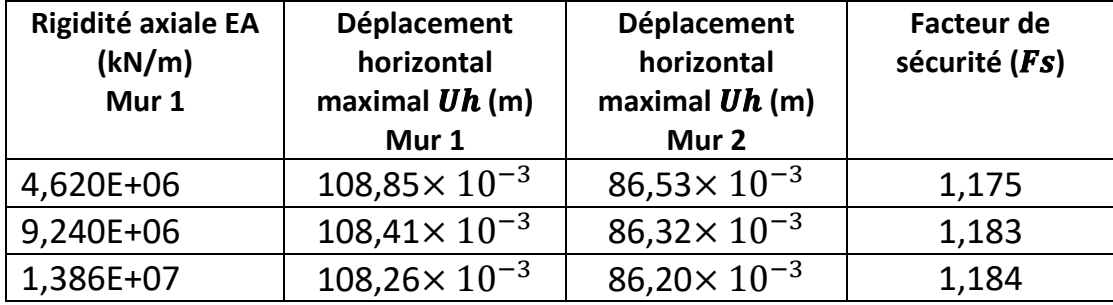

### **7.10 Effet de la surcharge**

Dans cette phase de l'étude c'est la même que la précédente sauf Une surcharge uniformément repartie de 40 kPa est appliquée en surface de massif de sol sur une largeur B = 3m. Nous étudions l'influence de cette surcharge avec les données qui déjà fixés à partir de l'étude précédente (EA = 1000 kN/m,  $Sv = 1$ ,  $\varphi = 22.4$  et L = 7m).

### **7.10.1 Cas sans surcharge**

Le déplacement horizontal maximal enregistré à la fin de la phase de construction pour ce cas est de 60.09×10-3 m un coefficient de sécurité égale à 1.00 (figure 7.38).

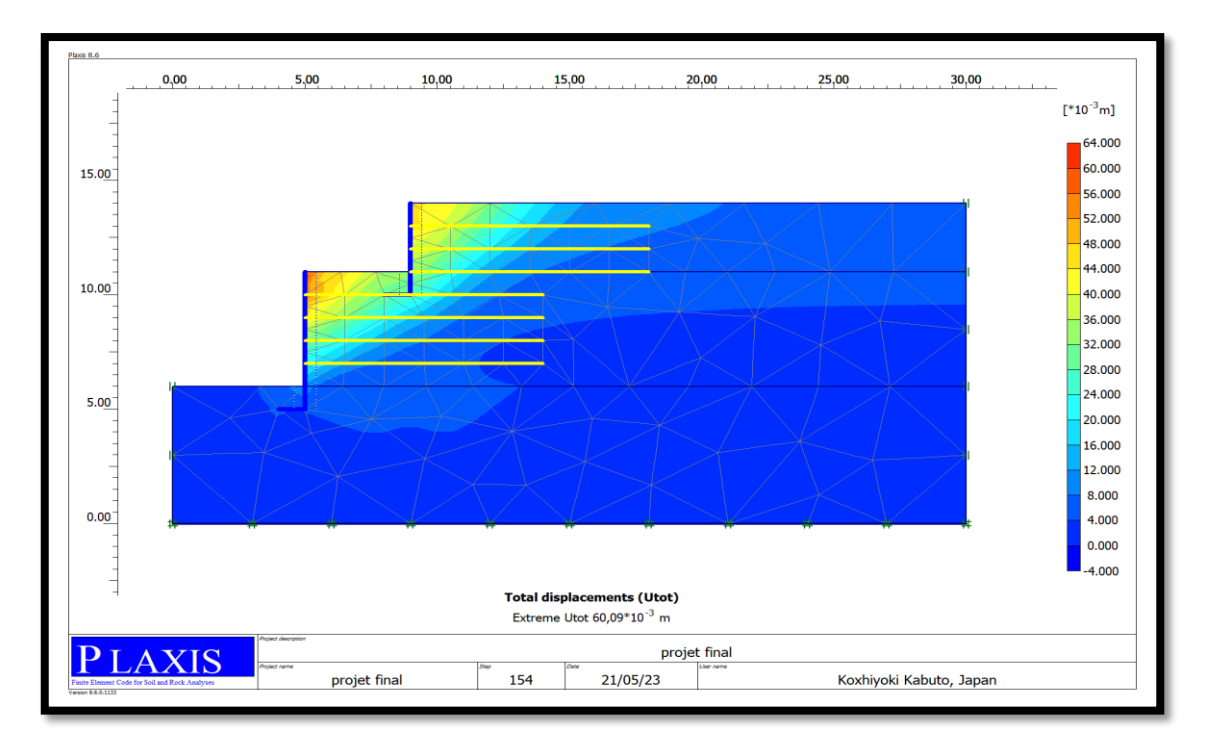

**Figure 7.38** Déplacement horizontal à la fin de la phase de construction sans surcharge.

### **7.10.2 Cas avec surcharge**

Le déplacement horizontal maximal enregistré à la fin de la phase de construction pour ce cas est de 95.84×10-3 m et un coefficient de sécurité égale à 1,175 (figure 7.39).

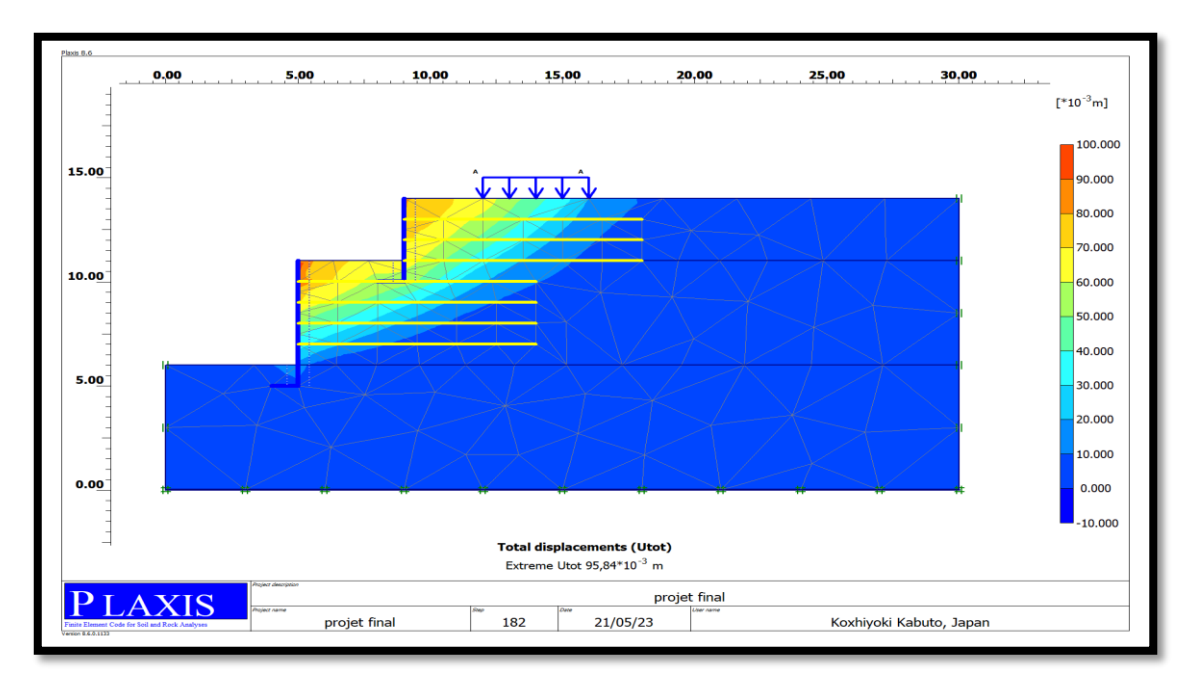

**Figure 7.39** Déplacement horizontal à la fin de la phase de construction avec surcharge.

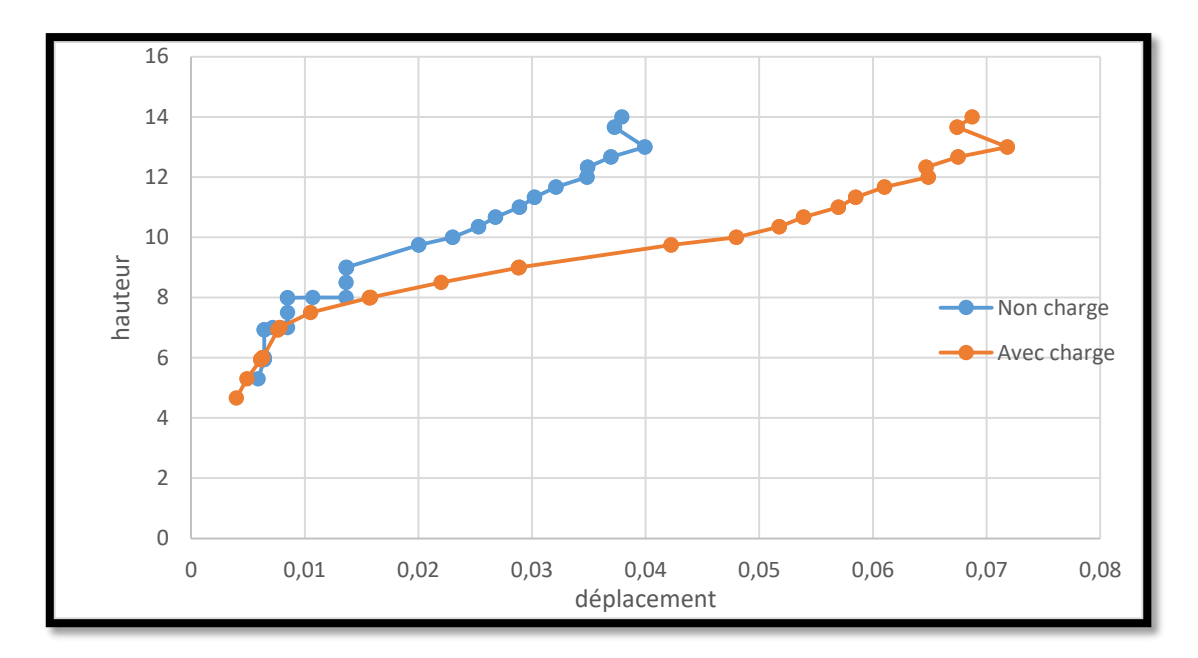

**Figure 7.40** Déplacement horizontal d'arrière le mur sans et avec surcharge

### **7.10.3 Résumé des résultats**

**Tableau 7.5** Les résultats de déplacement et le facteur de sécurité sans et avec surcharge.

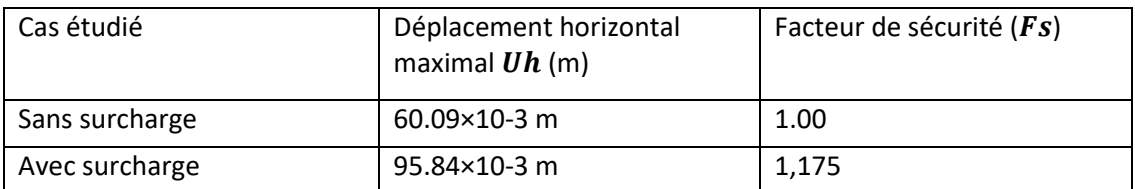

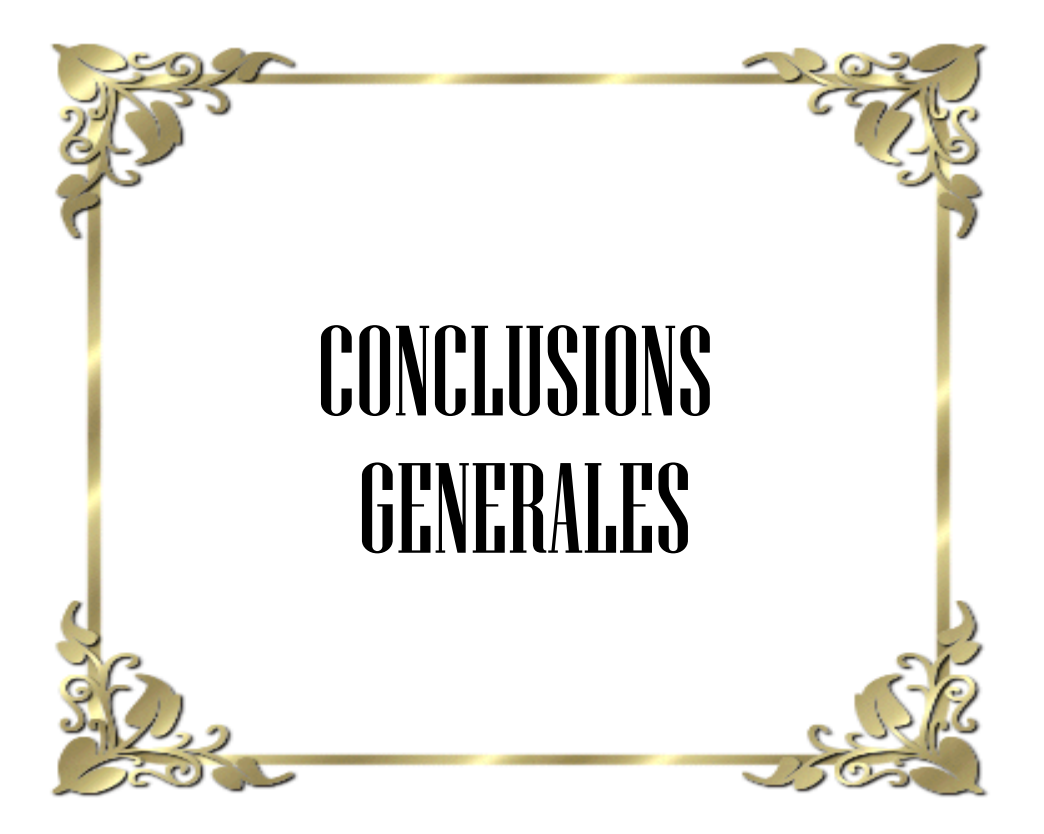

### **CONCLUSIONS GENERALES**

Avec le développement de la science, les ingénieurs civils ont cherché à développer de nombreuses structures, notamment dans le domaine géotechnique, afin qu'elles aient des fonctions multiples et améliorées avec un coût moins cher.

De plus, dans les grandes métropoles le gain de l'espace est vital et les mus de soutènement sont un moyen efficace pour ce but.

Comme dans ce travail, nous avons décidé de modéliser numériquement le comportement de deux murs de soutènement superposés de hauteurs variables, renforcés par des nappes horizontales de géogrille, et ainsi de déterminer et d'analyser l'ampleur de l'effet des renforcements sur la déformation et la solidité du mur et l'étendue du facteur de sécurité qui en découle.

En utilisant le code de calcul Plaxis 2D, nous avons trouvé, après calculs, ce qui suit :

- Lorsqu'il y a une surcharge appliquée à la surface du sol remblai, la stabilité du mur de soutènement diminue

- La stabilité du mur augmente avec l'augmentation de la rigidité des nappes de geogrille.

- Plus la rigidité du mur de soutènement est grande, meilleur est le coefficient de sécurité.

-L'angle de frottement a une forte influence sur les déformations et les déplacements dans le mur de soutènement.

-Le choix du type de remblai est très important. Avec un sol grossier les déplacements horizontaux diminuent.

-L'utilisation de nappes synthétiques horizontales améliore la stabilité de l'ouvrage.

-Le renforcement du remblai par les nappes horizontales de géogrille amplifie beaucoup le coefficient de sécurité.

-Les résultats ont été couplés avec une analyse de prix ce qui aide l'ingénieur à identifier la solution optimale d'un point de vue technique et économique.

Le développement technologique a permis aux méthodes numériques de prévoir toute défaillance et trouver des solutions optimales aux problèmes techniques et économiques avant l'exécution de tout projet.